A Users Guide To

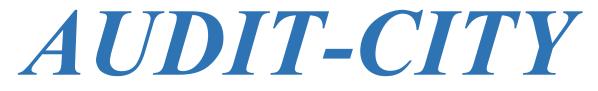

# Release 20 for 2023

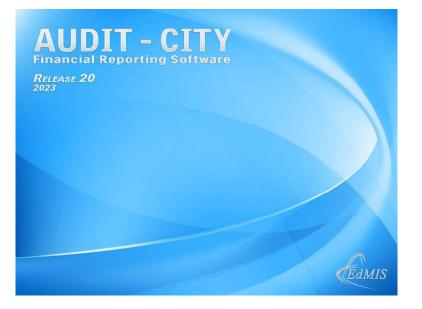

# Elba K. Collier, Ph.D. And Nathaniel A. Brown

AUDIT-CITY has been created by EdMIS: Education Management Information Systems, Inc. for use by the purchasing organization. Permission is granted to make copies of the software for use by any individual in the organization. Copies must NOT be made for distribution to other entities.

**EdMIS:** Education Management Information Systems, Inc. is owned and operated by President Elba K. Collier and Vice-President Nathaniel A. Brown, Director of Web Development and Assistant Computer Programmer.

If you have questions or problems, contact:

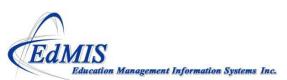

7116 Wandering Oak Road Austin, TX 78749

 Phone:
 512 288-5988

 Fax:
 512 288-5989

 Email:
 email@edmis.com

# **Table of Contents**

| Table of Contents                                                                                                    | 3                                                                                                    |
|----------------------------------------------------------------------------------------------------|----------------------------------------------------------------------------------------------------|
| Getting Started                                                                                                    | 7                                                                                                    |
| What is New in Release 20<br>Installation<br>Installing on a Network<br>Solution: To Error Connecting to Mapped Drive in Windows 10<br>Loading AUDIT-CITY                                                                                                    | 7<br>8<br>8<br>9<br>10                                                                                                    |
| Using AUDIT-CITY                                                                                                    | 11                                                                                                    |
| Overview of AUDIT-CITY         Governmental Accounting and Reporting Instructions         Make Account Code Classifications and Descriptions in Accordance with Governmental Accounting Principles         OTHER CONSIDERATIONS FOR PREPARING FUND FINANCIAL STATEMENTS         PREPARING THE GOVERNMENT WIDE STATEMENTS         AUDIT-CITY Main Screen         Select a City of County         Entering City of County Information         City Information Screen         Four-Character Code         Path for Data Files         Edit City Information         Delete A City/County         FUND LIST         Editing the Fund List         Fund Type         Automatic Fund List Editing         Determine Major Funds for GASB         Rules for Determining a Major Fund         Filter the Fund List         Print the Fund List         Prior Year Fund List         General Instructions         Closing a Window         Navigator Bar         Printing from a Preview Screen | 11<br>12<br>13<br>14<br>16<br>17<br>17<br>18<br>18<br>19<br>21<br>21<br>21<br>22<br>22<br>22<br>23<br>23<br>24<br>24<br>24<br>24<br>24<br>25<br>25<br>25<br>25 |

| Create PDF files from Preview Screens                                                    | 25       |
|------------------------------------------------------------------------------------------|----------|
| Back Up Files                                                                            | 26       |
| The Export Routine in AUDIT- CITY                                                        | 26       |
| Frequently Asked Questions                                                               | 28       |
| Trial Balance Program                                                                    | 31       |
| Crosswalk Data File                                                                      | 31       |
| Purpose of the Crosswalk Table                                                           | 32       |
| Import And/Or Enter Data in Crosswalk Table                                              | 32       |
| Create an ASCII File from Excel®                                                         | 32       |
| Importing the ASCII FILE                                                                 | 33       |
| Hand Enter Data into Crosswalk File                                                      | 33       |
| Importing Prior Year Crosswalk File                                                      | 34       |
| Assigning EdMIS Control Codes in the Crosswalk                                           | 34       |
| Trial Balance Main Screen                                                                | 41       |
| Entering and Analyzing Data in the Trial Balance File                                    | 42       |
| Importing Data into the Trial Balance File                                               | 42       |
| Hand Entering or Edit Account Balances and Budget in the Trial Balance File              | 43       |
| Edit Beginning Balance and/or Budget for Adjusted Accounts                               | 44       |
| Export Data from the Trial Balance File                                                  | 44       |
| Replace Fund Numbers and/or Merge Funds                                                  | 44       |
| Viewing or Printing One Fund or Selected Funds and/or Selected Functions and/or Selected | 45       |
| Object Codes                                                                             | 45       |
| Status of a Fund by Individual Fund                                                      | 45       |
| Status by Fund Type                                                                      | 45       |
| Reports in the Trial Balance File                                                        | 47       |
| Reports of Trial Balance Content<br>Lead Sheets                                          | 47<br>47 |
| Reports of the Adjusting Entries File                                                    | 51       |
| Status of Funds Report                                                                   | 51       |
| Materiality Planning Report                                                              | 51       |
| Significant Object Report                                                                | 53       |
| Adjusting Entries                                                                        | 55       |
| Entering Items in the Adjusting Entry                                                    | 55       |
| Posting the Adjusting Entry                                                              | 56       |
| Browse, Edit or Delete an Adjusting Entry                                                | 56       |
| Back-up the Adjustments File                                                             | 56       |
| Exporting Adjusting Entries                                                              | 56       |
| View Adjusting Entries for Each Account                                                  | 57       |
| Printed Reports of the Adjusting Entries                                                 | 57       |
| Queries and Analysis                                                                     | 58       |
| Budget to Actual Comparison                                                              | 58       |
| Query by Fund, Function, or Object                                                       | 60       |
| Prior Year Data – Queries and Report                                                     | 61       |
| Import Data into Prior Year Data File                                                    | 61       |
| Import Account Codes and Hand Enter Balances into Prior Year Data File                   | 61       |
| Recreate the Prior Year Data File                                                        | 61       |
| Edit the Prior Year Fund List                                                            | 62       |
| Prior Year and Current Year Queries and Reports                                          | 62       |
| Reports for Prior Year and Current Year Data                                             | 63       |
| Queries in the Prior Year/Current Year File                                              | 65       |
| Exporting Prior Year and Current Year Data                                               | 66       |
|                                                                                          |          |

# **Report Generator Program**

| Loading the Report Generator<br>Report Generator Program Main Screen<br>Overview of the Report Generator Program<br>Steps for Producing the Annual Report<br>Creating Data Files<br>Data Files<br>Entering and Editing Information in Data Files for Fund Financial Statements<br>Importing Data from Trial Balance Files<br>Importing Data from Trial Balance Files<br>Importing Data from Trial Balance Files<br>Editing and Manually Entering Data<br>DRILL DOWN ROUTINE<br>Drill Down on Adjustments in Drill Down Screen<br>Entering Data in Federal Awards Data File<br>Entering Data in the State Awards Data File<br>Entering Data in the State Awards Data File<br>Entering Data in the State Awards Data File<br>Entering Data in the State Awards Data Files<br>Exporting Data from Data Files<br>Exporting Data from Data Files<br>Exporting Data from Data Files<br>Exporting Column Headings and Changing Fiscal Year<br>Add or Delete Funds from Previously Created Data Files<br>Etiting Column Headings and Changing Fiscal Year<br>Add or Delete Funds from Previously Created Data Files<br>Printing or Previewing the Exhibits<br>Preparing the Government Wide<br>Additional Data Required for GASB 34<br>The Fund to Government Wide<br>Moditional Data Required for GASB 34<br>The General Revenue Worksheet<br>The User Charges Worksheet<br>The User Charges Worksheet<br>The General Revenue Worksheet<br>Printing the Government Wide Exhibits<br>Preparing the Revenue Worksheet<br>Printing the Government Wide Exhibits<br>Preparing the Reconciliation Statements<br>Reconciliation Statements<br>Reconciliation Statements<br>Export Documents<br>Insert Graphic in Document<br>Managing Headers and Footers<br>Working with Bulleted and Number Lists<br>Working with Tables | 67<br>67<br>68<br>69<br>70<br>74<br>74<br>75<br>76<br>76<br>76<br>78<br>80<br>80<br>80<br>80<br>80<br>80<br>80<br>80<br>80<br>80<br>80<br>80<br>80 |
|----------------------------------------------------------------------------------------------------|----------------------------------------------------------------------------------------------------|
| Working with Bulleted and Number Lists                                                                                                    | 100                                                                                                    |
| Format Options in Report Documents                                                                                                    | 100                                                                                                    |
| Entering Formulae in Tables in the Documents                                                                                                    | 101                                                                                                    |
| Printing Page Numbers in Documents                                                                                                    | 102                                                                                                    |
| Auditor's Reports                                                                                                    | 102                                                                                                    |
| Check Routines                                                                                                    | 104                                                                                                    |
| Creating PDF Files                                                                                                    | 106                                                                                                    |
| Appendix A                                                                                                    | 107                                                                                                    |
| EdMIS Control Codes                                                                                                    | 107                                                                                                    |

# **Getting Started**

# What is New in Release 20

AUDIT-CITY for 2023 incorporates new reporting codes for the implementation of GASB 96. The list of the new reporting codes is provided below. When you import your crosswalk and the associated object code and function code lists that you have used in the past, these codes will automatically be added to those lists. When you import the data from your client, any new account codes they are using to implement GASB 96 will have to be assigned the appropriate reporting codes in AUDIT-CITY. The object and function codes added to the respective lists are:

- 1772 SBITA Assets
- 1773 Accumulated Depreciation SBITAs
- 2262 SBITAs Payble Current
- 2573 SBITA Liabilities Noncurrent
- 6763 SBITA Assets
- 6912 Principal Payment SBITAs
- 6922 Interest Payment SBITAs
- 7920 Proceeds from SBITA Arrangements

In addition, if you do not have functions 710 and 720 for Debt Service Interest and Principal, they will be added to your function list.

The user must create the chart of accounts (or edit the one provided) to determine what you wish to detail in the various statements. You should assign or create object codes and function codes to identify a line item you wish to appear in the financial statements. Remember if you edited this last year for your specific city or county, when you import your prior year crosswalk file the edited chart of accounts will also be imported. You should then only have to edit and/or add new codes for any new accounts from the city or county. **Please pay particular attention to the information explaining HOW to edit the function code list. Remember the chart of accounts should contain the reporting codes you wish to include for presentation in the financial statements.** You should refer to the general outline we use for identifying assets, liabilities, equities, revenues, expenditures/expenses, and other sources and non-operating revenues and expenses. (See Appendix A for more information.)

The sample adjusting entries provided in this manual in Appendix B contain the entries for GASB 68 and GASB 75 for TMRS data. Revised worksheets are provided for both TMRS reporting packages and for TCDRS reporting packages. You will find these in the folder where you have installed the AUDIT-CITY software.

As usual, we try to keep the user interface as unchanged as possible even though we now use the latest versions of our development software to take advantage of the processing capability of the latest Windows operating system and the new processors in your new computers. In addition, the use of the database management system compiled with our software will accommodate installations on your cloud.

## Installation

Download the installation program from the internet and save the file on your hard drive or server. With our new web site, you can always find the installation program link and the required password by opening your user account. A user account is created for the email address and name of both the person ordering the software AND the person they enter as the USER or CONTACT for the software. Both will have access to the link in their user accounts to download the installation software. Click on the name of the installation file downloaded to extract the installation files. If you are installing from the saved installation software or from the CD, the Setup.exe file should open automatically. If it does not, locate the files and click on InstallAUDCITY20.exe to run the installation program. Be sure to right click on the Install AUDCITY20.exe and select "Run as Administrator" from the drop-down menu.

If you have downloaded the installation program from the internet, BE SURE to have the password provided for the installation program ready to enter. The installation file and the password can always be obtained from the User Account set up by the purchaser and the account set up for the designated contact person when AUDIT-CITY is ordered. Also be sure you right click on the Installation file and select "Run as Administrator" from the drop-down menu.

After installing, be sure to check to see if you have a printer driver installed and selected as the default printer for Windows. Do this by going to the Settings option in the Windows start menu, click on Printers. If all you see is an icon labeled Add Printer, you have not installed a printer driver. AUDIT-CITY will not work properly unless there is a printer driver installed. You do not have to be connected to the printer unless you actually wish to print. However, the onscreen previews will not work unless a printer driver is installed.

The default directory for the installation of AUDIT-CITY Release 20 for 2023 is C:\AUDCITY23. You may change this during the setup when asked where you wish the program to be installed.

If you are installing on a machine with WINDOWS and you have problems, follow the instructions "Installing on Windows 10 or 11" below. AUDIT-CITY will run on either the 32 bit operating systems or the 64 bit operating systems. Even though AUDIT-CITY will run on a 64 bit operating system, it is still a 32 bit program.

## Installing on a Network

AUDIT-CITY may be installed on a network so that the data files can be shared by multiple users. PLEASE NOTE: There are two ways to do this.

#### Install on the Workstation with only Data Files on Server

You can install the application file on each workstation and set the path for the Data Files to a mapped folder on the server or computer being used as the server. **Be sure all users have permission to create and delete files and folders in this location on your server.** When a new entity is added by one of the users (see the instructions for entering a new city or county), the folder for that entity will be created on the server (be sure to change the default path for the data files to the location chosen.) Each user must add the entity to their client file in order to be able to open the files. **Once the folder has been created by one user, all other users should answer NO when asked if they wish to write over the files in that folder.** 

This is the best way to set up a peer-to-peer network in the field and everyone can work on the same files stored on one of the networked computers. Note that the path in the common file for the computer storing the files will show drive C:\ or some other local drive letter. Each user will access the common file on his own computer in this configuration. Therefore, each can use a different drive letter in the path. The only requirement is that the drive letter used is a mapped drive.

#### Install Application File on Server with Shortcut from Each Workstation

If you choose this option, please be aware that the Common folder on the Network Server will be read by each user from each workstation. It is the same folder for all. The path set on the server must reflect the drive letter used to map the server drive from each of the workstations. For Example, if each workstation has

mapped the drive on the server as Z:\ then the path name for each school district in the client file on the server must point to drive Z. This may be desirable if you wish to set the application program on a laptop to work on the C drive in the field and then use the shortcut to the application file on the server to work on the network in the office. The following are detailed instructions for this installation choice.

- 1. Be certain that the folder you have set up for the location of the AUDIT-CITY application and data files is accessible to ALL users on the workstations. I would suggest that you NOT use AUDCITY23 in the folder name. Rather set up a folder and name it AUDFILES or something like that.
- 2. Map this folder as a virtual drive on each workstation USING THE SAME LETTER FOR THE DRIVE. For example, if your server drive is F:\, map it as drive Y:\ on each workstation. If you want to put all files in a folder called F:\AUDFILES, map the entire path F:\AUDFILES as drive Y:\. This way the default path for AUDIT-CITY would be Y:\AUDCITY23\Data23\xxxx where the xxxx is the four-character code that is used when the city is set up in AUDIT-CITY. This mapping MUST be done BEFORE you install AUDIT-CITY on the workstations.
- 3. When running the installation program, BE SURE TO CHANGE THE LOCATION FOR THE INSTALLATION. The default is C:\AUDCITY23. Change this to the mapped drive such as Y:\AUDCITY23. (Again, note that our Y:\ here is your F:\AUDFILES folder. This will put the folder for the AUDIT-CITY application in the folder AUDCITY23 as a subfolder of the F:\AUDFILES folder.)
- 4. After you have completed steps 1-4 for each workstation, run AUDIT-CITY from one workstation and set up the NEW CITY. When you assign the four-character code, the default path should be the Y:\AUDCITY23\Data23\xxxx where the xxxx is the four-character code you have entered. Once you have set this up from one work station, all users should be able to open the files for that school by clicking the OPEN CITY option and selecting it from the displayed list.
- 5. You may update the AUDIT-CITY software from one workstation. Be sure no user is in the program when you install the update downloaded from the web at <u>www.edmis.com</u>.

#### Installing on WINDOWS 10<sup>°</sup> or WINDOWS 11<sup>°</sup>

AUDIT-CITY will run on any Windows<sup>©</sup> operating system, including WINDOWS 10<sup>©</sup> and WINDOWS 11<sup>©</sup>. There are several things to note if you are installing on machines with these operating systems.

- The main thing to remember about installing AUDIT-CITY is that the user must be granted full administrator rights to the folder where AUDIT-CITY is installed. In order to add additional school folders, the file in the COMMON folder (which is always a subfolder of the application folder) must be edited. For that reason we strongly suggest that you DO NOT install AUDIT-CITY in the PROGRAM FILES folders.
- 2) In Windows 10 you might also have to turn the password security option off in the User Accounts when installing. To do this, go to the Control Panel and select User Accounts. Click on the Change User Account Control Settings and turn this off. Move the bar to the "never notify" position. Please note that you will need to do this when you install any software on these machines.
- 3) NOTE: With Windows 10 there may be an issue when locating the "mapped" drive on a server. If you are unable to access the mapped drive, you may need to enable a registry key in Windows 10 referred to as Enabled Linked Connection. Follow the instructions below:

#### Solution: To Error Connecting to Mapped Drive in Windows 10

Turned on **SMB Direct** from the Windows Features and edit the registry key called **EnableLinkedConnections**.

1. Click the Start button , click Control Panel, click Programs, and then click Turn Windows features on or off.

2. Select the check box next to the **SMB Direct** feature to turn it on.

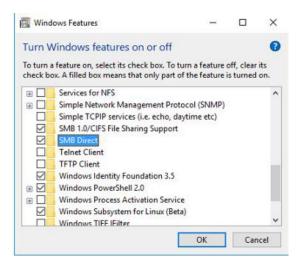

To configure the EnableLinkedConnections registry value:

- 1. Click Start, type regedit in the Start programs and files box, and then press ENTER.
- 2. Locate and then right-click the registry
- subkey HKEY\_LOCAL\_MACHINE\SOFTWARE\Microsoft\Windows\CurrentVersion\ Policies\System.
- 3. Point to New, and then click DWORD Value.
- 4. Type EnableLinkedConnections, and then press ENTER.
- 5. Right-click EnableLinkedConnections, and then click Modify.
- 6. In the Value data box, type 1, and then click OK.
- 7. Exit Registry Editor, and then restart the computer.

# Loading AUDIT-CITY

All parts of the AUDIT-CITY program will load from the start menu programs located in the program file called AUDIT-CITY. Go to START and locate the AUDIT-CITY program folder. Click on the folder to show the AUDIT-CITY program icon. Click on AUDIT-CITY to start the program.

If you did not do so when you installed, you may wish to create a short-cut to AUDIT-CITY for your desktop. To do this, right click on the program icon located in the Start menu as described above. Select the option to Create Shortcut. A new icon will be created with the name AUDIT-CITY (2). Drag and drop this icon onto the desktop. This will allow you to start the program by clicking the AUDIT-CITY icon now showing on your desktop.

# Using AUDIT-CITY

# **Overview of AUDIT-CITY**

AUDIT-CITY is composed of two programs - The Trial Balance Program and the Report Generator Program.

The Trial Balance Program is used to either import data from an ASCII file obtained from the client's accounting system OR to hand enter data from the client.

Crosswalk Table The Crosswalk Table is created in the Trial Balance program. It stores the account number and account name from the client. The user assigns a control code identifying a fund, function and object for each account. If more detail than the codes provided is desired, the user can add object codes and/or function codes. Just be certain they are in the numeric order and in the appropriate range with the codes applicable for similar items. Once the Crosswalk Table is completed, it can be imported from the prior year's data files into the current year files. This Crosswalk Table will be used each year to either import from an ASCII file OR to hand enter the account balances from the client.

Once the account balance and budget data are entered into the Trial Balance file, the data can be analyzed, compared with prior year data, adjusted, and queried. Various reports and analyses are described in more detail in the section on the Trial Balance Program presented below.

Once the Trial Balance data is completely adjusted, the data from the Trial Balance Program is imported into the Report Generator Program to prepare the financial reports. If no account data is entered in the Trial Balance Program, information can be entered directly into the Report Generator to create the annual reports.

The first step in the Report Generator Program is to CREATE data files. All data is imported and/or entered into data files organized by fund type and type of data. For example, there are data files called Expenditures and Revenues for Special Revenue Funds, General Fund, etc. There are data files called Balance Sheet Data for all types of funds. There are data files called Expenses and Revenues for Proprietary Type Funds. Both amended and adopted budget data files are created for each fund type. Prior Year Data Files can also be created for presentation of prior year data in the individual fund statements. Once these files are created, data can be imported from the Trial Balance file, the Adopted Budget Data File and/or the prior year data file created in the Trial Balance Program. (If adopted budget and prior year data files are not created, in the Trial Balance program, the information can be hand entered in the data files in the Report Generator Program.) This step can be repeated as often as necessary. Data that cannot be imported must be hand entered in the appropriate data file.

Fund Statements must be completed before completing the government wide – for both GAAP reports and Cash Basis OCBOA.

The steps to be followed in creating the GASB reports are somewhat complicated. The complication arises because the fund financial statements must be created before the government wide statements can be prepared. The files created when these statements are printed or previewed is necessary for completion of all of the conversion worksheets used in preparation of the government wide statements.

The data from the client's accounting system which has been imported into the data files as described above are used to prepare the fund financial statements. The fund statement data for the governmental funds are automatically placed in the Fund to Government Wide worksheet **each time the fund financial statements** 

**are printed or previewed.** This data must be converted to full accrual data for the GAAP based government wide statements. The data must also be consolidated for cash-basis OCBOA government wide statements.

The procedure for entering these adjustments is fully described in the Report Generator Chapter of this manual. **Example entries are presented in the Appendix and are discussed in detail in the next section of this chapter.** The difficulty in implementing GASB is in determining what adjustments are required. This is where the most substantial conversion and consolidation work and documentation requirements occur. AUDIT-CITY provides an excellent system for entering these adjustments and printing reports for approval from the client and for documentation.

In addition to the Fund to Government Wide Worksheet for governmental funds, there are worksheets for allocating grant revenues and user charges by function for the governmental funds. This data is automatically imported into the Government Wide Statement of Activities data file.

The data from the grant revenue worksheet for governmental funds and from the User Charges Worksheet should be completed before the General Revenue Worksheet. The revenue information from these worksheets must be used in conjunction with the data from the Fund to Government Wide worksheet in order to complete the General Revenue Worksheet required for governmental fund information in the Government Wide Statement of Activities. Remember that General Revenue is the amount of adjusted revenue minus the amounts classified as program revenue – grants and user charges. Therefore, these allocations of program revenue must be made before the general revenue can be calculated and the results imported into the Government Wide Statement of Activities.

If the client has enterprise funds, a worksheet is provided for consolidating internal service fund(s) with the enterprise funds which maintains data by fund for importing into the Government Wide Statement of Activities AND for the reconciliation statement explaining the difference between the fund statements for proprietary funds and the government wide statements. There is also a worksheet to separate grant revenue into operating and capital grants. When the proprietary fund financial statements are printed, the data is automatically imported into these work sheets and also into the government wide data files.

Complete instructions for preparation of the reports and worksheets necessary for preparing the annual report are provided in the Report Generator Chapter of this manual.

# **Governmental Accounting and Reporting Instructions**

This manual is intended to provide instruction for using the most recent governmental accounting standards in preparing the financial reports for a city or a county. AUDIT-CITY assumes these standards are being followed. In the event the entity has not complied with these standards, you should make the appropriate changes in the fund and account classifications when assigning the EdMIS codes. We have listed below several areas where there may be problems with the data you receive from the accounting system. Please read these carefully before assigning the EdMIS reporting codes.

The adjustments necessary to convert the fund financial statement data to the government wide data can be quite complex. In the second section of this chapter, we present some example adjustments for some example situations. Some of these will almost always apply to a governmental entity. Some may occasionally apply. These examples are not intended to be an exhaustive list of all conditions or situations you will need to consider.

# Make Account Code Classifications and Descriptions in Accordance with Governmental Accounting Principles

#### **Governmental Funds**

- Long term debt and capital assets should never be accounted for in a governmental fund. If the entity has done so, be sure to code such accounts so that they will go into fund 901 – Capital Assets or fund 902 – Long Term Debt. These amounts will not be imported into the Report Generator and will never be added to the assets or liabilities of a governmental fund.
- Equity accounts used for governmental funds should be fund balance accounts. The EdMIS codes for these are 3410-3445 for un-spendable fund balance, 3450-3490 for restricted fund balance, 3510-3545 for committed fund balance, 3550-3590 for assigned fund balance, and 3600 for unassigned fund balance. Keep this in mind when building the crosswalk.
- 3. The total equities in the governmental fund must be equal to the beginning fund balance for the fund in the Trial Balance. The Trial Balance file contains the revenues, expenditures and balance sheet accounts BEFORE the closing of the books. The ending fund balance will be calculated from this information and imported into the Report Generator. Note that this applies even if you are working with cash basis data.
- 4. Expenditures are the only appropriate items for governmental funds. Expense items such as depreciation expense should be accounted for in the capital asset fund (formerly the general fixed assets account group), not in the governmental fund. Current year expenditures for capital items are appropriate governmental expenditures. These amounts will be capitalized in the conversion of fund data to government wide data for the GAAP governmental fund statements. (See below)
- 5. Deferred Resource Flows were added to your account codes with GASB 63 and GASB 65. These may appear in the report of governmental funds as well as in the government wide Statement of Net Position. With GASB 68 and GASB 75, we have assigned particular codes for these as seen below. The following codes should be assigned for these Deferred Resource Flows:

Deferred Resource Outflows:

Object Code

1996 – Deferred Charge for Refunding Bonds

- 1997 Deferred Outflow Related to Pensions
- 1998 Deferred Outflow Related to OPEB
- 1999 Deferred Resource Outflow Define

Deferred Resource Inflows:

Object Code

- 2601 Unavailable Revenue Property Taxes
- 2602 Deferred Inflow Related to Pensions
- 2603 Deferred Resource Inflow related to OPEB
- 2604 Deferred Resource Inflow Define
- 2605 Deferred Resource Inflow Lease Receivable
- 6. The EdMIS code for Net Pension Asset is 1800 and the code for Net Pension Liability is 2580. The EdMIS code for Net OPEB Asset is 1810 and the code for Net OPEB Liability is 2585.

### **Proprietary Funds**

1. The proprietary funds should be accounted for using full accrual accounting if you are preparing the report according to GAAP. Accordingly, the capital, accumulated depreciation, and long-term debt items should be included in the balance sheet accounts for these funds.

- The equity accounts for proprietary funds should be classified as net asset accounts: The EdMIS codes are 3800 – Net Investment in Capital Assets; 38xx - Restricted Net Position; or 3900 – Unrestricted Net Position. There should be no account called 'Retained Earnings'.
- 3. The total equities in the Trial Balance file for the proprietary fund must be equal to the Beginning Net Position amount.
- 4. Because these fund types are accounted for using full accrual, the accrued interest expense and depreciation expense should be classified as expenses. Capital outlay and debt principal will not be expenses.
- 5. Contributed capital in the proprietary funds can include both capital contributed from the governmental funds and capital contributed from parties from outside the governmental entity. These amounts will need to be treated differently in the conversion from fund to government wide statements. This will be discussed in detail below.
- 6. Be sure to report as debt in the proprietary fund only the debt that is expected to be repaid by the revenues from the fund.
- 7. If applicable, deferred resource outflows and inflows must be included in the Statement of Net Position for proprietary funds. Refer to the discussion on governmental funds for the codes used in AUDIT-CITY.

#### **Custodial and Private Purpose Trust Funds**

- All governmental entities had to implement GASB 84 by their FY 2021 reporting period. To implement this, all agency funds had to be reclassified to either a special revenue fund OR a custodial fund. The accounting change for what were previously agency funds requires that additions (revenues) and deductions (expenses) be accounted for so that they can be reported in the Statement of Additions, Deductions and Changes in Net Position Statements and they should be disclosed by major type of addition and major type of deduction. Remember this MUST have been implemented for FY 2021.
- 2. Trust funds to be used for the benefit of the governmental entity rather than for individuals or organizations outside the entity should be classified as Permanent Funds and accounted for using modified accrual principals for governmental type funds.
- 3. Trust funds used for the benefit of individuals or organizations outside the entity although administered by the governmental entity should be classified as Private Purpose Trust Funds and treated as a fiduciary fund type. There are three types of trust funds private purpose, investment trust funds and pension/OPEB trust funds. The last two should only be reported as funds by the entity if they actually operate the fund. Contributions made to a pension fund managed by an outside entity should not be reported as a pension trust fund of the entity. These funds also may have deferred resource flows.

#### **Component Units**

 Discretely presented component units must be classified by type – Non-fiduciary or Fiduciary. The Nonfiduciary component unit information will be reported with the government wide statements only. The Fiduciary component unit information is reported in the fiduciary fund statements only. Refer to GASB for definitions of discretely presented component units.

# OTHER CONSIDERATIONS FOR PREPARING FUND FINANCIAL STATEMENTS

#### **INFORMATION FOR BUDGET COMPARISONS -**

#### 1. Does the entity adopt a budget on a modified accrual basis?

If the answer is NO, then your actual revenues and expenditures used in the budget comparisons must be on the budgetary basis. Remember that you are only required by GASB to report the budget comparison for the General Fund and any major special revenue fund with a legally adopted budget. If your entity has other

requirements, the budget comparison should still be between the original adopted budget, the amended budget and the actual on the budget basis. AUDIT-CITY can accommodate this requirement in one of two ways.

#### 2. Is the Account Information Received from the System on the Same Basis as the Budget?

If this is correct, import the account balance into the Trial Balance File (See Below). Make whatever correcting entries need to be made and then go to the Report Generator. Create your Data Files. **[Be sure your fund list is correct and be sure to edit your function list before doing this.]** Then import the data from the Trial Balance File into the files containing the Actual on the Budget Basis information. (See the menu options under DATA FILES in the Report Generator.

# 3. Is the Account Information Received from the System on a Different Basis than that used for adoption of the budget?

In this case, you will need to adjust your actual data on budgeted accounts to match that on the budget basis. You may wish to make these changes and hand enter the data directly in the Actual on the Budget Basis data files. We suggest you import the data you have in the Trial Balance file, and then adjust only the accounts necessary to reflect the budget basis.

#### **Department or Function Codes**

Governmental accounting standards require that **governmental** fund expenditures be accounted for at a minimum by fund, function (or department or organization), and object code. You must assign an EdMIS code for function for all expenditures in governmental funds. You MUST edit your function list in the Trial Balance\Crosswalk file to list the department (function) codes you wish to use. Function codes should not be used with balance sheet accounts, revenue accounts, or other sources and uses. Expenditures for governmental funds in the fund statements and expenses for governmental activities in the government wide statement of activities must be reported by function. Note that this is also true for cash basis statements.

Enterprise and Internal Service fund expenses can be reported either by object code or by function code. AUDIT-CITY gives you three options – by object code only, by object code detailed by function code, or by function code detailed by object code. If you wish to use the function codes for proprietary fund expenses, use the codes beginning with a 0 in the function list. The descriptions for these functions can be edited in the function list.

#### Assigning Object Codes

AUDIT-CITY provides an object code list which you may edit. You can edit the name, add additional items you wish to report on the financial statements, delete items you do not wish to use, etc. PLEASE REFER TO APPENDIX A for a detailed discussion of the Chart of Accounts. The purpose of the codes you choose and assign is to instruct the software to combine all accounts with that same object or object/function combination to a single line item on the financial statement. **DO NOT USE object codes out of the appropriate range.** For Example, all tax revenue codes begin with 51. Do not use a code of 52xx for a tax revenue as this code is for license and fees. The Chart of Accounts printed at the back of this manual provides a breakdown of these codes. They are also easily referenced by clicking on the Chart of Accounts menu option in many of the screens. The proprietary fund expenses can be reported by object and/or function code classification. **IF YOU WISH TO REPORT EXPENSES FOR THESE FUNDS BY FUNCTION AND OBJECT, YOU MUST USE THE FUNCTION CODES BEGINNING WITH A ZERO FOR THE PROPRIETARY FUNDS. IF YOU WISH TO PRINT IINE ITEM DETAIL FOR EXPENSES, REMOVE ALL FUNCTION CODES BEGINNING WITH A ZERO FOR THE PROPRIETARY FUNDS.** IF YOU WISH TO PRINT INE ITEM DETAIL FOR EXPENSES, REMOVE ALL FUNCTION CODES BEGINNING WITH A ZERO FOR THE proprietary fund expenses and balance sheet data and other sources and uses are also reported by object. It is important that these be classified correctly in the Trial Balance file so that they are correctly imported to the Report Generator for preparation of the reports.

# PREPARING THE GOVERNMENT WIDE STATEMENTS

#### Converting Modified Accrual to Full Accrual for the Government Wide Statements

Of course, if the accounting data you import into the Trial Balance program is on some basis other than modified accrual for governmental funds and full accrual for proprietary funds and fiduciary funds, you will need to make the appropriate adjusting entries in the Trial Balance program to convert the data so that the GAAP fund financial statements can be correctly prepared. If you are preparing a cash-basis financial report, use the adjustments routine to make correcting entries as needed.

# DO NOT ENTER adjusting entries in the Trial Balance program to convert the modified accrual for governmental funds to full accrual. This is done in the Report Generator.

There are several adjustments that will need to be made by nearly all entities and others that are sometimes necessary. Below we will present some examples of the adjustments that may need to be made. Please note that the list may exclude some adjustments that you will need to make and it may include some items that do not apply in your situation. It is not intended to be all inclusive.

These are the general types of adjustments that need to be made to convert the fund financial data to the government wide.

- 1. The modified accrual data in the governmental funds must be adjusted to full accrual for the GAAP reports. With the implementation of GASB 68 and GASB 75, there are entries made to record the current year recognition of items included in the calculation of the ending net pension liability (or asset) and the ending net OPEB liability (or asset).
- 2. The Internal Service Funds must be consolidated with the governmental and/or the enterprise funds. This is necessary for both GAAP and Cash Basis reports.
- 3. The restricted grants and contributions from outside sources must be identified as either capital or operating grants and for the governmental funds they must be allocated by function. This applies to all report types.
- 4. The user charges in the governmental funds which are to be counted as program revenue must be allocated by function. The cash receipts from users must be allocated by function for the cash basis report.
- 5. The revenue (on accrual basis) must be adjusted to remove the revenue counted as program revenue in restricted grants and user charges. The resulting General Revenue is reported at the bottom of the Statement of Activities.

Sample adjusting entries and worksheets are provided in Appendix B.

# **AUDIT-CITY Main Screen**

Both the Trial Balance program and the Report Generator program are loaded from the main screen of AUDIT-CITY.

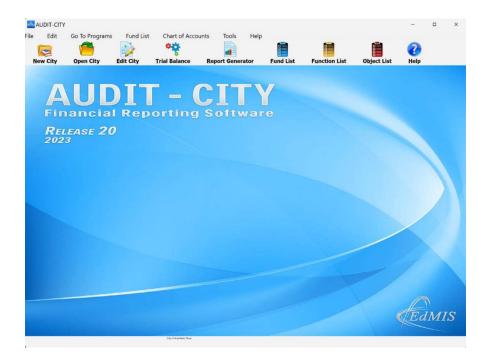

## Select a City of County

Select a City or County to work on!

Before you can go to Trial Balance Program or to the Report Generator Program, you **must** select the city or county from the list of those for which you have already created the files. The files are created when you enter the city or county using the New City option. This is described under the section *Entering City Information*.

To select the city or county files to work on, either select the File/Open options from the menu or click on the

speed button with the icon . A screen with a box listing all of the cities/counties you have entered in the information file will appear. Highlight the client name you wish to select and click the OK button. After the client is selected, you will see the name in the lower left-hand corner of the Main Screen.

# **Entering City of County Information**

## **City Information Screen**

To create the files necessary for each city or county, you must first enter a four-character code to identify the entity and enter the required information. To load the City Information Screen, either select FILE and NEW

from the main Screen Menu or click the speed button Keel. The City Information Screen will load.

| Enter City Information                                                                                                  |                                                                  |
|----------------------------------------------------------------------------------------------------|------------------------------------------------------------------|
| Insert     Post Changes         Delete                                                                                  | Close 😮                                                          |
| Four Character Code for this City:       PCTX         Path for Data Files for This City:       C:\AUDCITY23\Data23\PCTX |                                                                  |
| City Name: Prarie City, Texas City Address:                                                                             | Statements are on:<br>Select One<br>© GAAP Basis<br>© Cash Basis |
| <u>City Zip Code:</u>                                                                                                   |                                                                  |
| Fiscal Year Beginning <sup>October 1, 2022</sup> Fiscal Year Ending <sup>September 30</sup>                             | , 2023                                                           |
| Month of Day of Audit Report:                                                                                           |                                                                  |

#### CITY INFORMATION SCREEN

You must enter the name of the City or County as you wish it to appear in the Financial Statements. If you need to edit any of the information below the path name, you can go to this screen by either selecting EDIT

from the main screen menu or by clicking on the speed button IIII If you attempt to enter a code you have already used, the information for that code will be displayed on the screen and you will NOT be able to edit the path name or the code and you will NOT be able to create the files.

+3

# Four-Character Code

The four-character code must be entered first in this screen before any additional information can be entered and before any files can be created. This code is used to create and identify the location of data files used for each city or county. **Do not hit ADD before entering the four-character code and the entity name!** 

## Path for Data Files

After entering the four-character code, a data path will appear in the text box directly below the code. This path is the install directory (such as C:\AUDCITY23) plus \Data23\XXXX where the last four characters are the code.

You should select the correct radio button to inform the software if you are preparing a GAAP basis report OR a cash basis report. The default is GAAP. This information will be used to adjust column headings and titles in the Report Generator.

After the code, the correct path name and at least the entity name have been entered click ADD to save this information and to create the data files.

#### Enter Path Different from the Default

If you wish to save the data files in a different location than the default, you must change the path name **before the files are created. Change the path before you click on the text box to enter the entity name.** Click on the text box where the path for the data files is displayed and edit the text to reflect the actual path where you want the files to be saved.

After the code, the correct path name and at least the entity name have been entered click ADD to save this information and to create the data files.

#### Copy Files from One Location to Another

In the menu on the main screen there are several options allowing you to copy data files from one location to another.

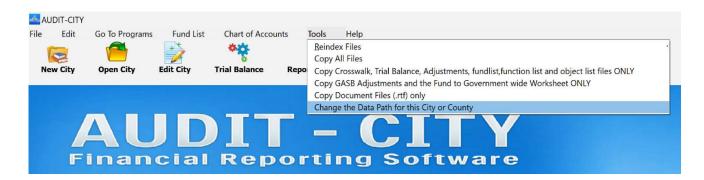

We have selected only three types of files to re-index - the Fund List, the Trial Balance file, and the Adjusting Entry Files - the entries and the file containing the remarks. (Please note that a re-index option is available for the GASB Adjustments file in the Report Generator. The program will attempt to repair the file and the index. If it is successful, you will receive a message that the "file is valid". If not, you will be advised that the file is "corrupted". If this occurs, you should zip all of your files for that entity together and email the zipped file to <u>email@edmis.com</u> and we will attempt to fix the corrupted file for you.

After you have selected your city, click on the Tools Option in the Main Screen Menu and select which files you wish to copy. Note that you have the option of copying all files; just the Crosswalk, Trial Balance, Fund, Function and object code lists and Adjustments files from Trial Balance; just the GASB adjustments and the fund to government wide worksheet; and/or copy just the document files (\*.rtf files).

When you select the copy all files option the following screen will appear so that you may locate the folder where the files are to be copied. PLEASE NOTE: IF THE FOLDER WHERE YOU WISH TO COPY THE FILES HAS NOT BEEN CREATED, YOU MAY ENTER THE COMPLETE PATH NAME (for example, C:\AUDCITY\BackUpFiles) in the text box on the screen. After entering the path, click on the CREATE NEW FOLDER Button. When the folder has been successfully created, you will see the path name displayed in the box at the top of the screen. You may then click OK to copy the files.

| C:\AUDCITY23                                                                                                    | Browse using the directory and driv                                                                                                    |
|----------------------------------------------------------------------------------------------------|----------------------------------------------------------------------------------------------------|
| <ul> <li>C:\</li> <li>AUDCITY23</li> <li>Common</li> <li>Data23</li> <li>Worksheets</li> </ul>                                                                                                    | list to the left. When you find the<br>desired drive and folder where your<br>data folders are stored for this city<br>county, be sure the path name is<br>showing in the top box to the left.<br>you do not find the folder you want<br>you may create a new folder by<br>following the instructions below.<br>When the desired folder name show<br>in the top box, click on OK below to<br>select this location. Click CANCEL to |
| =c: [windows-ssd]                                                                                                    | cancel this operation. ✓ OK × Cancel                                                                                                    |
| C\BackupFiles2023\                                                                                                    |                                                                                                    |
| To create a new data folder, enter the drive and the<br>box. Do not include the four character code you hav<br>After entering the path, click on the Create New Fold<br>When the folder is created, the new path name will<br>the top of this screen. You may then click OK to cor | ve used for this city. Create New Folder<br>der button to the right.<br>appear in the box at                                                                                                    |

In all of the copy routines, you will be able to create a new folder. The new folder path will appear in the box at the top of the screen after the folder is created. If you have previously created the folder, click on the Drive and then the folder where the FOLDERS containing your data files are to be copied. DO NOT INCLUDE THE FOUR CHARACTER CODE USED TO IDENTIFY THE FOLDER FOR THE SELECTED CITY. You will be asked to confirm your action. Be SURE you do not copy old work over new ones. Find out on what files others have been working!

#### This is very useful for creating backup files and for copying files from one location to another.

Of course, you can still use Windows to copy all of the files from one location to another. When you do this again be sure you do not copy over files on which someone else has been working.

#### Change the Path Where Files are Located

The TOOLS option in the Main Screen Menu includes an option to change the data path directory. **The locator box above will also appear for you to select the new path. In this case the full path, including the folder named the four-character code for this city must exist.** If you are copying files from one location to another, first copy the files. You will be asked at the end of that routine if you wish to change the data file directory in the School Information file.

Note that the current path for the selected city or county is also shown on the selection list when you open those files. If this is not the location of the files on which you wish to work, select the Change Path option from the Tools Menu on the Main Screen.

| SELECT CITY OR COUNTY FROM THIS LIST!                                                            | Data files are currently located in the path belo | ow. |
|--------------------------------------------------------------------------------------------------|---------------------------------------------------|-----|
| of Anywhere. Texas (AISD)                                                                        | C:\AUDCITY23\Data23\AISD                          |     |
| of Anywhere, Texas (AISD)<br>2 City, Texas (TES2)<br>13 City, Texas (TES3)<br>City, Texas (TEST) | C:\AUDCITY23\Data23\TES2                          |     |
| 13 City, Texas (TES3)                                                                            | C:\AUDCITY23\Data23\TES3                          |     |
| t City, Texas (TEST)                                                                             | C:\AUDCITY23\Data23\TEST                          |     |
|                                                                                                  |                                                   |     |
|                                                                                                  |                                                   |     |
|                                                                                                  |                                                   |     |
|                                                                                                  |                                                   |     |
|                                                                                                  |                                                   |     |
|                                                                                                  |                                                   |     |
|                                                                                                  |                                                   |     |
|                                                                                                  |                                                   |     |
|                                                                                                  |                                                   |     |
|                                                                                                  |                                                   |     |
|                                                                                                  |                                                   |     |
|                                                                                                  |                                                   |     |
|                                                                                                  |                                                   |     |
|                                                                                                  |                                                   |     |
|                                                                                                  |                                                   |     |
|                                                                                                  |                                                   |     |
|                                                                                                  |                                                   |     |
|                                                                                                  |                                                   |     |
|                                                                                                  |                                                   |     |
|                                                                                                  |                                                   |     |
|                                                                                                  |                                                   |     |
|                                                                                                  |                                                   |     |
|                                                                                                  |                                                   |     |
|                                                                                                  |                                                   |     |

Once both the directories exist, you can switch back and forth from one data path to another by selecting the menu option to Change the Data Path. This can be very helpful if you have the application file saved on your laptop but wish to work on the files on the network while in the office. After returning from the field, copy the files or set of files from your laptop onto the network drive and change the data path to work on the network. When you get ready to go to the field, copy the files from your network to the data folder on the laptop and change the path name in the city file.

Enter Code and Create Files for Sharing on a Network!

Remember that if you are sharing data files on a network, all workstations having access to the files must add the city to their list in the Enter City Information screen in order to be able to call up the files. If the files already exist on the network, when you click the ADD button to add the code to your city file, you will be advised that the file already exists in that path. Indicate that you **DO NOT** want to write over the previously created files.

## **Edit City Information**

Either select EDIT from the menu or click on the speed button Lize The City Information Screen will appear. If you have entered a code that has already been used, the information for that code will be displayed on the screen. All of the information for the city/county may be edited except the code and the path for data files.

If you wish to add a new client while in the edit mode, click on the Insert button. This will allow you to enter a new code and create files for that city as described in the sections Four-Character Code and Path for Data Files.

# **Delete A City/County**

With the code and city information displayed on the screen, select the Delete button at the top of the City Information Screen. This should delete the city information from the data file and the files from the data directory. You may receive a message that not all of the files could be deleted. You may have to delete the data directory for that entity using Windows Explorer.

# **FUND LIST**

# **Editing the Fund List**

Select FUND LIST from the menu of the Main Screen or select the fund list icon 📰 . The Fund List Screen will appear.

| Fund | Fund Name                                | FundType | Major |  |
|------|------------------------------------------|----------|-------|--|
|      | General Fund                             | GF       | M1    |  |
| 200  | Capital Improvement Fund                 | SF       |       |  |
| 201  | Hotel-Motel Occupancy Tax Fund           | SF       |       |  |
| 202  | Housing Rehabilitation Fund              | SF       |       |  |
| 203  | Street Improvement Fund                  | SF       |       |  |
| 204  | Economic Development Revolving Loan Fund | SF       |       |  |
| 205  | TCDP Housing Rehab. Fund                 | SF       |       |  |
| 206  | Police Seizure Fund                      | SF       |       |  |
| 207  | Federal Shared Forfeited Fund            | SF       |       |  |
| 208  | Police Pending Seizures                  | SF       |       |  |
| 209  | Homeland Security Grants Fund            | SF       |       |  |
| 210  | LLEBG Grant FY 2008                      | SF       |       |  |
| 211  | LLEBG Grant FY 2009                      | SF       |       |  |
| 212  | RSVP Fund                                | SF       |       |  |
| 213  | LLEBG Grant FY 2010                      | SF       |       |  |

You may edit the information in the cells in the grid by clicking on the cell to be edited. Simply begin to type in the fund and fund name columns. When you click on the fund type column, the fund type pop-up menu will appear. To insert a new fund click on the + in the navigator bar. To delete a record, click on the = sign in the navigator bar. To post the change, either click on the  $\sqrt{}$  in the navigator bar or move to another row in the grid. See the items on editing in grids and the navigator bar in the General Instructions section.

The FUNDLIST will be imported with your crosswalk file from the prior year. To make it easier to assign the EdMIS Control Codes to each client's account numbers, you should edit the Fund List **BEFORE** importing or entering the account code and account name information. Decide which code numbers you are going to use for each fund. Notice the FUND TYPE when making this assignment.

# **Fund Type**

Codes are used to designate the fund type for each fund on the Fund List. This information is **necessary** to correctly produce the financial reports in the Report Generator. When you click on any record in the fund type column a menu will appear from which you must select at least one fund type. The fund type code for Non-fiduciary Component units is CU and the fund number must be 990-994. The fund type code for Fiduciary Component Units is FC and the fund numbers assigned must be 995-999.

# **Automatic Fund List Editing**

If you have entered or imported account balance data into the Trial Balance, go back to the fund list and click on the Check button at the top of the screen. Funds found in the Trial Balance file which are not in the fund list will be added and a fund type assigned consistent with fund number scheme. These will be described as 'Unidentified fund from Trial Balance'. Funds appearing on the fund list which are not contained in the Trial Balance file will automatically be removed from the fund list

If you change the fund list **after** the report information file has been created in the Report Generator Program, be sure to recreate the report information file! Remember if you delete or add a fund after the Report Information File has been created in the Report Generator or if you change your designation of Major Funds for GASB, you **must recreate the Report Information File** in the report generator. If you have deleted or added a fund where there are multiple funds of that type – i.e. Special Revenue Funds – you must also recreate the data files for that fund type.

If you have a fund listed in the fund list which you have adjusted in Trial Balance so that all account balances are zero, you should remove this fund from the fund list before you create the data files for creating the financial report. Removing the fund from the fund list does NOT remove it from the Trial Balance file.

Component Units on the Fund List Since data on discretely presented component units is not contained in the Trial Balance data file, you will need to be sure that the fund codes and fund type for the component unit(s) are added to the fund list after running the automatic check. We are using the following fund numbers for component units – 990 through 994 for non-fiduciary component units and 995 through 999 for fiduciary component units. You may wish to designate one of each type as major. However, there will only be provisions for a maximum of two columns for each type of component units in the report. If you have only two and you want each one to print, label one as major.

## **Determine Major Funds for GASB**

If you have created the Crosswalk Table and imported or hand entered account balances in the Trial Balance file, click the Major button at the top of the Fund List screen and AUDIT-CITY will calculate from the data in the trial balance file to determine which funds MUST be considered Major under GASB. The major funds will be designated by an M and a number. For example, all funds classified as GF will be assigned the number M1. This will be used to inform the Report Generator that the data for all of these funds should be included in the column in the GASB governmental type fund statements titled General Fund. A report is printed immediately to document the calculation for each fund.

Remember, if the auditee wishes he or she can choose to designate a fund or group of funds as major for the GASB reports **even though they do not meet the 10 and 5 rule requiring them to be major.** Use the number part of the designation to set the order in which you wish the columns to appear on the GASB fund statements. Number the governmental type funds first and then the proprietary type funds. For example, if the General Funds and Capital Projects Funds are designated as major, they should be numbered M1 for the general funds and M2 for the capital projects fund. If a proprietary type fund is designated as major, number it M3.

# Note: You must have designated which fund or funds are major before you create your fund level statements.

# Rules for Determining a Major Fund

#### 10 and 5 Rule

The rule(s) for determination of a major fund are quantitative and qualitative. The quantitative in GASB #34 is described as the 10 and 5 rule. The test has two parts:

- a. For each governmental fund type, select a "potential major fund" as one that has 10% of the total assets plus deferred resource outflows, or 10% of the total liabilities plus deferred resource inflows, or 10% of the total expenditures for all governmental funds. Similarly, select as a "potential major fund" any enterprise fund that has 10% of the total assets plus deferred resource outflows, 10% of the total liabilities plus deferred resource inflows, or 10% of the total assets plus deferred resource outflows, 10% of the total assets plus deferred resource outflows, 10% of the total liabilities plus deferred resource inflows, or 10% of the total revenues OR 10% of the total expenses for all enterprise funds.
- b. From the potential major funds found in step a select as a major fund any fund which had 10% of total assets plus deferred resource outflows in its category and also has 5% of the total assets plus deferred resource outflows of the total governmental and total enterprise funds combined, OR any fund which had 10% of the total liabilities plus deferred resource inflows in its category AND has 5% of the liabilities plus deferred resource inflows of the total revenues in its respective category AND has 5% of the revenues of the total revenues in its respective category AND has 5% of the revenues of the two categories combined, OR any fund which had 10% of the two categories combined, OR any fund which had 10% of the expenditures/expenses of the two categories combined.

A fund meeting the quantitative criteria above MUST be treated as a major fund.

The qualitative rule is best described as the "Who Cares" test. The client may choose to treat any fund (or group of funds such as all capital projects fund combined) as major.

### Filter the Fund List

If you wish to view and edit only one fund type, such as Special Revenue Funds, click on the little box labeled filter and select the fund type from the pop-up menu.

# Print the Fund List

Click on the printer icon at the top of the fund list screen to print the fund list.

## **Prior Year Fund List**

All of the above sections on the Fund List also apply to the prior year fund list created in the Trial Balance Program with the exception of the major fund determination. The Prior Year Fund List must be accessed from the Trial Balance Screen.

# **General Instructions**

These instructions apply to all of the windows, screens and components such as grids, text boxes, etc.

## **Closing a Window**

In most of the screens, you may close the window by either selecting File and Exit from the menu or clicking on the **X** in the top right corner of the screen. In some instances, however, the window is designed to remain visible and on top of other windows until the user takes some action. This is typical of message boxes. In these cases, you must perform the required action and then hit the **CLOSE** button, or the **OK** or whatever instructions appear on the screen.

## **Navigator Bar**

The navigator bar appears on several of the screens. The bar can contain several buttons, all of which perform some operation on a data table when they are clicked. The buttons are as follows:

|       | <     | $\geq$ |      | +   |        | ×           |
|-------|-------|--------|------|-----|--------|-------------|
| First | Prior | Next   | Last | Add | Delete | Save Cancel |

To add a new record, press the to button; to delete press the end, etc. If you have changed something and do not wish to save it, you may hit the Cancel button. If you move to the next record without canceling your change, the change will be posted.

Remember to post your entry in the data grid! Whenever you are editing items in a grid, once in the edit mode you may post the changes made to the current record by moving to the next or prior record. This is NOT true in a memo grid such as the Notes **or** on some forms where data is edited for a single record, such as the Report Data Screen in the **Report Generator Program**. There you must be sure to hit the  $\checkmark$  button to post your changes.

### **Printing from a Preview Screen**

Many report options first take you to a preview screen and you must select the printer icon on that screen to print the report. This provides several advantages. You can select the Printer Setup icon (a printer with a tool across it) and change your printer specification, set the number of copies you wish to print and even select specific pages for printing.

Do not print Exhibits in the Report Generator from the preview screen.! YOU ARE NOT ABLE to print the exhibits in the Report Generator program from the preview screen. Because these reports are more complicated, they will not print correctly. If you wish to print these reports, select the Print option from the menu rather than the Preview option. To preview these reports, select the Preview option.

## **Create PDF files from Preview Screens**

While PDF file options are always available in the menu when printing Exhibits in the Report Generator, report files and worksheet files which go to the preview screen for printing do not have that option. An easy way to do this is to click on the printer setup button at the top of the preview screen and set your printer to the Microsoft Print to PDF printer. After setting the printer, then click on the printer icon to print. You will be asked to provide the path and name for the PDF file you wish to create.

## **Back Up Files**

It is highly recommended that you back up your entire data file directory on a regular basis. The data files are Paradox tables and all have a primary index. If these index files or data files get corrupted, you may not be able to retrieve the data from them. You can back up these files by simply copying the entire data file directory to another location. Remember, all of the files for a given district are located in the same data folder. The path you are working in for the city or county is shown in the selection screen when you open the files for that entity. Remember that you can use the TOOLS on the main screen to copy all or selected files to a backup location. Note the menu option in the Adjustments Menu in the Trial Balance Program which allows you to maintain a backup copy of the adjustments file and to restore it in the event the adjustments file becomes corrupted.

# The Export Routine in AUDIT- CITY

We have a very robust export routine in AUDIT-CITY. You can not only export to Excel, ASCII files and database files, you can now also export to Microsoft Word, Access, and a PDF file! You can even add headers and footers and edit column headings. Most of the data screens including those resulting from queries provide an option for exporting that data. In all instances, select either the menu option or the speed button with this

icon icon include in the exported data, select the type of file and follow the instructions on the screen. Remember that it is possible to filter the trial balance and export only the filtered set. You may also filter the Prior Year/Current Year data file and export only the filtered set.

When you click on the Export option in any screen, the following screen will appear:

| Open file after export     □Print file after export       xport Type     Fields     Formats     Header & Footer     Caption     Excel Options       Formats     Options     Options          •MS Excel     •PDF     •Windows Clipboard       •MS Word     •Text File     •ODS File       •MS Access     •CSV File     •ODT File       •RTF     •DIF File     •MS Excel 97-2003       •HTML     •SYLK File     •MS Word 97-2003       •XML     •LaTeX     •MS Access 97-2003 |
|----------------------------------------------------------------------------------------------------|
| Formats       Options         Export to       •MS Excel       •PDF       •Windows Clipboard         •MS Word       •Text File       •ODS File         •MS Access       •CSV File       •ODT File         •RTF       •DIF File       •MS Excel 97-2003         •HTML       •SYLK File       •MS Word 97-2003                                                                                                    |
| Export to         •MS Excel       •PDF       •Windows Clipboard         •MS Word       •Text File       •ODS File         •MS Access       •CSV File       •ODT File         •RTF       •DIF File       •MS Excel 97-2003         •HTML       •SYLK File       •MS Word 97-2003                                                                                                    |
| IMS Excel     oPDF     oWindows Clipboard       oMS Word     oText File     oODS File       oMS Access     oCSV File     oODT File       oRTF     oDIF File     oMS Excel 97-2003       oHTML     oSYLK File     oMS Word 97-2003                                                                                                    |
| oMS Word     oText File     oODS File       oMS Access     oCSV File     oODT File       oRTF     oDIF File     oMS Excel 97-2003       oHTML     oSYLK File     oMS Word 97-2003                                                                                                    |
| •MS Access     •CSV File     •ODT File       •RTF     •DIF File     •MS Excel 97-2003       •HTML     •SYLK File     •MS Word 97-2003                                                                                                    |
| • RTF     • DIF File     • MS Excel 97-2003       • HTML     • SYLK File     • MS Word 97-2003                                                                                                    |
| oHTML oSYLK File oMS Word 97-2003                                                                                                    |
|                                                                                                    |
| •XML •LaTeX •MS Access 97-2003                                                                                                    |
|                                                                                                    |
| ◦DBF                                                                                                    |

Select the File Type you wish to create with the Export Routine. Enter the name and location of the file you wish to export to. We suggest that you set up a file in the AUDIT-CITY application file folder and check the box to Open the file after export at the top of the screen. **Note: You must have the software available on your** 

**computer if you want the file to be opened after the export.** When the new file is created, you can inspect it to see if you really want to save it in a different location. They use the File Save As option in the application you used and save the file wherever you like.

After selecting the file type, click on the FIELDS tab to select the fields you wish you export OR to change the order of the fields you wish to export. The following screen will appear:

| Destination fi                              | le         |         |                    |                                                                         |                 |        |
|---------------------------------------------|------------|---------|--------------------|-------------------------------------------------------------------------|-----------------|--------|
| C:\AUDCITY                                  | 23\test.xl | SX      |                    |                                                                         |                 | Select |
| Open file at                                | ter expor  | t       | □Print file a      | after export                                                            |                 |        |
| Export Type                                 | Fields     | Formats | Header & Footer    | Caption                                                                 | Excel Options   |        |
|                                             | vailable   | fields: |                    |                                                                         | Exported fi     | elds:  |
| ■AdjustDB<br>■AdjustCR<br>■BegBal<br>■WPRef |            |         | ~ ~ * ×<br>~ ~ * ~ | ■Fund<br>■Functio<br>■Object<br>■Accour<br>■NameA<br>■Balance<br>■Amend | nt<br>Acct<br>e |        |
| □Show disp                                  | lay label  |         |                    |                                                                         |                 |        |
| Tools                                       |            | Help    |                    | S                                                                       | Start Export    | Close  |

Use the double arrows to move all of the fields to the left and then highlight the fields you do not wish to export and click on the single arrow pointing back to the right. You can change the order the fields will export in by selecting them one at a time.

Click on the Header & Footer option, formats options, etc. to change the appearance of the exported report. Note that the Excel Options tab appears in the screen above. That is because the Excel file type was selected. If Word or PDF are selected, you will see an options tab related to the selected application.

When you are satisfied with your selections, click on the Start Export button to export the data.

# **Frequently Asked Questions**

1. Why can't I add or edit an account in the Edit routine for Trial Balance?

The account code must be edited in the crosswalk and the EdMIS codes should be changed in the crosswalk file.. Once the account number, name and the EdMIS codes have been added or edited in the Crosswalk table, when the Crosswalk file is closed, the new account will automatically be added or edited in the Trial Balance File, the Prior Year file, the Adopted Budget file and the Adjustments file.

2. Can I edit the object codes for the line items I want to print on the reports?

Yes. The Object Code list and the Function Code list can and should be edited. You MUST edit these in the crosswalk file. When you leave the crosswalk file you will be asked if you wish to recreate the code lists for four different file types – Balance Sheet for Governmental Funds, Balance Sheet for Proprietary and Fiduciary Funds, Operating Statement for Governmental Funds, and the operating statement for proprietary and fiduciary funds. If you have edited any of the codes in one of those ranges of codes for that fund type, you should say YES and allow the software to incorporate the new code you have entered in the data file for that type of data.

3. An adjustment entry has posted twice or otherwise incorrectly. What do I do?

If the adjustment entry is correct, open the trial balance program and select the EDIT option. In the edit dropdown menu select the option to REMOVE AND REPOST ADJUSTING ENTRIES. This should quickly correct the problem.

4. When I print the Cash Flow Statements, nothing is printed but the operating income and ending cash and cash equivalents.

Remember that you MUST manually enter the data for the Cash Flow Statements in the appropriate proprietary type data files. The information is coded with control codes beginning with A, B, C, D, E and R at the bottom of the Expenses and Revenues data tables. The information in the RR section is the information necessary to do the direct method cash flow statement as required by GASB 34. BE SURE TO NOTICE THE DESCRIPTION at the top of the screen to know what you are entering. You may enter as many items as you wish but be sure to also enter the description. Use control codes so that the item is properly indexed and will appear in the order you wish it to print.

5. When I import information from an ASCII file, I get an error message "table not found".

You must select the table name by clicking on the drive directory and file boxes UNTIL THE FILE NAME APPEARS IN THE SMALL BOX at the top of the FILE BOX. IF the file name is not showing, the table cannot be found.

6. When I print some exhibits, the titles at the beginning of the main sections are either not printing or are printing the wrong thing.

Print only reports in the Trial Balance and worksheet report in Report Generator from the preview screen. Print all Exhibits with the PRINT option in the Report Data Screen!

#### NEVER PRINT AN EXHIBIT FROM THE PREVIEW SCREEN.

Always select the PRINT option from the Report Data Screen to print exhibits. This is true ONLY in the Report Generator Exhibits. All exhibits except C2 and C4 MUST be printed from the PRINT option. Reports in the Trial Balance Program and worksheet files in the Report Generator Program should be printed from the preview screen. 7. I would like to print a row that has no data in it on the report generator.

If you wish to do this, try putting .01 in one of the cells in the row. This should cause the row to print.

8. How do I print the reports in the Trial Balance Program on Legal size paper?

In the Preview Screen click on the Printer Setup option at the top of the screen. It is the Printer with the wrench across it. Select the Properties button next to the printer description. Select the Paper option in the properties screen and choose the legal size. Be sure to click the APPLY at the bottom of the properties window. Then select the printer to print the report. You should NEVER print exhibits in the Report Generator on legal size paper.

9. After entering all of my adjustments in the Fund to Government Wide Conversion worksheet, my beginning net position balance on the worksheet is different from my ending net position balance government wide last year.

| Why is by Beginning Net<br>Position Balance on the Fund<br>to Government Wide<br>Worksheet different from my<br>Ending Net Position Balance<br>from the previous year? | This can happen for only four reasons. First, you must be sure you make the adjustment related to taxes as described in the Report Generator section of this manual Since the adjustments made last year were estimates of how much of the uncollected taxes you believed were collectible, any difference in those estimates and what you actually did collect from prior years' levies plus what you still estimate as collectible can cause this. |
|----------------------------------------------------------------------------------------------------|----------------------------------------------------------------------------------------------------|
|                                                                                                    | Second, if the beginning of the year balances in the debt and capital items were not brought into the beginning of the year account groups column correctly and/or the "de facto" beginning net asset balance was calculated incorrectly, the beginning net asset balance on the worksheet will be different from the ending net asset balance last year.                                                                                            |
|                                                                                                    | Third, if the entry made for the adjusting entries for GASB which records the<br>ending net pension liability (asset) and the Deferred Resource Flows related<br>to the pension was not made correctly then the beginning balance calculated<br>in the worksheet will not be equal to your ending net position last year.                                                                                                    |
|                                                                                                    | Fourth, if you do not have the correct number for the beginning fund balance<br>in the Total Governmental column, the beginning net position number will be<br>incorrect and will not match your ending net position in the prior year.                                                                                                    |

10. How do I edit EdMIS codes and/or add new account numbers and EdMIS codes?

The ONLY way to add an account and EdMIS code to the Trial Balance file is to first add it to the Crosswalk File. If the new account number is entered in an adjusting entry, before the item can be posted, you will need to assign the EdMIS code and the account code and EdMIS code and the name of the account will be added to the crosswalk file. When a new code is added to the crosswalk file, it is automatically added to the Trial Balance file when the crosswalk file is closed. If a code is changed in the crosswalk file, the code for that account number is changed accordingly in the Trial Balance File, the Prior Year Data File, the Adopted Budget file, and in the adjustments file.

11. Why do I get a message "invalid file name" when I try to create a data file from my laptop or workstation on my server?

You must be certain the shortcut to open the software is NOT set to run as administrator. New security protections in Windows will not allow you to create files on the server with this set.

# **Trial Balance Program**

# **Crosswalk Data File**

Load the Trial Balance by selecting from the Go-To-Programs option in the Main Screen menu **OR** by clicking on the <sup>\*\*</sup> icon. Remember that you must have selected your city or county

The most important data file for importing, entering, adjusting, analyzing and collecting data in the Trial Balance Program is the Crosswalk Data File. Load the Crosswalk Screen by clicking on the CROSSWALK menu option in the Trial Balance Main Menu.

**Crosswalk Screen** 

| Account Code/0                      | Control Code Crosswalk                                                                                                    | >          |
|-------------------------------------|----------------------------------------------------------------------------------------------------|------------|
| le View Edit In                     | nport Chart of Accounts Reports Find Check                                                                                                    |            |
| « <b>&lt; &gt;</b> »                | 🕂 — 🟦 🗸 🗶 🔍 🛛 🖓 🗖 Filtered 🛛 📋 🛗                                                                                                    |            |
| FUND: Ge<br>Function:<br>Object: Ca | eneral Fund FUND TYPE: GF<br>Remember that NON-operating reve<br>expenses for proprietary funds are o<br>Other Sources and Other Uses - Ob<br>7xxx and 8xxx. | coded with |
| Account #                           | Control Codes                                                                                                    |            |
| Account                             | Fd Fn Obj AcctName                                                                                                    | ~          |
| 00100-1001                          | 100 000 1010 BANK BALANCE                                                                                                    | 1000       |
| 00100-1004                          | 100 000 1010 PETTY CASH - MUNICIPAL COURT                                                                                                    |            |
| 00100-1005                          | 100 000 1010 Petty Cash Added with Adjustment 3                                                                                                    |            |
| 00100-1006                          | 100 000 1010 PETTY CASH - FINANCE                                                                                                    |            |
| 00100-1007                          | 100 000 1010 PETTY CASH - P/D RECORDS CLERK                                                                                                    |            |
| 00100-1010                          | 100 000 1010 PETTY CASH                                                                                                    |            |
| 00100-1011                          | 100 000 1010 PETTY CASH                                                                                                    |            |
| 00100-1012                          | 100 000 1010 PETTY CASH                                                                                                    |            |
| 00100-1024                          | 100 000 1010 PETTY CASH - ANIMAL CONTROL                                                                                                    | _          |
| 00100-1032                          | 100 000 1010 PETTY CASH - COMMUNITY DEVELOP                                                                                                    |            |
| 00100-1033                          | 100 000 1010 PETTY CASH - CODE ENFORCEMENT                                                                                                    |            |
| 00100-1042                          | 100 000 1010 PETTY CASH - SWIMMING POOL                                                                                                    |            |
| 00100-1043                          | 100 000 1010 PETTY CASH - TEST                                                                                                    |            |
| 00100-1044                          | 100 000 1010 PETTY CASH - NEW TEST                                                                                                    |            |
| 00100-1045                          | 100 000 1010 PETTY CASH - AGAIN                                                                                                    |            |
| 00100-1050                          | 100 000 1010 PETTY CASH - LIBRARY                                                                                                    |            |
| 00100-1051                          | 100 000 1010 PETTY CASH - NEW                                                                                                    |            |
| 00100-1052                          | 100 000 1010 PETTY CASH - HEALTH DEPARTMENT                                                                                                    |            |
| 00100-1099                          | 100 000 1010 BANK BALANCE - BOND & COUPON                                                                                                    |            |
| 00100-1200                          | 100 000 1260 DUE FROM IRS                                                                                                    | 12         |
|                                     | City of Anywhere, Texas                                                                                                    | ×          |
|                                     | city of Billymore, lexas                                                                                                    |            |

## Purpose of the Crosswalk Table

Each client may use a completely different chart of accounts. While this adds flexibility, it also exacerbates the problems of gathering and analyzing data, making adjusting entries that can be communicated back to the client, and collecting data from the trial balance to prepare the annual report. The crosswalk table allows us to work with the EdMIS control codes to facilitate analysis and collection for the report. **The crosswalk table MUST be completed before data can be entered into the Trial Balance File and before adjusting entries can be made**.

Build the Crosswalk table this year for current and future use! IF YOU MADE IT LAST YEAR, IMPORT IT FOR CURRENT YEAR USE! Once the crosswalk table is built, it can be used to import account balance and budget data from an ASCII file into the trial balance. If an ASCII file is not available, the account numbers and EdMIS codes can be imported into the Trial Balance and then the EDIT command in Trial Balance takes you to a screen for easy data entry. The Crosswalk Table can be imported year after year to facilitate future data entry and importation.

## Import And/Or Enter Data in Crosswalk Table

If it is possible to get an ASCII file from the client (or an Excel file from which you can make an ASCII file), you can import the account number and the account name directly into the crosswalk table.

The ASCII file should be one of two formats:

- a. A Standard Data File (SDF) with the following specifications:
  - Field 1 Account number should be in the first field which MUST be a 20 character field. You may have trailing blank spaces in the field but you must not have leading blank spaces. (It must be left aligned.)
  - Field 2 Account Name should be in the second field. This must be a 40 character field. This should also be left aligned.
- **b.** A delimited with comma file with the following specifications:
  - Field 1 Account number (not to exceed 20 characters).
  - Field 2 Account name (not to exceed 40 characters and containing NO commas).

Please note that these files could also contain the account balances as the third field and, if available, the account amended budget as the fourth field. If you have a Standard Data File (SDF), the number fields should be a fixed length of 12 characters with a decimal point and two decimal places and with leading minus or plus signs included in the 12 count. There should be no commas in the numbers in either the SDF file or the comma delimited file. These files could be used to import data into the Trial Balance table as well as into the Crosswalk table.

### Create an ASCII File from Excel®

If you have a Microsoft Excel<sup>®</sup> file containing the above information, you can create either a standard data file or a comma delimited file. For both, be sure to place the information in the column order described above and be sure to format the number fields to a number with no comma separators, with a leading minus and with a decimal with two places. For a SDF OR a comma delimited file, set the column widths to 20 for the account number, 40 for the account name. For the SDF file, also set the field width to 12 for the number fields. Then click on File Save As and set the file type to the formatted text file (a \*.prn extension) for the SDF file or select the comma delimited option (a \*.csv extension). Although Microsoft says the \*.prn file is a delimited with blank file, in fact it will create a standard data file with no delimiter. **IF you have any problem, email the file to EdMIS at email@edmis.com for assistance.** 

# Importing the ASCII FILE

To import the data from the ASCII file, click on the IMPORT button in the Crosswalk Screen menu. The following will appear.

| Select One:              | File Name:<br>Crosswalk File.txt |
|--------------------------|----------------------------------|
| Non-Delimited File (SDF) | Crosswalk File.txt               |
| O Delimited File         |                                  |
|                          | Text Files                       |
| 🗸 ОК                     | Directory:                       |
|                          | C:\                              |
| X Cancel                 | AWTX                             |
|                          | Drive:                           |
|                          | 🖻 c: [c] 🗸 🗸                     |

When you click OK you will be asked if you wish to check for duplicate account numbers. Say NO. If you get a message "Key Violation" when importing the data, go back and run the routine again and then respond YES to the question about duplicate accounts.

# Hand Enter Data into Crosswalk File

If an ASCII file is NOT available, the account and name information can be hand entered into the Crosswalk data table.

You may ask your client to assist in hand entering this information.

# Importing Prior Year Crosswalk File

Select the IMPORT option from the Crosswalk Menu, the following screen will appear.

| Select Path for Pi | ior Year's Crosswalk File                 |
|--------------------|-------------------------------------------|
|                    |                                           |
|                    | C:\AUDCITY22                              |
|                    | Directory:                                |
|                    | ⊳C:\<br>⊳AUDCITY22                        |
|                    | Common Data22 Worksheets                  |
|                    | Drive:                                    |
|                    | ■c: [windows-ssd]                         |
|                    | <ul> <li>✓OK</li> <li>× Cancel</li> </ul> |

Click on the Drive and scroll down the list of folders to find where the data files for the prior year AUDIT-CITY files are saved. Continue to click on the subfolders until the folder with the four-character code as it name is located. Click on that folder so that the COMPLETE PATH name appears in the top box. The default location for data files last year was AUDCITY22\Data22 and the folder is named the four-character code you used last year for that entity.

The Crosswalk table is imported with this routine and at the same time, the prior year fund list is imported, the prior year function list is imported, and the prior year Object list is imported.

## Assigning EdMIS Control Codes in the Crosswalk

There are only three levels of account code identification necessary to produce the financial reports – fund, function and object.

#### Global EdMIS Code Assignment

Select EDIT from the menu option in the Crosswalk screen to globally assign certain codes. If the account code number from the entity has used specific codes to indicate fund, function or object, this can be used to globally assign the EdMIS codes for these items. For Example, if the entity has used the first character to indicate the fund, say a 1 for the General Fund, you would enter 1 in the box for the position of the first character in the code. If there is only one character in the range for this item (in this case only one – but if they had used 10, the number in the range would be 2), you enter the number of characters in the range in the second box. You then enter the specific characters in the range in the third box – in our example enter 3. You then select which part of the EdMIS code you wish to assign. If it is the Fund code, you should select Fund. A box will appear and you can enter the code you are using for the General Fund – for example 100. **NOTE: You might also wish to globally assign '000' to all function codes at this time. You will need to change these for the** 

expenditure items, but in the meantime, you have correctly entered 000 for function codes for all balance sheet accounts, revenues, other sources and uses.

| Global EdMIS Code Assignment              |                                                                                                    |     |          |
|-------------------------------------------|----------------------------------------------------------------------------------------------------|-----|----------|
| Chart of Accounts                         |                                                                                                    |     |          |
|                                           | haracters in the Account Code to be<br>a particullar EDMIS code                                                                                  |     | X Cancel |
| accounts where the                        | u wish to assign the fund code 100 to all<br>first two characters in the account code<br>the GF, enter 1 in the first box and 2 in th<br>second. | e   |          |
| Enter the position of                     | the first character in the account code:                                                                                                    |     |          |
| Enter the Specific chara                  | characters in the range: 3<br>cters in the above range to be related to<br>s below. Include dashes or periods if                                 | 001 |          |
|                                           | des to be assigned and then enter the<br>iate EdMIS code numbers                                                                                 |     |          |
| Fund Code<br>Function Code<br>Diject Code | Enter EdMIS Fund Number: 100                                                                                                    |     | ОК       |

#### **Replace Specified EdMIS Codes with Conditions**

Select the EDIT option in the Crosswalk menu and from the dropdown menu select the Replace Specific EdMIS Codes option. The following screen will appear. Please note that this routine will ONLY work if you have assigned all of the EdMIS codes. There should be no blank cells in the EdMIS codes.

| Search and Replace Specific EdMI                | 5 Codes                                                                                                    |
|-------------------------------------------------|----------------------------------------------------------------------------------------------------|
| Chart of Accounts                               |                                                                                                    |
| Select the Code(s) to be<br>Replaced            | <u>Lose</u> X Cancel                                                                                                    |
| ☐ Fund Code<br>☐ Function Code<br>✔ Object Code | Enter New EdMIS Object Number: 1010                                                                                                    |
| Specify Conditions                              | Where Fund is currently equal to:                                                                                                    |
| V Object Code                                   | Enter EdMIS Object Number: 1101                                                                                                    |
| in the                                          | e note: This routine will not work if you have blanks<br>EdMIS codes. Use the Global Code Assignment to<br>codes for several accounts at a time. |

Select the specific code (or Codes) to be replaced from the list in the upper box. When the item is selected, a box will appear to the right prompting the user to enter the NEW code to be used in the Crosswalk data. At the same time, the same code item (for example OBJECT) will be check in the lower box and a text box will appear to the right of the lower box prompting the user to enter the object number TO BE REPLACED. If conditions for the replacement are to be specified, click on the code item to specify the condition. In this example, the object code 1101 is to be replaced with object code 1010 for accounts in fund 100 only. Note that the condition can be on more than one other portion of the code. For example, you may wish to replace a specific function code for objects like 6%%% and funds like 7%% using the percentage marks as wildcards. Once the changes and conditions are entered, click OK. When the window is closed, all changes will be applied in the crosswalk file is closed, these changes will be made in the trial balance and adjustments file as well.

All edits to the crosswalk codes assigned in the crosswalk will be used to create the Description Code tables required for creating data files and importing data into the report generator. When all account numbers have been assigned the EdMIS codes, you will be asked when leaving the crosswalk file if you wish to re-created these four code tables. These tables become the guide for preparing the lead sheets by the EdMIS codes, creating your data tables in the report generator and creating the queries necessary to import the total amounts imported into the data files in the report generator for the line items to be reported in the exhibits.

#### Select EdMIS Codes from the Chart of Accounts

When assigning the EdMIS codes, select the fund, function and object codes from the Chart of Accounts. The Fund codes are provided by your edited fund list and can be viewed by selecting the Chart of Accounts Menu option and selection Fund Codes. The Function Codes are provided by your Edited Function Codes and can also be assigned in the crosswalk by selecting the Chart of Accounts Menu option and then selection Function Codes. The object codes must be selected from your edited Object Code List.

There are two ways to select the object code from the EdMIS chart of accounts:

1. Double click on the Object Field in the row where you wish the object code to be assigned. A pop-up menu will appear asking you to indicate whether the object is an Asset, a Liability, etc. The menu is as follows:

| Sel | ect Object Type                             | × |
|-----|---------------------------------------------|---|
|     | Select One of the Following:                |   |
|     | O Assets and Deferred Resource Outflows     |   |
|     | O Liabilities and Deferred Resource Inflows |   |
|     | O Equities                                  |   |
|     | O Revenues                                  |   |
|     | O Expenditures/Expenses                     |   |
|     | O Other Sources/Nonoperating Revenues       |   |
|     | O Other Uses/Nonoperating Expenses          |   |

 You may also retrieve the list of object codes by selecting the CHART OF ACCOUNTS Menu option in the Crosswalk screen and then selecting the Object Codes. You will then need to select from the list of types of accounts – assets, liabilities, equities, revenues, expenditures/expenses, other sources and nonoperating revenues, or other uses and non- operating expenses.

You can enter the code you have selected by navigating in the Crosswalk File to the record you want to assign. Find the EdMIS code in the View AUDIT-CITY Codes screen and double click on that code. The EdMIS code you have selected will automatically be placed in the correct field for that account.

| 💑 View AUDIT-CITY Codes 🛛 🗖 🗆                                                                                                    | ×   |
|----------------------------------------------------------------------------------------------------|-----|
| 1010 - Cash and Cash Equivalents                                                                                                    | ~   |
| 1030 - Investments - Current                                                                                                    |     |
| 1040 - Interest Receivable - investments                                                                                                    |     |
| 1050 - Taxes Receivable                                                                                                    |     |
| 1051 - Allowance for Uncollectible Taxes (credit)                                                                                                    |     |
| 1150 - Accounts Receivable, Net                                                                                                    |     |
| 1210 - Special Assessments Receivable, Net                                                                                                    |     |
| 1220 - Lease Receivable, Net                                                                                                    | _   |
| 1260 - Due from Other Governments                                                                                                    |     |
| 1270 - Taxes Levied for Other Governments                                                                                                    |     |
| 1300 - Due from Other Funds                                                                                                    |     |
| 1310 - Due from Fiduciary Funds                                                                                                    |     |
| 1320 - Due from Component Unit                                                                                                    |     |
| 1390 - Due from Others                                                                                                    |     |
| 1391 - Due from Primary Government<br>1410 - Inventories                                                                                                    |     |
| 1430 - Prepaid Items                                                                                                    |     |
| 1440 - Deferred Charges                                                                                                    |     |
| 1490 - Advances to other Funds                                                                                                    |     |
| 1500 - Investments - Non current                                                                                                    |     |
| 1531 - Investments - Joint Venture                                                                                                    |     |
| 1611 - Temporarily Restricted Asset                                                                                                    |     |
| 1612 - Temporarily Restricted Asset                                                                                                    |     |
| 1613 - Temporarily Restricted Asset                                                                                                    |     |
| 1621 - Permanently Restricted Asset                                                                                                    |     |
| 1622 - Permanently Restricted Asset                                                                                                    |     |
| 1710 - Land Purchase and Improvements                                                                                                    |     |
| 1720 - Infrastructure                                                                                                    |     |
| 1721 - Accumulated Depreciation - Infrastructure                                                                                                    |     |
| 1730 - Buildings                                                                                                    |     |
| 1731 - Accumulated Depreciation - Buildings                                                                                                    | ~   |
| 1740 - Improvements other than Buildings                                                                                                    |     |
| If you wish to select the item from the list so that the code is<br>automatically entered for you, be sure the pointer is on the row<br>where you wish to enter the EdMIS code. Then select the item<br>from the list above and double click on the item. |     |
| To EDIT the items in this list, close this form and click on the<br>icons at the top of the crosswalk screen OR select the Edit opt<br>from the menu.                                                                                                    | ion |

#### Check for Records with No EdMIS Codes Assigned.

BE SURE TO CHECK FOR ACCOUNTS FOR WHICH EdMIS CODES HAVE NOT BEEN ASSIGNED!! Click on CHECK in the menu in the Crosswalk file. Select the option to Check for Records with no EdMIS codes to filter for **all** accounts where the EdMIS codes have not been assigned. **Click on CHECK menu option and select the Remove Filter after you have located the accounts to be coded.** 

#### Editing the Object Codes and the Function List

The chart of accounts is created by editing the object code list, the function list and the fund list. The object code list and the function code list MUST be edited from the crosswalk screen.

| Account Code/                                   |     |     |               | unts Reports Find Che                 | ck       |        |              |                                                                                                    |   |
|-------------------------------------------------|-----|-----|---------------|---------------------------------------|----------|--------|--------------|----------------------------------------------------------------------------------------------------|---|
| « < > »                                         | +-  | t   | <b>~ &gt;</b> | · · · · · · · · · · · · · · · · · · · | Filtered |        | 000          | i                                                                                                    |   |
| FUND: General Fund<br>FUNCTION:<br>OBJECT: Cash |     |     |               |                                       | 1        | expens | ber thes for | at NON-operating revenues and<br>proprietary funds are coded with<br>ss and Other Uses - Object codes |   |
| Account #                                       |     | Co  | ntrol C       | odes                                  | _        |        |              |                                                                                                    |   |
| Account                                         | Fd  | Fn  | Obj           | AcctName                              |          |        |              |                                                                                                    | ^ |
| 00100-1001                                      | 100 | 000 | 1010          | BANK BALANCE                          |          |        |              |                                                                                                    |   |
| 00100-1004                                      | 100 | 000 | 1010          | PETTY CASH - MUNICIPA                 | COUPT    |        |              |                                                                                                    |   |

Either click on the EDIT menu in the crosswalk screen OR click on the appropriate icon.

| This icon | selects the Fund List for editing.     |
|-----------|----------------------------------------|
| This icon | selects the function list for editing. |

This icon is selects the object code list for editing.

We suggest that you edit these **BEFORE** assigning the EdMIS codes although this is not necessary. **Please note that the object codes and functions you specify should be those you wish to report as line items in the various reports**. Just be certain to keep the items in the broad ranges as specified in Appendix A for Assets, Deferred Resource Outflows, Liabilities, Deferred Resource Inflows, Equities, Other Resources, Non-operating Revenues, Other Uses and Non-operating Expenses. There are specific ranges in the revenues for tax revenues versus other types of revenues, current assets versus non-current assets, etc.

After entering the codes, the user can click on the Chart of Accts option in the Crosswalk menu to get a dropdown list of various codes. The lists of codes comes directly from the user edited lists. If you see you missed one and need to add it later, you can easily do so by editing the list again. A printout of the complete list of EdMIS codes provided which can be edited is presented in Appendix A and can be printed by clicking the Chart of Accts option in the Trial Balance screen menu.

Remember that function codes are only required with expenditures in governmental funds. You might wish to use the Global Replace option discussed above to change all function codes to 000. Then you only need to assign the codes for the expenditures in the governmental funds and, if you desire, the function codes beginning with a zero for the proprietary funds.

**Function List Edit Screen** 

| ile Rec    | reate Print                                                                                                    |                             |                      |       |
|------------|----------------------------------------------------------------------------------------------------|-----------------------------|----------------------|-------|
| « <b>«</b> | >> + - 1 < × 8                                                                                                    | Check 🔍                     | Instructions         | Close |
| when yo    | D NOT PRINT for the name of any one of the<br>ou do NOT want to print that as a heading with<br>200, etc if you have items in that category wi | h the subitems listed below |                      |       |
| Function   | on FuncName                                                                                                    | Roll Up/Statements          | Roll Up/Budget Comp. |       |
| 040        | Internal Service                                                                                                    |                             |                      |       |
| 100        | General Government                                                                                                    | Y                           | Y                    |       |
| 110        | Administration                                                                                                    |                             |                      |       |
| 120        | Technical Services                                                                                                    |                             |                      |       |
| 130        | Financial Administration                                                                                                    |                             |                      |       |
| 190        | Other General Government Functions                                                                                                    |                             |                      |       |
| 200        | Public Safety                                                                                                    | Y                           | Y                    |       |
| 210        | Animal Control                                                                                                    |                             |                      |       |
| 220        | Police and Fire Control                                                                                                    |                             |                      |       |
| 230        | Administration                                                                                                    |                             |                      |       |
| 300        | DO NOT PRINT                                                                                                    | N                           | N                    |       |
| 310        | Public Works                                                                                                    |                             |                      |       |
| 350        | Library                                                                                                    |                             |                      |       |

Edit this function list to add or delete only the function numbers you wish to use for this city/county. Remember the general categories are 100,200,300,400,500,600,900. Please use 7XX for debt service, 8XX for capital outlay, and 9XX for intergovernmental. You MUST enter the general category name - i.e. Public Safety for 200, but choose to report at the detail level such as 210 for Police, 220 for Fire, etc. Indicate in the columns labeled Roll up/Statements and Roll up/Budget Comparison if you wish to roll up all items for that category to the 2xx level OR if you wish to print the detail. Enter a 'Y' at the 100,200, etc item if you wish to roll all items in the category to that level. Enter a 'N' if you wish to print the details under the general category. You should not code any account to the main category. If you only have one item, for example under Public Safety (200) you have only one department – the Police Department, you should code 210 or something similar for the Police Department and code your accounts accordingly. Since you have only one subcategory under the 200 main category, you can enter DO NOT PRINT for the name of the main category (200). This will tell the software that that heading is not to be printed.

Again, if you wish ONLY to print the subcategories and NOT the Category Title the edit the name for the Main Category with DO NOT PRINT in all caps. You can do this for any one or more of the general categories. Be sure NOT to code any expenditures in the general category number such as 100, 200, etc. unless you want to use ONLY those categories and/or you always want to roll all subcategory items into the general category for the report.

You MUST delete rows where you do not wish to assign a department or function. Remember this is the list of functions YOU WISH TO PRINT on the governmental fund statements and in the Government Wide Statement of Activities.

Enter the description for the general category that you wish to print. Note: You may only change this for 100 - 600. Debt Service will use the 7xx, capital projects the 8xx and intergovernmental the 9xx to provide the character identification.

**Be Sure to Delete all function codes you will not use.** The items under the general categories 100 – 600 can be printed as individual items with no roll up to the main category. If you do not wish to print anything for the general category, be sure to enter 'DO NOT PRINT' in all caps on the function list. That will signal the program that those items are not to be subcategories and they will align correctly in the Exhibits. Enter the descriptions you want for all of the functions you are using and **delete the function numbers you do not wish to use**.

#### Remember to use ONLY the codes beginning with a 0 for proprietary funds.

**DO NOT USE FUNCTION** You have many code numbers which you may define. You can even edit the descriptions of the ones you wish to use. Those descriptions will be used by

THE FUNCTION CODE LIST FROM EDMIS!

AUDIT-CITY in preparing the reports. However, you must NOT use a function code that is not in the range of number set out on the EdMIS list. If you do, the data cannot be collected from the trial balance file correctly for the report. And remember if you wish to print line items on the proprietary fund exhibits for expenses, you must delete any function codes beginning with a zero.

#### Filter Crosswalk File on EdMIS Codes

Click the box labeled (filter) at the top of the screen to filter the crosswalk file by fund and/or function.

| V 100 A | 00 -                                     | ~    |
|---------|------------------------------------------|------|
| 101     | 000 -                                    |      |
| 200     | 010 - Water & Sewer                      |      |
| 201     | 🔲 020 - Solid Waste Mgmt                 |      |
| 202     | 030 - Theatre Arts                       |      |
| 203     | 040 - Internal Service                   |      |
| 204     | 🔽 110 - Administration                   |      |
| 205     | 120 - Technical Services                 |      |
| 206     | 190 - Other General Government Functions |      |
| 207     | 210 - Animal Control                     |      |
| 208     | 220 - Police and Fire Control            |      |
| 209     | 230 - Administration                     | - 10 |
| 210     | 310 - Public Works                       |      |
| 211     | 350 - Library                            |      |
| 212 🗸   | 410 - Health                             | ~    |
|         |                                          |      |
|         |                                          |      |

Note that you can select one or several funds and/or one or several functions. If you want to review the crosswalk codes for all account for a particular function – for example function 810 for capital outlay – you could select only that function. The filtered set can be exported and/or printed as described below.

#### **Report of Crosswalk File Content**

Click on the REPORT option in the Crosswalk menu to print a report of the entire contents or the filtered set of the contents of the Crosswalk File. You can use this option to print out a complete list of all account numbers and account names so that a user can enter the EdMIS codes by hand. You may also use this routine to print out a complete list of the completed assignments to document the approval of the client.

If you have entered the EdMIS codes, you may filter the Crosswalk file on the EdMIS code for fund and/or function and the Report option will print ONLY those account numbers which have been assigned to that fund and/or that function.

#### Export Crosswalk Data

You may export the Crosswalk Data by clicking the file option and then selecting Export. The instructions for exporting data are provided in the General Instructions section of this manual. If you have set the filter in the crosswalk file, only those filtered items will be included in the export.

# **Trial Balance Main Screen**

Load the Trial Balance by selecting from the Go-To-Programs option in the Main Screen menu **OR** by clicking on the <sup>\*\*</sup> icon. Remember that you must have selected your city or county.

| Trial | Balance | Main | Screen  |
|-------|---------|------|---------|
|       | Balanoo |      | 0010011 |

| 🛍 Trial Balance Program                        |                      |                      |                                                  |              |           |           |    |
|------------------------------------------------|----------------------|----------------------|--------------------------------------------------|--------------|-----------|-----------|----|
| le View Chart of Acc                           | ts Crosswalk File In | mport Edit Adjusting | Entries Reports Queries Adopted Budget PriorYear | Help         |           |           |    |
| 눩 🛛 🍖                                          | <b>A</b>             |                      |                                                  |              |           |           |    |
|                                                |                      |                      |                                                  |              |           |           |    |
| Edit Export                                    | Print Help           |                      |                                                  |              |           |           |    |
| Fund: General Fur<br>Function:<br>Object: Cash | nd                   |                      | Show Only<br>Non-Zero<br>Balance Accts           | «<>>         |           |           |    |
| Control Code:                                  | 100 000 1010         |                      | Enter Work Paper Reference Her                   | e:           |           |           |    |
| Account                                        | Fd Fn Obj Bala       | ance Bud             | et NameAcct                                      | BegBal       | Adjust Cr | Adjust Db | WF |
| 00100-1001                                     | 100 000 1010         | 5,085,518.13         | BANK BALANCE                                     | 5,085,518.13 | 3         |           |    |
| 00100-1004                                     | 100 000 1010         | 550.00               | PETTY CASH - MUNICIPAL COURT                     | 550.00       | )         |           |    |
| 00100-1005                                     | 100 000 1010         |                      | Petty Cash Added with Adjustment 3               |              |           |           |    |
| 00100-1006                                     | 100 000 1010         | 250.00               | PETTY CASH - FINANCE                             | 250.00       | )         |           |    |
| 00100-1007                                     | 100 000 1010         | (1,950.00)           | PETTY CASH - P/D RECORDS CLERK                   | (1,950.00    | 1         |           |    |
| 00100-1010                                     | 100 000 1010         | 100.00               | PETTY CASH                                       | 100.00       |           |           |    |
| 00100-1011                                     | 100 000 1010         | (100.00)             | PETTY CASH                                       | (100.00      | 1         |           |    |
| 00100-1012                                     | 100 000 1010         |                      | PETTY CASH                                       |              |           |           |    |
| 00100-1024                                     | 100 000 1010         | 50.00                | PETTY CASH - ANIMAL CONTROL                      | 50.00        | )         |           |    |
| 00100-1032                                     | 100 000 1010         |                      | PETTY CASH - COMMUNITY DEVELO                    | Р            |           |           |    |
| 00100-1033                                     | 100 000 1010         |                      | PETTY CASH - CODE ENFORCEMENT                    |              |           |           |    |
| 00100-1042                                     | 100 000 1010         |                      | PETTY CASH - SWIMMING POOL                       |              |           |           |    |
| 00100-1043                                     | 100 000 1010         |                      | PETTY CASH - TEST                                |              |           |           |    |
| 00100-1044                                     | 100 000 1010         |                      | PETTY CASH - NEW TEST                            |              |           |           |    |
| 00100-1045                                     | 100 000 1010         |                      | PETTY CASH - AGAIN                               |              |           |           |    |
| 00100-1050                                     | 100 000 1010         | 100.00               | PETTY CASH - LIBRARY                             | 100.00       | )         |           |    |
| 00100-1051                                     | 100 000 1010         |                      | PETTY CASH - NEW                                 |              |           |           |    |
| 00100-1052                                     | 100 000 1010         | 200.00               | PETTY CASH - HEALTH DEPARTMEN                    | T 200.00     | )         |           |    |
| 00100-1099                                     | 100 000 1010         |                      | BANK BALANCE - BOND & COUPON                     |              |           |           |    |
| 00100-1200                                     | 100 000 1260         |                      | DUE FROM IRS                                     |              |           |           |    |
| 00100-1201                                     | 100 000 1150         | 2.084.01             | ACCOUNTS RECEIVABLE                              | 2,084.01     |           |           |    |
| 00100-1202                                     | 100 000 1150         | 26.00                | EST UNCOLLECTABLE A/R                            | 26.00        | )         |           |    |
| 00100-1206                                     | 100 000 1150         | 1,421.25             | ACCOUNTS RECEIVABLE RETURNED                     | 1,421.25     | 5         |           |    |
| 00100-1207                                     | 100 000 1150         |                      | ACCOUNTS RECEIVABLE MISC                         |              |           |           |    |
| 10 C                                           |                      |                      |                                                  |              |           |           |    |

Two views of this data are available. The one shown here is displayed by hitting CTRL B and displays the account balance, budget and the account name column immediately after the EdMIS code. CTRL A displays the beginning balance, the adjustments, the ending balance and budget and then the account name.

# Entering and Analyzing Data in the Trial Balance File

# Importing Data into the Trial Balance File

If you have an ASCII file containing the client's account number and the account balance and, if available the account budget, you can import that data into the Trial Balance file. You may also hand enter the account balance and budget information after importing the EdMIS codes and account number and name from the Crosswalk file. You must have created the crosswalk file and assigned the EdMIS control codes BEFORE entering data into the Trial Balance File.

#### Import Account Number, EdMIS Codes and Account Name from Crosswalk File

If you have entered and/or imported the account number and name information into the Crosswalk File **and you have assigned an EdMIS code for each account number**, you can import that information from the Crosswalk file.

| EdMIS    | Codes      | Must       | be   | Both the EdMIS Control Codes and the client's Account Number are            |
|----------|------------|------------|------|-----------------------------------------------------------------------------|
| Assigned | d Before   | Data car   | ı be | required fields in the Trial Balance File. When entering adjustment entries |
| entered  | into the 7 | Frial Bala | nce  | both are required. When importing account balance data from an ASCII file,  |
| File!    |            |            |      | the crosswalk between the client's account number and the EdMIS control     |
|          |            |            |      | codes must be completed so that for each account number, the correct        |
|          |            |            |      | EdMIS code will be imported into the Trial Balance File                     |

If you are going to hand enter the account balances and budget into the Trial Balance File, you must first import the account number, EdMIS codes and account name from the Crosswalk file. Click on the IMPORT menu option in the Trial Balance main menu. You must then select whether you wish to import the account codes only from the crosswalk file or if you wish to import account balances from an ASCII file.

Check for Account Numbers for which EdMIS codes have not been assigned. When you attempt to import the account code information from the Crosswalk file, all records in the Crosswalk file will first be checked to be sure you have entered the EdMIS codes. If one or more records are found with the EdMIS codes missing, you will receive an error message to that effect and the import routine will be aborted. You must then return to the Crosswalk file and click on the CHECK menu option. This will filter the Crosswalk file to find **all records with the missing codes.** Enter the EdMIS codes and click the CHECK menu option again to remove the filter. You will then be able to import the information into the Trial Balance file.

#### Importing Account Balances and Amended Budget Data into the Trial Balance File

If you have an ASCII file containing the client's account number and at least the account balances, you can import that information into the Trial Balance File. If you also have the amended budget data in the ASCII file, it will also be imported. The files can either contain the account name or not. As the data is imported into the Trial Balance file, each account number is checked against the Crosswalk file. If an account number is not found in the Crosswalk file, you will be alerted and the import routine will be aborted. The account number (and name if it is in the file) will be added to the Crosswalk file. You will then have to go to the Crosswalk file and assign the EdMIS code and then run the Import routine again.

The following import screen will appear when you select the Import and then the Import Account Balances from ASCII file option in the Trial Balance main menu.

| elect One:               | File Name:                                                |
|--------------------------|-----------------------------------------------------------|
|                          | AWTX Trial Balance.prn                                    |
| Non-Delimited File (SDF) | AWTX Trial Balance.prn<br>Crosswalk File.txt              |
| SDF with no Decimals     | Crosswalk File.txt<br>SWTX Trial Balance.prn<br>TB22.xlsx |
| Delimited File           |                                                           |
|                          | All Files V                                               |
| 🗸 ок                     | C:\ ACSEMFILES2022                                        |
| X Cancel                 | AWTX                                                      |
|                          | Drive:                                                    |
|                          | 📼 c: [c] 🗸 🗸                                              |

If the file you are attempting to import has a \*.txt extension, the file name will appear in the file name box. If the file name does not have an extension OR if the extension is not \*.txt, you will need to click on the small arrow in the right-hand corner of the box below the file name list and change the type to All Files before the file name will be displayed in the list of file names found in the drive and folder you have selected in the other two boxes.

# Hand Entering or Edit Account Balances and Budget in the Trial Balance File

If you are not able to get an ASCII file (or create one using Excel<sup>®</sup>, you will need to hand enter the account balances and, if desired, the amended budget data. Remember that the account numbers and names and the EdMIS codes should be imported from the Crosswalk table.

After importing the account number and name and the EdMIS codes from the Crosswalk table, click on the Edit option in the Trial Balance main menu and select the "Enter Account Balances and/or Edit - UNADJUSTED ACCOUNTS ONLY" option. A screen will appear that will allow you to scroll down by account number and enter the account balance and amended budget. Please remember to Enter Credit Balances with a minus for account balances and enter contra budget signs (a minus for budgeted expenditures and no minus on budgeted revenues). Please note: You will not be able to add accounts here. All new accounts must first be added to the crosswalk file and coded with the EdMIS codes.

The Work Paper Reference field has been added to this edit screen. You may enter the reference number in this screen OR in the text box at the top of the trial balance screen.

To facilitate data entry, you may set the filter by fund and/or function.

#### How to Add an Account Number, Name and the EdMIS Codes after the Trial Balance File has been Created

If you see that you need to add an account number, name and assign the EdMIS codes after you have created the Trial Balance file, follow the following steps:

- 1. Go to the Crosswalk file and add the account number and account name and assign the EdMIS code.
- 2. When you close the Crosswalk file, the code will automatically be imported into the Trial Balance File.
- 3. If you wish to enter the account balance for this newly added account, go to the Edit menu and select the Enter Account Balances or Edit option and enter the balance and, if applicable, the budget information.

## Edit Beginning Balance and/or Budget for Adjusted Accounts

If accounts have had adjusting entries posted, you will not be able to edit the beginning balance in the edit routine described above. Instead, go to the EDIT option in the Trial Balance menu and select the first option – "Edit Beginning Balance and Budget – Adjusted Accounts". You will be taken to the following screen:

| Fund Fn       Object       Account Number:         100       0000 2081       00100-2325       Image: OK         Fund Name       General Fund       Image: OK         Function:       Object:       Due to Other Funds         Beginning Balance:         Adjustments - (Credits):       (11,502.00)       Enter New Beginning Balance:         Adjustments - Debits:       D0 NOT enter ',' or '\$'.         Do enter Credits with a '-1         Ending Balance:       (22,233.92)         Budget:         Account Name:       DUE TO OTHER FUNDS |                              |  |
|----------------------------------------------------------------------------------------------------|------------------------------|--|
| Beginning Balance:         Adjustments - (Credits):       (11.502.00)         Enter New Beginning Balance:       D0 NOT enter ',' or '\$'.         Do enter Credits with a '.'!         Ending Balance:       (22,233.92)         Budget:                                                                                                    |                              |  |
|                                                                                                    | Enter New Beginning Balance: |  |
|                                                                                                    | Budget:                      |  |

You will be able to enter a different beginning balance and/or a different budget. If you need to edit the adjusted amounts you **must edit the adjusting entry or entries that affected this account.** 

# Export Data from the Trial Balance File

You may export all or part of the Trial Balance data by selecting FILE and Export from the Trial Balance Main

Menu or clicking on the *icon*. If the trial balance is filtered funds and/or functions, you can export the data for that filtered set only! The instructions for exporting data are provided in the General Instructions section of this manual.

## **Replace Fund Numbers and/or Merge Funds**

*How to change a fund number* This must be done in the Crosswalk Table. *in the Trial Balance File!* 

# Viewing or Printing One Fund or Selected Funds and/or Selected Functions and/or Selected Object Codes

Click on the Filter Check Box OR select the VIEW /Select One Fund menu options to select one or more funds and/or one or more functions and or one or more object codes for viewing, exporting, or printing the contents. The Select Fund and/or Function and/or Object box will appear.

| Select Fund and/or Function a          | nd/or Object                                                                                                    | - 0                                                                                                    | × |
|----------------------------------------|----------------------------------------------------------------------------------------------------|----------------------------------------------------------------------------------------------------|---|
| Select fund or funds<br>from this box: | Select function or functions from<br>this box:<br>000 -<br>010 - Water & Sewer<br>020 - Solid Waste Mgmt<br>030 - Theatre Arts<br>040 - Internal Service<br>110 - Administration<br>120 - Technical Services<br>199 - Other General Government Functions<br>210 - Animal Control<br>220 - Police and Fire Control<br>220 - Police and Fire Control<br>230 - Administration<br>310 - Public Works<br>350 - Library<br>410 - Health<br>450 - Main Street<br>480 - Airport<br>510 - Parks<br>800 - Panital Evnenditures - Buildings | Select object or objects from<br>bis box:<br>5300 - Intergovernmental Revenue and Grants<br>5400 - Charges for Services<br>5510 - Fines<br>5510 - Fines<br>5620 - Rents and Royalties<br>5640 - Contributions & Donations from Private Source<br>5700 - Other Revenue<br>6100 - Personnel Services - Salaries and Wages<br>6200 - Personnel Services - Salaries and Wages<br>6200 - Purchased Professional & Technical Services<br>6400 - Purchased Professional & Technical Services<br>6500 - Other Operating Costs<br>6600 - Supplies<br>6710 - Land<br>6720 - Buildings and Improvements<br>6730 - Improvements Other than Buildings<br>6740 - Furniture, Machinery and Equipment |   |

The list of funds in this selection box comes from your edited fund list, the list of functions comes from your edited function list and the list of objects comes from your edited object code list. You may select ONLY a fund or funds and leave the functions unselected in order to filter only by fund. You may select only a function or functions to filter by functions only. You may select only an object or objects. Or, you may select a combination. Here we have selected the General Fund, the function code for Administration and object codes 6100 and 6200. (Remember only expenditures must have a function code.)

After making your selections, click on OK. You will see the results displayed on the Trial Balance screen. If no records appear, you have no records which meet your selection criteria. If records do appear, you may export that data and you can print the Trial Balance report files.

# Status of a Fund by Individual Fund

Select this from the VIEW option in the Trial Balance Main menu to view a screen displaying the Total Assets Plus Deferred Resource Outflows, Total Liabilities Plus Deferred Resource Inflows, Total Equities, Clearing Accounts if any, Total Other Resources, Total Other Uses, Total Revenues, and Total Expenditures for the selected fund. The budget information is also displayed. **The fund must be selected from a drop-down list box displaying all of the fund numbers found in the trial balance file.** Highlight the desired fund number and click until the number appears in the box at the top of the list. Use this screen to check to see if the trial balance for the fund is in balance. Clicking the print button at the top of the screen will print this report. The appearance of the screen is the same as for the Status of Funds by Fund Type as illustrated in that section.

# Status by Fund Type

Select this from the VIEW option in the Trial Balance Main menu to view a screen displaying the Total Assets Plus Deferred Resource Outflows, Total Liabilities Plus Deferred Resource Inflows, Total Equities, Clearing Accounts if any, Total Other Resources, Total Other Uses, Total Revenues, and Total Expenditures for the selected fund type. The budget information is also displayed. **The fund type must be selected from a drop**-

**down list box displaying all of the fund types found in the fund list file.** Highlight the desired fund type and click until the selection appears in the box at the top of the list. Use this screen to check to see if the trial balance for the fund type is in balance. Clicking the print button at the top of the screen can print this report. Remember that credit accounts are entered with a minus in the trial balance files and budgeted expenditures are entered with a minus.

| Status by Fund Type                            |                                        | -          |        | × |
|------------------------------------------------|----------------------------------------|------------|--------|---|
| Select GF                                      | Make PDF                               |            |        |   |
| City of Anywheet                               |                                        |            |        |   |
| FundType: G FA LD LD CU                        |                                        |            |        |   |
| ASSETS + DEFERHED OUTFLOWS: \$5,976,093.95     |                                        |            |        |   |
| LIABILITIES + DEFERRED INFLOWS: (\$583,257.58) | BUDGETED REVENUES:                     | \$8,106,44 | 41.00  |   |
| EQUITIES: (\$4,832,656.72)                     | BUDGETED EXPENDITURES:                 | (\$8,402,4 | 21.00) |   |
| PRIOR PERIOD ADJ: \$0.00                       | BUDGETED OTHER RESOURCES:              | \$264,200  | .00    |   |
| CLEARING ACCTS: \$0.00                         | BUDGETED OTHER USES:                   | (\$295,000 | D.00)  |   |
| REVENUES: (\$8,069,622.93)                     |                                        |            |        |   |
| EXPENDITURES: \$7,498,989.43                   | BUDGETED CHANGE:                       | (\$326,780 | 0.00)  |   |
| OTHER RESOURCES: (\$284,546.15)                | ENDING FUND BALANCE OR<br>NET POSITION | (\$5,392,8 | 36.37) |   |
| OTHER USES: \$295,000.00                       | NETPOSITION                            |            |        |   |
| BALANCE: \$0.00                                |                                        |            |        |   |

Note that this report can either be printed or a PDF file can be created by clicking the buttons at the top of the screen.

You should check this screen initially after importing data into the trial balance and after completing any adjusting entries in the trial balance. Check to be certain the total in the EQUITIES box is equal to the beginning fund balance or net position plus or minus any recorded prior period adjustment. Check to be sure the CLEARING ACCOUNTS amount is equal to zero. And check to be sure the calculated ending fund balance or net position is consistent with the entity's records. Of course, be certain the BALANCE amount is zero.

# **Reports in the Trial Balance File**

## **Reports of Trial Balance Content**

To print the various reports and lead sheets in the Trial Balance program, select the REPORTS option. Then select the Trial Balance Content option from the dropdown menu. Your four options are:

1. Adjustments, Balance and Budget - sorted by EdMIS codes

- 2. Budget, Balance and Name sorted by EdMIS codes
- 3. Name, Balance, Adjustments and Budget sorted by EdMIS codes
- 4. Sorted by Client Account Number Balance, Adjustments and Budget
- 5. Summarized Data Adjustments, Balance Budget at the Fund, Function and Object level

You can set the filter in the trial balance and print any of the above reports on the filtered data set only. To print the entire content the filter box should not be checked. Report #3 requires that you have a printer capable of printing landscape. Since these reports are by account detail, the client's account number and the EdMIS codes are both printed for each record.

The summarized report sums the data to the fund, function and object level. When printing the summarized report, you may either print or export the summarized data. If you select the Print Option, you will first go to the preview screen to view the data.

The non-summarized print routines take you first to a preview screen. To print the report, click on the printer icon at the top of the screen. The report will print to the printer you have selected as your default printer in Windows.

CAUTION: If you try to print or preview a report with a network printed selected as your default printer and you do not have current access to that printer, you will receive an error message "Access violation." Please remember that even to form the reports in a preview screen, the printer driver you have selected as your default driver must be used. If the printer is a network printer and you are not connected so that the software can read the printer driver information, you may get an error. If you are working offline – i.e. not connected to your network, be **sure you have a local printer driver available on your machine and that you have set it as the default. You do not have to be connected to the local printer.** 

*Print on legal size paper. Print on legal size paper. Print on legal size paper. Print on legal size paper. Print on legal size paper. Printer size paper. Printer* 

## Lead Sheets

Lead sheets organize the data in the trial balance by fund type, fund, type of account (i.e. asset, liability, etc.), object and/or function. The lead sheets for Revenues and Balance Sheet accounts subtotal on the object code

Print the Trial Balance Content for selected fund(s) and/or function(s) by clicking on the filter box before selecting the report option. for funds, and type of funds. The lead sheets for expenditures subtotal on the function code with the total by object for each function given.

Lead Sheets may be printed giving **all accounts** (called detail reports) or for **summary amounts** (called summary reports). The detail reports contain both the EdMIS control codes and the client's account number. Lead Sheets cannot be printed for one fund only.

Wait until the report is formed before clicking the printer icon. Some of the reports may be quite long. There is a progress bar at the bottom through the preview is still being constructed. You may navigate through the preview of the form using the **navigator buttons** at the top of the screen. After the preview has been completed, you may then click on the printer icon at the top of the preview screen to print or you may click close to return to the trial balance window and not print. You may also select the printer setup icon and select a specific page or range of pages to print. After changing the print setup, you must then click the printer icon to print.

#### Lead Sheets by EdMIS Reporting Codes

Lead sheets can be printed organized by the reporting codes for governmental funds and for proprietary funds. NOTE: You must have assigned your major funds on the fund list for this report to print correctly. You may select an option to print or export the account detail for all reporting codes used in Exhibits C1 and C3 and for all of the reporting codes used in Exhibits D1 and D2. The reports are organized by the columns in these reports. The menu option for these reports is as follows:

|     | Trial Balance Content                                                                                                    |                |                                                                            |                |                                   |                                                       |   |                   |  |
|-----|----------------------------------------------------------------------------------------------------|----------------|----------------------------------------------------------------------------|----------------|-----------------------------------|-------------------------------------------------------|---|-------------------|--|
|     | Lead Sheets                                                                                                    | For Selected E | For Selected EdMIS Reporting Codes                                         |                |                                   | All Codes for Exhibits C1 and C3 - Governmental Funds |   |                   |  |
|     | Status of Funds                                                                                                    | For Selected ( |                                                                            |                |                                   | les for Exhibit C1 - Governmental Funds               |   | <u>A</u> ll Codes |  |
|     | End of Year Balance Sheet Account Report Ordered by Fund Type  Materiality Planning Report For Specific Eurod or Funds Significant Object Report |                | <u>I</u> ncome Statemen<br>All Codes for Exhi<br><u>N</u> et Asset Codes f | Selected Codes |                                   |                                                       |   |                   |  |
| get | NameAcct                                                                                                    | BegBal         | Adjust Cr                                                                  | Adjust Db      | In <u>c</u> ome Statemen<br>WPRef | t Codes for Exhibit D2 - Proprietary Funds            | • |                   |  |
|     | BANK BALANCE                                                                                                    | 5,085,518.1    | 13                                                                         |                |                                   |                                                       |   |                   |  |
|     | PETTY CASH - MUNICIPAL COURT                                                                                                    | 550.0          | 00                                                                         |                |                                   |                                                       |   |                   |  |
|     | Petty Cash Added with Adjustment 3                                                                                                    |                |                                                                            |                |                                   |                                                       |   |                   |  |
|     | PETTY CASH - FINANCE                                                                                                    | 250.0          | 00                                                                         |                |                                   |                                                       |   |                   |  |
|     | PETTY CASH - P/D RECORDS CLERK                                                                                                    | (1,950.0       | 0)                                                                         |                |                                   |                                                       |   |                   |  |
|     | PETTY CASH                                                                                                    | 100.0          | nn                                                                         |                |                                   |                                                       |   |                   |  |
|     | TETT GASH                                                                                                    | 100.0          |                                                                            |                |                                   |                                                       |   |                   |  |

Selecting the option for All Codes will take you immediately to the screen to print or export the data for both balance sheet and operating statement items for each fund type – governmental or proprietary funds.

If you select the option for balance sheet or operating statement items you will then be allowed to select an option to select specific codes or to select all codes. In either event, you will be taken to the following screen. If you selected the option for all codes, all of the items will be checked. If you selected the option for selected codes, no items will be checked and you will have to click on the check box to select the desired codes to be included in the report. Note that this allows you to select all assets, or all liabilities, or some subset of these. Similarly, in the operating statement screens, you may select just the revenues or a specific function for inclusion in the report. Once your selections have been made you must click on the OK button for the report to be formed. You may have to wait while the data is being selected. DO NOT get impatient. When the data has been gathered, a box will appear giving you the option to print or export the data.

If you select the option to print the Lead Sheet by EdMIS reporting code for selected codes, you will be taken to a screen where you must select one or more of the reporting codes.

|                                 | V 1010 - Cash                                     |  |
|---------------------------------|---------------------------------------------------|--|
|                                 | 1030 - Investments - Current                      |  |
|                                 | 1040 - Interest Receivable - investments          |  |
|                                 | 1050 - Taxes Receivable                           |  |
| Click on the boxes in this list | 1051 - Allowance for Uncollectible Taxes (credit) |  |
| to select the control items     | 1150 - Accounts Receivable, Net                   |  |
| you wish to include in the      | 1210 - Special Assessments Receivable, Net        |  |
| report. Click to remove the     | 1260 - Due from Other Governments                 |  |
| check on any Item you do not    | 1270 - Taxes Levied for Other Governments         |  |
| wish to include.                | 1300 - Due from Other Funds                       |  |
|                                 | 1310 - Due from Fiduciary Funds                   |  |
|                                 | 1390 - Due from Others                            |  |
|                                 | 1391 - Due from Primary Government                |  |
|                                 | 1410 - Inventories                                |  |
|                                 | 1430 - Prepaid Items                              |  |
|                                 | 1440 - Deferred Charges                           |  |
| 🗸 ок                            | 1490 - Advances to other Funds                    |  |
|                                 | 1611 - Temporarily Restricted Asset               |  |
|                                 | 1612 - Temporarily Restricted Asset               |  |
| X Cancel                        | 1613 - Temporarily Restricted Asset               |  |
|                                 | 1631 Downsponthy Doctainted Accat                 |  |
|                                 |                                                   |  |

Here we selected to print selected balance sheet reporting codes and we chose control code 1010 for Cash. Below is a sample of the report.

| City of Anywhe      | re Texas       | LEAD SHEET F                   | OR EdMIS REPORTI<br>Governmental Fur |            | - FY 2023         |              |        | 10/24/2023 |
|---------------------|----------------|--------------------------------|--------------------------------------|------------|-------------------|--------------|--------|------------|
|                     | 10, 10,00      | Control Code 1010              | Cash and Cash Equivale               | nts        |                   |              |        | 10/24/2020 |
|                     |                |                                | Beginning                            | Adjustm    | ents              | Ending       |        |            |
| EdMIS Codes         | Account No.    | Account Name                   | Balance                              | Debits     | Credits           | Balance      | Budget | WP Ref     |
| General Fund        |                |                                |                                      |            |                   |              |        |            |
| Fund: 1             | 00 General Fu  | nd                             |                                      |            |                   |              |        |            |
| 100 - 000 - 1010    | 00100-1001     | BANK BALANCE                   | 4,958,677.99                         | -0-        | (5,032.00)        | 4,953,645.99 |        | -0-        |
| 100 - 000 - 1010    | 00100-1004     | PETTY CASH - MUNICIPAL COURT   | 550.00                               | -0-        | -0-               | 550.00       |        | -0-        |
| 100 - 000 - 1010    | 00100-1006     | PETTY CASH - FINANCE           | 250.00                               | -0-        | -0-               | 250.00       |        | -0-        |
| 100 - 000 - 1010    | 00100-1007     | PETTY CASH - P/D RECORDS CLERK | (1,950.00)                           | -0-        | -0-               | (1,950.00)   |        | -0-        |
| 100 - 000 - 1010    | 00100-1010     | PETTY CASH                     | 100.00                               | -0-        | -0-               | 100.00       |        | -0-        |
| 100 - 000 - 1010    | 00100-1011     | PETTY CASH                     | (100.00)                             | -0-        | -0-               | (100.00)     |        | -0-        |
| 100 - 000 - 1010    | 00100-1012     | PETTY CASH                     | 110,000.00                           | -0-        | -0-               | 110,000.00   |        | -0-        |
| 100 - 000 - 1010    | 00100-1024     | PETTY CASH - ANIMAL CONTROL    | 50.00                                | -0-        | -0-               | 50.00        |        | -0-        |
| 100 - 000 - 1010    | 00100-1050     | PETTY CASH - LIBRARY           | 100.00                               | -0-        | -0-               | 100.00       |        | -0-        |
| 100 - 000 - 1010    | 00100-1052     | PETTY CASH - HEALTH DEPARTMENT | 200.00                               | -0-        | -0-               | 200.00       |        | -0-        |
| Total fo            | r Fund 100     |                                | 5,067,877.99                         | <u>-0-</u> | <u>(5,032.00)</u> | 5,062,845.99 |        | -0-        |
| Total Gen           | eral Fund      |                                | <u>5,067,877.99</u>                  | <u>-0-</u> | (5,032.00)        | 5,062,845.99 |        | <u>-0-</u> |
| <u>Non-major Go</u> | vernmental Fur | <u>nds</u>                     |                                      |            |                   |              |        |            |
| <u>Fund:</u> 2      | 00 Capital Imp | provement Fund                 |                                      |            |                   |              |        |            |
| 200 - 000 - 1010    | 00200-1001     | BANK BALANCE                   | 442,673.54                           | -0-        | -0-               | 442,673.54   |        | -0-        |
| <u>Fund:</u> 2      | 01 Hotel-Mote  | l Occupancy Tax Fund           |                                      |            |                   |              |        |            |
| 201 - 000 - 1010    | 00400-1001     | BANK BALANCE                   | 96,556.29                            | -0-        | -0-               | 96,556.29    |        | -0-        |
| <u>Fund:</u> 2      | 03 Street Impr | ovement Fund                   |                                      |            |                   |              |        |            |
| 000 000 4040        | 00700 4004     |                                | 200 504 24                           | ^          | 0                 | 000 E04 04   |        | 0          |
|                     |                |                                |                                      |            |                   |              |        |            |

#### Lead Sheet by Selected Object Codes

Also in the Lead Sheet reports is an option allowing you to select specific object codes from the trial balance to be included in the report. You may select one or more items from the list of the object codes which are in your trial balance file. If you click on the option to select a fund or funds, you may then select from the list of funds contained in your trial balance.

| Select One:                | Select the Desired Object Codes:                                                              |   |
|----------------------------|-----------------------------------------------------------------------------------------------|---|
| One Selected Fund or Funds | = 1010 - Cash and Cash Equivalents                                                            | - |
| For All Funds              | 1030 - Investments - Current                                                                  |   |
|                            | 1040 - Interest Receivable - investments<br>1050 - Taxes Receivable                           |   |
|                            | 1050 - Taxes Receivable                                                                       |   |
| Select the Desired Funds:  | 1150 - Accounts Receivable, Net                                                               |   |
| <b>¤ 100</b>               | 1210 - Special Assessments Receivable, Net                                                    |   |
| D101                       | 1220 - Lease Receivable, Net                                                                  |   |
| ¤200<br>¤201               | 1260 - Due from Other Governments     1300 - Due from Other Funds                             |   |
| 201                        | 1300 - Due Irolli Otter Funds                                                                 |   |
| D203                       | □1430 - Prepaid Items                                                                         |   |
| D204                       | 1500 - Investments - Non current                                                              |   |
| □205                       | D1611 - Temporarily Restricted Asset                                                          |   |
| ¤206<br>¤207               | 1710 - Land Purchase and Improvements<br>1720 - Infrastructure                                |   |
| 208                        | 1721 - Accumulated Depreciation - Infrastructure                                              |   |
| D209                       | □1730 - Buildings                                                                             |   |
| ¤210                       | 1731 - Accumulated Depreciation - Buildings                                                   |   |
| ¤211<br>¤212               | IT40 - Improvements other than Buildings IT41 - Accumulated Depreciation - Other Improvements |   |
| ¤212                       | 1741 - Accumulated Depreciation - Other Improvements                                          |   |
| 0213                       | 1751 - Accumulated Depreciation - Furniture & Equipment                                       |   |
| D215                       | □1770 - Right-to-Use Lease Assets                                                             |   |
| ¤216                       | 1771 - Accumulated Depreciation - Right-to-Use Leases                                         |   |
| D217                       | □1772 - SBITA Assets<br>□1780 - Construction in Progress                                      |   |
|                            | □1780 - Construction in Progress                                                              |   |
|                            | n2010 Accounte Payable                                                                        | 1 |

The resulting report can be printed or exported by clicking the desired option on this screen. An example of the report is presented below:

#### LEAD SHEET FOR SELECTED OBJECT CODE

| Control Code: | <u>Account No:</u> | <u>Account Name:</u>           | Beginning<br>Balance | Adjustments<br>Debit | <u>Adjustments</u><br><u>Credit</u> | Balance      | Amended<br>Budget |
|---------------|--------------------|--------------------------------|----------------------|----------------------|-------------------------------------|--------------|-------------------|
| bject: 1010   | Cash and Cash Equ  | uivalents                      |                      |                      |                                     |              |                   |
| und: 100 G    | General Fund       |                                |                      |                      |                                     |              |                   |
| 00 000 1010   | 00100-1001         | BANK BALANCE                   | 4,958,677.99         |                      | (5,032.00)                          | 4,953,645.99 |                   |
| 00 000 1010   | 00100-1004         | PETTY CASH - MUNICIPAL COURT   | 550.00               |                      |                                     | 550.00       |                   |
| 00 000 1010   | 00100-1006         | PETTY CASH - FINANCE           | 250.00               |                      |                                     | 250.00       |                   |
| 00 000 1010   | 00100-1007         | PETTY CASH - P/D RECORDS CLERK | (1,950.00)           |                      |                                     | (1,950.00)   |                   |
| 00 000 1010   | 00100-1010         | PETTY CASH                     | 100.00               |                      |                                     | 100.00       |                   |
| 00 000 1010   | 00100-1011         | PETTY CASH                     | (100.00)             |                      |                                     | (100.00)     |                   |
| 0 000 1010    | 00100-1012         | PETTY CASH                     | 110,000.00           |                      |                                     | 110,000.00   |                   |
| 0 000 1010    | 00100-1024         | PETTY CASH - ANIMAL CONTROL    | 50.00                |                      |                                     | 50.00        |                   |
| 0 000 1010    | 00100-1050         | PETTY CASH - LIBRARY           | 100.00               |                      |                                     | 100.00       |                   |
| 0 000 1010    | 00100-1052         | PETTY CASH - HEALTH DEPARTMENT | 200.00               |                      |                                     | 200.00       |                   |
| Total for Fur | nd 100             |                                | 5,067,877.99         |                      | (5,032.00)                          | 5,062,845.99 |                   |
| Total Ob      | ject 1010          |                                | 5,067,877.99         |                      | (5,032.00)                          | 5,062,845.99 |                   |
| Tota          | l Object 101x      |                                | 5,067,877.99         |                      | (5,032.00)                          | 5,062,845.99 |                   |
| То            | otal Object 10xx   |                                | 5,067,877.99         |                      | (5,032.00)                          | 5,062,845.99 |                   |

#### **Export or Print Lead Sheet Reports**

When you select any of the Lead Sheet report options except the option for selected object codes, you will be asked to choose to either Export or Print the report. The printed report will be taken first to the preview screen. If you wish to create a PDF file, you can do so by setting the printer setup in the preview screen to the Microsoft Print to PDF printer and then hitting the print button. When you select the Export option, you will be taken to the Export Screen as described in the Using AUDIT-CITY option of this manual.

# **Reports of the Adjusting Entries File**

There are three reports provided in the REPORTS option in the Trial Balance Program which print the contents of the Adjustments File. One option prints the adjusting entries by EdMIS Code. You are asked if you wish to print the adjusting entry comment with each adjusting entry number in this report. The other option prints the report by adjusting entry number. The comment is printed at the bottom of each adjusting entry. **This report includes a box in which the approval signature of the district representative can be entered.** The third option is a report in which the adjusting entries are organized by fund and adjusting entry number. All of the adjusting entries applicable to a particular fund are listed by adjusting entry number. The total adjustment credits and of adjustment debits are printed for each fund and for all funds included in the report. On each record showing the EdMIS code, the client's account number is also printed.

## **Status of Funds Report**

This report is an option in the REPORTS option in the Trial Balance Program menu. It prints the Status of Fund report as described above for each fund listed in the fund list. The report shows the Total Assets Plus Deferred Resource Outflows, Liabilities Plus the Deferred Resource Inflows, Equities, Clearing Accounts, Revenues, Expenditures, Other Resources, Other Uses, and Balance as well as Total budgeted amounts for each fund. No account detail is provided. This is the same report provided with the Review Status of Fund option in the View option in the Trial Balance Program Menu. However, this report prints the status for all funds with the results for each fund on a separate page.

# **Materiality Planning Report**

This option creates a data table containing the information presented below. **NOTE: You MUST have assigned the major funds in the fund list for this report to be formed correctly**. The two Base Amounts used in this table are calculated from the trial balance file every time you create the report. We use the total assets and total revenues as the two Base Amounts. By default, the Percentage applied to this base amount and the percentage used to calculate the tolerable misstatement are taken from the table suggested by PPC. If you wish to use a different percentage, you may enter it in this table. (Remember when you enter a new amount to move to the next row so that the edit is saved.) Enter the percentage as a decimal – i.e. if it is 1 %, enter 1.00. If it is ½ of one percent, enter 0.50. After the change is made, close the screen. Select the Report Option and the Materiality Planning Report option again but BE SURE TO SAY NO WHEN ASKED IF YOU WISH TO RECREATE THE FILE.

Note that you can also enter any adjustments you wish to either of the base amounts by entering the amount of the adjustment in the rows labeled "Adjustments". When you save this amount, close the screen and then call it up again, the amount of the adjustment you entered will be subtracted from the base amount.

| ile Print Help                                                                                                    |                                 |              |                                                                                                    |                  |                                                                         |           |  |
|----------------------------------------------------------------------------------------------------|---------------------------------|--------------|----------------------------------------------------------------------------------------------------|------------------|-------------------------------------------------------------------------|-----------|--|
| If you wish to enter an Adjustment to the<br>enter the adjustment amount and move to<br>next line. Be sure to enter the decimal an<br>decimal places. After the amount is enter<br>exit this screen. Call up the report again i<br>sure to say NO when asked if you wish to<br>recreate the file. | o the<br>d two<br>ed,<br>and be |              | "percentage sui<br>tolerable mistat<br>two decimal pla<br>use 50% rather<br>After the amou<br>to save the enti | . Be sure to say | " OR for the percentage with<br>e, if you wish to<br>50.00 in the cell. |           |  |
| Description                                                                                                    | GF                              | M2           | 2 M                                                                                                    | 13               | NMGov                                                                   | NMEF      |  |
| Base Amount -Total Assets + Deferred Outflows                                                                                                    |                                 | 6,414,655.34 | 10,444,249.98                                                                                                  | 34,464,740.57    | 1,543,036.33                                                            | 60,086.89 |  |
| Adjustments                                                                                                    |                                 |              |                                                                                                    |                  |                                                                         |           |  |
| Adjusted Base                                                                                                    |                                 | 6,414,655.34 | 10,444,249.98                                                                                                  | 34,464,740.57    | 1,543,036.33                                                            | 60,086.89 |  |
| Percentage from Table or Suitable for Base                                                                                                    |                                 | .80          | .80                                                                                                    | .70              | .90                                                                     | 4.00      |  |
| Percent X Base                                                                                                    |                                 | 51,317.24    | 83,554.00                                                                                                    | 241,253.18       | 13,887.33                                                               | 2,403.48  |  |
| Amount from Table                                                                                                    |                                 | 16,000.00    | 28,000.00                                                                                                    | 28,000.00        | 10,000.00                                                               | -0-       |  |
| Planning Materiality (Rounded Down)                                                                                                    |                                 | 67,000.00    | 110,000.00                                                                                                    | 260,000.00       | 23,000.00                                                               | 2,400.00  |  |
| Tolerable Misstatement Percentage                                                                                                    |                                 | 75.00        | 75.00                                                                                                    | 75.00            | 75.00                                                                   | 75.00     |  |
| Tolerable Misstatement Amount                                                                                                    |                                 | 50,250.00    | 82,500.00                                                                                                    | 195,000.00       | 17,250.00                                                               | 1,800.00  |  |
| Base Amount - Total Revenues                                                                                                    |                                 | 8,189,622.93 | 7,401,145.00                                                                                                   | 5,184,874.67     | 453,803.77                                                              | 21,500.60 |  |
| Adjustments                                                                                                    |                                 |              |                                                                                                    |                  |                                                                         |           |  |
| Adjusted Base                                                                                                    |                                 | 8,189,622.93 | 7,401,145.00                                                                                                   | 5,184,874.67     | 453,803.77                                                              | 21,500.60 |  |
| Percentage from Table or Suitable for Base                                                                                                    |                                 | .80          | .90                                                                                                    | .80              | 2.00                                                                    |           |  |
| Percent X Base                                                                                                    |                                 | 65,516.98    | 66,610.30                                                                                                    | 41,479.00        | 9,076.08                                                                | 860.02    |  |
| Amount from Table                                                                                                    |                                 | 16,000.00    | 16,000.00                                                                                                    | 16,000.00        | 2,500.00                                                                |           |  |
| Planning Materiality (Rounded Down)                                                                                                    |                                 | 81,000.00    | 82,000.00                                                                                                    | 57,000.00        |                                                                         |           |  |
| Folerable Misstatement Percentage                                                                                                    |                                 | 75.00        | 75.00                                                                                                    | 75.00            |                                                                         |           |  |
| Tolerable Misstatement Amount                                                                                                    |                                 | 60,750.00    | 61,500.00                                                                                                    | 42,750.00        | 8,250.00                                                                |           |  |

If you are happy with the results of the calculations in the above table, you can then either export the information (select FILE and then EXPORT from the menu) OR you can print the following report.

| M                                          | ATERIALITY F<br>Fiscal | PLANNING RI<br>Year 2023 | EPORT         |              |           |
|--------------------------------------------|------------------------|--------------------------|---------------|--------------|-----------|
| City of Anywhere, Texas                    | 10/                    | 24/2023                  |               |              |           |
|                                            | General Fund           | M2                       | МЗ            | NMGov        | NMEF      |
| TOTAL ASSETS PLUS DEFERR                   | ED RESOURC             | E OUTFLOW                | S             |              |           |
| Base Amount -Total Assets + Deferred       | 6,414,655.34           | 10,444,249.98            | 34,464,740.57 | 1,543,036.33 | 60,086.89 |
| Adjustments                                | .00                    | .00                      | .00           | .00          | .00       |
| Adjusted Base                              | 6,414,655.34           | 10,444,249.98            | 34,464,740.57 | 1,543,036.33 | 60,086.89 |
| Percentage from Table or Suitable for Base | .80                    | .80                      | .70           | .90          | 4.00      |
| Percent X Base                             | 51,317.24              | 83,554.00                | 241,253.18    | 13,887.33    | 2,403.48  |
| Amount from Table                          | 16,000.00              | 28,000.00                | 28,000.00     | 10,000.00    | .00       |
| Planning Materiality (Rounded Down)        | 67,000.00              | 110,000.00               | 260,000.00    | 23,000.00    | 2,400.00  |
| Tolerable Misstatement Percentage          | 75.00                  | 75.00                    | 75.00         | 75.00        | 75.00     |
| Tolerable Misstatement Amount              | 50,250.00              | 82,500.00                | 195,000.00    | 17,250.00    | 1,800.00  |
| TOTAL REVENUES                             |                        |                          |               |              |           |
| Base Amount - Total Revenues               | 8,189,622.93           | 7,401,145.00             | 5,184,874.67  | 453,803.77   | 21,500.60 |
| Adjustments                                | .00                    | .00                      | .00           | .00          | .00       |
| Adjusted Base                              | 8,189,622.93           | 7,401,145.00             | 5,184,874.67  | 453,803.77   | 21,500.60 |
| Percentage from Table or Suitable for Base | .80                    | .90                      | .80           | 2.00         | 4.00      |
| Percent X Base                             | 65,516.98              | 66,610.30                | 41,479.00     | 9,076.08     | 860.02    |
| Amount from Table                          | 16,000.00              | 16,000.00                | 16,000.00     | 2,500.00     | .00       |
| Planning Materiality (Rounded Down)        | 81,000.00              | 82,000.00                | 57,000.00     | 11,000.00    | 860.00    |
| Tolerable Misstatement Percentage          | 75.00                  | 75.00                    | 75.00         | 75.00        | 75.00     |
| Tolerable Misstatement Amount              | 60,750.00              | 61,500.00                | 42,750.00     | 8,250.00     | 645.00    |

# Significant Object Report

This report allows you to enter the materiality level for each major fund and for the total non-major enterprise funds and the total non-major governmental funds. The specific object codes exceeding these materiality levels are then displayed as shown below. The major funds are determined from the EDITED fund list. Do not try to create this report until your major funds have been identified in the fund list. Enter in the small table at the top the materiality amounts determined for each major fund and for the non-major governmental funds and for the non-major governmental funds.

| e Print                                                              | •                                                                                                    |       |                                                                 |                                            |                                                                    |                                          |                        |                                                                                             |  |
|----------------------------------------------------------------------|----------------------------------------------------------------------------------------------------|-------|-----------------------------------------------------------------|--------------------------------------------|--------------------------------------------------------------------|------------------------------------------|------------------------|---------------------------------------------------------------------------------------------|--|
|                                                                      | •                                                                                                    | Fund  | Material Amount                                                 |                                            |                                                                    |                                          |                        |                                                                                             |  |
| Ente                                                                 | r the materiality amount for each                                                                                                    | GF    | Material Allount                                                | 50.000                                     |                                                                    |                                          |                        |                                                                                             |  |
|                                                                      | or fund and aggregated                                                                                                    | M2    |                                                                 | 20,000                                     |                                                                    |                                          |                        |                                                                                             |  |
| non-                                                                 | major funds.                                                                                                    | M3    |                                                                 | 20,000                                     |                                                                    |                                          |                        |                                                                                             |  |
|                                                                      |                                                                                                    | NMEL  |                                                                 | 15,000                                     |                                                                    |                                          |                        |                                                                                             |  |
|                                                                      |                                                                                                    | NMG   |                                                                 | 15,000                                     |                                                                    |                                          |                        |                                                                                             |  |
|                                                                      | Calculate                                                                                                    | 11110 |                                                                 | 10,000                                     |                                                                    |                                          |                        |                                                                                             |  |
|                                                                      |                                                                                                    |       |                                                                 |                                            |                                                                    |                                          |                        |                                                                                             |  |
|                                                                      |                                                                                                    |       |                                                                 |                                            |                                                                    |                                          |                        |                                                                                             |  |
|                                                                      | Show Significant Items ONLY                                                                                                    |       |                                                                 |                                            |                                                                    |                                          |                        |                                                                                             |  |
|                                                                      |                                                                                                    |       |                                                                 | **                                         |                                                                    |                                          |                        |                                                                                             |  |
|                                                                      |                                                                                                    |       |                                                                 |                                            |                                                                    |                                          |                        |                                                                                             |  |
| Control                                                              | Description                                                                                                    |       | 36                                                              | EDM2                                       | EDM2                                                               | NMGov                                    | NMEE                   | Sia                                                                                         |  |
|                                                                      | Description                                                                                                    |       | GF                                                              | FDM2                                       | FDM3                                                               | NMGov<br>1 272 907                       | NMEF 17.14             | Sig                                                                                         |  |
| 1010                                                                 | Cash                                                                                                    |       | 5,084,718                                                       | 1,199,993                                  |                                                                    | 1,272,807                                | 17,141                 | IY                                                                                          |  |
| 1010<br>1050                                                         | Cash<br>Taxes Receivable                                                                                                    |       | 5,084,718<br>955,018                                            | 1,199,993                                  |                                                                    |                                          | 17,141                 | I Y<br>Y                                                                                    |  |
| 1010<br>1050<br>1051                                                 | Cash<br>Taxes Receivable<br>Allowance for Uncollectible Taxes (credit)                                                                                                    |       | 5,084,718<br>955,018<br>(301,973)                               | 1,199,993                                  | 4,445,202                                                          | 1,272,807<br>28,475                      | 17,141                 | Y<br>Y<br>Y                                                                                 |  |
| 1010<br>1050<br>1051<br>1150                                         | Cash<br>Taxes Receivable<br>Allowance for Uncollectible Taxes (credit)<br>Accounts Receivable, Net                                                                                                    |       | 5,084,718<br>955,018<br>(301,973)<br>81,100                     | 1,199,993                                  | 4,445,202                                                          | 1,272,807<br>28,475<br>162,440           | 17,141                 | Y<br>Y<br>Y                                                                                 |  |
| 1010<br>1050<br>1051<br>1150<br>1260                                 | Cash<br>Taxes Receivable<br>Allowance for Uncollectible Taxes (credit)<br>Accounts Receivable, Net<br>Due from Other Governments                                                                                                    |       | 5,084,718<br>955,018<br>(301,973)<br>81,100<br>46,302           | 1,199,993<br>251,112                       | 4,445,202                                                          | 1,272,807<br>28,475                      | 17,141                 | Y<br>Y<br>Y<br>Y                                                                            |  |
| 1010<br>1050<br>1051<br>1150<br>1260<br>1300                         | Cash<br>Taxes Receivable<br>Allowance for Hocollectible Taxes (credit)<br>Accounts Receivable, Net<br>Due from Other Governments<br>Due from Other Funds                                                                                  |       | 5,084,718<br>955,018<br>(301,973)<br>81,100<br>46,302<br>72,148 | 1,199,993<br>251,112                       | 4,445,202                                                          | 1,272,807<br>28,475<br>162,440<br>79,314 | 17,141                 | Y<br>Y<br>Y<br>Y<br>Y                                                                       |  |
| 1010<br>1050<br>1051<br>1150<br>1260<br>1300<br>1410                 | Cash<br>Taxes Receivable<br>Allowance for Lincollectible Taxes (credit)<br>Accounts Receivable, Net<br>Due from Other Governments<br>Due from Other Funds<br>Inventuies                                                                   |       | 5,084,718<br>955,018<br>(301,973)<br>81,100<br>46,302           | 1,199,993<br>251,112                       | 4,445,202<br>552,809<br>105,692                                    | 1,272,807<br>28,475<br>162,440<br>79,314 | 17,141                 | Y<br>Y<br>Y<br>Y<br>Y<br>5 Y                                                                |  |
| 1010<br>1050<br>1051<br>1150<br>1260<br>1300<br>1410<br>1611         | Cash<br>Taxes Receivable<br>Allowance for Uncollectible Taxes (credit)<br>Accounts Receivable, Net<br>Due from Other Governments<br>Due from Other Funds<br>Inventuries<br>Temporarily Restricted Asset                                   |       | 5,084,718<br>955,018<br>(301,973)<br>81,100<br>46,302<br>72,148 | 1,199,993<br>251,112<br>785,933            | 4,445,202<br>552,809<br>105,632<br>764,696                         | 1,272,807<br>28,475<br>162,440<br>79,314 | 17,141                 | Y<br>Y<br>Y<br>Y<br>Y<br>Y                                                                  |  |
| 1010<br>1050<br>1051<br>1150<br>1260<br>1300<br>1410<br>1611<br>1710 | Cash<br>Taxes Receivable<br>Allowance for Uncollectible Taxes (credit)<br>Accounts Receivable, Net<br>Due from Other Governments<br>Due from Other Funds<br>Inventories<br>Temporarily Restricted Asset<br>Land Purchase and Improvements |       | 5,084,718<br>955,018<br>(301,973)<br>81,100<br>46,302<br>72,148 | 1,199,993<br>251,112<br>785,933<br>400,000 | 4,445,202<br>552,809<br>105,692<br>764,696<br>124,367              | 1,272,807<br>28,475<br>162,440<br>79,314 | 17,141<br>13:<br>5,000 | Y<br>Y<br>Y<br>Y<br>Y<br>Y<br>Y<br>Y<br>Y<br>Y<br>Y<br>Y                                    |  |
| 1010<br>1050<br>1051<br>1150<br>1260<br>1300<br>1410<br>1611         | Cash<br>Taxes Receivable<br>Allowance for Uncollectible Taxes (credit)<br>Accounts Receivable, Net<br>Due from Other Governments<br>Due from Other Funds<br>Inventuries<br>Temporarily Restricted Asset                                   |       | 5,084,718<br>955,018<br>(301,973)<br>81,100<br>46,302<br>72,148 | 1,199,993<br>251,112<br>785,933            | 4,445,202<br>552,809<br>105,692<br>764,696<br>124,367<br>2,095,233 | 1,272,807<br>28,475<br>162,440<br>79,314 | 17,141                 | Y<br>Y<br>Y<br>Y<br>Y<br>Y<br>Y<br>Y<br>Y<br>Y<br>Y<br>Y<br>Y<br>Y<br>Y<br>Y<br>Y<br>Y<br>Y |  |

After you have entered the materiality amounts, hit the calculate button. Any object code which exceeds the materiality amounts in any of the major and non-major groups will be chosen as a significant object. A "Y" will appear on the right side of the table. Select the PRINT option to print the report.

|        |                                                  | SIGNIFICANT O<br>Fiscal \ | BJECT REP<br>(ear 2023 | ORT        |           |        |      |
|--------|--------------------------------------------------|---------------------------|------------------------|------------|-----------|--------|------|
| City o | f Anywhere, Texas                                | 10/2                      | 4/2023                 |            |           |        |      |
|        | Materiality Amounts                              | 25,000                    | 50,000                 | 50,000     | 15,000    | 15,000 |      |
|        |                                                  | General Fund              | FDM2                   | FDM3       | NMGov     | NMEF   | Sig  |
| ASS    | SETS AND DEFERRED RESOURCE OU                    | TFLOWS                    |                        |            |           |        |      |
| 010    | Cash and Cash Equivalents                        | 5,062,846                 | 6,199,993              | 4,445,202  | 1,272,807 | 17,141 | ```  |
| 050    | Taxes Receivable                                 | 955,018                   |                        |            | 28,475    |        | ,    |
| 051    | Allowance for Uncollectible Taxes (credit)       | -301,973                  |                        |            |           |        | ,    |
| 150    | Accounts Receivable, Net                         | 81,100                    | 251,112                | 552,809    | 162,440   |        | `    |
| 220    | Lease Receivable, Net                            | 460,434                   |                        |            |           |        | ,    |
| 260    | Due from Other Governments                       | 46,302                    |                        |            | 79,314    |        | ,    |
| 300    | Due from Other Funds                             | 72,148                    |                        |            |           |        | ```  |
| 410    | Inventories                                      | 38,782                    |                        | 105,692    |           | 135    | ,    |
| 611    | Temporarily Restricted Asset                     |                           | 785,933                | 764,696    |           |        | ,    |
| 710    | Land Purchase and Improvements                   |                           | 400,000                | 124,367    |           | 5,000  | Ň    |
| 730    | Buildings                                        |                           | 319,902                | 2,095,233  |           | 30,000 | ``   |
| 731    | Accumulated Depreciation - Buildings             |                           | -56,608                | -1,508,325 |           | -1,875 | Ň    |
| 740    | Improvements other than Buildings                |                           | 4,528,107              | 29,431,472 |           |        | `    |
| 741    | Accumulated Depreciation - Other Improvements    |                           | -2,741,613             | -5,581,223 |           |        | `    |
| 750    | Furniture and Equipment                          |                           | 3,173,732              | 745,107    |           | 13,278 | `    |
| 751    | Accumulated Depreciation - Furniture & Equipment |                           | -2,439,522             | -747,807   |           | -3,591 | ``   |
| 990    | Other Assets                                     |                           | 19,813                 | 4,029,967  |           |        | ``   |
| LIA    | BILITIES AND DEFERRED RESOURCE                   | INFLOWS                   |                        |            |           |        |      |
| 2010   | Accounts Payable                                 | 220,377                   | 33,900                 | 90,288     | 103,189   | 1,252  | ```  |
| 2020   | Wages and Salaries Payable                       | 116,252                   | 18,660                 | 27,974     | 1,469     |        | ```` |
| 2070   | Intergovernmental Payable                        |                           | 89,144                 | 78,801     |           |        | `    |
| 2080   | Due to Other Funds                               | 22,234                    |                        |            | 72,148    |        | ```` |
| 2250   | Bonds Payable - Current                          |                           | 270.000                | 713,212    |           |        | ,    |

# **Adjusting Entries**

To enter, edit or browse adjusting entries, select Adjusting Entries from the Trial Balance main menu.

#### Enter, Edit or Browse Adjusting Entries

This is the screen for entering new adjusting entries, editing previously entered adjustments or simply browsing through the adjustments file.

| <u>File New Edit Del</u><br>Adjusting Entry Num |         | vse <u>I</u> | <u>H</u> elp | + - Post         | <u>C</u> ancel    |   | Close 🕜          |
|-------------------------------------------------|---------|--------------|--------------|------------------|-------------------|---|------------------|
| Account Name                                    | 157 B 1 | ED P         | AYROI        | L.               |                   |   |                  |
| Account No.                                     | Fd      | Fn           | ОЬј          | Adjustment Debit | Adjustment Credit | ^ | Remarks:         |
| 01200-2925                                      |         |              | 2080         | 7,701.50         |                   |   | Correcting Entry |
| 01200-2860                                      |         |              | 2070         |                  | (7,701.56)        |   |                  |
| 01900-2925                                      |         |              | 2080<br>2020 | 3,800.7          | (3,800.75)        |   |                  |
| 4                                               |         |              |              |                  | \$                | * |                  |
|                                                 | Total   | ls:          |              | 11,502.31        | (11,502.31)       |   |                  |
| Jew                                             |         | E.O.S.       |              | nywhere, Texas   |                   | _ |                  |

#### **Adjusting Entry Screen**

# Entering Items in the Adjusting Entry

To enter a new adjusting entry, click on the NEW option in the adjusting entry screen menu. **Please note: The adjusting entry number will automatically be assigned when you hit NEW. DO NOT enter an adjusting entry number.** 

Both the client's account number and the EdMIS code must be entered for each record of the adjusting entry. If you enter the client's code and hit enter, the EdMIS code for that account will be retrieved from the Crosswalk file and automatically entered for you. It is possible to enter a new client account number and assign the EdMIS code in this screen. You will be advised that the account number is NOT in the crosswalk file. But if you choose to post the entry anyway you will be asked to enter the account name in a text box and the account will be added to the crosswalk.

Clicking the + and – will add or delete single rows in the adjusting entry grid. To delete the entire entry, you must select Delete from the menu. To add a New adjusting entry, you must select NEW from the menu You may enter as many items in a single adjusting entry as you like. It is probably better, however, not to enter large numbers of items as that increases the potential for a problem to be encountered when the entries are posted to the trial balance file. You may add a row to the adjusting entry grid by either clicking on the + sign at the top of the screen **OR by hitting the down arrow or the tab key when in the last record of the grid.** You may delete records by clicking the - sign at the top of the screen. Remarks can be entered in the memo area to the right of the grid. The remark will be visible whenever the adjusting entry number is being viewed. They will print automatically on the adjusting entry report sorted by adjusting entry number. You are given the option of printing the remark whenever any account in the accompanying adjusting entry is printed in the report that is sorted by account number. When the record is posted, the Totals boxes at the bottom of the screen will be recalculated

# Posting the Adjusting Entry

No records in the trial balance file are changed until you click the POST button on the Adjusting Entry screen. If any of the account numbers OR the EdMIS code numbers in the adjusting entry are not found in the crosswalk file, you will be alerted and asked if you wish to append it to the crosswalk file. If you indicate "YES", you will be asked to input the Account Name. If the response to the question to append the record is no, the adjusting entry will not be posted. At that point you may edit the codes in the entry or simply cancel the entry.

What can be done if the adjusting entry does not post correctly in the Trial Balance File but is correct in the Adjustments file? When posting adjusting entries it is possible for some of the adjusting entries to be incorrectly posted. Usually the adjustment entry itself is correct. If this occurs, you can re-post all the adjusting entries to the trial balance account by selecting <u>EDIT</u> from the Trial Balance Main Menu, and selecting the option to Re-Post the Adjusting Entries from the Adjustments File.

# Browse, Edit or Delete an Adjusting Entry

Click on the small arrow to the right of the Adjusting Entry Number box. A drop-down list of all adjusting entry number in the file will be available for you to select. Highlight the one you wish and click until the number appears in the box. The contents of that entry will be displayed in the grid. If you wish to Edit or Delete that entry, click on the appropriate menu option while the entry is being displayed.

# **Back-up the Adjustments File**

An option in the drop-down menu provided when the ADJUSTMENTS option is selected in the Trial Balance Menu allows you to make a back-up file containing your adjustments data. If the adjustments file has been damaged, this routine will not work so that you should not overwrite a good file with a damaged file. To restore the back-up data, select the Restore Previously Backed Up Adjustment File option from the same drop-down menu. You will be asked if you wish to overwrite the current file with the backed-up file and if you wish to remove and re-post the adjustments in the trial balance file. Note: If you restore a file that is different from the last file posted to your trial balance file, you should certainly re-post the entries. Continue to back-up all of your data for each school district with the procedure you normally use to back up files.

# **Exporting Adjusting Entries**

The last option in the Adjustments Menu option in the Trial Balance screen allows you to export the data for all adjusting entries using the Export Routine. You may export to an Excel file, a PDF file, a Word file, etc.

## **View Adjusting Entries for Each Account**

To view a summary of all of the adjustments made to a single account or EdMIS code number, select the ADJUSTING ENTRIES option in the Trial Balance main menu and then select the second option in the drop down menu. The following screen will appear.

| 🤷 View Adjusting Entries                                                                                                    | 2    | × |
|----------------------------------------------------------------------------------------------------|------|---|
| < < 🔉 🔉 🔍 🔍 Eind i 🖓 Print 🕢                                                                                                    |      |   |
| Control Codes: 712 000 2080 Ending Balance:                                                                                                    |      |   |
| Beginning         Total Debit         Total Credit           Balance:         (7,701.56)         Total Debit         7,701.56         Total Credit |      |   |
| Account No: 01200-2925 DUE TO OTHER FUNDS                                                                                                    |      |   |
| Adj. No.     Debit Adjustments     Credit Adjustments       2     7,701.56                                                                         | ntry |   |
|                                                                                                    |      |   |

Using the navigator bar, scroll through each adjusted account **or** click on the magnifying glass icon to locate a specific account by **the account number**. When the account is displayed you will see the beginning balance, the total debit adjustments, the total credit adjustments and the ending balance at the top of the screen. Each adjusting entry that has affected this account will be displayed in the grid. As each adjusting entry record is highlighted, you will see the remarks or explanation that was made with the adjusting entry. Please note that beginning balance is NOT the amount at the beginning of the audit period. It is the amount imported into the trial balance before adjusting entries are entered.

This screen can be printed by clicking on the printer icon at the top of the screen.

# **Printed Reports of the Adjusting Entries**

There are three reports available for the adjusting entries file. They are accessed under the REPORTS option in the Trial Balance main menu. Select the option for Adjusting Entry reports and then choose between the report sorted by adjusting entry number, the report sorted by EdMIS codes, or the report sorted by fund and adjusting entry number. The report sorted by EdMIS codes is grouped by Fund providing a summary of all adjustments made to each fund. Please note that the entire remark associated with each adjusting entry number is printed at the bottom of the listing for each adjusting entry number on the report sorted by ADJ number. In the report that is sorted by EdMIS codes, you may select the option to print the remark with each record.

# **Queries and Analysis**

The QUERY option in the Trial Balance Main Menu allows you to select one of three options for query and analysis of data. These are the Budget to Actual Comparison, Query by Fund, Function and/or Object, and Prior Year Current Year Comparison.

### **Budget to Actual Comparison**

This option allows for the comparison of budget to actual amounts either at the account level of at a choice of grouped levels. Please note that you may also select a comparison of unfavorable results or of all variances – favorable or unfavorable! If the trial balance file is filtered, the routines will consider ONLY the filtered set. The available menu options are as shown below.

| ies Reports | Queries | Adopted Budget PriorYear Help                |                     |
|-------------|---------|----------------------------------------------|---------------------|
|             | Bud     | get and Actual Comparison (Unfavorable Only) |                     |
|             | Bud     | get and Actual Comparison (All Variances)    | Account Comparisons |
|             | Fun     | d, Function, and Object                      | Grouped Comparisons |
|             |         | Balance Accts                                | • 🚭                 |
| -           |         | r Work Paper Reference Here:                 |                     |

Of course, to use these options, the amended budget data must have been entered into the Trial Balance file. The screen below shows the selections available for grouping accounts for the comparison – again either unfavorable or favorable.

| Group Accounts for Analysis                                                        | - 🗆 X                                                                                   |
|------------------------------------------------------------------------------------|-----------------------------------------------------------------------------------------|
| Group By:<br>O Fund and Function<br>Fund and Object<br>O Fund, Function and Object | Sum Object to:<br>First Two Characters<br>First Three Characters<br>All Four Characters |
|                                                                                    | <b>V</b> 0K                                                                             |

The criteria for the comparison between budget and actual for each account or by grouped accounts is selected from this screen:

| uery Information                              | - 🗆            |
|-----------------------------------------------|----------------|
| ct the desired option for the Budget to Actua | al Comparison. |
| ) Comparison by % variance only.              |                |
| Comparison by % AND Actual Variance.          | <b>V</b> 0K    |
| ) Comparison By % OR Actual Variance.         |                |
| r Desired Percentage (as 10 for ten %): 10    |                |
| r Desired Actual Variance: 5000               |                |
|                                               |                |
| r Desired Actual Variance: 5000               |                |

In the example above, we have selected the comparison criteria of at least a 10 % variance AND an actual dollar amount variance of \$5,000.

After entering the desired option along with the specified percentage and/or dollar variance, click the OK button. Export the data or print the report **OR create a PDF file** from the preview screen as described in the General Information Section.

Below is an example of a report created with this selection and performed on the filtered trial balance data. Note that this is the option that prints all variances above our stated criteria. Any unfavorable variances are shown as a negative amount and in red.

| BUDGET/ACTUAL COMPARISON<br>GROUPED BY FUND AND OBJECT |                        |                           |                        |              |                     |  |  |
|--------------------------------------------------------|------------------------|---------------------------|------------------------|--------------|---------------------|--|--|
| City of Anywhere, Texas                                |                        |                           |                        |              |                     |  |  |
| Select fo                                              | or Percentage Variance | Greater than : 10% and th | ne Variance is greater | than: 5000   |                     |  |  |
| Fund                                                   | Fn Obj                 | Balance                   | Amended<br>Budget      | Variance     | Percent<br>Variance |  |  |
| und:                                                   |                        |                           |                        |              |                     |  |  |
| 100 -                                                  | - 5200                 | 107,658.51                | 41,090.00              | 66,568.51    | 162.019             |  |  |
| 100 -                                                  | - 5400                 | 497,984.61                | 568,300.00             | (70,315.39)  | (12.37)9            |  |  |
| 100 -                                                  | - 5500                 | 232,232.89                | 282,220.00             | (49,987.11)  | (17.71)9            |  |  |
| 100 -                                                  | - 5600                 | 363,129.59                | 180,460.00             | 182,669.59   | 101.229             |  |  |
| 100 -                                                  | - 5700                 | 13,803.13                 | 456,180.00             | (442,376.87) | (96.97)             |  |  |
| 100 -                                                  | - 6100                 | 4,179,447.67              | 4,805,420.00           | 625,972.33   | 13.039              |  |  |
| 100 -                                                  | - 6300                 | 133,143.10                | 204,545.00             | 71,401.90    | 34.919              |  |  |
| 100 -                                                  | - 6500                 | 350,466.91                | 391,980.00             | 41,513.09    | 10.59%              |  |  |
| 100 -                                                  | - 6700                 | 72,161.84                 | 53,811.00              | (18,350.84)  | (34.10)9            |  |  |
| 100 -                                                  | - 6900                 | 130,222.14                | 0.00                   | (130,222.14) | (100.00)9           |  |  |
| 100 -                                                  | - 7900                 | 298,896.15                | 264,200.00             | 34,696.15    | 13.139              |  |  |
| 200 -                                                  | - 6700                 | 10,421.90                 | 322,900.00             | 312,478.10   | 96,779              |  |  |

201,738.57

12,183.70

175,000.00

0.00

201 -

203 -

- 5100

- 5600

15.28%

100.00%

26,738.57

12,183.70

# Query by Fund, Function, or Object

There are several query routines which can be selected from the QUERIES / FUNCTION and/or OBJECT menu selections. Choose from the radio boxes at the left of the Query Screen.

The options include: Selected Function Only; Selected Object Only; or Object and Function. When entering your selection, remember you may use the wildcard character %. For example, if you wish to obtain the sum of all 6100 accounts, you could enter 61%%.

| Export Print 🕜                                                         |                                                                                                    |      |       |         |           |               |              |   |
|------------------------------------------------------------------------|----------------------------------------------------------------------------------------------------|------|-------|---------|-----------|---------------|--------------|---|
| nter the desired function or ob                                        |                                                                                                    |      | Fd    | ОЫ      | Fn        | Balance       | Budget       | ~ |
| the first, first two, or first three<br>unbers followed by the % sign. | e numbers, enter the desired                                                                                                    |      | > 100 | 6100    | 110       | 246,220.54    | (606,810.00) |   |
|                                                                        |                                                                                                    |      | 100   | 6200    | 110       | 170,557.51    | (203,280.00) |   |
|                                                                        | O For All Funds                                                                                                    | :    | 100   | 6400    | 110       | 8,963.04      | (6,125.00)   |   |
| ) Selected Function only                                               | For One Fundamental For One Fundamental For | 100  | 6600  | 110     | 48,066.81 | (56,605.00)   |              |   |
| ) Selected Object only                                                 |                                                                                                    |      | 100   | 6300    | 120       | 90,639.68     | (163,810.00) |   |
| Object and Function                                                    | Fund Number equals:                                                                                                    | 100  | 100   | 6500    | 190       | 300,816.86    | (290,755.00) |   |
| Ubject and Function                                                    |                                                                                                    |      | 100   | 6100    | 210       | 376,643.16    | (432,655.00) |   |
|                                                                        | Function equals :                                                                                                    | %%%  | 100   | 6200    | 210       | 122,012.30    | (142,400.00) |   |
|                                                                        | Object equals:                                                                                                    | 6%%% | 100   | 6300    | 210       | 38,513.86     | (37,225.00)  |   |
|                                                                        |                                                                                                    |      | 100   | 6400    | 210       | 60,329.35     | (59,850.00)  |   |
|                                                                        |                                                                                                    |      | 100   | 6500    | 210       | 49,032.14     | (80,500.00)  |   |
|                                                                        | 🗸 ОК                                                                                                    |      | 100   | 6600    | 210       | 260,508.85    | (264,375.00) |   |
|                                                                        |                                                                                                    |      | 100   | 6200    | 220       | 11,993.03     | (17,000.00)  |   |
|                                                                        |                                                                                                    |      | 100   | 6300    | 220       | 2,720.50      | (2,860.00)   | ~ |
|                                                                        |                                                                                                    |      | Tot   | al BAL/ | ANCE:     | 7,498,989,43  | 3            |   |
|                                                                        |                                                                                                    |      | т.    | al BUD  | CET.      | -8,402,421.00 |              |   |

#### **Export Query Results**

You may export the query results to a variety of other types of files including Excel, PDF, Word, ASCII, dbase

and others, by clicking the EXPORT button 🕼 at the top of the screen and following the instructions as described in the General Instructions section of this manual.

#### **Print Query Results**

Preview and/or print the Query Results report by clicking the PRINT BUTTON is at the top of the screen. **The printed report will give subtotals and totals on the query results.** Remember that you can create a PDF file from the Print Preview screen by selecting the Adobe Printer. If you create a PDF file by exporting, the subtotals and totals will not appear.

# **Prior Year Data – Queries and Report**

Prior year data can be imported from your prior year AUDIT-CITY files. If you do not have files from the prior year, you can use the account codes from the current year trial balance to import the account and EdMIS codes into the prior year data file and then hand enter the data. If it is possible for you to obtain the prior year balances in an ASCII file with the client's account code, we may be able to import the information for you. You should email the ASCII file (or Excel) file to <u>email@edmis.com</u> and request assistance.

### Import Data into Prior Year Data File

In the Trial Balance main menu, select the IMPORT option from the Trial Balance menu. A box will appear to determine the drive and path where the last year's AUDIT-CITY trial balance file is saved. NOTE: Only the drive and directory path must be selected and should appear in the box at the top of the screen. The file name is not selected, as the two files from which data will be imported must be named TB18.dat and Fundlist.dat. Data will be imported into the prior year data file in the current year data folder. The original data file is not used.

| Select Prior Year Data File | for Import                    |
|-----------------------------|-------------------------------|
|                             |                               |
|                             | C:\AUDCITY22\Data22\AWTX      |
| ✓ OK                        | Directory:                    |
|                             | © C\<br>⊳AUDCITY22<br>⊳Data22 |
| × Cancel                    | ≥ Dutaz<br>≥AWTX              |
|                             |                               |
|                             | Drive:                        |
|                             | =c: [windows-ssd]             |

## Import Account Codes and Hand Enter Balances into Prior Year Data File

If you do not have AUDIT-CITY data files for the selected entity, you may import the account numbers and names and the EdMIS codes from the crosswalk file and then hand enter the data. To do this, select the PRIOR YEAR menu option and click on the first option to Create, Enter or Edit Prior Year Data. If the file has not been previously created, you will receive a message asking if you wish to import the account information from the Crosswalk File. If you respond "YES" to this question, the account number, account name and EdMIS control codes will be imported from the Crosswalk file into the Prior Year file. Once the account numbers, EdMIS codes and account names are in the Prior Year data file, you may return to the file to enter the prior year balances by clicking on the same menu option.

## **Recreate the Prior Year Data File**

You may recreate the Prior Year Data file by clicking on the PRIOR YEAR option in the Trial Balance main menu and then clicking the option to RECREATE the Prior Year File. In this case you will again be asked if you wish to import the account information from the Trial Balance File.

## **Edit the Prior Year Fund List**

When you create the Prior Year data file, a fund list will be created also containing the funds in your current year fund list. To edit this prior year fund list, go to the option to Create, Enter or Edit data in the Prior Year Data file option. The following screen will be displayed.

| Enter or Edit Acc                                                    | ounts in P | rior Year | File                                                                                                    |                        |                                                                                                    | - 0                                  |  |
|----------------------------------------------------------------------|------------|-----------|----------------------------------------------------------------------------------------------------|------------------------|----------------------------------------------------------------------------------------------------|--------------------------------------|--|
| ile Prior-Fundlist                                                   | Help       |           |                                                                                                    |                        |                                                                                                    |                                      |  |
| <b>« 《 » + -</b> 1                                                   |            | 8         |                                                                                                    | ୍ 📀                    |                                                                                                    |                                      |  |
| FUND: General Fund<br>FUNCTION:<br>OBJECT: Cash and Cash Equivalents |            | alents    | FUND TYPE: GF<br>Remember to Enter Credit Balances with<br>a minus and the Budget for Debit Accounts<br>with a minus sign. |                        | PLEASE NOTE: The Fiscal<br>Year must be the same as in the<br>Crosswalk File Codes. In this<br>file this should be the current<br>year not the prior year code. |                                      |  |
| Account                                                              | Fd F       | n Obj     | Balance                                                                                                    | NameAcct               |                                                                                                    |                                      |  |
| 00100-1001                                                           | 100 0      | 001010    |                                                                                                    | 4,320,990.41 BANK BALA | NCE                                                                                                    |                                      |  |
| 00100-1004                                                           | 100 0      | 00(1010   |                                                                                                    | 605.00 PETTY CAS       | H - MUNICIPAL COURT                                                                                                    | NOTE: You are                        |  |
| 00100-1005                                                           | 100 0      | 00(1010   |                                                                                                    | Petty Cash A           | dded with Adjustment 3                                                                                                    | NOT editing your<br>last year's data |  |
| 00100-1006                                                           | 100 0      | 00(1010   |                                                                                                    | 275.00 PETTY CAS       | H - FINANCE                                                                                                    | file. This is a                      |  |
| 00100-1007                                                           | 100 0      | 00(1010   |                                                                                                    | 55.00 PETTY CAS        | H - P/D RECORDS CLERK                                                                                                    | copy of that file                    |  |
| 00100-1010                                                           | 100 0      | 00(1010   |                                                                                                    | 110.00 PETTY CAS       | н                                                                                                    | used strictly for                    |  |
| 00100-1011                                                           | 100 0      | 0(1010    |                                                                                                    | (110.00) PETTY CAS     | н                                                                                                    | comparisons with                     |  |
| 00100-1012                                                           | 100 0      | 00(1010   |                                                                                                    | PETTY CAS              | н                                                                                                    | the current year                     |  |
| 00100-1024                                                           | 100 0      | 00(1010   |                                                                                                    | 55.00 PETTY CAS        | H - ANIMAL CONTROL                                                                                                    | and, if you<br>choose, for           |  |
| 00100-1032                                                           | 100 0      | 00(1010   |                                                                                                    | PETTY CAS              | H - COMMUNITY DEVELOP                                                                                                    | uploading prior                      |  |
| 00100-1033                                                           | 100 0      | 0(1010    |                                                                                                    | PETTY CAS              | H - CODE ENFORCEMENT                                                                                                    | year numbers for                     |  |
| 00100-1042                                                           | 100 0      | 00(1010   |                                                                                                    | PETTY CAS              | H - SWIMMING POOL                                                                                                    | the reports.                         |  |
| 00100-1043                                                           | 100 0      | 00(1010   |                                                                                                    | PETTY CAS              | H - TEST                                                                                                    |                                      |  |
| 00100-1044                                                           | 100 0      | 0(1010    |                                                                                                    | PETTY CAS              | H - NEW TEST                                                                                                    |                                      |  |
| 00100-1045                                                           | 100 0      | 00(1010   |                                                                                                    | PETTY CAS              | H - AGAIN                                                                                                    |                                      |  |
| 00100-1050                                                           | 100 0      | 0(1010    |                                                                                                    | 110.00 PETTY CAS       | H - LIBRARY                                                                                                    |                                      |  |
| 00100-1051                                                           | 100 0      | 00(1010   |                                                                                                    | PETTY CAS              | H - NEW                                                                                                    |                                      |  |
| 00100-1052                                                           | 100 0      | 00(1010   |                                                                                                    | 220.00 PETTY CAS       | H - HEALTH DEPARTMENT                                                                                                    |                                      |  |
| 00100-1099                                                           | 100 0      | 00(1010   |                                                                                                    | 300.00 BANK BALA       | NCE - BOND & COUPON                                                                                                    |                                      |  |
| 00100-1200                                                           | 100 0      | 0(1260    |                                                                                                    | DUE FROM               | IRS                                                                                                    |                                      |  |
| 00100-1201                                                           | 100 0      | 0(1150    |                                                                                                    | 1,875.61 ACCOUNTS      | RECEIVABLE                                                                                                    |                                      |  |
| 00100-1202                                                           | 100 0      | 0(1150    |                                                                                                    | 23.40 EST UNCOL        | LECTABLE A/R                                                                                                    |                                      |  |
| 00100-1206                                                           | 100 0      | 0(1150    |                                                                                                    | 1,279.13 ACCOUNTS      | RECEIVABLE RETURNED                                                                                                    | -                                    |  |
| 455 Total Records                                                    |            |           |                                                                                                    | City of Anywhere       | Taylor                                                                                                    | 5.                                   |  |

The Prior Fund list option in the menu on that screen will take you to the Prior Year fund list. You may add funds, delete funds and/or change fund names.

## **Prior Year and Current Year Queries and Reports**

From the Trial Balance Menu, select the PRIOR YEAR option in the Trial Balance main menu and from the drop-down menu select the second option – View Prior Year and Current Data.

Selecting this option creates a temporary data table bringing current year data and prior year data together. Once in this data table, the user can print report, export data and run analyses comparing for variances by percentage, percentage and dollar amounts, or percentage or dollar amounts. There is an option in the Reports Menu to print reports organized by the EdMIS Reporting Codes for Exhibits C1, C3, D1, and D2. A predefined query option is also available.

Filter this data by fund by clicking the filter check box and selecting the fund and/or function you wish to view. You may also set this filter to export, print and/or query the content of the current year – prior year file.

#### The Prior Year/Current Year data screen

| ile Queries      | View Re | eports | Prior | Fundlist Find |              |             |             |                                     |        |
|------------------|---------|--------|-------|---------------|--------------|-------------|-------------|-------------------------------------|--------|
| <b>«&lt;&gt;</b> | >       | •      |       | • Filt        | ered         |             |             |                                     |        |
| Account          | FD      | FN     | OBJ   | Balance       | Prior        | Variance    | Percent     | Account Name                        |        |
| 00100-1001       | 100     | 000    | 1010  | 4,953,645.99  | ,320,990.41  | 632,655.58  | 14.64 %     | BANK BALANCE                        |        |
| 00100-1004       | 100     | 000    | 1010  | 550.00        | 605.00       | (55.00)     | (9.09)%     | PETTY CASH - MUNICIPAL CO           | URT    |
| 00100-1006       | 100     | 000    | 1010  | 250.00        | 275.00       | (25.00)     | (9.09)%     | PETTY CASH - FINANCE                |        |
| 00100-1007       | 100     | 000    | 1010  | (1,950.00)    | 55.00        | (2,005.00)  | (3,645.45)% | PETTY CASH - P/D RECORDS            | CLERK  |
| 00100-1010       | 100     | 000    | 1010  | 100.00        | 110.00       | (10.00)     | (9.09)%     | PETTY CASH                          |        |
| 00100-1011       | 100     | 000    | 1010  | (100.00)      | (110.00)     | 10.00       | (9.09)%     | PETTY CASH                          |        |
| 00100-1012       | 100     | 000    | 1010  | 110,000.00    |              | 110,000.00  | 100.00 %    | PETTY CASH                          |        |
| 00100-1024       | 100     | 000    | 1010  | 50.00         | 55.00        | (5.00)      | (9.09)%     | PETTY CASH - ANIMAL CONTI           | ROL    |
| 00100-1050       | 100     | 000    | 1010  | 100.00        | 110.00       | (10.00)     | (9.09)%     | PETTY CASH - LIBRARY                |        |
| 00100-1052       | 100     | 000    | 1010  | 200.00        | 220.00       | (20.00)     | (9.09)%     | PETTY CASH - HEALTH DEPA            | RTMENT |
| 00100-1099       | 100     | 000    | 1010  |               | 300.00       | (300.00)    | (100.00)%   | BANK BALANCE - BOND & CO            | UPON   |
| 00100-1201       | 100     | 000    | 1150  | 2,084.01      | 1,875.61     | 208.40      | 11.11 %     | ACCOUNTS RECEIVABLE                 |        |
| 00100-1202       | 100     | 000    | 1150  | 26.00         | 23.40        | 2.60        | 11.11 %     | EST UNCOLLECTABLE A/R               |        |
| 00100-1206       | 100     | 000    | 1150  | 1,421.25      | 1,279.13     | 142.12      | 11.11 %     | ACCOUNTS RECEIVABLE RET             | URNED  |
| 00100-1208       | 100     | 000    | 1150  | 193,922.54    | 174,530.29   | 19,392.25   | 11.11 %     | ACCOUNTS RECEIVABLE EMS             | 3      |
| 00100-1209       | 100     | 000    | 1150  | (116,353.52)  | (104,718.17) | (11,635.35) | 11.11 %     | EST UNCOLLECTIBLE                   |        |
| 00100-1210       | 100     | 000    | 1050  | 435,150.90    | 478,665.99   | (43,515.09) | (9.09)%     | TAXES RECEIVABLE                    |        |
| 00100-1211       | 100     | 000    | 1050  | 519,866.64    | 467,879.98   | 51,986.66   | 11.11 %     | DELQ TAXES RECEIVABLE               |        |
| 00100-1212       | 100     | 000    | 1051  | (301,972.89)  | 271,775.60)  | (30,197.29) | 11.11 %     | EST UNCOLLECTABLE TAXES             | 1      |
| 00100-1218       | 100     | 000    | 1260  | 23,365.46     | 21.028.91    | 2,336.55    | 11.11 %     | A/R - HALE COUNTY                   |        |
| 00100-1219       | 100     | 000    | 1260  | 6,186.21      | 5,567.59     | 618.62      | 11.11 %     | ACCOUNTS RECEIVABLE - P.I           | .S.D.  |
| 00100-1222       | 100     | 000    | 1220  | 460,433.53    |              | 460,433.53  | 100.00 %    | LEASE RECEIVABLE                    |        |
| 00100-1244       | 100     | 000    | 1260  | 16,749.97     | 15,074.97    | 1,675.00    | 11.11 %     | GRANTS RECEIVABLE TDH               |        |
| 00100-1310       | 100     | 000    | 1010  |               | 200.00       | (200.00)    | (100.00)%   | TIME DEPOSITS                       |        |
| 00100-1404       | 100     | 000    | 1410  | 26,352.76     | 23,717.48    | 2.635.28    | 11.11 %     | <b>INVENTORY MATERIAL &amp; SUP</b> | PLIES  |

In the screen above, the filter has not been set. If the filter were set, there would be a check mark next to the label "Filtered". Note that the file contains the amount of the variance and the percent of the variance as fields which can be exported into an Excel file.

## **Reports for Prior Year and Current Year Data**

Selecting the Report option in the Prior Year/Current Year Screen allows you to select from three types of reports - the Prior Year Current Year reports, lead sheets, and the Cash Comparison report.

#### **Current Year and Prior Year Comparisons**

There are two options - a report with grouped data grouped to the fund, function, and object levels and an account detail option giving a report for each account. The detailed report provides **both the EdMIS control codes and the client's account number.** Both reports give the current year adjusted balance, the prior year balance, the amount of the variance (current year less prior year) and the percent of the variance relative to the prior year.

#### Lead Sheet Reports by EdMIS Reporting Codes and for Selected Object Codes

This option allows you to select from two options. Selecting the EdMIS Reporting Code option allows you to select from the control codes used in Exhibits C1 and C3 for governmental funds and in Exhibits D1 and D2 for proprietary funds.

|     | S Pric                            | or Fundlist                                                                                    | Find                                                                                                    |                                                                                                    |                                                                                                    |                                                                                                    |                                                                                                    |                                                                                                    |                                                                                                    |
|-----|-----------------------------------|------------------------------------------------------------------------------------------------|----------------------------------------------------------------------------------------------------|----------------------------------------------------------------------------------------------------|----------------------------------------------------------------------------------------------------|----------------------------------------------------------------------------------------------------|----------------------------------------------------------------------------------------------------|----------------------------------------------------------------------------------------------------|----------------------------------------------------------------------------------------------------|
| P   | rior Yea                          | ar and Cur                                                                                     | rent Year Data                                                                                                    | •                                                                                                    |                                                                                                    |                                                                                                    |                                                                                                    |                                                                                                    |                                                                                                    |
| L   | ead Sh                            | eet Report                                                                                     | s                                                                                                    | • 1                                                                                                    | Eor EdMIS Code                                                                                                    | s 🕨                                                                                                    | All Codes for Governmental Funds - Exhibits C1 and C3                                                                                                    |                                                                                                    |                                                                                                    |
| 2   | ash Co                            | mparison                                                                                       | Report                                                                                                    | 1                                                                                                    | For Selected Ob                                                                                                    | ject                                                                                                    | Balance Sheet Codes for Governmental Funds - Exhibit C1                                                                                                    | +                                                                                                    | All Codes                                                                                                    |
| 100 | 000                               | 1010<br>1010                                                                                   | 550.00<br>250.00                                                                                                    | 605.00<br>275.00                                                                                                    | (55.00)<br>(25.00)                                                                                                    | (9.09)\$                                                                                                    | Operating Statement Codes for Governmental Funds - Exhibit C3<br>All Codes for Proprietary Funds - Exhibits D1 and D2                                                                                                    | ,                                                                                                    | Selected Codes                                                                                                    |
| 100 | 000                               | 1010                                                                                           | 100.00                                                                                                    | 110.00                                                                                                    | (10.00)                                                                                                    | (9.09)3                                                                                                    | Operating Statement Codes for Proprietary Funds - Exhibit D2                                                                                                    |                                                                                                    |                                                                                                    |
| 100 | 000                               | 1010                                                                                           | 50.00                                                                                                    | 55.00                                                                                                    | (5.00)                                                                                                    | (9.09)%                                                                                                    | PETTY CASH - ANIMAL CONTROL                                                                                                    |                                                                                                    |                                                                                                    |
|     | <br>⊆<br>100<br>100<br>100<br>100 | Lead Sh<br>Cash Co<br>00 000<br>100 000<br>100 000<br>100 000<br>100 000<br>100 000<br>100 000 | Lead Sheet Report<br>Cash Comparison<br>000 000 1010<br>100 000 1010<br>100 000 1010<br>100 000 1010<br>100 000 1010<br>100 000 1010 | 100         000         1010         250.00           100         000         1010         (1,950.00)           100         000         1010         100.00           100         000         1010         100.00           100         000         1010         (100.00)           100         000         1010         50.00 | Lead Sheet Reports         ↓           ⊆ash Comparison Report         1           100         000         1010         550.00         605.00           100         000         1010         250.00         275.00           100         000         1010         (1.950.00)         55.00           100         000         1010         (1.950.00)         55.00           100         000         1010         100.00         110.00           100         000         1010         (100.00)         (110.00)           100         000         1010         50.00         55.00 | Lead Sheet Reports         For EdMIS Code           ∑ash Comparison Report         For EdMIS Code           100         000         1010         550.00         605.00         (55.00)           100         000         1010         250.00         275.00         (25.00)           100         000         1010         (1,950.00)         55.00         (2,005.00)           100         000         1010         100.00         110.00         (10.00)           100         000         1010         100.00         110.00         (10.00)           100         000         1010         55.00         (5.00)         (5.00) | Lead Sheet Reports         Eor EdMIS Codes           Cash Comparison Report         For Selected Object           100         000         1010         550.00         605.00         (55.00)         (9.09)3           100         000         1010         250.00         275.00         (25.00)         (9.09)3           100         000         1010         (1.950.00)         55.00         (2.005.00)         (3.645.45)3           100         000         1010         100.00         110.00         (10.00)         (9.09)3           100         000         1010         100.00         110.00         (9.09)3           100         000         1010         100.00         (110.00)         (9.09)3           100         000         1010         (100.00)         (110.00)         (9.09)3           100         000         1010         50.00         55.00         (5.00)         (9.09)3 | Lead Sheet Reports         For EdMIIS Codes         All Codes for Governmental Funds - Exhibits C1 and C3           Cash Comparison Report         For Selected Object         Balance Sheet Codes for Governmental Funds - Exhibits C1           100         000         1010         550.00         605.00         (55.00)         (9.09)2           100         000         1010         250.00         275.00         (25.00)         (9.09)2           100         000         1010         250.00         275.00         (25.00)         (9.09)2           100         000         1010         (1,950.00)         55.00         (2,005.00)         (3,645.45)2           100         000         1010         100.00         110.00         (10.00)         (9.09)2           100         000         1010         100.00         (10.00)         (9.09)2           100         000         1010         (10.00)         (10.00)         (9.09)2           100         000         1010         (10.00)         (10.00)         (9.09)2           100         000         1010         (10.00)         (9.09)2         PETTY CASH - ANIMAL CONTROL | Lead Sheet Reports         For EdMIIS Codes         All Codes for Governmental Funds - Exhibits C1 and C3           Cash Comparison Report         For Selected Object         Balance Sheet Codes for Governmental Funds - Exhibit C1           100         000         1010         550.00         605.00         (55.00)         (9.09)2           100         000         1010         250.00         275.00         (25.00)         (9.09)2           100         000         1010         250.00         275.00         (25.00)         (9.09)2           100         000         1010         10.000         13.645.4512         Net Asset Codes for Proprietary Funds - Exhibit D1           100         000         1010         100.00         (10.00)         (9.09)2         Net Asset Codes for Proprietary Funds - Exhibit D1           100         000         1010         (10.00)         (10.00)         (9.09)2         Ogerating Statement Codes for Proprietary Funds - Exhibit D2           100         000         1010         (10.00)         (10.00)         (9.09)2         PETTY CASH - ANIMAL CONTROL |

When you select the option for all codes for governmental funds or all codes for proprietary funds, the report can either be printed or exported. The data for all control codes used in these exhibits will be included in the reports.

When you select the options for balance sheet/net asset codes or for operating statement codes, you will then have to choose between including all of the codes for that particular exhibit and selecting specific codes for the report. In either choice, the following screen will appear.

|                                 | V 1010 - Cash                                     |  |
|---------------------------------|---------------------------------------------------|--|
|                                 | 1030 - Investments - Current                      |  |
|                                 | 1040 - Interest Receivable - investments          |  |
|                                 | 1050 - Taxes Receivable                           |  |
| Click on the boxes in this list | 1051 - Allowance for Uncollectible Taxes (credit) |  |
| to select the control items     | 1150 - Accounts Receivable, Net                   |  |
| you wish to include in the      | 1210 - Special Assessments Receivable, Net        |  |
| report. Click to remove the     | 1260 - Due from Other Governments                 |  |
| check on any item you do not    | 1270 - Taxes Levied for Other Governments         |  |
| wish to include.                | 1300 - Due from Other Funds                       |  |
|                                 | 1310 - Due from Fiduciary Funds                   |  |
|                                 | 1390 - Due from Others                            |  |
|                                 | 1391 - Due from Primary Government                |  |
|                                 | 1410 - Inventories                                |  |
|                                 | 1430 - Prepaid Items                              |  |
|                                 | 1440 - Deferred Charges                           |  |
| ✓ ок                            | 1490 - Advances to other Funds                    |  |
|                                 | 1611 - Temporarily Restricted Asset               |  |
| Y canal                         | 1612 - Temporarily Restricted Asset               |  |
| X Cancel                        | 1613 - Temporarily Restricted Asset               |  |
|                                 | 1621 Daymananthy Doctricted Accat                 |  |
|                                 |                                                   |  |

When your selection is made, click OK. Please be prepared to wait while the report data is gathered. When it is finished, the box allowing you to select Print or Export will appear.

For the PY/CY reports, the variance and percentage variance are included in the reports. Each new control code begins a new page.

| City of Anywhere, Te | exas                 | LEAD SHEET FOR EdMIS REPO<br>Governmenta |              | 2023         |               | 10/24/2023    |
|----------------------|----------------------|------------------------------------------|--------------|--------------|---------------|---------------|
|                      |                      | Control Code 1010 Cash and Cash Eq       | uivalents    |              |               |               |
|                      |                      |                                          |              |              |               | Percent       |
| EdMIS Codes          | Account No.          | Account Name                             | Balance      | Prior Year   | Variance      | Variance      |
| General Fund         |                      |                                          |              |              |               |               |
| Fund: 100 G          | eneral Fund          |                                          |              |              |               |               |
| 100 - 000 - 1010     | 00100-1001           | BANK BALANCE                             | 4,953,645.99 | 4,320,990.41 | 632,655.58    | 14.64%        |
| 100 - 000 - 1010     | 00100-1004           | PETTY CASH - MUNICIPAL COURT             | 550.00       | 605.00       | (55.00)       | 9.09%         |
| 100 - 000 - 1010     | 00100-1006           | PETTY CASH - FINANCE                     | 250.00       | 275.00       | (25.00)       | 9.09%         |
| 100 - 000 - 1010     | 00100-1007           | PETTY CASH - P/D RECORDS CLERK           | (1,950.00)   | 55.00        | (2,005.00)    | 3,645.45      |
| 100 - 000 - 1010     | 00100-1010           | PETTY CASH                               | 100.00       | 110.00       | (10.00)       | 9.09%         |
| 100 - 000 - 1010     | 00100-1011           | PETTY CASH                               | (100.00)     | (110.00)     | 10.00         | 9.09%         |
| 100 - 000 - 1010     | 00100-1012           | PETTY CASH                               | 110,000.00   | -0-          | 110,000.00    | N/A           |
| 100 - 000 - 1010     | 00100-1024           | PETTY CASH - ANIMAL CONTROL              | 50.00        | 55.00        | (5.00)        | 9.09%         |
| 100 - 000 - 1010     | 00100-1050           | PETTY CASH - LIBRARY                     | 100.00       | 110.00       | (10.00)       | 9.09%         |
| 100 - 000 - 1010     | 00100-1052           | PETTY CASH - HEALTH DEPARTMENT           | 200.00       | 220.00       | (20.00)       | 9.09%         |
| 100 - 000 - 1010     | 00100-1099           | BANK BALANCE - BOND & COUPON             | -0-          | 300.00       | (300.00)      | 100.00%       |
| 100 - 000 - 1010     | 00100-1310           | TIME DEPOSITS                            | -0-          | 200.00       | (200.00)      | 100.00%       |
| Total for Fun        | d 100                |                                          | 5,062,845.99 | 4,322,810.41 | 740,035.58    | <u>17.12%</u> |
| Total General F      | und                  |                                          | 5,062,845.99 | 4,322,810.41 | 740,035.58    | <u>17.12%</u> |
| Non-major Governr    | nental Funds         |                                          |              |              |               |               |
| <u>Fund:</u> 200 C   | apital Improvement F | und                                      |              |              |               |               |
| 200 - 000 - 1010     | 00200-1001           | BANK BALANCE                             | 442,673.54   | 376,272.51   | 66,401.03     | 17.65%        |
| Fund: 201 H          | otel-Motel Occupancy | y Tax Fund                               |              |              |               |               |
| 201 - 000 - 1010     | 00400-1001           | BANK BALANCE                             | 96,556.29    | 99,837.56    | (3,281.27)    | 3.29%         |
| Fund: 203 S          | treet Improvement Fu | und                                      |              | ,            | (- <i>,</i> ) |               |
| 203 - 000 - 1010     | 00700-1001           | BANK BALANCE                             | 362,564.34   | 325,507,51   | 37.056.83     | 11.38%        |
|                      | conomic Developmer   |                                          | ,            | 020,001.01   | 01,000.00     | 11.0070       |

#### Cash Comparison Report

This option creates a report comparing prior year and current year data at an account-by-account level for all cash accounts assuming all cash accounts in the Trial Balance and Crosswalk have been assigned an EdMIS code for cash. The report is subtotaled by object code. It gives the current year adjusted balance, the prior year balance, the amount of the variance (current year less prior year) and the percent of the variance relative to the prior year.

# **Queries in the Prior Year/Current Year File**

The query option allows for three choices – Account comparisons or grouped comparisons and a predefined query routine where you select the fund, function and object.

If the grouped comparison is selected, just like in the budget to actual routine, the level of grouping must be selected. If the object level is selected, either alone or with the function level, you will be asked to indicate whether you wish to group to the first two characters, the first three characters or all four characters of the object code. Once these selections are made you will be asked to enter your comparison criteria. This screen is identical to the one used in the budget to actual comparison.

Once the report is formed, you are given the choice to either print the report as shown below or to export the data.

| Set Query Information                                  | —        |    | 1 |
|--------------------------------------------------------|----------|----|---|
| Select the desired option for the Budget to Actual Com | parison. |    |   |
| O Comparison by % variance only.                       |          |    |   |
| Comparison by % AND Actual Variance.                   | <b>~</b> | эк |   |
| O Comparison By % OR Actual Variance.                  |          |    |   |
| Enter Desired Percentage (as 10 for ten %): 10         |          |    |   |
|                                                        |          |    |   |
| Enter Desired Actual Variance: 5000                    |          |    |   |

Using a filtered data set, we selected the option to compare the prior year and current year with grouped data. We selected the option to group by fund, function and object and chose the first two characters in the object. We then selected the criteria of 10% and \$5,000. The report is shown below. Remember that this can also be exported.

| PRIOR YEAR/ACTUAL COMPARISON<br><i>City of Anywhere, Texas</i><br>Fiscal Year 2023<br>Filtered by (fund = '200' or fund = '201') |                 |                                    |                    |              |             |                     |
|----------------------------------------------------------------------------------------------------|-----------------|------------------------------------|--------------------|--------------|-------------|---------------------|
| Select for Perc                                                                                                    | entage Variance | e Greater than : 10% AND the Varia | ance is greater tl | nan:5000     |             |                     |
| Control Code                                                                                                    | Account No:     | Account Name                       | Balance            | Prior        |             | Percent<br>Variance |
| Fund: 200                                                                                                    |                 |                                    |                    |              |             |                     |
| 200 000 1010                                                                                                    | 00200-1001      | BANK BALANCE                       | 442,673.54         | 376,272.51   | 66,401.03   | 17.65%              |
| 200 000 3470                                                                                                    | 00200-3030      | RESERVE FOR CAPITAL IMPROVEMNT     | (429,463.98)       | -0-          | 429,463.98  | 100.00%             |
| 200 000 3550                                                                                                    | 00200-3001      | FUND BALANCE                       | (5,351.97)         | -0-          | 5,351.97    | 100.00%             |
| Fund: 201                                                                                                    |                 |                                    |                    |              |             |                     |
| 201 000 3490                                                                                                    | 00400-3021      | FUND BALANCE - RESERVED            | (69,485.45)        | -0-          | 69,485.45   | 100.00%             |
| 201 000 5131                                                                                                    | 00400-5152      | MOTEL USERS TAX                    | (201,738.57)       | (181,564.71) | (20,173.86) | 11.11%              |
| 201 000 8911                                                                                                    | 00400-5864      | TRANSFER TO THEATRE ARTS           | 31,000.00          | 24,800.00    | 6,200.00    | 25.00%              |
| 201 190 6500                                                                                                    | 00403-6529      | CONVENTION AND VISTORS             | 128,703.00         | 100.865.80   | 27.837.20   | 27.60%              |

# **Exporting Prior Year and Current Year Data**

The File option in the menu on the Prior Year Current Year Screen provides a drop-down menu with the EXPORT option as one of the selections. You may also click on the icon. Use this if you wish to export both the prior year and current year data along with the account code excluding the fiscal year. The detailed instructions for exporting are contained in the General Instructions section.

# **Report Generator Program**

# Loading the Report Generator

Go To Programs menu in the Main Screen menu **or** by clicking on the speed button with the **III** icon. The Report Generator Main Screen will be loaded.

Remember you must select the school you wish to work on before you are allowed to go to the Report Generator Program!

### **Report Generator Program Main Screen**

All operations in the Report Generator Program are accessed through the menu options on this screen – the **Report Generator Main Screen**. Note that data in these files can only have data imported into them and data hand entered and edited in them by accessing the options in the Data Files menu.

| Report Generator                                                                                                    |                                                                                                    |                                                         |  |
|----------------------------------------------------------------------------------------------------|----------------------------------------------------------------------------------------------------|---------------------------------------------------------|--|
| ile Data Files Documents GASB 34 Exhibits Worksheets Checks Chart of Accts Que                                                                        | ry GASB_Adj Help                                                                                   |                                                         |  |
| Create or Recreate Data Files     Import Data from Trial Balance File     Import Budget Budget Data     Import Budget Basis Actual from Trial Balance | llems Marked with * will be automatically calculated. AFTER ENTERING<br>AMOUNT, HIT ENTER To POSTI |                                                         |  |
| Import Prior Year Data from Trial Balance                                                                                                    |                                                                                                    |                                                         |  |
| Import Prior Year Report Data Files - i.e. Statistical Tables, Tax Schedule, etc.                                                                     |                                                                                                    |                                                         |  |
| Enter or Edit or View Data                                                                                                    | Balance Sheet Data                                                                                 | <u>G</u> eneral Fund                                    |  |
|                                                                                                    | Revenues and Expenditures by Function                                                              | <u>Special Revenue Funds</u>                            |  |
|                                                                                                    | Budget Data                                                                                        | <u>D</u> ebt Service Funds                              |  |
|                                                                                                    | Actual Data on the Budget Basis                                                                    | <u>Capital Project Funds</u>                            |  |
|                                                                                                    | Expenses and Revenues                                                                              | Permanent Trust Funds                                   |  |
|                                                                                                    | Custodial Fund Data                                                                                | Internal Service Funds                                  |  |
|                                                                                                    | Prior Year Data for Individual Fund Statements                                                     | Enterprise Funds                                        |  |
|                                                                                                    | RSI Tables for TMRS                                                                                | <u>I</u> rust Funds                                     |  |
|                                                                                                    | RSI Tables for TCDRS                                                                               | <ul> <li><u>Nonfiduciary Component Units</u></li> </ul> |  |
|                                                                                                    | <u>T</u> ax Data                                                                                   | Eiduciary Component Units                               |  |
|                                                                                                    | Eederal Awards Data                                                                                |                                                         |  |
|                                                                                                    | State A <u>w</u> ards Data                                                                         |                                                         |  |
|                                                                                                    | Government Wide Net Position                                                                       |                                                         |  |
|                                                                                                    | Government Wide Statement of Activities                                                            |                                                         |  |
|                                                                                                    | Fund Balance to Net Position Reconciliation (C2)                                                   |                                                         |  |
|                                                                                                    | Change in Fund Balance/Net Asset Reconciliation (C4)<br>GASB 34 Worksheets                         |                                                         |  |
|                                                                                                    |                                                                                                    |                                                         |  |
|                                                                                                    | Statistical Section Data Files                                                                     |                                                         |  |
|                                                                                                    |                                                                                                    |                                                         |  |
|                                                                                                    |                                                                                                    |                                                         |  |
|                                                                                                    |                                                                                                    |                                                         |  |
|                                                                                                    |                                                                                                    |                                                         |  |
| 1                                                                                                    |                                                                                                    |                                                         |  |

## **Overview of the Report Generator Program**

Navigating through the Report Generator Program is more difficult with the requirements of GASB 34. In addition to collecting data from the audit of the client's accounting records for the fund statements, there is also the requirement for documenting the conversion and consolidation of that data to prepare the government wide

statements. Understanding the procedure for performing the conversion from modified to full accrual data for governmental funds will help explain the organization and data flow in the AUDIT-CITY Report Generator.

Prepare the Fund Financial Statements First! The key to data location and the consolidation and conversion procedure is the knowledge that the fund financial statements **must be completed before the government wide statements can be prepared.** 

# **Steps for Producing the Annual Report**

The steps necessary for producing the Exhibits in the Annual Report will simply be listed here. Each of these procedures is more completely discussed in the appropriate sections of this chapter.

- 1. Create the data files using the Data Files/Create or Recreate Data files.
- 2. Gather data into the data files
  - Import Data from the Trial Balance file including the amended budget data if it is in the Trial Balance file. BE SURE YOUR DATA IN TRIAL BALANCE IS CORRECT. Check the status of each fund type and/or fund to be sure the balance on that report is zero!
  - Hand-enter data in data files where information cannot be imported from the trial balance. (For example, the information for the Statement of Cash flows must be hand entered and data in most of the statistical tables must be hand entered.) **Don't forget to hand enter the data for the component units if applicable.**
  - Check all data files for accuracy and rounding corrections.
- 3. Print the Fund Financial Statements. Check for consistency and necessary corrections in the underlying data files. **Run the CHECK Routine!**
- 4. Complete the Fund to Government Wide Worksheet for governmental funds. This is the consolidation and conversion procedure necessary to convert the modified accrual data of the governmental fund financial statements to the accrual data for the government wide. Several of the worksheets may be prepared to develop and/or document the adjustments made in this worksheet. These include the Depreciation worksheet, the Due-to-due-from worksheet, and the Internal Service Fund worksheet.
- 5. Complete the Revenue Grants worksheet and the User Charges worksheet for Governmental funds.
- 6. If there are enterprise funds supported by one or more internal service funds, complete the Enterprise Fund Worksheet to Consolidate Internal Service Funds.
- 7. If the enterprise fund has capital grants, complete the grants worksheet for enterprise funds.
- 8. Complete the General Revenue worksheet.
- 9. Check the data in the Government Wide Net Assets file and the Government Wide Statement of Activities file. Note: The data in these worksheets are linked to the Fund to Government Wide worksheet and the three revenue worksheets.
- 10. Print the Government Wide statements and again run the CHECK routine.
- 11. Prepare the Reconciliation statements and the documents (notes, MD&A, etc.).

Please note that if any information is changed in the data files producing the fund financial statements, one or more of steps 4-9 will have to be repeated. For example, any change in government fund data will require that the fund statements be reprinted and that the fund to government wide work sheet be revised as necessary. It may even be necessary to edit a previously entered adjusting entry made in this worksheet. When the worksheet is closed, the revised government wide information will automatically revise the Government Wide Statement of Net Assets file and the General Revenue sheet. If there has been a change in revenues, be sure to open and check the data in the General Revenue Work sheet so that these changes will update the Government Wide Statement of Activities data file.

# **Creating Data Files**

The fund list, the object code list and the function list **MUST** be edited and should be correct before the data files are created. Before you can create and print the Exhibits for the Annual Financial Report, the data files must be created and data entered. If the function list has been edited and if the Fund List has been edited showing only those funds that must be included in the exhibits and showing ALL funds that must be included, you may proceed with creating the data files.

Select the DATA FILES option in the Report Generator Main Menu and then select Create or Recreate Data Files. You will be taken to the Create Screen.

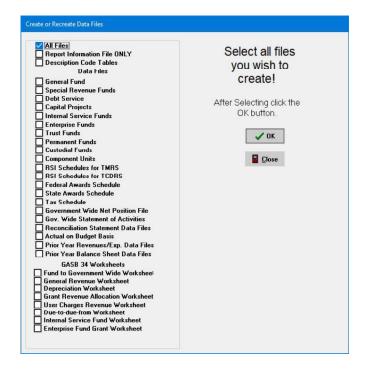

After selecting which data files you wish to create, click the OK button. You will be advised as the files are being created. If you have selected a file which has already been created, you will be asked if you wish to overwrite the file.

# NOTE: The data files for the statistical tables are not created through this screen. They are created ONLY when you select them for entering or editing data.

When should I recreate data files?

You do not need to recreate the data files when you re-import data from the trial balance file. You may import data from the trial balance file as many times as you like. You should re-create data files if (1) you have changed the funds in your fund list or (2) if you have changed your designation of major funds on the fund list. In the first case you will need to recreate the Report Information File as well as the affected data files. In the second case you need only to recreate the Report Information File.

### **Data Files**

The following data files will be created:

#### **Report Information File -**

This file stores information about the column titles for each exhibit. It is automatically created the first time you create your data files. It should be recreated if you change the funds (number of funds or the fund number or type) or if you change your designation of a major fund.

#### Exhibits File -

This file stores information about the exhibit titles, page numbers, and exhibit numbers for each exhibit. This file is automatically created when you create the data files.

#### Code Description Code Tables -

These files are automatically created when you finish the coding in your crosswalk file. **Remember that** any change in the crosswalk file, particularly adding an object code, these will be recreated when you leave the crosswalk file. You are ONLY able to add object codes to the object code list by clicking on the icon or menu option in the crosswalk file to edit the object code list. These code files do much more than just store the description of each control code. They are also the basis for importing data from the trial balance to be reported in the exhibits. There are two files for governmental funds and two files for proprietary and 2 files for fiduciary type funds.

Again, the primary purpose of the Description Code Tables is to store the information necessary to create the queries to populate your data tables in the Report Generator. They also ensure that a particular code number used in one exhibit cannot have a different description when used on another exhibit.

#### Data Files for Fund Financial Statements and Other and Combining Schedules

These tables are structured by data type and fund type.

- 1) General Fund Balance Sheet Data (GFBal)
- 2) General Fund Revenue/Expenditure- Actual, Amended Budget, and Adopted Budget (GFExp)
- 3) Special Revenue Fund Balance Sheet Data (SRFBal)
- 4) Special Revenue Fund Expenditure/Revenues Actual (SRFExp)
- 5) Special Revenue Fund Expenditure/Revenues Amended Budget (SRFBud)
- 6) Special Revenue Fund Expenditure/Revenues Adopted Budget (SRFAdopt)
- 7) Special Revenue Fund Actual Expenditures on Budget Basis (SRFBB)
- 8) Debt Service Fund Balance Sheet Data (DSBal)
- 9) Debt Service Fund Expenditure/Revenues Actual (DSExp)
- 10) Debt Service Fund Expenditure/Revenues Amended Budget (DSBud)
- 11) Debt Service Fund Expenditure/Revenues -Adopted Budget (DSAdopt)
- 12) Debt Service Fund Expditures/Revenues Actual on Budget Basis (DSBB)
- 13) Capital Projects Fund Balance Sheet Data (CPBal)
- 14) Capital Projects Fund Expenditures/Revenues Actual (CPExp)
- 15) Capital Projects Fund Expenditures/Revenues Budget (CPBud)
- 16) Capital Projects Fund Expenditures/Revenues Adopted Budget (CPAdopt)
- 17) Capital Projects Fund Expenditures/Revenues Actual on Budget Basis (CPBB)
- 18) Permanent Fund Balance Sheet Data (ETBal)
- 19) Permanent Fund Expenditures/Revenues Actual (ETExp)
- 20) Permanent Fund Expenditures/Revenues Amended Budget (ETBUD)
- 21) Permanent Fund Expenditures/Revenues Adopted Budget (ETAdpopt)
- 22) Permanent Fund Expenditures/Revenues Actual on Budget Basis (ETBB)

- 23) Enterprise Fund Balance Sheet Data (EFBal)
- 24) Enterprise Fund Expenses/Revenues/Cash Flow Data (EFExp)
- 25) Enterprise Fund Expenses/Revenues/Amended Budget (EFBUD)
- 26) Enterprise Fund Expenses/Revenues/Adopted Budget (EFAdopt)
- 27) Enterprise Fund Expenses/Revenues/Actual on Budget Basis (EFBB)
- 28) Internal Service Fund Balance Sheet Data (ISBal)
- 29) Internal Service Fund Expenses/Revenues/Cash Flow Data (ISExp)
- 30) Internal Service Fund Expenses/Revenues/Amended Budget (ISBUD)
- 31) Internal Service Fund Expenses/Revenues/Adopted Budget (ISAdopt)
- 32) Internal Service Fund Expenses/Revenues/Actual on Budget Basis (ISBB)
- 33) Trust Fund Balance Sheet Data (NEBal)
- 34) Trust Expenses/Revenues/Cash Flow Data (NEExp)
- 35) Trust Fund Budget Accounts Amended (NEBUD) and Adopted (NEAdopt)
- 36) Trust Fund Expenses/Revenues Actual on Budget Basis (NEBB)
- 37) Custodial Fund Data (CFBAL and CFExp)
- 38) Fiduciary Component Unit Balance Sheet Data (FCBal)
- 39) Fiduciary Component Unit Revenues and Expenses (FCExp)
- 40) RSI Schedule for TMRS Pension Plan
- 41) RSI Schedule for TMRS OPEB Plan
- 42) RSI Schedule for TCDRS Pension Plan
- 43) RSI Schedule for TCDRS OPEB Plan
- 44) Schedule of Federal Financial Assistance (Federal)
- 45) Schedule of State Financial Assistance (State)
- 46) Tax Schedule Data (Tax)
- 47) Reconciliation Table for Fund Balance/Net Assets (AssetRec)
- 48) Reconciliation Table for Change in Fund Balance/Change in Net Assets

#### Data Files Required for the Government Wide Exhibits

- 1) Government Wide Statement of Net Assets (GovAsst)
- 2) Government Wide Statement of Activities (GovAct)
- 3) Non-fiduciary Component Unit Balance Sheet Data (CUAsset)
- 4) Non-fiduciary Component Unit Revenues and Expenses Data (CUAct)

# Worksheet Files to Document the Fund to Government Wide Consolidations and Conversions

- 1) Fund to Government Wide Worksheet (Balwork)
- 2) General Revenue Worksheet (Revwork)
- 3) Depreciation Worksheet (Depwork)
- 4) Grant Revenue Allocation Worksheet for Governmental Funds (RevGrant)
- 5) User Charges Revenue Worksheet (RevDirct)
- 6) Due-to-due-from Worksheet (DueToFrm)
- 7) Internal Service Fund Worksheet for Governmental Funds (IntSrWS)
- 8) Enterprise Fund Internal Service Fund Consolidation (EFCon)
- 9) Enterprise Fund Grant Revenue Worksheet (EFGrant)

#### Data File for Statistical Tables

The data files for the statistical tables are not created through the CREATE files routine. Because these are only included in a complete CAFR, we have chosen to create these files ONLY when you select the table option from the ENTER, EDIT or VIEW choice in the DATA FILES menu.

#### Codes for GASB 68

GASB 68 requires the governmental entity to report in the Government Wide Statements the net pension liability or asset and associated deferred resource flows related to pensions offered to employees of the governmental entity.

AUDIT-CITY has adopted the following codes to be used for GASB 68 implementation.

- 1800 Net Pension Asset
- 2580 Net Pension Liability
- 1997 Deferred Resource Outflow Related to Pension
- 2602 Deferred Resource Inflow Related to Pension

Most cities in Texas are participants in the TMRS retirement plan. Counties may be members of the TCDRS retirement plan. Both of these are multiple employer agent plans. As such they must provide to each city or county specific information regarding the entity's net fiduciary position and their total and net pension liability. TMRS gives examples of the type of information that is provided along with very good instructions as to how to implement the reporting requirements for GASB 68. These can be found using this link. http://www.tmrs.com/GASB Resources.php

#### Worksheet for GASB 68 Adjusting Entries

EdMIS has developed a worksheet to assist you in preparing the entries in the fund to government wide worksheet for the implementation of GASB 68. This is an Excel worksheet and will be downloaded into the installation folder when AUDIT-CITY is installed. Please note: There may be some additional entries as discussed by TMRS. This worksheet is to assist you. In the worksheet, enter only the items in green. The adjustments will be calculated from this. Note also the reconciliations provided at the bottom of the worksheet. A print out of the worksheet is provided on the following page.

#### **RSI Schedules and Notes for GASB 68**

There are data files for you to create the two required schedules for RSI related to Pension. One set for the TMRS plan and one for the TCDRS plan. The recommended note from TMRS to the financial statements regarding the pension plan is provided in the Documents part of the Report Generator. Please note also the Notes to the Schedule of Contributions. These notes can be created for you in the Documents section of the Report Generator.

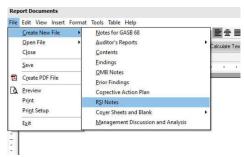

Select RSI notes to create and print the Notes to the Schedule of Contributions. Select Notes to create the sample pension note.

A worksheet to assist you in developing the required fund to government wide adjusting entries related to GASB 68 will be provided.

#### Codes for GASB 75

GASB 75 requires the governmental entity to report in the Government Wide Statements the net OPEB liability or asset and associated deferred resource flows related to Other Post-employment Benefits offered to employees of the governmental entity.

AUDIT-CITY has adopted the following codes to be used for GASB 75 implementation.

- 1810 Net OPEB Asset
- 2585 Net OPEB Liability
- 1998 Deferred Resource Outflow Related to OPEB
- 2603 Deferred Resource Inflow Related to OPEB

Most cities in Texas are participants in the TMRS retirement plan. Please Note: If these cities also participate in the TMRS Supplemental Death Benefits (SDB) plan, with <u>retiree coverage</u>, and this is effective for fiscal years beginning after June, 2017, the details of this plan MUST be reported as per GASB 75. Please refer to the TMRS "GASB 75 Employer Reporting Guide" which is available on the TMRS web page. AUDIT-CITY contains a worksheet to calculate the adjusting entries necessary for GASB 75.

AUDIT-City contains an excel worksheet for you to enter the information from the reporting package from TMRS for your city's participation in the SDB plan. The worksheet is placed in the installation folder when you install the software.

The Schedule for this program presented in RSI is different from the Schedule related to the TMRS pension. This is an unfunded OPEB plan and there are no investments. The report is entitled "Schedule of Change in Total OPEB Liability and Related Ratios". An example is in the sample financial statements in Appendix B in this manual. It is Exhibit G-10.

# Entering and Editing Information in Data Files for Fund Financial Statements

Data can be entered directly into the Data files or it can be imported from the data contained in the Trial Balance File.

## **Importing Data from Trial Balance Files**

To import data for all or specifically chosen data files, select the DATA FILES/IMPORT DATA FROM TRIAL BALANCE options in the Report Generator Main Screen Menu. You will be shown a screen for selecting the files into which you wish to import data.

| All Files<br>General Fund<br>Special Revenue Funds<br>Debt Service<br>Capital Projects                              | Select all files<br>into which you<br>wish to import<br>data. |
|----------------------------------------------------------------------------------------------------|---------------------------------------------------------------|
| Permanent Trust Enterprise Funds Internal Service Funds Trust Funds Custodial Funds GASB 34 Worksheets              | After Selecting click<br>the OK button.                       |
| Due-to-due-from Worksheet<br>User Charges Work Sheet<br>Grant Revenue Allocation<br>Enterprise Fund Grant Worksheet |                                                               |

#### Import from Trial Balance Screen

Do not recreate files when you re-import data unless there has been a change in the number of funds included with that fund type. Select ALL FILES the first time you import data. After that only select the files containing data you have revised in the Trial Balance File since your last import. Remember if you have added funds since the files were created, you must recreate the appropriate data files so that the new funds are included in the data file. Similarly, if you have deleted funds, you must recreate the data file so that these funds no longer appear as a column in the data file! **If you do this, be sure to recreate the Report Information file as well.** 

This procedure could take some time depending on the size of your trial balance file and the speed of your machine. You will be advised on the screen as each file is being filled with data. You will also be advised if there are fund types that you do not have in your fund list or trial balance file.

The data files are calculated as the data is imported.

## **Importing Data from Prior Year Report Files**

Prior year data is not included in the annual report. It does, however, appear in the notes. Importing data from last year's reports allows you to do one or more of the following:

- 1. Import the tax information from your last year's Exhibit C-1.
- 2. Import data from the depreciation worksheet.
- 3. Import the beginning of the year Long Term Debt and Capital Items ONLY from you last year's Fund to Government Wide Worksheet! Adjusting entries will be created which you may edit if necessary. (Note: If you select this option, do not select option 4). NOTE: The beginning of the year data related to the GASB 68 and GASB 75 are NOT included. There are additional adjusting entries recommended in the GASB 68 and GASB 75 worksheets to add this to the other adjustments so that they can all be posted in the GASB 68 column and the GASB 75 column in the fund to government wide worksheet.
- 4. Import All GASB Fund to Government Wide Adjustments (Note: If you select this option, you should not select option 3.)
- 5. Import data from the prior year RSI schedules for GASB 68 and for the GASB 75.
- 6. Import last year's data tables for the reconciliation statements C2 and C4.
- 7. Import prior year data for Statistical Tables S-1 and S-2 from last year's Exhibit B-1 the Government Wide Statement of Activities.
- 8. Import data from Statistical Tables S-3, S-4 and/or S-5 if they were prepared last year.

When you select this option, you will be taken to a screen to select which data you wish to import and to find the correct path where last years' report files are saved.

| ]Tax Schedule<br>]Depreciation Worksheet                                                                           | C:\AUDCITY22\Data22\AWTX<br>Directory: |
|----------------------------------------------------------------------------------------------------|----------------------------------------|
| Peginning Account Group From Prior Year WS ONLY                                                                    | ⊜C:\<br>⊜AUDCITY22<br>⊜Data22<br>⊫AWTX |
| Import Last Year's Reconciliation Statements C2 and C4.<br>Import Last Year's Data for RSI Schedules for Pensions. | Drive:                                 |
| ⊐Statistical Table 1<br>⊐Statistical Table 2                                                                       | =c: [windows-ssd]                      |
| ⊐Statistical Table 3<br>⊐Statistical Table 4<br>⊐Statistical Table 5                                               | ✓ OK                                   |

Once the path has been selected and appears in the box at the top of the tree and once you have selected at least one of the items, click OK. The data will be imported. You will need to enter the current year information directly in the tax data file, Statistical Tables 3, 4 and 5, as only the beginning of the year information for the prior years is imported from last year's tax report. All prior year data will be imported

into the RSI schedules for GASB 68 and GASB 75. Current year data must be entered for these schedules and, of course, in the statistical tables. The depreciation schedule should be recalculated to reflect the change in the fiscal year from 2021 to 2022. Remember to edit the Reconciliation Tables – C2 and C4 and be sure you edit the adjusting entries imported into the GASB 34 Adjustments.

## **Editing and Manually Entering Data**

Data is entered and/or edited in each data file by selecting the ENTER, EDIT or VIEW option in the Data Files Option of the Report Generator Main Screen Menu. Then select which data file you wish to view or edit. The data will be displayed in a grid on the Report Generator Main Screen. The name of the data file will be displayed in the bottom left corner of the screen and the city or county name will be displayed in the bottom right corner. There are some specific things to remember which are common to all of the data files. **Note: If you must hand enter the adopted budget data, enter it in the Report Generator and only for those funds where the budget comparison is required.** 

#### **Calculating Totals**

Entering data in the cell of the grid automatically puts the table in the edit mode. Enter numbers **without** any commas or dollar signs. After entering the correct amount, hit the ENTER key. This will automatically calculate the totals for the data file.

Before leaving the data file, it is a good idea to also click on the Calculate button at the top of the screen. You may have moved the down arrow key posting data in a cell, in which case the totals would not calculate. Clicking the Calculate Button recalculates the entire data file.

#### Adding Rows

Remember to use control codes that will cause the row to appear in the order in which you wish it to print! Add rows to the data file by clicking the + sign in the navigator bar. **Be certain** to enter the new control code! If you try to post without this, you will receive a error message, as the control code is required! Also remember to add the description of the new code you have used. Enter this in the box labeled description at the top of the screen. IF YOU ADD A NEW CONTROL CODE IN ONE DATA FILE, YOU SHOULD ADD THAT CODE IN ALL LIKE DATA FILES EVEN THOUGH THERE WILL BE NO AMOUNTS ENTERED FOR THAT CODE IN THE OTHER FILES.

#### **Deleting Rows**

You **SHOULD NOT** delete any rows. Deleting rows can create problems when data is automatically imported from one data file to another (such as from the fund to government wide worksheet). If there is no amount in any data file for that particular control code, the row will not print. **If you do delete a row, be sure to delete the code from all like data files.** 

## **DRILL DOWN ROUTINE**

In the data files where data is directly imported from the trial balance, it is now possible to double click on any cell in those files to obtain the account detail from the trial balance file instantly. The results can either be exported to Excel, printed or a PDF file can be created. In the example screen below, we have selected control code 6190 (function 190) for fund number 201 (Column FD201) in the Revenues and Expenditures by Function for Special Revenue Funds data file.

| < < > »      |                  |                | orksheets Checks | Chart of A | Accts Query | GASB_Adj | Help                              |       |                  |      |
|--------------|------------------|----------------|------------------|------------|-------------|----------|-----------------------------------|-------|------------------|------|
|              | +-* <            | × 0            | Calculate        | Correct    | t Rounding  |          |                                   |       |                  |      |
| Description: | Other General Go | vernment Funct | lions            |            |             |          | ith * will be aut<br>ENTER To POS |       | ated. AFTER ENTE | RING |
| Control FD 🔺 | Control FD200    | FD201          | FD 202           | FL         | 0203        | FD204    | FD205                             | FD206 | FD207            |      |
| 5300         | 5300             | -0-            | -0-              | -0-        | -0-         |          | -0-                               | -0-   | -0-              | -0-  |
| 5400         | 5400             | -0-            | -0-              | -0-        | -0-         |          | -0-                               | -0-   | -0-              | -0-  |
| 5510         | 5510             | -0-            | -0-              | -0-        | -0-         |          | -0-                               | -0-   | 3,000            | -0-  |
| 5520         | 5520             | -0-            | -0-              | -0-        | -0-         |          | -0-                               | -0-   | -0-              | -0-  |
| 5550         | 5550             | -0-            | -0-              | -0-        | -0-         |          | -0-                               | -0-   | -0-              | -0-  |
| 5610         | 5610             | 14,344         | 2,496            | -0-        | 12,184      |          | 14,808                            | -0-   | -0-              | -0-  |
| 5620         | 5620             | -0-            | -0-              | -0-        | -0-         |          | -0-                               | -0-   | -0-              | -0-  |
| 5630         | 5630             | -0-            | -0-              | -0-        | -0-         |          | -0-                               | -0-   | -0-              | -0-  |
| 5640         | 5640             | -0-            | -0-              | -0-        | -0-         |          | -0-                               | -0-   | -0-              | -0-  |
| 5650         | 5650             | -0-            | -0-              | -0-        | -0-         |          | -0-                               | -0-   | -0-              | -0-  |
| 5700         | 5700             | -0-            | -0-              | -0-        | 3,678       |          | -0-                               | -0-   | -0-              | -0-  |
| 5XXXX        | 5XXXX            | 14,344         | 204,235          | -0-        | 24,027      |          | 14,000                            | -0-   | 3,000            | -0-  |
| 6100         | 6100             | -0-            | -0-              | -0-        | -0-         |          | -0-                               | -0-   | -0-              | -0-  |
| 6110         | 6110             | -0-            | -0-              | -0-        | -0-         |          | -0-                               | -0-   | -0-              | -0-  |
| 6120         | 6120             | 0              | 256              | 363        | 0           |          | 0                                 | 4,435 | 0                | 0    |
| 6130         | 6130             | -0-            | -0-              | -0-        | -0-         |          | -0-                               | -0-   | -0-              | -0-  |
| 6190         | 6190             | -0-            | 187,353          | -0-        | 166         |          | -0-                               | -0-   | -0-              | -0-  |
|              | 6200             | -0-            | -0-              | -0-        | -0-         |          | -0-                               | -0-   | -0-              | -0-  |

Double click with the mouse on the selected cell and immediately the following screen will appear. Note that the control number and fund number are identified at the top of the screen.

| « < > » +     | - 1     | ~    | × ø    | •          | Control Code:<br>6190 FC |         | ription:<br>r General Government Functio | ns           | Tota<br>\$18 | l<br>37,353.00      | Close       |
|---------------|---------|------|--------|------------|--------------------------|---------|------------------------------------------|--------------|--------------|---------------------|-------------|
| Account       | Fd Fn   | Obj  | BegBal |            | AdjustDB                 | AdjustC | Balance                                  | AmendBud     | WPRef        | NameAcct            |             |
| 00403-6527    | 201 190 | 6500 |        | 25,650.00  |                          |         | 25,650.00                                | (43,000.00)  |              | SPECIAL PROJECTS    |             |
| 00403-6529    | 201 190 | 6500 |        | 128,703.00 |                          |         | 128,703.00                               | (109,500.00) |              | CONVENTION AND VIST | ORS         |
| 00403-6529.01 | 201 190 | 6500 |        | 13,000.00  |                          |         | 13,000.00                                | (13,000.00)  |              | CHAMBER PASS THRU   | ALLOCATIONS |
| 00403-6531    | 201 190 | 6500 |        |            |                          |         |                                          |              |              | INSURANCE-PROPERTY  | 1           |
| 00403-6566    | 201 190 | 6500 |        | 20,000.00  |                          |         | 20,000.00                                | (20,000.00)  |              | LLANO ESTACADO MUS  | EUM         |
|               |         |      |        |            |                          |         |                                          |              |              |                     |             |

Note that you may export the resulting data, print a report showing the total amount at the bottom, and/or create a PDF file formatted just like the report.

Below is an example of the printed report for this selection. Note that the report gives the full account detail including total adjustments made to the account, the beginning and ending balance, the amount budgeted and the WP reference. Function 10 is described in the title of the report – General Government.

|                              |                                    |                         | Drill Down    | Item Cont    | ent - FY 202            | 3             |                                                         |
|------------------------------|------------------------------------|-------------------------|---------------|--------------|-------------------------|---------------|---------------------------------------------------------|
| City of Approximate T        |                                    | For Field FD20          | 1 and Control | 6190 - Other | General Gove            | nment Functio |                                                         |
| City of Anywhere, T          | exas                               |                         |               |              |                         |               | 10/24/202                                               |
|                              |                                    | Beginning               | Adjustm       | ients        | Ending                  |               |                                                         |
| EdMIS Code                   | Account #                          | Balance                 | Debits        | Credits      | Balance                 | Budget W      | /P Ref                                                  |
| 201 190 6500                 | I-Motel Occupancy Ta<br>00403-6527 | 25,650.00               |               |              | 25,650.00               | (43,000)      | SPECIAL PROJECTS                                        |
| 201 190 6500<br>201 190 6500 | 00403-6529                         | 128,703.00<br>13,000.00 |               |              | 128,703.00<br>13.000.00 | (109,500)     | CONVENTION AND VISTORS<br>CHAMBER PASS THRU ALLOCATIONS |
| 201 190 6500                 | 00403-6531                         | 13,000.00               |               |              | 13,000.00               | (13,000)      | INSURANCE-PROPERTY                                      |
| 201 190 6500                 | 00403-6566                         | 20,000.00               |               |              | 20,000.00               | (20,000)      | LLANO ESTACADO MUSEUM                                   |
| Total                        | :                                  | 187,353.00              | <u>-0-</u>    | <u>-0-</u>   | 187,353.00              | (185,500.00)  |                                                         |

## Drill Down on Adjustments in Drill Down Screen

If any of the items in the Drill Down screen have been adjusted, the details of all adjusting entries affecting that account can be obtained by double clicking on the adjustment. Clicking on either adjustment for a particular account will result in the following screen:

| e Print PDF FILE H           | Help                       |                                                                                                    |                              |                                              |               |                      |                    |
|------------------------------|----------------------------|----------------------------------------------------------------------------------------------------|------------------------------|----------------------------------------------|---------------|----------------------|--------------------|
| <>>+                         | - * ~ ×                    | CA 6 94                                                                                                    | ntrol Code: Field:<br>010 GF | : Description:<br>Cash                       | Total Balance |                      | Close              |
| AdjN Account                 | Fd Fn Obj                  | A CONTRACTOR OF A CONTRACTOR OF A CONTRACTOR OF A CONTRACTOR OF A CONTRACTOR OF A CONTRACTOR OF A CONTRACTOR OF | AdjustCr                     | Acct. Name                                   | ~             |                      |                    |
| 3 00100-1001<br>3 00100-1099 | 100 00 1010<br>100 00 1010 | 2,000.00                                                                                                    |                              | BANK BALANCE<br>BANK BALANCE - BOND & COUPON |               | Put Pett<br>Bank Ace | y Cash in<br>count |
| 4 00100-1001                 | 100 00 1010                | 250.00                                                                                                    |                              | BANK BALANCE                                 |               |                      |                    |
| 4 00100-1006                 | 100 00 1010                |                                                                                                    | (250.00)                     | ) PETTY CASH - FINANCE                       |               |                      |                    |
|                              |                            |                                                                                                    |                              |                                              |               |                      |                    |
|                              |                            |                                                                                                    |                              |                                              |               |                      |                    |
|                              |                            |                                                                                                    |                              |                                              |               |                      |                    |
|                              |                            |                                                                                                    |                              |                                              | ~             |                      |                    |

All adjusting entries affecting this account would be displayed here along with the Adjustment Number and the remarks for each adjusting entry. Note that these results can also be exported, printed to a PDF file or printed.

## **Entering Data in Federal Awards Data File**

The most important thing to remember when entering data in the data file for the Schedule of Federal Financial Assistance is to use the appropriate control code. Control Codes are used to identify the granting agency and whether the grants are direct or passed through to the city or county. Control codes are also used to ensure that projects with the same CFDA number are printed consecutively so that they are subtotaled.

| File Data F                  | iles D     | ocume  | ents GA            | ASB 34 Exhibits | Worksheets | Checks    | Chart of Accts        | Query        | GASB_Adj         | Н  |
|------------------------------|------------|--------|--------------------|-----------------|------------|-----------|-----------------------|--------------|------------------|----|
|                              | <b>H</b> 4 |        | <b>A</b> <i>el</i> | S Ca            | culate     |           |                       |              |                  |    |
|                              |            |        |                    |                 | cuidic     | Itoma Mad | ked with * will be au | ton stic all | u a a la ulata d |    |
| Description                  | Enter 1    | Vame o | f Departn          | nent or Agency  |            |           | NTERING AMOUN         |              |                  | T! |
| Codes:                       | Contro     | Eund   | CFDA               | PassID          | Expenditur | es        |                       |              |                  |    |
| -Nat Sci Fd, -<br>)-Defense, | A000       |        |                    |                 |            |           |                       |              |                  |    |
| -Education,                  | ADXX       |        |                    |                 | -          | -0-       |                       |              |                  |    |
| Energy,                      | APXX       |        |                    |                 |            | -0-       |                       |              |                  |    |
| - Labor,<br>- Health,        | AXXX       |        |                    |                 |            | -0-       |                       |              |                  |    |
| Com.Service                  | B000       |        |                    |                 |            |           |                       |              |                  |    |
| Justice,<br>Election         | BD10a      | a 201  | XX.XXX             |                 |            | 4,568     |                       |              |                  |    |
| isst.,                       | BDXX       |        |                    |                 |            | 4,568     |                       |              |                  |    |
| -Homeland<br>ecurity,        | BPXX       |        |                    |                 |            | -0-       |                       |              |                  |    |
| Agriculture,                 | BXXX       |        |                    |                 |            | 4,568     |                       |              |                  |    |
| - Housing,                   | C000       |        |                    |                 |            |           |                       |              |                  |    |
| and B -                      | CD104      | 224    | 47.666             |                 |            | 123,456   |                       |              |                  |    |
| amed. You                    | CDXX       |        |                    |                 |            | 123,456   |                       |              |                  |    |
| ay change<br>he Default      | CPXX       |        |                    |                 |            | -0-       |                       |              |                  |    |
| ame of an                    |            |        |                    |                 |            | 123,456   |                       |              |                  |    |
| gency by                     | D000       |        |                    |                 |            |           |                       |              |                  |    |
| iserting a                   |            | 6      |                    |                 |            | .0.       |                       |              |                  |    |

#### Example of Federal Awards Data Screen

The identification of the Agencies is done using the following codes:

- C National Science Foundation (cfda # 47.xxx)
- D U.S. Department of Defense (cfda # 12.xxx)
- E U.S. Department of Education (cfda # 84.xxx)
- F U.S. Department of Energy (cfda # 81.xxx)
- G U.S. Department of Labor (cfda # 17.xxx)
- H Health and Human Services (cfda # 93.xxx)
- I Corporation for National Community Service (cfda # 94.xxx)
- J U.S. Department of Justice (cfda # 16.xxx)
- K Election Assistance
- L Homeland Security
- R U.S. Department of Agriculture (cfda # 10.xxx)
- S Department of Housing and Urban Development (cfda # 14.xxx)

#### Direct and Passed-Through

Under each program the second letter in the control code indicates whether the grant is direct or passed through. For example, a project that is granted by the Department of Agriculture and directly sent to the city would have a code beginning with RD. Similarly a project from the Department of Education Passed through the state education agency would be coded beginning with EP.

#### Numbers in the Control Codes for Federal Awards

The numbers are assigned beginning with 10 for each department. The first project should be number 10a.

#### Adding an Agency Not Defined in Federal Awards

There are two options allowing entry of a Department Name and projects not defined by the codes above. The codes A and B can be used with AA00 and BB00 the row in which the Department Name is entered. At AA00, enter the department name in the Descriptions edit box at the top of the screen. Then enter the appropriate code for the particular project - AD10a, or AP10a, etc.

#### Adding an Additional Pass-Through Agency

The Pass-Through Agency is defined with the second letter of the control code. **If P is used, pass-through agency is defined as the State Department of Education**. If you use the letter O, the code would be entered as the first letter identifying the agency and the second letter O and then zero, zero. For example, if the Agency is the Department of Education, the code would EO00. With this code, enter in the description box at the top of the screen 'Passed Through' followed by the Pass-Through Agency. Projects received from this agency must be coded beginning with the Department Code followed by the letter O. Another additional Pass-through agency for any Department can be added by using the Department code followed by the letter N. Add control EN00 and in the Description field type 'Passed Through' followed by the name of the Pass-Through Agency. You may add as many as 11 pass-through agencies. If you need more, please contact EdMIS.

## Entering Data in the State Awards Data File

Entering data into the Schedule of Expenditures of State Awards is exactly like entering data into the Schedule of Expenditures of Federal Awards described above. The only difference is that the departments are not pre-named. You must enter the name of each department or agency on the A000, B000, C000, etc rows.

## **Entering Information for the Cash Flow Statements**

The data for the cash flow statements must be entered in the Expenses and Revenues Data files for the respective proprietary type funds. (Note: Cash flow statements need to be prepared for Internal Service funds and Enterprise funds only.)

While the revenue and expense data are imported from the trial balance file, the items at the bottom of these files must be hand entered. The control codes used determine which section the information should be entered are as follows: AA – Operating Activities Reconciliation, AB- Non-capital Financing Activities, AC – Capital and Related Activities, AD – Investing Activities, and RR – Operating Activities. The section with the codes SR is included to provide reconciliation between the cash on the balance sheet for the proprietary type fund and the Cash and Cash Equivalents on the Cash Flow Statement. The Section with the codes TR is provided for the listing of relevant non-cash activities. If you do not enter anything in these sections, the sections will not print. **Read the descriptions at the top of the screen and edit these as necessary.** Remember that if you add a control code to the Internal Service fund file, you must also add it to the Enterprise fund file and vice versa.

## **Entering Data in Reconciliation Data Files**

There are two reconciliation data files used to produce Exhibits C2 and C4. These cannot be completed until after both the Fund Financial Statements and the Government Wide Financial Statements have been produced. This will be described in a later section of this manual. If internal service funds are consolidated with enterprise funds, reconciliations must be prepared for these as well. The information entered in the previous year can be imported and then edited to reflect the current year numbers and explanations as necessary.

## **Exporting Data from Data Files**

You may export the data from any one of the data files you have retrieved to Edit, Enter or View. With the data appearing in the grid, click on the FILE option in the Report Generator Program Main menu and select EXPORT. Follow the instructions on the screen. (The instructions for exporting are presented in the General Instructions section of this manual.)

# **Printing or Previewing the Fund Statements**

All of the financial exhibits are created by selecting the GASB 34 EXHIBITS option from the Report Generator Program Main Menu. Select the particular exhibit you wish to create. Each exhibit is created with data drawn from your data files. If you have not yet entered data into the data files, no data will appear in the reports.

When you have selected the name of the report you wish to create, the results will appear in the Report Data Screen.

While the data for the report is displayed in this screen, **it cannot be edited in this screen.** Since the data for the exhibits must be drawn for several different data files, the data must be edited in those files to ensure no discrepancies. For example, since the data in Exhibit C2 for the Governmental funds includes data on special revenue funds, the general fund, capital project and/or debt service, the information must be taken from the data files for each of these fund types. Any change must be due to a change in one or more or these funds.

| Description:       Due to Other Funds       TotalGov         0010       5.062.846       1.272.808       6.335.654         1050       955.016       28.475       983.433         1051       (301.973)       -0       (301.973)         1150       81.00       162.440       243.540         1220       460.434       -0       460.434         1220       460.434       -0       75.118         1220       1150.83.126.27       10.189.323.566       223.3566         2030       65.02       2       6.504         2030       65.02       2       6.504         2030       0.535.26       51.460       -0         3270       -0       429.464       429.464         22801       217.984       -0       217.984         2030       6.502       2       5.51.460         3270       -0       429.464       429.464         2290       -0       53.925       231.925         2350       -0       53.925       231.925         2350       -0       53.925       231.925         2350       -0       53.925       231.925         2350       -0                                                                                                    | -             |     |           |                                                                                                    |            |         | а                   | port Dat | Re     |
|----------------------------------------------------------------------------------------------------|---------------|-----|-----------|----------------------------------------------------------------------------------------------------|------------|---------|---------------------|----------|--------|
| CITY OF ANYWHERE, TEXAS       Exhibit         BALANCE SHEET       Beginning Page         GOVERNMENTAL FUNDS       Number:         SEPTEMBER 30, 2023       Number:         Description:       Due to Other Funds       Control:       2080         Control M1       OtherFunds       TotalGov         1010       5,062,846       1,272,808       6,335,654         1050       955,018       28,475       983,433         1051       (301,973)       -0       (301,973)         1050       81,100       162,440       243,540         1220       460,434       -0       460,434         1280       46,302       79,314       125,616         1300       72,148       -0       72,148         1410       38,782       -0       38,782         2030       116,252       1,469       117,721         2030       22,234       72,148       94,382         2601       217,894       -0       217,894         2030       -0       2,7184       429,464         2300       -0       2,319,25       3556         2303       -0       5,352       339,25         2355       -                                                                                                    |               |     | s H       | Headings                                                                                                    | lakePDF    | Make    | Preview             | Print    | File   |
| BALANCE SHEET       Beginning Pag         GOVERNMENTAL FUNDS       September 30, 2023         Description:       Due to Other Funds         Control M1       OtherFunds         TotalGov       2080         Control M1       OtherFunds         TotalGov       2080         Control M1       OtherFunds         TotalGov       2080         Control M1       OtherFunds         TotalGov       2080         Control M1       OtherFunds         TotalGov       30, 301, 973         1050       955, 018       28,475         1050       951,1018       28,475         1220       460,434       -0         1220       460,434       -0         1220       460,434       -0         1220       460,434       -0         1220       116,622       1,489         1300       72,148       -0         1410       38,782       -0         2030       6,502       2         2030       6,502       2         2030       6,502       2         2030       -0       251,460         2030       -0       21,784                                                                                                    |               |     |           | 0                                                                                                    | •          |         | <b>&gt;&gt;&gt;</b> |          | «      |
| GOVERNMENTAL FUNDS         Beginning Page           SEPTEMBER 30, 2023         0           Description:         Due to Other Funds         Control: 2080           Control M1         OtherFunds         TotalGov           1010         5.062,846         1,272,808         6,335,654           1050         955,018         28,475         983,493           1051         (301,973)         -0-         (301,973)           1150         81,100         162,440         243,540           1220         460,434         -0         460,434           1260         46,302         79,314         125,616           1300         72,148         -0.         72,148           1410         38,782         2030         6,502         2         6,504           2020         116,252         1,469         117,721         2030         6,502         2         6,504           2080         22,234         72,148         94,382         2806         551,460         -0.         51,460           3270         -0.         429,464         429,464         29,464         29,464         29,464         29,464         29,464         29,464         29,464         29,464 <td< td=""><td>Exhib</td><td></td><td></td><td></td><td>XAS</td><td>E, TEXA</td><td>WHERE.</td><td>OF AN</td><td>CITY</td></td<>                    | Exhib         |     |           |                                                                                                    | XAS        | E, TEXA | WHERE.              | OF AN    | CITY   |
| GOVERNMENTAL FUNDS         Number:         Description:       Due to Other Funds       Control: 2080         Control M1       OtherFunds       TotalGov         1010       5,062,846       1,272,808       6,335,654         1050       955,018       28,475       983,493         1051       (301,973)       -0       (301,973)         1150       81,100       162,440       243,540         1220       460,434       -0       460,434         1260       46,302       79,314       125,616         1300       72,148       -0       38,762         2010       220,377       103,189       323,566         2020       116,522       1,469       117,721         2030       6,502       2       6,504         2080       22,234       72,148       94,382         2080       22,234       72,148       94,382         2050       551,460       -0       551,460         3270       -0       429,464       429,464         3290       -0       23,925       5352         3550       -0       5,352 <td></td> <td></td> <td></td> <td></td> <td></td> <td></td> <td>IEET</td> <td>NCE SH</td> <td>BAL/</td>                                                                                                    |               |     |           |                                                                                                    |            |         | IEET                | NCE SH   | BAL/   |
| SEPTEMBER 30, 2023           Description:         Due to Other Funds         Control:         2080           Control M1         OtherFunds         TotalGov           1010         5,062,846         1,272,808         6,335,654           1050         955,018         28,475         983,493           1051         (301,973)         -0-         (301,973)           1150         81,100         162,440         243,540           1220         460,434         -0-         460,434           1220         460,434         -0-         460,434           1260         46,302         79,314         125,616           1300         72,148         -0-         72,148           1410         38,782         -0-         38,782           2010         220,377         103,189         323,566           20202         116,252         1,469         117,721           2030         6,502         2         6,504           2080         22,234         72,148         94,382           2801         217,894         -0         217,894           2802         -0.         53,460         -0           3270         -0 <td< td=""><td></td><td></td><td></td><td></td><td>5</td><td>INDS</td><td>TAL FU</td><td>FRNME</td><td>GOV</td></td<>                                                                                 |               |     |           |                                                                                                    | 5          | INDS    | TAL FU              | FRNME    | GOV    |
| Description:         Due to Other Funds         Control:         2080           Control M1         OtherFunds         TotalGov         1010         5.062,846         1.272,808         6.335,654           1050         955,018         28,475         983,493         1051         (301,973)         -0-         (301,973)           1051         (301,973)         -0-         (301,973)         1150         1100         162,440         243,540           1220         460,434         -0-         460,434         1260         162,240         243,540           1220         460,434         -0-         72,148         1410         38,782         -0-         38,782           2010         220,377         103,189         323,566         2020         116,252         1.489         117,721           2030         6,502         2         6,504         2080         22,234         72,148         94,382           2050         2551,460         -0-         217,594         2016         217,894         2016         231,925         231,925         231,925         2350         -0-         5,574         3550         -0-         5,279,938         -0         5,279,938         -0         5,279,938 <td< td=""><td></td><td></td><td></td><td></td><td></td><td></td><td></td><td></td><td>-</td></td<> |               |     |           |                                                                                                    |            |         |                     |          | -      |
| Control M1         OtherFunds         TotalGov           1010         5.062.846         1.272.808         6.335.654           1050         955.018         28.475         983.493           1051         (301.973)         -0-         (301.973)           1150         81.100         162.440         243.540           1220         460.434         -0-         460.434           1260         46.302         79.314         125.616           1300         72.148         -0-         72.148           1410         38.782         -0-         38.782           2010         22.0377         103.189         323.566           2020         116.252         1.469         117.721           2030         6.502         2         6.504           2080         22.234         72.148         94.382           2601         217.894         -0-         217.894           3270         -0         429.464         429.464           3280         -0         531.925         3550           3550         -0         5,352         5,352           3550         -0         5,279.938           3600         5,279.938 </th <th></th> <th></th> <th></th> <th></th> <th></th> <th></th> <th></th> <th></th> <th>[</th>                                                                                                    |               |     |           |                                                                                                    |            |         |                     |          | [      |
| Control M1         OtherFunds         TotalGov           1010         5.062,846         1.272,808         6,335,654           1050         955,018         28,475         983,493           1051         (301,973)         -0-         (301,973)           1150         81,100         162,440         243,540           1220         460,434         -0-         460,434           1220         460,434         -0-         72,148           1260         46,302         79,314         125,616           1300         72,148         -0-         72,148           1410         38,782         -0-         38,782           2010         220,377         103,189         323,566           2020         116,252         1,469         117,721           2030         6,502         2         6,504           2060         22,234         72,148         94,382           2601         217,894         -0-         217,894           3270         -0         429,464         429,464           3290         -0-         531,925         3552           3550         -0-         5,352         5,352           3590 <td></td> <td></td> <td></td> <td></td> <td></td> <td></td> <td></td> <td></td> <td></td>                                                                                                    |               |     |           |                                                                                                    |            |         |                     |          |        |
| Control M1         Other/Funds         TotalGov           1010         5.062,846         1.272,808         6.335,654           1050         955,018         28,475         983,493           1051         (301,973)         -0-         (301,973)           1150         81,100         162,440         243,540           1220         460,434         -0-         460,434           1260         46,302         79,314         125,616           1300         72,148         -0-         72,148           1410         38,782         -0-         38,782           2010         22,0377         103,189         323,566           2020         116,252         1,469         117,721           2030         6,502         2         6,504           2080         22,234         72,148         94,382           2601         217,894         -0-         217,894           3270         -0         429,464         429,464           3280         -0-         53,52         53,52           3550         -0         5,352         5,552           3550         -0         69,488         699,488           3600                                                                                                    |               |     |           | 10                                                                                                    | ther Fund  | to Otho | Duet                |          |        |
| 1010         5.062.846         1.272.808         6.335.654           1050         955.018         28.475         983.493           1051         (301.973)         -0-         (301.973)           1150         81.100         162.440         243.540           1220         460.434         -0-         460.434           1260         46.302         79.314         125.616           1300         72.148         -0-         72.148           1410         38.782         -0-         38.782           2010         22.0377         103.189         323.566           2020         116.252         1.469         117.721           2030         6.502         2         6.504           2060         22.234         72.148         94.382           2601         217.894         -0-         217.894           2605         551.460         -0-         551.460           3270         -0-         429.464         429.464           3290         -0-         5.352         5.512           3550         -0-         5.352         5.522           3550         -0-         699.488           3600 <td< td=""><td>Control: 2080</td><td>Con</td><td></td><td>15</td><td>ulei Fullu</td><td>to Othe</td><td>Due</td><td>ption:</td><td>Descri</td></td<>                                                                    | Control: 2080 | Con |           | 15                                                                                                    | ulei Fullu | to Othe | Due                 | ption:   | Descri |
| 1010 $5,062,846$ $1,272,808$ $6,335,654$ 1050 $955,018$ $28,475$ $983,493$ 1051 $(301,973)$ $-0$ - $(301,973)$ 1150 $81,100$ $162,440$ $243,540$ 1220 $460,434$ $-0$ - $460,434$ 1260 $46,302$ $79,314$ $125,616$ 1300 $72,148$ $-0$ - $72,148$ 1410 $38,782$ $-0$ - $38,782$ 2010 $220,377$ $103,189$ $323,566$ 2020 $116,252$ $1,469$ $117,721$ 2030 $6,502$ $2$ $6,504$ 2060 $22,234$ $72,148$ $94,382$ 2601 $217,894$ $-0$ - $217,894$ 2605 $551,460$ $-0$ - $551,460$ 3270 $-0$ $429,464$ $429,464$ 3290 $-0$ $231,925$ $5352$ $5550$ $-0$ $5,352$ $5,552$ $3550$ $-0$ $69,488$ $3600$ $5,279,938$ $-0$ $5,279,938$                                                                                                    |               |     |           |                                                                                                    |            |         |                     |          |        |
| 1050 $955,018$ $28,475$ $983,493$ $1051$ $(301,973)$ $-0$ $(301,973)$ $1150$ $81,100$ $162,440$ $243,540$ $1220$ $460,434$ $-0$ $460,434$ $1260$ $46,302$ $79,314$ $125,616$ $1300$ $72,148$ $-0$ $72,148$ $1410$ $38,782$ $-0$ $38,782$ $2010$ $220,377$ $103,189$ $323,566$ $2020$ $116,252$ $1,469$ $117,721$ $2030$ $6,502$ $2$ $6,504$ $2060$ $22,234$ $72,148$ $94,382$ $2601$ $217,894$ $-0$ $217,894$ $2050$ $551,460$ $-0$ $551,460$ $3270$ $-0$ $429,464$ $429,464$ $3290$ $-0$ $5,352$ $5,352$ $3550$ $-0$ $5,352$ $5,552$ $3550$ $-0$ $699,488$ $699,488$ $3600$ $5,279,938$ $-0$ $5,279,938$                                                                                                    |               |     | <br>otalG |                                                                                                    |            |         |                     |          |        |
| 1051 $(301,973)$ $-0 (301,973)$ $1150$ $81,100$ $162,440$ $243,540$ $1220$ $460,434$ $-0 460,434$ $1260$ $46,302$ $79,314$ $125,616$ $1300$ $72,148$ $-0 72,148$ $1410$ $38,782$ $-0 38,782$ $2010$ $220,377$ $103,189$ $323,566$ $2020$ $116,252$ $1,469$ $117,721$ $2030$ $6,502$ $2$ $6,504$ $2060$ $22,234$ $72,148$ $94,382$ $2601$ $217,894$ $-0 217,894$ $2605$ $551,460$ $-0 551,460$ $3270$ $-0 429,464$ $429,464$ $3290$ $-0 5,352$ $5,352$ $3550$ $-0 5,352$ $5,352$ $3550$ $-0 699,488$ $3600$ $5,279,938$ $-0-$                                                                                                    |               |     |           |                                                                                                    |            |         |                     |          |        |
| 1150 $81,100$ $162,440$ $243,540$ $1220$ $460,434$ -0- $460,434$ $1260$ $46,302$ $79,314$ $125,616$ $1300$ $72,148$ -0- $72,148$ $1410$ $38,782$ -0- $38,782$ $2010$ $220,377$ $103,189$ $323,566$ $2020$ $116,252$ $1,469$ $117,721$ $2030$ $6,502$ 2 $6,504$ $2080$ $22,234$ $72,148$ $94,382$ $2601$ $217,894$ -0- $217,894$ $2605$ $551,460$ -0- $551,460$ $3270$ -0- $429,464$ $429,464$ $3290$ -0- $231,925$ $231,925$ $3550$ -0- $5,352$ $5,352$ $3560$ -0- $5,279,938$ $-0 5279,938$ -0- $5,279,938$                                                                                                    |               |     |           |                                                                                                    |            |         |                     |          |        |
| 1220 $460,434$ -0- $460,434$ 1260 $46,302$ $79,314$ $125,616$ 1300 $72,148$ -0- $72,148$ 1410 $38,782$ -0- $38,782$ 2010 $220,377$ $103,189$ $323,566$ 2020 $116,252$ $1,469$ $117,721$ 2030 $6,502$ 2 $6,504$ 2060 $22,234$ $72,148$ $94,382$ 2605 $551,460$ -0- $551,460$ 3270-0- $429,464$ $429,464$ 3290-0- $231,925$ $231,925$ 3550-0- $699,488$ $699,488$ 3600 $5,279,938$ -0- $5,279,938$                                                                                                    |               |     |           |                                                                                                    |            |         |                     |          |        |
| 126046,30279,314125,616130072,148-0-72,148141038,782-0-38,7822010220,377103,189323,5662020116,2521,469117,72120306,50226,504206022,23472,14894,3822601217,894-0-217,8942605551,460-0-551,4603270-0-429,464429,4643290-0-231,925235503550-0-5,3525,35235605,279,938-0-5,279,938                                                                                                    |               |     |           |                                                                                                    |            |         |                     |          |        |
| 1300 $72,148$ $-0$ - $72,148$ 1410 $38,782$ $-0$ - $38,782$ 2010 $220,377$ $103,189$ $323,566$ 2020 $116,252$ $1,469$ $117,721$ 2030 $6,502$ $2$ $6,504$ 2080 $22,234$ $72,148$ $94,382$ 2601 $217,894$ $-0$ - $217,894$ 2605 $551,460$ $-0$ - $551,460$ 3270 $-0$ - $429,464$ $429,464$ 3290 $-0$ - $5,352$ $5,352$ $3550$ $-0$ - $699,488$ 3600 $5,279,938$ $-0$ - $5,279,938$                                                                                                    |               |     |           |                                                                                                    |            |         |                     |          |        |
| 1410 $38,782$ $-0 38,782$ 2010 $220,377$ $103,189$ $323,566$ 2020 $116,252$ $1,469$ $117,721$ 2030 $6,502$ $2$ $6,504$ 2080 $22,234$ $72,148$ $94,382$ 2601 $217,894$ $-0 217,894$ 2605 $551,460$ $-0 551,460$ $3270$ $-0 429,464$ $429,464$ $3290$ $-0 231,925$ $231,925$ $3550$ $-0 639,488$ $699,488$ $3600$ $5,279,938$ $-0 5,279,938$                                                                                                    |               |     |           |                                                                                                    |            |         |                     |          |        |
| 2010         220,377         103,189         323,566           2020         116,252         1,469         117,721           2030         6,502         2         6,504           2080         22,234         72,148         94,382           2601         217,894         -0-         217,894           2605         551,460         -0-         551,460           3270         -0-         429,464         429,464           3290         -0-         231,925         23,552           3550         -0-         5,352         5,352           35600         5,279,938         -0-         5,279,938                                                                                                    |               |     |           |                                                                                                    |            |         |                     |          |        |
| 2020       116,252       1,469       117,721         2030       6,502       2       6,504         2080       22,234       72,148       94,382         2601       217,894       -0-       217,894         2605       551,460       -0-       551,460         3270       -0-       429,464       429,464         3290       -0-       5352       5352         3550       -0-       59,488       699,488         3600       5,279,938       -0-       5,279,938                                                                                                    |               |     |           | and the second second sec |            |         |                     |          |        |
| 2030         6,502         2         6,504           2080         22,234         72,148         94,382           2601         217,894         -0-         217,894           2605         551,460         -0-         551,460           3270         -0-         429,464         429,464           3290         -0-         5,352         5,352           3550         -0-         5,948         599,488           3600         5,279,938         -0-         5,279,938                                                                                                    |               |     |           |                                                                                                    |            |         |                     |          |        |
| 2080         22,234         72,148         94,382           2601         217,894         -0-         217,894           2605         551,460         -0-         551,460           3270         -0-         429,464         429,464           3290         -0-         231,925         231,925           3550         -0-         5,352         5,352           3690         -0-         699,488         699,488           3600         5,279,938         -0-         5,279,938                                                                                                    |               |     |           |                                                                                                    |            |         |                     |          |        |
| 2601         217,894         -0-         217,894           2605         551,460         -0-         551,460           3270         -0-         429,464         429,464           3290         -0-         231,925         231,925           3550         -0-         5,352         5,352           3560         -0-         689,488         689,488           3600         5,279,938         -0-         5,279,938                                                                                                    |               |     |           |                                                                                                    |            |         |                     |          |        |
| 2605         551,460         -0-         551,460           3270         -0-         429,464         429,464           3290         -0-         231,925         231,925           3550         -0-         5,352         5,352           3690         -0-         699,488         699,488           3600         5,279,938         -0-         5,279,938                                                                                                    |               |     |           |                                                                                                    |            |         |                     |          |        |
| 3270         -0-         429,464         429,464           3290         -0-         231,925         231,925           3550         -0-         5,352         5,352           3590         -0-         699,488         699,488           3600         5,279,938         -0-         5,279,938                                                                                                    |               |     |           |                                                                                                    |            |         |                     |          |        |
| 3290     -0-     231,925     231,925       3550     -0-     5,352     5,352       3590     -0-     699,488     699,488       3600     5,279,938     -0-     5,279,938                                                                                                    |               |     |           |                                                                                                    |            |         |                     |          |        |
| 3550         -0-         5,352         5,352           3590         -0-         699,488         699,488           3600         5,279,938         -0-         5,279,938                                                                                                    |               |     |           |                                                                                                    |            |         |                     |          |        |
| 3590         -0-         699,488         699,488           3600         5,279,938         -0-         5,279,938                                                                                                    |               |     |           |                                                                                                    |            |         |                     |          |        |
| 3600 5,279,938 -0- 5,279,938                                                                                                    |               |     |           |                                                                                                    |            |         |                     |          |        |
|                                                                                                    |               |     |           |                                                                                                    |            |         | 5.279.9             |          |        |
|                                                                                                    |               |     |           |                                                                                                    |            |         |                     |          |        |
|                                                                                                    |               |     |           |                                                                                                    |            |         |                     |          |        |
|                                                                                                    |               |     |           |                                                                                                    |            |         |                     |          |        |

#### Report Data Screen

## **Exporting Exhibit Data**

From the Report Data Screen menu, select FILE/EXPORT or click on the screen and follow the instructions on the screen.

## **Editing Exhibit Titles**

All exhibit titles can be edited in the Report Data Screen. You may edit the content of the lines provided for each exhibit. You may not add to the number of lines. If you wish to leave a line blank, delete all content. The space will be left in the report but no text will print for the blank line.

## **Editing Column Headings and Changing Fiscal Year**

Selected column headings can be edited by clicking on the menu option called HEADINGS in the menu on the Report Data Screen. This routine allows for editing of all column headings for combining and other statements. This screen also provides a procedure for changing the fiscal year.

| City/County Name                                 | Pos                                                      | t City/County Name                            | Change                                                                             |       |  |
|--------------------------------------------------|----------------------------------------------------------|-----------------------------------------------|------------------------------------------------------------------------------------|-------|--|
| ITY OF ANYWHERE, TE                              | XAS                                                      |                                               |                                                                                    |       |  |
| Field Name:                                      |                                                          |                                               |                                                                                    |       |  |
| BusAct                                           |                                                          | Business -                                    | First Line                                                                         |       |  |
| Please Note: The Fie<br>Funds is 'FD' plus the l | fund Number. The                                         | Туре                                          | Second Line                                                                        |       |  |
| number will be printed<br>Heading.               | adove the Lolumn                                         | Activities                                    | Third Line                                                                         |       |  |
| Change Fiscal Year<br>Yes<br>No                  | "FiscalYear" appe<br>labeled Second Li<br>the last line. | ars above, enter the<br>ine. Enter the year i | When the field name<br>e Month and day in the box<br>in the box labeled Third line | e. In |  |
|                                                  |                                                          | re to click on the bl                         | Day of the beginning of th<br>ack check mark in the                                | e     |  |

#### **Headings Screen**

#### Edit Column Headings

To edit column headings, browse through the table with the navigator bar until either the fund number preceded by FD appears under the label 'Fund Name'. For example, if you wish to edit the column heading for fund 202 on the combining statements for governmental funds, click the navigator bar until FD202 appears. The first,

second and third (if appropriate) lines of the column heading will appear in the text boxes to the right of the screen. For combining statements, the fund number will always appear above these lines. The maximum number of characters that can be entered in each line is 13. After entering the desired column heading, click the  $\sqrt{}$  button in the navigator bar to post your change. Note: If you change the major fund designation in the fund list, you must reenter the column titles for the M2, M3, and etc. major funds.

#### Change the Fiscal Year

The default Fiscal Year end is September 30. To change this in all exhibits where these dates must appear, click on the HEADING menu option while in the Report Data file. (Remember you must select an exhibit for printing to open the Report Data file.) Click the radio button labeled Yes in the "Change Fiscal Year" radio group box. The field name Fiscal Year will appear in the middle of the screen. Enter the month and day plus a comma for the end of the fiscal year in the text box labeled Second Line. Enter the year in the text box labeled Third Line. On the last line, enter the month and day of the beginning of the fiscal year. **Be sure to click on the**  $\sqrt{}$  **in the navigator bar to post the change.** This information will be saved in the report information file and will change all exhibits affected by the change.

## Add or Delete Funds from Previously Created Data Files

To Add or Delete Funds from the data files containing multiple funds such as Special Revenue Funds, simply add or delete the fund from the fund list and then select the Create or Recreate Data File option from the Report Generator Menu. Be sure to also recreate the Report Information File. You will be asked if you wish to retain the data from the previously created files. If you indicate yes, the column for the new fund will be added or the column for the removed file will be deleted and all other data previously entered in the data file will remain. If you have added a fund, you will need to either re-import the information about that fund from the Trial Balance file or hand enter the data.

# **Printing or Previewing the Exhibits**

To print or preview the Exhibits, select the appropriate menu option from the Report Data Screen menu.

DO NOT PRINT EXHIBITS FROM THE PREVIEW SCREEN! Do not print the report from the preview screen. Use the preview ONLY to view the report on the screen. Always print by selecting the PRINT option from the menu.

#### Setting Copies

When printing you will be asked if you wish to print more than one copy. If the answer is yes, select the number you wish to copy from the selection box.

#### Changing the Exhibit Number

The Exhibit Number can be changed and the change saved for any Exhibit by entering the desired exhibit letter and number in the text box on the Report Data screen.

#### Setting the Page Number

The beginning page number for each exhibit can be entered once and is saved unless changed later in the page number text box on the Report Data screen. If you do not wish to print page number, leave this box blank.

We recommend that you do not put page numbers here but rather wait until the complete PDF file is created for your city and apply page numbers as a footer in the PDF file.

#### Increasing Space between Departments on Federal Awards

Each time you print you will be asked if you wish to change the spacing between the department sections on the Schedule of Federal Financial Assistance. If you respond yes, increase or decrease the spacing using the selection box that will appear on the screen. Once you are happy with your selection **you do not need to respond yes again as your previous selection will be saved until you decide to change it.** 

#### **Reconciliation Statements**

When printing the fund financial statements prior to completion of the GASB 34 government wide data files, **do not print Exhibits C-2 and C-4**. These must be completed after both the fund financial statements and the government wide statements have been prepared. Note that these are not required for Cash Basis OCBOA statements.

## **Preparing the Government Wide**

# Remember to print or preview your fund financial statements and RUN THE CHECK ROUTINE to be sure they are correct!

The first step in preparing the Government Wide financial statements is to convert and consolidate the modified accrual data from the fund statements for governmental funds and to consolidate the internal service funds which primarily support the governmental funds. The modified accrual data from the governmental funds must be converted to accrual for use in the government wide statements. Most of this work is done in the Fund to Government Wide worksheet. The necessary revenue allocations for program revenues (grants and charges for services) are done in the Grants Revenue worksheet and the User Charges worksheet for governmental funds.

If the city or county has an internal service fund or funds which primarily serve the enterprise funds, the Enterprise Fund Consolidation Worksheet must also be completed before the Government Wide Statements are complete. Similarly, if the enterprise fund has any capital grants, the Enterprise Grant Revenue worksheet.

# For both the Fund to Government Wide Worksheet and the Enterprise Fund Consolidation Work Sheet, the beginning data is automatically imported when the respective fund statements are printed! If there is a change in the Fund Statements, these worksheets will need to be opened and analyzed to see if any changes in the consolidations are required.

Access to all of the worksheets is from the Data File/Enter or Edit or View/GASB 34 Worksheets/ menu option in the Report Generator.

## Additional Data Required for GASB 34

There are data requirements under GASB #34 which might not be entered in the city's or county's modified accrual accounting system. However, the information must be maintained, accumulated and carried forward to future years. The city or county should maintain a record of the full accrual entries and the documentation that support the adjustments. The additional data requirements may include the following:

- recording depreciation for capital assets, calculating accumulated depreciation as of the beginning of the year, and determining a method for allocating current year depreciation by function for the governmental funds;
- recording the historic cost of infrastructure assets and calculating depreciation (or use the modified approach for infrastructure reporting);

- determining all long-term liabilities such as capital lease liabilities, claims and judgments, selfinsurance liability, etc. and establishing the amount as of the beginning of the year;
- recording debt issuance costs incurred after the beginning of the fiscal year and calculating current year amortization of this amount;
- determine any income earned but not received and any income received but not earned in the period covered by the report;
- remember Property Tax Revenues are earned in the period they are levied, not when collected;
- capitalizing gains/losses on debt refunding after the beginning of the fiscal year;
- determining the allocation of revenues and expenditures OR the profit (loss) of the internal service fund to the functions in the governmental funds served and/or to the enterprise funds served;
- determining the allocation of internal service fund profit or loss (and beginning net assets) between one or more enterprise funds; and
- obtaining required information on Pension Plans and OPEB plans.

## The Fund to Government Wide Worksheet

When the Fund to Government Wide worksheet is selected from the worksheet options, the worksheet information is brought into the Report Generator screen.

|              | 🕨 🕂 🗕 👔 🗸 💥 🕜 🛛 Calculate                    |                  |                                   |              |                  |                |               |        |                   |
|--------------|----------------------------------------------|------------------|-----------------------------------|--------------|------------------|----------------|---------------|--------|-------------------|
| Description: | Investments - Current                        |                  | ems Marked with<br>AOUNT, HIT ENT |              | ally calculated. | AFTER ENTERING | 3             |        |                   |
| ~            | Control Description                          | GovTotal         | ISF                               | AcctGroup D  | ebtCapItems      | Reclass Al     | locDep GASB68 | GASB75 | GovWide           |
|              | 1010 Cash                                    | 6,357,526.00     | 4,408,403.00                      | -0-          | -0-              | -0-            | -0-           | -0-    | -0- 10,765,929.0  |
|              | > 1030 Investments - Current                 | -0-              | -0-                               | -0-          | -0-              | -0-            | -0-           | -0-    | -00               |
|              | 1040 Interest Receivable - investments       | -0-              | -0-                               | -0-          | -0-              | -0-            | -0-           | -0-    | -00               |
|              | 1050 Taxes Receivable                        | 983,493.00       | -0-                               | -0-          | -0-              | -0-            | -0-           | -0-    | -0- 983,493.0     |
|              | 1051 Allowance for Uncollectible Taxes (cred | it) (301,973.00) | -0-                               | -0-          | -0-              | -0-            | -0-           | -0-    | -0- (301,973.00   |
|              | 1150 Accounts Receivable, Net                | 243,540.00       | 2,637.00                          | -0-          | -0-              | 72,236.00      | -0-           | -0-    | -0- 318,413.0     |
|              | 1210 Special Assessments Receivable, Net     | -0-              | -0-                               | -0-          | -0-              | -0-            | -0-           | -0-    | -00               |
|              | 1260 Due from Other Governments              | 125,616.00       | -0-                               | -0-          | -0-              | -0-            | -0-           | -0-    | -0- 125,616.0     |
|              | 1270 Taxes Levied for Other Governments      | -0-              | -0-                               | -0-          | -0-              | -0-            | -0-           | -0-    | -00               |
|              | 1300 Due from Other Funds                    | 72,148.00        | 22,234.00                         | -0-          | -0-              | (94,382.00)    | -0-           | -0-    | -00               |
|              | 1310 Due from Fiduciary Funds                | -0-              | -0-                               | -0-          | -0-              | -0-            | -0-           | -0-    | -00               |
|              | 1320 Due from Component Unit                 | -0-              | -0-                               | -0-          | -0-              | -0-            | -0-           | -0-    | -00               |
|              | 1390 Due from Others                         | -0-              | -0-                               | -0-          | -0-              | -0-            | -0-           | -0-    | -00               |
|              | 1391 Due from Primary Government             | -0-              | -0-                               | -0-          | -0-              | -0-            | -0-           | -0-    | -00               |
|              | 1410 Inventories                             | 38,782.00        | 29,753.00                         | -0-          | -0-              | -0-            | -0-           | -0-    | -0- 68,535.0      |
|              | 1430 Prepaid Items                           | -0-              | -0-                               | -0-          | -0-              | -0-            | -0-           | -0-    | -01               |
|              | 1440 Deferred Charges                        | -0-              | -0-                               | -0-          | -0-              | -0-            | -0-           | -0-    | -00               |
|              | 1490 Advances to other Funds                 | -0-              | -0-                               | -0-          | -0-              | -0-            | -0-           | -0-    | -00               |
|              | 1500 Investments - Non current               | -0-              | -0-                               | -0-          | -0-              | -0-            | -0-           | -0-    | -00               |
|              | 1531 Investments - Joint Venture             | -0-              | -0-                               | 1,080,256.00 | -0-              | -0-            | -0-           | -0-    | -0- 1,080,256.0   |
|              | 1611 Temporarily Restricted Asset            | -0-              | -0-                               | -0-          | -0-              | -0-            | -0-           | -0-    | -00               |
|              | 1612 Temporarily Restricted Asset            | -0-              | -0-                               | -0-          | -0-              | -0-            | -0-           | -0-    | -00               |
|              | 1613 Temporarily Restricted Asset            | -0-              | -0-                               | -0-          | -0-              | -0-            | -0-           | -0-    | -00               |
|              | 1621 Permanently Restricted Asset            | -0-              | -0-                               | -0-          | -0-              | -0-            | -0-           | -0-    | -06               |
|              | 1622 Permanently Restricted Asset            | -0-              | -0-                               | -0-          | -0-              | -0-            | -0-           | -0-    | -00               |
|              | 1710 Land Purchase and Improvements          | -0-              | -0-                               | 519,919.00   | -0-              | -0-            | -0-           | -0-    | -0- 519,919.0     |
|              | 1720 Infrastructure                          | -0-              | 410,836.00                        | 2,978,656.00 | 333,953.00       | -0-            | -0-           | -0-    | -0- 3,723,445.0   |
|              | 1721 Accumulated Depreciation - Infrastructu | re -0-           | (301,629.00)                      | (979,601.00) | -0-              | -0-            | (253,056.00)  | -0-    | -0- (1,534,286.00 |

This worksheet and the accompanying adjustments routine are designed to maintain a record of the adjustments necessary at the end of the year to convert the governmental funds from modified accrual to accrual accounting. The columns in the worksheet are GovTotal, ISF, AcctGroup, DebtCapItems, Reclass, AllocDep, the GASB 68 column, the GASB 75 column, and finally GovWide.

How is data imported into the first column of the Fund to Government Wide worksheet? The data for the first column (GovTotal) are automatically imported into this worksheet every time the fund financial statements for governmental funds are printed or previewed. Notice that the signs are changed on all credit accounts to accommodate the adjustments routine.

Examples of some of the "worksheet" adjustments necessary to perform the conversion and consolidation of the modified accrual data are provided in the GFOA's *Governmental Accounting, Auditing, and Financial.* This source will not contain all possible adjustments to be made. The key is to consolidate your internal service fund(s) which primarily serve the governmental funds and make all adjustments necessary to convert to accrual accounting.

#### Entering Adjustments in the Fund to Government Wide Worksheet

Adjustments should always be entered using the GASB 34 Adjustments Routine in order to document the detail and reasons for the adjustment. The advantage of the adjustments routine is that a detailed record of each adjustment to each control code is maintained and printed along with a description. These adjustment reports and other worksheets can be printed by selecting the Worksheets option in the Report Generator menu. To use the adjustments routine, select the GASB\_Adj option from the Report Generator Menu. The following screen will appear. Each adjusting entry must be related to a single column that must be selected in the box to the right of the description box.

| Adjusting                       | Entry Number:                                        | 1 🖂                     | +-          | Post  | Cancel                                             | Close | 0 |
|---------------------------------|------------------------------------------------------|-------------------------|-------------|-------|----------------------------------------------------|-------|---|
| Enter De                        | scription of Adju                                    | stment:                 |             |       | - Select Column for Adjustment Entry:              |       |   |
| POST BE                         | GINNING OF THI                                       | E YEAR CAPITA           | L ASSETS A  | ND    | O Internal Service Fund                            |       |   |
| DEPRECIA                        | ATION.                                               |                         |             |       | Acct Groups (Beginning Data)                       |       |   |
|                                 |                                                      |                         |             |       | O Debt and Capital Items                           |       |   |
|                                 |                                                      |                         |             |       | <u> </u>                                           |       |   |
|                                 |                                                      |                         |             |       | O Reclassifications                                |       |   |
|                                 |                                                      |                         |             |       | O Allocated Depreciation                           |       |   |
|                                 |                                                      |                         |             |       | O Allocated Depreciation     O GASB 68 Adjustments |       |   |
|                                 |                                                      |                         |             |       | O Allocated Depreciation                           |       |   |
| ontrol Co                       | de Description: [                                    | Land Purchase           | and Improve | ments | O Allocated Depreciation     O GASB 68 Adjustments |       |   |
| ontrol Co<br>Control            |                                                      | Land Purchase<br>Credit | and Improve | ments | O Allocated Depreciation     O GASB 68 Adjustments |       |   |
|                                 |                                                      |                         | and Improve | ments | O Allocated Depreciation     O GASB 68 Adjustments |       |   |
| Control                         | Debit                                                | Credit                  | and Improve | ments | O Allocated Depreciation     O GASB 68 Adjustments |       |   |
| Control<br>1710<br>1720<br>1750 | Debit<br>519,919.00<br>2,978,656.00<br>12,498,391.00 | Credit                  | and Improve | ments | O Allocated Depreciation     O GASB 68 Adjustments |       |   |
| Control<br>1710<br>1720         | Debit<br>519,919.00<br>2,978,656.00                  | Credit                  | and Improve | ments | O Allocated Depreciation     O GASB 68 Adjustments |       |   |

Do not type the adjusting entry number. This number is automatically assigned when you click on the NEW option in the menu. To browse the data file of previously entered adjustments, click on BROWSE and then click on the small arrow on the side of the Adjusting Entry Number Box. A drop-down menu will list all previously entered adjusting entry numbers. Select the one you wish to view, edit or delete.

Entering data in the GASB Adjustments in the Fund to Government Wide worksheet When entering amounts, you should not enter commas or dollar signs. It is not necessary to enter the minus sign with credit adjustments, as the program will automatically post all credit adjustments as a negative. When you enter the amount, hit the Enter key so that the totals will calculate. Use the tab key to move from cell to cell. To add a new line, tab from the current line or use the down arrow key. You may also delete or add a single line to the adjustment by clicking the or signs at the top of the screen.

Be sure your control codes are correct. If you forget the code, move your cursor onto the worksheet and scroll down until you find the desired code. Its description will show in the description box at the top of the Report Generator screen. You do not need to close the adjustments screen to do this. To return to the adjustments routine, click you mouse back on that screen. While is it possible to add codes in the worksheet, we do not advise that you do as the routine to import the data from the worksheet to the data files for the Government Wide Statement of Activities, the Government Wide Statement of Net assets and the General Revenue worksheet may not function properly.

When the entry is complete, hit the POST button to post it to the worksheet and the adjustments file.

After you have completed making all of the adjustments in the Fund to Government Wide worksheet, check the following:

- 1. Row 4XXX must have zeros in every column. This row checks to see if the statement of net assets balances. (You should check this row before leaving any one column while entering your adjustment.)
- 2. Row 9900 must have zeros in every column. This checks for consistency between the Statement of Net Assets and the Statement of Activity.
- 3. There should be zero in the GovWide column for all control codes beginning with a 34, a 35 or a 36.
- 4. There should be zeros in the GovWide column for control codes 6071 and 6081. These are the codes for the principal payment on long term debt and for capital acquisition. Adjusting entries should have been made to move these from current year expenses to either a reduction in debt or an increase in capital assets.
- 5. There should be zeros in all of the other sources (control codes beginning with 7) and other uses (control codes beginning with 8) control codes **unless there is a transfer from the governmental funds to or from the enterprise funds or from the governmental funds to or from the non-fiduciary component unit.**

## **Conversion Routine for Tax Revenues**

There are five adjusting entries which should be made in converting the modified accrual tax data to the full accrual data necessary for the government wide statements. PLEASE NOTE THAT WITH GASB 65, THE UNCOLLECTED TAXES PREVIOUSLY REPORTED IN DEFERRED REVENUE MUST NOW BE REPORTED AS A DEFERRED RESOURCE INFLOW – CODE 2601 – IN THE GOVERNMENTAL FUND STATEMENTS. They are as follows:

- 1. First separate the property tax revenues collected into those from the General levy and those from the Debt Service levy.
- 2. Remove from 5010 and/or 5011 the amount or taxes collected this period that are from prior year levies and post that amount to the Beginning Net Position (9100). This is income earned in prior periods.
- 3. Remove from deferred resource inflow (2601) the amount of uncollected taxes from prior year levies that are assumed to be collectible from and post to 3900 Net Position. The offsetting accounts in the income statement area are 9200 (ending net position) and 9100 (beginning net position). This is income earned in prior periods.
- 4. Remove from deferred resource inflow (2601) the amount of taxes from the current year levy that is assumed to be collectible and post that amount to Net Position (3900) in the balance sheet accounts. In the income statement accounts, add that amount to the tax revenues (5010 and/or

5011) separating them into M&O or Debt Service and debit the ending net position (9200). This is income earned this period even though it has not been collected.

5. Adjust beginning net position (9100) by the difference of the prior year estimated tax collections (3 and 4 above for last year) and the amount of uncollected taxes from prior year levies actually collected for this year. Specifically, you should do the following:

A problem arises in subsequent years when the sum of what you estimated in the prior year (3 and 4 above) is different from the SUM of what you collected from prior years' levies in the current year and what you estimate as still collectible from prior years' levies (2 and 3 above) THIS YEAR.

For example: Last year you estimated \$27,030 as collectible from uncollected current year levy. The adjusting entry looked like the following (assuming we have no debt and no taxes for debt.): (4 above)

|                                | Debit  | <u>Credit</u> |
|--------------------------------|--------|---------------|
| 2601 Deferred Resource Inflow  | 27,030 |               |
| 3900 Unrestricted Net Position |        | (27,030)      |
| 5010 Taxes - General Levy      |        | (27,030)      |
| 9200 Ending Net Position       | 27,030 |               |

You also estimated that \$14,812 is collectible from uncollected taxes from Prior Years' levies. (3 above)

|                             | Debit | Credit |          |
|-----------------------------|-------|--------|----------|
| 2601 Deferred Resource In   | flow  | 14,812 |          |
| 3900 Unrestricted Net Posit | ion   |        | (14,812) |
| 9100 Beginning Net Position | n     |        | (14,812) |
| 9200 Ending Net Position    |       | 14,812 |          |

NOTE: The Sum of these two adjustments (\$41,842) added to your Ending Net Position Balance last year.

This year you make the following adjustments in the Fund to Government Wide Worksheet regarding taxes from prior years' levies:

First you must remove taxes from prior years' levies which were collected THIS year from Revenue and add them to Beginning Net Position, assuming the amount collected was \$27,139. (2 above)

|                             | Debit  | Credit   |
|-----------------------------|--------|----------|
| 5010 Taxes - General Levy   | 27,139 |          |
| 9100 Beginning Net Position |        | (27,139) |

This year you ALSO make the adjustment removing the amount of uncollected taxes from prior years' levies you assume to be collectible from deferred resource inflow and adding it to Beginning Net Position (assuming the amount was \$18,414). (3 above)

|                                | Debit  | <u>Credit</u> |
|--------------------------------|--------|---------------|
| 2601 Deferred Resource Inflow  | 18,414 |               |
| 3900 Unrestricted Net Position |        | (18,414)      |
| 9100 Beginning Net Position    |        | (18,414)      |
| 9200 Ending Net Position       | 18,414 | . ,           |

NOTE: The SUM of these last two adjustments is \$45,553

THE DIFFERENCE BETWEEN THESE TWO SUMS IS \$3,711.

SINCE THE AMOUNT YOU HAVE POSTED TO BEGINNING NET POSITION WITH THIS YEAR'S ADJUSTMENTS IS GREATER THAN THE AMOUNT YOU HAD ESTIMATED AS COLLECTIBLE IN THE PRIOR YEAR, the beginning net position in the Fund to Government Wide Worksheet will be larger than the ending net position balance from last year. If the difference is NOT a material amount resulting from an error in the previously published financial statements, we suggest that the following adjustment entry be made:

|      |                        | Debit | Credit  |
|------|------------------------|-------|---------|
| 9100 | Beginning Net Position | 3,711 |         |
| 5070 | Miscellaneous Revenue  |       | (3,711) |

**IF THE AMOUNT YOU POSTED TO BEGINNING NET POSITION WITH THIS YEAR'S ADJUSTMENTS WERE SMALLER THAN THE AMOUNT YOU ESTIMATED LAST YEAR,** the beginning net position in the Fund to Government Wide Worksheet would be smaller than the ending net position balance from last year. In this case you would make the following adjusting entry assuming the difference is \$3,333.

|                             | Debit | Credit  |
|-----------------------------|-------|---------|
| 9100 Beginning Net Position |       | (3,333) |
| 5070 Miscellaneous Revenue  | 3,333 |         |

These estimated differences are the only items which could cause the beginning net position balance resulting from the adjustments in the fund to government wide conversion to be different from the ending net position balance in the prior year, assuming you have picked up the end of the year (last column) data for the beginning of the year debt and capital items correctly. (This is the adjustment automatically made for you if you choose that option when importing prior year data in the Report Generator).

The reason these adjustments are not "prior period adjustments" is because they were not a correction of an error in the published financial statements of a prior period. Rather they were just estimation differences.

#### **Obtaining Information for the GASB Adjustments from Other Worksheets**

AUDIT-CITY provides some worksheets to help develop the information needed for the Fund to Government Wide adjustments. These include the following:

#### **Depreciation worksheet**

The information needed on depreciation is the accumulated depreciation by type of asset at the beginning of the year and the annual depreciation allocated by function for the current year. You may develop this information from other sources or you may use the depreciation worksheet in AUDIT-CITY. All information on this worksheet must be hand entered.

#### Due-to-Due-From worksheet

Data for this worksheet is imported when data is imported from the Trial Balance file. If you did not import it then, you can import it at any time from the Data File/Import from Trial Balance menu option. This worksheet analyzes the inter-fund payables between governmental funds that must be eliminated with an adjustment.

#### Internal Service Fund Worksheet

If it is necessary to consolidate the internal service fund with the governmental funds, you should use this worksheet. Using the information from the Statement of Net Position, enter an adjusting entry which simply enters the balance sheet items including net position information and post it in the Internal Service fund column. The data for the revenues and expenses must also be consolidated. We suggest that you allocate the profit or loss of the internal service fund(s) to the various functions. The Internal Service Fund worksheet is set up to help you do this. The profit or loss by fund is imported into the Internal Service Fund worksheet **automatically** when you print the Proprietary Fund Financial Statements. You must enter the percentage of the profit or loss

to be allocated for each function in the Internal Service Fund worksheet. Use any rational scheme for determining this allocation. Using the worksheet, enter the percentage as a whole number – e.g. enter 10% as 10. Check the total column to be sure the percentages add up to 100. Print the Internal Service Fund by function report to get the information necessary to do the adjusting entry. Remember to enter losses as debits and profits as credits. Also remember to include in the entry any transfers in or out. Get the beginning net asset balance from the Proprietary Fund Statement of Revenues and Expenses. When you finish these adjusting entries for the Internal Service column, check to be sure your 4XXX and 9900 rows are equal to zero.

Look-Back allocation of internal service fund profit or (loss).

If some portion of the internal service fund serves one or more enterprise funds, even though the largest portion of support is to the governmental funds, you should allocate the "look-back" portion of the profit or (loss) to the appropriate enterprise fund.

#### Exporting data from the Fund to Government Wide Worksheet to Linked Data Files

When you close the Fund to Government Wide worksheet, you will see movement on the screen as the worksheet is recalculated. The asset account amounts in the last column – the Government Wide column – will be imported automatically into the Government Wide Net Asset data file. Similarly, the expenses information will be automatically imported into the Government Wide Statement of Activities data file. The revenue amount data will be imported into the General Revenue worksheet where they will be used in conjunction with information from the Grants Revenue worksheet and the User Charges worksheet for governmental funds to calculate general revenues for the Statement of Activities. There is no routine for you to export this information from the Fund to Government Wide worksheet. It will automatically happen each time you close the worksheet.

### The Revenue Grants Worksheet

For the Government Wide Statement of Activities, program revenues for the governmental funds **must be reported by function**. Program revenues are from an outside source and must be restricted to certain function or functions. Most Special Revenue fund revenues are grant revenues meeting these criteria. There may also be revenues that are accounted for in the General Fund and are grant revenue. The Revenue Grants worksheet in AUDIT-CITY provides a method for allocating these revenues.

| Description: | TDH-OPHP/LPHS | GRANT REVENUE | Items Marked with * will be a<br>AMOUNT, HIT ENTER To PO | Items Marked with * will be automatically calculated. AFTER ENTERING<br>AMOUNT, HIT ENTER To POST! |     |  |     |     |               |  |  |
|--------------|---------------|---------------|----------------------------------------------------------|----------------------------------------------------------------------------------------------------|-----|--|-----|-----|---------------|--|--|
| Account ^    | Account       | Control       | Description                                              | Revenue Capital FN100 FN110 FN120 FN130 FN190 FN200 FN210 FN220 FN230 FN300 FN310                  |     |  |     |     | FN300 FN310 F |  |  |
| 00000-564    | 00000-5640    | 5640          | Capital Grant                                            | 305.363 Y                                                                                          |     |  |     |     | 100           |  |  |
| 00100-532    | 00100-5325    | 5300          | MAIN STREET FACADE GRANT                                 | 2,500                                                                                              | 100 |  |     |     |               |  |  |
| 00100-532    | 00100-5329    | 5300          | TDH-IMM GRANT REVENUE                                    | 46,510                                                                                             |     |  |     |     |               |  |  |
| 00100-533    | > 00100-5330  | 5300          | TDH-OPHP/LPHS GRANT REVENUE                              | 71,058                                                                                             |     |  |     |     |               |  |  |
| 00100-533    | 00100-5334    | 5300          | GRANT REVENUE                                            | 5.698                                                                                              |     |  |     | 100 |               |  |  |
| 00100-533    | 00100-5336    | 5300          | THINK CHILD SAFETY                                       | 2,010                                                                                              |     |  |     |     |               |  |  |
| 00100-533    | 00100-5337    | 5300          | TDH TRAUMA GRANTS                                        | 1,854                                                                                              |     |  |     |     |               |  |  |
| 00100-535    | 00100-5357    | 5300          | LEOCE POLICE EDUCATION                                   | 1,905                                                                                              |     |  |     |     |               |  |  |
| 00100 535    | 00100-5358    | 5300          | LEOCE FIRE EDUCATION                                     | 696                                                                                                |     |  |     | 100 |               |  |  |
| 00100-536    | 00100-5361    | 5300          | LIBRARY LITERACY PROGRAM                                 | 1,301                                                                                              |     |  |     |     |               |  |  |
| 03900-533    | 03900-5334    | 5300          | GRANT REVENUE                                            | 16,876                                                                                             |     |  | 100 |     |               |  |  |
| 04200-533    | 04200-5334    | 5300          | GRANT REVENUE                                            | 73,166                                                                                             | 100 |  |     |     |               |  |  |
| 04700-533    | 04700-5334    | 5300          | GRANT REVENUE                                            | 13,500                                                                                             |     |  |     | 100 |               |  |  |
| 15000-533    | 15000-5334    | 5300          | GRANT REVENUE                                            | 72,148                                                                                             | 100 |  |     |     |               |  |  |
| 5XXX Tota    | 5XXX Total    | 5000          | Total Grant Revenues                                     | 614,585                                                                                            |     |  |     |     |               |  |  |

#### **Revenue Grants Worksheet – Governmental Funds**

#### Importing Data into the Revenue Grants Worksheet for Governmental Funds

When you select the Revenue Grants Worksheet option in the import menu under the Data Files option in the Report Generator Program, data from the trial balance file is imported for every EdMIS object code for grant revenue that is found in the governmental funds. These items are listed by object code in the Revenue Grants Worksheet. If there are grants which were coded improperly or to split the grant into an operating and capital component, you may add rows to this worksheet and enter a control code and an amount. Please note: If there is investment income which should be counted with these grants, it should be added as an additional row in the file and allocated by function for either the capital or operating grants.

#### Entering Allocation Information in the Grants Revenue Worksheet

Enter a number for the percentage of the grant allocated to the function. If 100 percent of the grant is for function 310, for example, enter 100 in function 310. If 80 percent of the grant is for function 310 and the remaining 20 for general government, enter 80 in the function 310 column and 20 in the function 110 column.

If you cannot remember what the function numbers refer to, click on the "Chart of Accts" option in the menu and then select "function" from the drop-down menu. The list will appear for your reference. It is a listing from your function list. If you need to edit this list, return to the Trial Balance menu and click on the Edit option and select the option to edit the function list.

If a grant is a capital grant, enter a 'Y' in the column marked capital so that the program revenues can be correctly posted to the Capital Grants column in the data file for the Government Wide Statement of Activities. If you must split a grant amount into capital and operating, add a row to the worksheet and enter the amount earned as a capital grant and edit the amount of the grant revenue showing in the original row to reflect the operating grant or grants. Enter the 'Y' only for the row where the amount is for the grant amounts considered to be capital grant or grants.

#### Exporting data from the Revenue Grants Worksheet

When you leave the Revenue Grants worksheet for governmental funds, the amount of the grants per function will be calculated and automatically posted to the Grants and/or the Capital Grants columns in the file for the Government Wide Statement of Activities. The total grants will also be exported to the General Revenue Worksheet.

#### Print Report of Revenue Grants by Function

The Grant Revenue worksheet should be printed to document your allocation. There are also two worksheet reports to show the total amount of grant revenue by function. Select WORKSHEETS from the menu in the Report Generator and select either the Operating Grants by Function report or the Capital Grants by Function report. Print the worksheet from the preview screen. When the preview appears on the screen, click the printer icon at the top of the screen. Remember that these reports refer **only** to grants recorded in the governmental funds.

### The User Charges Worksheet

Payments from persons or organizations outside the city or county for exchange like services are called Direct Charges. We refer to them as User Charges. These revenues must be allocated by function to show in the Program Revenues section for the governmental funds on the Government Wide Statement of Activities. The User Charges worksheet provides a procedure for making this allocation.

#### Importing Data into the User Charges Worksheet

The data for the User Charges worksheet is imported from the Trial Balance file. It is imported with the Data Files/Import Data from Trial Balance. There are certain object control codes AUDIT-CITY uses to import this information. If there are some user charges that did not get imported, you can add additional rows of data or edit the amounts in the data table.

#### Adjusting Data in the User Charges Worksheet

Check the amounts which were imported carefully to be sure there has been no double counting of revenues already counted in the Grants Allocation worksheet. You may need to do a query and further analyze the data included. The "miscellaneous local revenue" control code could contain some user charges. Either the amount in the first column can be edited, or the percentage applied to the various functions can be less than 100%.

Enter the percentage allocation of the revenue in the relevant function column. Only the functions that appear on the function list will be displayed. To check this list while in the User Charges worksheet, click on the Chart of Accts option in the Report Generator menu. Select Function from the drop-down menu and a list of functions from the function list will be displayed for your reference. Be sure to close this list before leaving the Report Generator. Enter the percentages as whole numbers, e.g. enter 10% as 10. Click on the calculate button and check the total column to be sure you have not allocated more than 100 %.

#### Exporting Data from the User Charges Worksheet

When you close the User Charges worksheet, the data will automatically be imported into the Government Wide Statement of Activities file. Relevant information will also be automatically imported into the General Revenue worksheet.

#### Printing the User Charges Worksheet

The User Charges worksheet should be printed to document the allocation you have made. You should also print the User Charges By Function worksheet. To print, select the Worksheets option from the Report Generator Main menu and select the desired file. Print the worksheet from the preview screen. When the preview appears on the screen, click the printer icon at the top of the screen.

## The General Revenue Worksheet

THE LAST STEP FOR CONVERTING THE GOVERNMENTAL FUND DATA TO GOVERNMENT WIDE DATA. General revenue is by definition the amount of revenue left after taking out the program revenue. Program revenue consists of the Grants and the User Charges as discussed in the relevant sections of this manual. The General Revenue separates these revenues in to the various categories required on the Statement of Activities. This worksheet calculates the General Revenue left for the Governmental Activities after the program revenue has been allocated by function.

#### Getting Data for the General Revenue Worksheet

The data required on the General Revenue worksheet is, for the most part, imported automatically from the Fund to Government Wide worksheet, the Grants Revenue worksheets, and the User Charges worksheet. Since the data imports automatically, remember that if any changes have occurred in the revenues section of the Fund to Government Wide worksheet or on any of the grant revenue worksheets or the user charges worksheet, you will need to call up the General Revenue worksheet so that the new data will update the Statement of Activities.

Load this worksheet by going to DATA FILES/ENTER EDIT OR VIEW. From the dropdown menu select the GASB 34 Worksheets option and then select the General Revenue Worksheet. The input screen will appear as illustrated below.

#### The General Revenue Worksheet

|              | Data Files Documents GASB 34 Exhibits Worksheets Checks Chart of Accts Query GASB_Adj Help |                 |              |           |                                                                                              |           |           |  |
|--------------|--------------------------------------------------------------------------------------------|-----------------|--------------|-----------|----------------------------------------------------------------------------------------------|-----------|-----------|--|
| Description: | M&OTa                                                                                      | kes Earned (Fro | m Worksheet) |           | Items Marked with * will be automatically calculated. AFTER EN<br>AMOUNT, HIT ENTER To POST! |           |           |  |
| ~            | Control                                                                                    | Taxes           | Investment   | Intergov  | Other                                                                                        | TotProg   | Total     |  |
|              | > 5010                                                                                     | 2,994,774       |              |           |                                                                                              |           | 2,994,774 |  |
|              | 5011                                                                                       | -0-             |              |           |                                                                                              |           | -0-       |  |
|              | 5120                                                                                       | 2,993,451       |              |           |                                                                                              |           | 2,993,451 |  |
|              | 5131                                                                                       | 217,864         |              |           |                                                                                              |           | 217,864   |  |
|              | 5132                                                                                       | -0-             |              |           |                                                                                              |           | -0-       |  |
|              | 5133                                                                                       | -0-             |              |           |                                                                                              |           | -0-       |  |
|              | 5140                                                                                       | -0-             |              |           |                                                                                              |           | -0-       |  |
|              | 5150                                                                                       | -0-             |              |           |                                                                                              |           | -0-       |  |
|              | 5160                                                                                       | -0-             |              |           |                                                                                              |           | -0-       |  |
|              | 5170                                                                                       | 815,836         |              |           |                                                                                              |           | 815,836   |  |
|              | 5180                                                                                       | -0-             |              |           |                                                                                              |           | -0-       |  |
|              | 5190                                                                                       | 47,639          |              |           |                                                                                              |           | 47,639    |  |
|              | 5200                                                                                       |                 |              |           | 107,659                                                                                      |           | 107,659   |  |
|              | 5300                                                                                       |                 |              | 622,053   |                                                                                              |           | 622,053   |  |
|              | 5301                                                                                       |                 |              | (309,222) |                                                                                              | 309,222   |           |  |
|              | 5302                                                                                       |                 |              | (305,363) |                                                                                              | 305,363   | -0-       |  |
|              | 5400                                                                                       |                 |              |           | 497,985                                                                                      |           | 497,985   |  |
|              | 5500                                                                                       |                 |              |           | 251,790                                                                                      |           | 251,790   |  |
|              | 5610                                                                                       |                 | 404.996      |           |                                                                                              |           | 404.996   |  |
|              | 5611                                                                                       |                 | -0-          |           |                                                                                              | -0-       | _         |  |
|              | 5700                                                                                       |                 |              |           | 18,672                                                                                       |           | 18,672    |  |
|              | 5701                                                                                       |                 |              |           | (850,441)                                                                                    |           | -0-       |  |
|              | 5XXX                                                                                       | 7,069,564       | 404,996      | 7,468     | 25,665                                                                                       | 1,465,026 | 8,972,719 |  |

Taxes ONLY are imported into the first column after the control code. These amounts are imported from the last column on the Fund to Government Wide Worksheet for Governmental Funds.

The next column contains ONLY the data regarding investment income for governmental funds. The amount in row 5610 is imported directly from the Fund to Government Wide Worksheet. If you counted any investment income as program revenue for governmental funds, enter that amount with a minus on row 5611.

The next column contains only data regarding grants. It is labeled intergovernmental as most grants are from other governments although they do not have to be. The amount in row 5300 is imported from the last column in the fund to government wide worksheet. The amounts of the operating grant and capital grant program revenues from your Revenue Grants Worksheet for governmental funds are imported into rows 5301 and 5302 respectively.

The Other column contains all other revenue categories. The amount of User Charges from the User Charges worksheet is imported into row 5701 and subtracted from the total in this column.

When the items are entered and calculated, the last two columns provide a check to see if all the revenue has been counted and that double counting has not occurred. The last row on the total column must be equal to the Total Revenue in the last column in the Fund to Government Wide Worksheet. Similarly, the last row in the TotProg column must equal the sum of the total User Charges, Grant Revenue and Capital Grant Revenue for the governmental funds on the Government Wide Statement of Activities.

#### Exporting Data From the General Revenue Worksheet

When the General Revenue Worksheet is closed, the data will automatically be imported to the General Revenue section in the Total Government column in the data file for the Government Wide Statement of Activities. You must remember that if any data affecting the total revenues or the allocation of revenues as either program or general has been changed, you will need to open this worksheet so that the revised data can be imported into the Statement of Activities.

## The Enterprise Fund/Internal Service Fund Consolidation Worksheet

If the city or county has one or more internal service funds which primarily serve the enterprise funds, these internal service funds **must be consolidated with the enterprise fund data for the Government Wide financial statements.** Unlike the consolidation for the governmental funds, however, this consolidation must be done on a fund by fund level for the enterprise funds. Load this worksheet by going to Data Files and then the Enter, Edit or View option. Select the GASB 34 Worksheets option from the dropdown menu and then select the Enterprise Fund Worksheets. Select the option "Consolidate Internal Service Fund".

#### Creation of the Enterprise Fund Internal Service Fund Consolidation Worksheet

This enterprise fund consolidation worksheet file is created along with the other enterprise fund files. A column is created for EACH enterprise fund. If you add or delete an enterprise fund code from the fund list, this file and all other enterprise fund data files will have to be recreated. The worksheet is illustrated below.

| ile Dat      | ta Files | Document                  | s GASB 34 Exhi | bits Work | sheets | Checks | Chart | of Accts Q | uery GASB_Adj                                                                                   | j Help |  |  |
|--------------|----------|---------------------------|----------------|-----------|--------|--------|-------|------------|-------------------------------------------------------------------------------------------------|--------|--|--|
| « «          | So       | + - 1                     |                |           | Calcul | ate    |       |            |                                                                                                 |        |  |  |
| -            |          |                           |                |           | ourcui | ale    |       |            |                                                                                                 |        |  |  |
| Description: |          | Cash and Cash Equivalents |                |           |        |        |       |            | Items Marked with * will be automatically calculated. AFTER ENTER<br>AMOUNT, HIT ENTER To POST! |        |  |  |
| Contro       | Det -    | Control                   | TotalEF        | FD712     |        | FD716  | _     | FD725      | TotalEFIS                                                                                       |        |  |  |
| 1010         | Cas      | 1010                      | 5,662,336      |           |        |        |       |            | 5,662                                                                                           | 2,336  |  |  |
| 1030         | Inve     | 1030                      | -0-            |           |        |        |       |            |                                                                                                 | -0-    |  |  |
| 1150         | Rec      | 1150                      | 803,921        |           |        |        |       |            | 803                                                                                             | 3,921  |  |  |
| 1300         | Inte     | 1300                      | -0-            |           | 3,964  |        | 5,912 |            | 9                                                                                               | 9,876  |  |  |
| 1320         | Due      | 1320                      | -0-            |           |        |        |       |            |                                                                                                 | -0-    |  |  |
| 1330         | Due      | 1330                      | -0-            |           |        |        |       |            |                                                                                                 | -0-    |  |  |
| 1410         | Inve     | 1410                      | 105,827        |           |        |        |       |            | 105                                                                                             | 5,827  |  |  |
| 1430         | Pre      | 1430                      | -0-            |           |        |        |       |            |                                                                                                 | -0-    |  |  |
| 1440         | Def      | 1440                      | -0-            |           |        |        |       |            |                                                                                                 | -0-    |  |  |
| 1450         | Car      | 1450                      | -0-            |           |        |        |       |            |                                                                                                 | -0-    |  |  |
| 1460         | Dis      | 1460                      | -0-            |           |        |        |       |            |                                                                                                 | -0-    |  |  |
| 1490         | Adv      | 1490                      | -0-            |           |        |        |       |            |                                                                                                 | -0-    |  |  |
| 1510         | Inve     | 1510                      | -0-            |           |        |        |       |            |                                                                                                 | -0-    |  |  |
| 1511         | Ur       | 1511                      | -0-            |           |        |        |       |            |                                                                                                 | -0-    |  |  |
| 1512         | Ur       | 1512                      | -0-            |           |        |        |       |            |                                                                                                 | -0-    |  |  |
| 1530         | Inve     | 1530                      | -0-            |           |        |        |       |            |                                                                                                 | -0-    |  |  |
| 1611         | Ter      | 1611                      | 1,550,629      |           |        |        |       |            | 1,550                                                                                           | 0,629  |  |  |
| 1612         | Ter      | 1612                      | -0-            |           |        |        |       |            |                                                                                                 | -0-    |  |  |
| 1613         | Ter      | 1613                      | -0-            |           |        |        |       |            |                                                                                                 | -0-    |  |  |
| 1621         | Per      | 1621                      | -0-            |           |        |        |       |            |                                                                                                 | -0-    |  |  |
| 1622         | Per      | 1622                      | -0-            |           |        |        |       |            |                                                                                                 | -0-    |  |  |
| 1710         | La       | 1710                      | 529,367        |           |        |        |       |            | 529                                                                                             | 9,367  |  |  |
| 1720         | Inf      | 1720                      | -0-            |           |        |        |       |            |                                                                                                 | -0-    |  |  |
| 1730         | Bu       | 1730                      | 878,327        |           |        |        |       |            | 878                                                                                             | 8,327  |  |  |

#### Entering the Consolidating Data

The first column of this consolidation worksheet is automatically imported every time the proprietary fund statements are printed. The balance sheet data is imported with the printing or previewing of Exhibit D-1 and the revenues and expenses data is imported with the printing or previewing of Exhibit D-2. Like the Fund to Government Wide Worksheet for governmental funds, if there is a change in these statements, this worksheet should be reviewed for possible changes.

#### Entering the Adjustments from the Internal Service Funds

Look-Back Adjustment in the Enterprise Fund Consolidation Work Sheet Note: If an internal service fund serves both the governmental funds and one or more enterprise funds, you must determine which fund type is predominantly served. If the fund serves predominately the governmental funds, you will need to consolidate all of the balance sheet amounts and the beginning net assets and transfers with the governmental funds. However, only the portion of the profit or loss reflecting the service to the governmental funds should be allocated (by function in the internal service fund worksheet) to the governmental funds in the fund to government wide worksheet with the remainder of the profit loss reflected as an internal balance (due to or due from the enterprise funds). In the Enterprise Fund consolidation worksheet, the portion of the profit or loss going to the enterprise fund or funds (allocate this by fund as necessary) will either add to or decrease the expenses and the offsetting entry in the balance sheet area will be to the due to or due from the governmental funds. The Due From (or due to) the Governmental funds resulting from the look back adjustment described above must be allocated by particular enterprise funds in the internal balances row (1300). A due from would be entered as a debit (positive amount). The offsetting entry would be in the unrestricted net position row (3900). In the income statement portion of the worksheet, the entry would be to total expenses - a profit allocation would reduce the expenses while a loss allocation would increase the expenses. The offsetting entry here is to Ending Net Position 9200.

If the internal service fund serves only the enterprise fund (or predominantly the enterprise fund), the balance sheet information and the beginning net assets and transfers for the internal service fund should be consolidated with the appropriate enterprise fund (or funds). Transfers between the enterprise funds and the internal service fund should be eliminated in the total column. The dollar amounts should be entered in the column labeled for each enterprise fund. For example, if there should be 24,000 from the internal service fund cash or cash equivalent added to enterprise fund 712, enter 24000 in the column FD712 on the row with control code 1010 for Cash and Cash Equivalents. When you hit enter, the last column will be calculated as the sum of each row. The total column TotalEFIS is the amount that will be imported automatically into the data file for the Government Wide Statement of Net Position.

When you have finished entering all of the amounts, check the 4XXX row and the 9900 row. They should have zeros if the balance sheet is still in balance and if the balance sheet and revenues and expense statements are consistent.

#### Exporting Data from the Enterprise Consolidation WS

When the worksheet is closed, the data will automatically be imported to the data files for the Government Wide Statement of Net Position, the Government Wide Statement of Activities. Information will also be imported back in the enterprise fund data files which will print a reconciliation at the bottom of that statement. You will need to reprint Exhibits D1 and D2 which the enterprise fund consolidation worksheet is complete.

#### Printing the Enterprise Fund Consolidation Worksheet

Go to the WORKSHEETS option in the Report Generator menu. Select the option for the Enterprise Fund Consolidation Worksheet. While in the print preview, click on the printer icon to print the report.

## **Enterprise Fund Grant Revenue Worksheet**

If the contributed capital in the enterprise fund consists of capital contributed by the governmental funds, the amount for that should be classified as an inter-fund transfer on the government wide statement of activities. However, if the capital is contributed by some outside entity (for example a developer contributing the streets, etc. to the city from his development), the amount of this contribution should be treated as a grant to the fund. The data imported into the Grant Revenue worksheet for enterprise funds will list each enterprise funds and the amounts coded for grants will be imported into the operating grant column. The capital contribution for the fund will be imported into the Transfers column. The user must determine which grants are capital grants and which are operating grants for each enterprise fund. Similarly, the capital contributions for each fund must be divided into those for the capital grant and the amount that should be counted as transfers. Determine the correct amounts for each fund and enter them in the worksheet.

To load this worksheet, go to Data Files and select the Enter, Edit or View Option. From the drop down menu select the GASB 34 Worksheet options. Then select the Enterprise Fund Worksheet option. Select the Grant Revenue Worksheet – Enterprise Funds option.

| File Dat      | a Files | Documen  | ts GASB 34 Exhib | oits Worksheets | Checks Chart of | of Accts Query | GASB_Adj                 | Help |                         |
|---------------|---------|----------|------------------|-----------------|-----------------|----------------|--------------------------|------|-------------------------|
| « <b>&lt;</b> | > >     | +-       | <b>* √ ×</b>   • | 🕖 Calculate     | •               |                |                          |      | 8                       |
| Descri        | ption:  | ₩ater ar | nd Sewer Fund    |                 |                 |                | Marked wit<br>JNT, HIT E |      | be automati<br>fo POSTI |
| Control       | De ^    | Control  | OpGrant          | CapGrant        | Transfer        | Total          |                          |      | -                       |
| 712           | So      | 712      | 8,000            | -0-             | 47,315          | 55,315         |                          |      |                         |
| 716           | Wi      | > 716    |                  | 169,125         |                 | 169,125        |                          |      |                         |
| 725           | Th      | 725      | 4,180            |                 |                 | 4,180          |                          |      |                         |
| 7XXX          |         | 7XXX     | 12,180           | 169,125         | 47,315          | 228,620        |                          |      |                         |
|               | *       |          |                  |                 |                 |                |                          |      |                         |

#### **Enterprise Fund Grant Worksheet**

#### Importing Data into the Enterprise Fund Grant Worksheet

When data is imported from the Trial Balance file into this worksheet, a row is created for each enterprise fund. The total grant amounts for each fund is imported into the column labeled operating grant. If there are grant amounts that were not coded with the EdMIS codes for grants, this amount may need to be adjusted. Please note: if there was any investment income restricted to be used with a grant, it should be added to this worksheet in the appropriate column. Investment income can be counted as program revenue if it is restricted to be used with the grant. As stated above, the amount of capital contributions for each enterprise fund will be imported into the Transfer Column.

#### Adjusting Data in the Enterprise Fund Grant Worksheet

All that is necessary is to divide the total grant amount into operating and/or capital grants and to divide the contributed capital into capital grants or transfers. If the entire grant amount going to Enterprise fund 712, for example is restricted for capital acquisition, the entire amount should be transferred from the operating grants column to the capital grants column. If 50 percent of the grants were for operating grants and 50 percent for capital enter the correct amounts in each column.

#### Exporting Data from the Enterprise Fund Grant Worksheet

When this worksheet is closed, the information is automatically imported to the data file for the Government Wide Statement of Activities and into the Enterprise Fund – Internal Service Fund consolidation worksheet.

#### Printing the Enterprise Fund Grant Worksheet

To print this worksheet, click on WORKSHEETS and select the Enterprise Fund Grant Worksheet option.

### **Printing the Government Wide Exhibits**

Use the Data Files/Enter or Edit or View option in the Report Generator main menu to open the Government Wide Statement of Net Position data file and the Government Wide Statement of Activities. Be sure the data

have been calculated. All necessary data should have been imported. Be sure you have entered the data for the non-fiduciary component units that are to be discretely presented.

Print the exhibits by selecting the GASB 34 Exhibits option from the Report Generator main menu. Select the Government Wide Statements option. Select Exhibit A – the Statement of Net Position or Exhibit B – the Statement of Activities. When the data is displayed in the Report Data screen, check to see if you wish to edit the statement heading. Select PRINT to print the statement. Select PREVIEW to preview the statement.

After printing the statement, **run the check routine** to check for consistency between the net position balance on the Statement of Net Position and the Statement of Activities.

## **Preparing the Reconciliation Statements**

You must refer to the printed report of the Fund to Government Wide worksheet to prepare these statements. You may also wish to refer to you printed adjustments for greater detail.

## **Reconciliation Statements– Exhibits C-2 and C-4**

To enter data in this file for this statement, go to Data Files/Enter or Edit or View and select the "Fund Balance to Net Position Reconciliation (C2)" option. The input screen will appear:

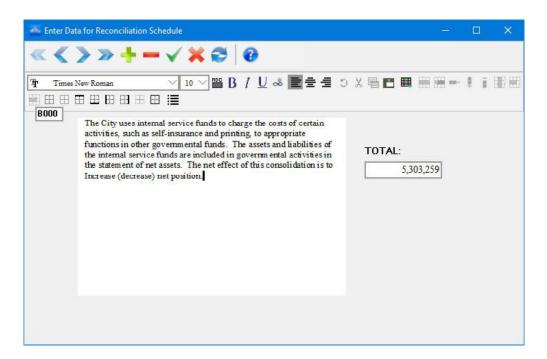

The first record in the file (AXXX) is described in the text box as "Total Fund Balances – Governmental Funds" for Exhibit C-2 and as "Total Net Change in Fund Balances – Governmental Fund" for Exhibit C-4. Enter in the number box under the word TOTAL: the amounts in the first column on row 9200 for Exhibit C-2 and on row 9120 for Exhibit C-4. These are the numbers on the fund financial statements.

Remember to delete any section you do not need. For example, if you do not have any internal service funds, the record B000 should be deleted from the file. To do this, while on this record, click on the minus sign in the navigation bar.

Both Exhibits C-2 and C-4 are prepared in the same way with the above screen. Exhibit C-2 explains why the fund balance on the Governmental Fund Statement of Fund Balance is different from the net position balance for governmental funds on the Government Wide Statement of Net Position. Exhibit C-4 explains why the change in fund balance on the governmental fund Statement of Revenues, Expenditures and Changes in Fund Balance is different from the change in net position for governmental funds on the Statement of Activities. In both cases, the Fund to Government Wide worksheet provides the information we need.

For Exhibit C-2 refer to row 9200 on the Fund to Government Wide worksheet. Notice that the fund balance on the governmental fund statement is the amount on this row in the first column on the work sheet. If internal service funds have been consolidated, the amount on row 9200 in the ISF column reflects the impact of this consolidation on the net position balance. **Remember that credit accounts are shown with a minus on this worksheet.** If the number on row 9200 is a negative, there has been an increase in net position balance. If it is positive there has been a decrease. The change due to the Internal Service funds is posted with record BXXX in the Reconciliation data file. Go to each column in the worksheet and describe in the text box as much detail as you wish the increase or decrease in net position due to the adjustments made in that column.

Prepare Exhibit C-4 in exactly the same way but refer to row 9120 on the Fund to Government Wide Worksheet. This row calculates the changes in fund balance/net position.

Be sure to enter the decreases as a negative and the increases as a positive. Hit enter after entering the number and the last record should give you the totals as found in the last column on the Fund to Government Wide worksheet on row 9200 or 9120.

## **Reconciliation for Enterprise Fund Statements**

If adjustments have been made to consolidate internal service fund data with enterprise fund data, the totals in the government wide statements for total business activities will not reconcile with the totals for enterprise funds on the D1 and D2 statements.

If you have entered the adjustments in the Enterprise Fund/Internal Service Fund Consolidation Worksheet, reconciling items will be automatically added to the Balance Sheet data file and the Expenses and Revenues Data file for enterprise funds. If you print the D-1 and D-2 Exhibits again AFTER completing this worksheet, the reconciliations will appear at the bottom of these two statements. If you prefer to prepare a separate reconciliation schedule, just go into the data files and enter zeros in the two lines – 4001 in the balance sheet and 9900 in the Expenses and Revenues data file.

# **Report Documents**

To create, edit and print report documents such as the Notes, Table of Contents, etc., select DOCUMENTS from the Report Generator Program Main menu. The screen you bring up resembles a word processing program.

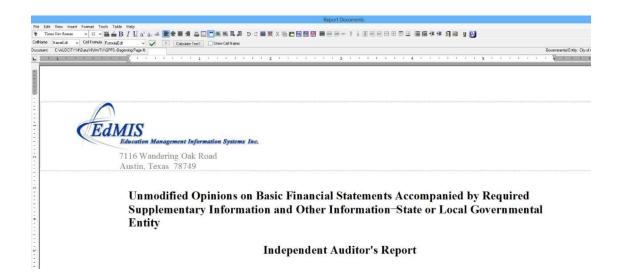

To create, edit, view, print **or create a PDF file of** a particular document, select FILE from the menu and then select the appropriate choice. When the file is retrieved, you may edit, print and save much like any word processing program. When saving, however, you are not allowed to change the name or location of the file.

These files will be saved in the data directory for the city or county (the subfolder of your data file folder name with the four character code used for this entity) as rich text format files. These \*.rtf files can be retrieved by Microsoft Word or any other windows based word processing files. We suggest that you create the files with AUDIT-CITY. However, if extensive editing is to be done, save the file and then retrieve it with the word processing program you are more familiar with.

## **Insert Graphic in Document**

The INSERT menu provides an option to INSERT GRAPHIC. You may insert any graphic image anywhere in the document. With the HEADER creation routine, you may wish to insert a bitmap or jpeg picture of your letterhead on the Auditor's Opinions and/or report as we have done above. Once the image is inserted in the document, it can be formatted using the FORMAT menu option.

## **Managing Headers and Footers**

In the EDIT menu option, there is a menu choice called Manage Header and Footer. When you click on this option, the following screen appears. Initially it will be blank on the left side. Click on Add Header to add a header to your document. You will select whether the header will be on the first page only, on all pages, on odd pages, etc. Click on Add Footer to add the footer. You will need to do this to enter your page numbers in the document. If you want the page numbers to print on every page, select the option Footer all pages. Then CLOSE this form.

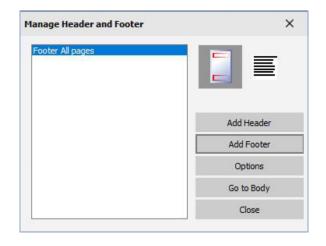

When you return to the document, you will see a line marking the header and/or the footer. To insert a page number into the footer, go to the footer, click on the CENTER icon in the tool bar if you with to center the page number. Click on the INSERT MENU and Select the INSERT SPECIAL FIELDS option. From this menu select the Page Number option. **PLEASE NOTE:** If you have entered the beginning page number in the box at the top of the screen, the page number should reflect that number. If you change that number, the pages will all be renumbered accordingly. You should be able to see the number in the footer at the bottom of the page.

| Rever Documents                                                                                                    |                                   |
|----------------------------------------------------------------------------------------------------|-----------------------------------|
| File Edit View Inset Format Tools Table Help                                                                                                    |                                   |
| 〒Times New Roman ●  11 ● ■ 1 ■ 2 ■ 4 4 4 巻 単 単 単 目 ● ヘ 0 日 香酒 ウ ペ 岩 メ よ 私 ◆ な ジ ■ Ⅱ 0 日 月 0 日 0 日 日 0 日 日 日 2 ● 4 年 単 単 日                                                                                      |                                   |
|                                                                                                    |                                   |
| Cellhame Russeld: • CellFormile Formale.de • 🗸 ? Calculate Text / "Shon Cellhame                                                                                                    |                                   |
| Document: C:4UDDITY110ala11v8/DxGPES.i8eginning.Page 8: 5                                                                                                    | District: City of Anywhere, Texas |
| <b>E E A A A A A A A A A A</b>                                                                                                    | * * * * * 7 *                     |
| Teporting and on our tests of its compnance with certain provisions of laws, regulations, contracts, and                                                                                                    |                                   |
| grant agreements and other matters. The purpose of that report is to describe the scope of our testing of internal control over financial reporting and compliance and the results of that testing, and not to |                                   |
| provide an opinion on internal control over financial reporting or on compliance. That report is an                                                                                                    |                                   |
| 5                                                                                                    |                                   |
|                                                                                                    |                                   |

## Working with Bulleted and Number Lists

Click on the INSERT menu to insert a bulleted or numbered list into your document. You may format the appearance of the bullets or the number style by click on the FORMAT menu option and selecting the bulleted list. Also notice that the Tool Bar has icons allowing you to insert the list and increase or decrease the indention level. These icons work just like the ones in Microsoft Word.

## Working with Tables

The TABLE menu option is shown in the picture below.

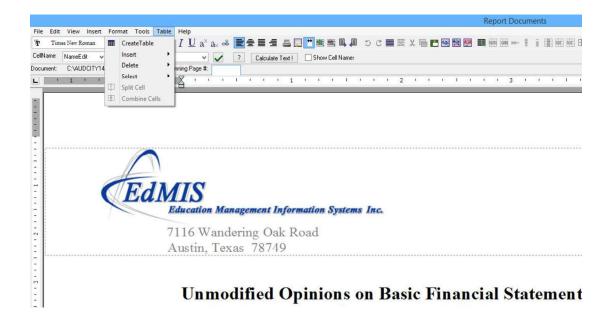

From this menu you can create a new table, insert rows and columns, delete rows and columns, split cells and combine cells. You can change the margins of your tables just like in Word by clicking on the table or cell border until you see the line showing the margin in the ruler at the top of the page. Then drag to a new position. You can format the margins and text alignment in each cell of the table. To turn on or off the border around the cells in the table, use the icons in the tool bar. To change the font size, color, or type, either select the Format menu and the Font option, or use the font boxes in the tool bar.

## **Format Options in Report Documents**

| - | Edit View Insert Format   |                                                                             |
|---|---------------------------|-----------------------------------------------------------------------------|
|   | Font                      | ▼ 響 ム B I U a <sup>×</sup> a <sub>×</sub> ∞ 置き目 目 品 □ ● 墨 笔 見 周 つ C ■ 要 X 局 |
|   | Page Setup                | nula FormulaEdit 🗸 ? Calculate Text ! Show Cell Names                       |
|   | Paragraph                 | WTX\GPFS.rBeginning Page #:                                                 |
|   | Border                    |                                                                             |
|   | TabStops                  |                                                                             |
|   | Graphic •                 |                                                                             |
|   | Numbered or Bulleted List |                                                                             |
|   | Columns                   |                                                                             |
| - |                           |                                                                             |
|   |                           | EdMIS<br>Education Management Information Systems Inc.                      |
|   |                           | Education Management Information Systems Inc.                               |
|   |                           |                                                                             |

The FORMAT option allows you to format the font, the page setup, the paragraph, borders, tax, graphics, etc. Don't be afraid to experiment with your options in the menus and with the tool bar. The UNDO option in the EDIT menu will allow you to undo your past steps. Also, the file is NOT saved until you click on the File SAVE option.

## **Entering Formulae in Tables in the Documents**

To sum the items in a column in a table, you must name all of the items to be summed with the same cell name. Click on the cell to name, at the top of the screen in the box labeled 'Cell Name', enter the name. **Be sure to click on the green check mark to the right of the edit boxes to save the name.** After naming the cells to be summed, go to the cell where you wish the sum to appear. Click on the cell and enter the same name you have given to the cells to be summed in the edit box labeled 'formula name'. **Again, be sure to click on the green check mark to save the name.** To calculate the sum, click on the 'Calculate Text' button at the top of the screen.

To write a formula to add or subtract items across rows, go to the cell where you wish the result to appear. Click on the cell and in the 'formula name' box enter a formula similar to this: Left(3) + Left(2) - Left(1) will add the cell in column three over plus the cell in column two over and subtract the cell in the column immediately to the left of the result cell.

You may enter amounts to be summed with dollar signs and commas and negative number can be entered with parentheses.

Note: The calculated amounts will not have dollar signs. After completing the document and calculating for the last time, you may go back to the desired cells and add the dollar sign to the cell.

## **Printing Page Numbers in Documents**

You may print from AUDIT-CITY by selecting the print option. Click the Insert Page button to number the pages in your text documents. You will be asked to enter the number of the first page of the document. When the small text editor box comes up on the screen, click the insert page button and the word <PAGENUM> will appear in the center of the Text Edit Document. This field will be replaced with the correct page number at the time of printing.

## Auditor's Reports

When creating the Auditor's Reports (the Basic Statement Opinion, the GAO opinion and the OMB opinion) you will be given your choice of several different reports. Select the menu option which best fits your particular situation. If the opinion you need is not provided, select the one closest and edit it appropriately.

|    | Create New File | Notes                              |                          | ■ < < ⊡ ⊡ @ @ * * * 図 × % № @ > % ♡ ■ 8 8 8                                                                |
|----|-----------------|------------------------------------|--------------------------|----------------------------------------------------------------------------------------------------|
|    | Open File 🕨     | Auditor's Reports                  | Basic Statements Opinion |                                                                                                    |
|    | Close           | Contents                           | GAO Opinion              | Ex. 4-3 - No Material weakness, Significant Deficiencies or Reportable Instances of Noncompliance          |
|    | Save            | Findings                           | OMB Opinion              | Ex. 4-5 - No Material Weakness but With Significant Deficiencies and Reportable Instances of Noncompliance |
| 1  | Create PDF File | OMB Notes<br>Prior Findings        | 1 .                      | Ex. 4-7 - With Material Weaknesses, Significant Deficiencies and Reportable Instances of Noncompliance     |
| D. | Preview         | Corrective Action Plan             |                          |                                                                                                    |
|    | Print           | Cover Sheets and Blank             | 4                        |                                                                                                    |
|    | Print Setup     | Management Discussion and Analysis |                          |                                                                                                    |
|    |                 |                                    |                          |                                                                                                    |

#### Reference Footnotes for Editing Auditors' Reports

The Auditors' Reports provided in AUDIT-CITY have been created from the latest AICPA Audit Guide. These reports require significant editing on your part. To facilitate this editing process, we have provided a reference file containing the footnotes applicable to each of the three reports – the Basic Statements Opinions, the GAO

Opinions, and the OMB Opinions. While editing the report you have created, click on the FILE/OPEN FILE/AUDITORS' REPORTS/Reference Footnotes options from the menu as shown below.

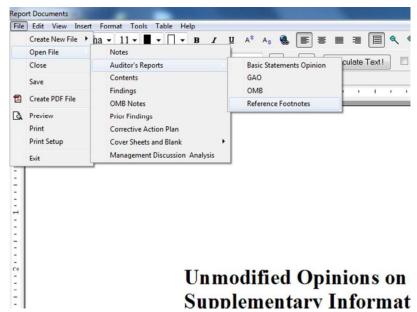

This will bring up a small window with a menu to select one of the footnote references provided. If you select the Basic Opinion Footnotes, the footnotes used to edit the Basic Opinion you have selected will be displayed in this window. You can scroll up or down this window, you can move it to one side or the other, you can make it smaller or larger. When you find the footnote number (as displayed in the document – for example fn 2 or fn 3 as shown below – you can determine if you need to edit that section. Please note that these footnotes can be printed by clicking on the small printer icon in the menu bar in the small window.

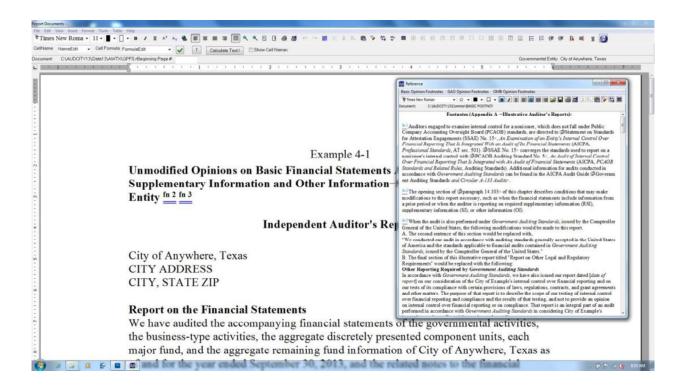

In all the report documents, your city or county name will be imported. The notes and MD&A contain many tables. Although you can see the grid lines on the screen, these lines will not print. Note: You can set the view property to see the grid lines on the table or not. Click on the VIEW menu option. If there is a check mark by the work Gridlines, the gridlines are visible. If you click on Gridlines and the check mark disappears, the gridlines will no longer be visible on the screen. Gridlines do not print in the documents.

## **Check Routines**

The button labeled **CHECKS** appears at the top of the Report Generator main screen. This routine checks for consistency between the exhibits. You should run the check routine after completing and forming (i.e. previewing or printing) the fund financial statements before going on to the Fund to Government Wide Worksheet.

You must have at least formed the reports you wish to check before running this routine. To form the reports, select the GASB 34 EXHIBITS option from the menu and select the report name. ALSO REMEMBER IF YOU CHANGE DATA AFFECTING AN EXHIBIT, YOU MUST REFORM THE AFFECTED EXHIBITS BEFORE THE REVISED DATA WILL BE USED IN THE CHECK ROUTINE.

The check routine will report a difference even if the difference is \$.01. You may adjust your data to avoid rounding errors if you desire.

Please be sure to visually check all of your exhibits as AUDIT-CITY does not guarantee that all possible errors are included in the check routines.

The following checks are made on any of the Exhibits listed below which have been created.

- Exhibit A-1 Total Assets + Deferred Resource Outflows = Liabilities + Deferred Resource Inflows + Equities for all columns 1300 in the Last Column must be zero.
- Exhibit B-1 3000 on A1 = Ending Net Position on B1 for the Governmental, Business Type Activities and the Total columns. There must not be a function 71
- Exhibit C-1 1000 = 4000 for each column
- Exhibit C-2 Beginning Fund Balance = 3000 on C1, Total Gov. Column Ending Net Position = 3000 on A1, Total Governmental Column
- Exhibit C-3 3000 on C1 = 3000 on C-3 for each column
- Exhibit C-4 Beginning row Change in Fund Balance = 0100 change in fund balance on C3 for Total Governmental Funds.
   Ending Change in Net Position on C-4 = CN Change in Net Position on B1 for Total Governmental Funds.
- Exhibit C-5 (G1) Total Revenues in Actual Col. = Total Revenues on C-3 for GF. Total Expenditures in Actual Col. = Tot. Expenditures on C-3 GF

|              | Ending Fund Balance in Actual Col. = End. FB on C-3 for GF.                                                                                                    |
|--------------|----------------------------------------------------------------------------------------------------|
| Exhibit D-1  | Total Assets + Deferred Resource Outflows = Total Liabilities + Deferred Resource Inflows +<br>Total Net Position for all columns                                                                                                    |
| Exhibit D-2  | Total Net Position on D-1 = Total Net Position on D-2 for all columns                                                                                                    |
| Exhibit D-3  | Cash on D-1 = Cash and Cash Equivalents on D-3 for each column<br>Net Cash for Operating Activities = Net Cash in Reconciliation Section for each column<br>Operating Income/Loss on D-2 = Operating Income/Loss on D3 for each column.                                                                                                    |
| Exhibit E-1  | Total Assets + Deferred Resource Outflows = Total Liabilities + Deferred Resource Inflows +<br>Total Net Position for all columns                                                                                                    |
| Exhibit E-2  | Total Net Position on E-1 = Total Net Position on E-2 for all columns                                                                                                    |
| Exhibit H-1  | Total Assets + Deferred Resource Outflows = Total Liabilities + Deferred Resource Inflows +<br>Total Equities for all columns<br>Total Column Assets = Assets in Nonmajor Gov. Fds Column C1<br>Total Column Liabilities = Liabilities in Nonmajor Fds Col., C1<br>Total Fund Balance = 3000 in Nonmajor Fds. Col, C1                                         |
| Exhibit H-2  | Total Fund Balance on H2 = Total Fund Balance on H1 each col.<br>Total Column Revenues = Revenues in Nonmajor Gov. Fds, C3<br>Total Col. Expenditures = Expenditures in Nonmajor Fds, C3<br>Total Fund Balance = Fundbalance in Nonmajor Fds, C3                                                                                                    |
| Exhibit H-3  | Total Assets + Deferred Resource Outflows = Total Liabilities + Deferred Resource Inflows +<br>Total Net Position for all columns<br>Total Column Assets = 1000 , Total Internal Service Funds, D1<br>Total Column Liabilities = 2000, Total Internal Service Fds, D1<br>Total Column Net Assets = 3000, Total Internal Service Fds, D1                       |
| Exhibit H-4  | 3000, Net Position on H-4 = 3000, Net Position on H-3, each column<br>Total Column Revenues = Revenues, Total ISF, on D-2<br>Total Column Expenses = Expenses, Total ISF, on D-2<br>Total Column Net Position = Net Position, Total ISF, on D-2                                                                                                    |
| Exhibits H-5 | Cash and Cash Equivalents on H-5 = Cash on H-3 for each column<br>Net Cash for Operating Activities = Net Cash in Reconciliation Section for each column<br>Operating Income on H-5 = Operating Income on H-4 each column<br>Total Cash from Operations, H-5 = Cash from Operations, ISFs, D3<br>Total Cash & Equivalents, H-5 = Cash & Equivalents, ISFs, D3 |
| Exhibit H-6  | Total Assets + Deferred Resource Outflows = Total Liabilities + Deferred Resource Inflows +<br>Total Net Position for all columns<br>Total Column Assets = 1000 , Nonmajor Enterprise Funds, D1<br>Total Column Liabilities = 2000, Nonmajor Enterprise Funds, D1<br>Total Column Net Position = 3000, Nonmajor Enterprise Funds, D1                          |
| Exhibit H-7  | 3000, Net Position on H-4 = 3000, Net Position on H-6, each column<br>Total Column Revenues = Revenues, NonMaj Enterprise, on D-2<br>Total Column Expenses = Expenses, NonMaj Enterprise, on D-2<br>Total Column Net Position = Net Position, NonMaj Enterprise, on D2                                                                                        |
| Exhibit H-8  | Cash and Cash Equivalents on H-8 = Cash on H-6 for each column                                                                                                    |

|              | Net Cash for Operating Activities = Net Cash in Reconciliation Section for each column<br>Operating Income on H-8 = Operating Income on H-7 each column<br>Total Cash from Operations, H-8 = Cash from Operations, NM Enterprise Funds, D3<br>Total Cash & Equivalents,H-5 = Cash & Equivalents, NM Enterprise Funds, D3                           |
|--------------|----------------------------------------------------------------------------------------------------|
| Exhibit H-9  | Total Assets + Deferred Resource Outflows = Total Liabilities + Deferred Resource Inflows +<br>Total Net Position for all columns<br>Total Column Assets = Assets, Total Custodial Fds, E1<br>Total Column Liabilities = 2000, Total Custodial Fds, E1                                                                                             |
| Exhibit H-10 | Total Net Position on H-9 = Total Net Position on H10 all columns<br>Total Column Ending Net Position = Ending Net Position, total Custodial Funds, E2                                                                                                    |
| Exhibit H-11 | Total Assets + Deferred Resource Outflows = Total Liabilities + Deferred Resource Inflows +<br>Total Net Position for all columns<br>Total Column Assets = Assets, Total Private Purpose Trust, E1<br>Total Column Liabilities = Liabilities, Total Priv. Purp. Trust, E1<br>Total Column Net Position = Net Position, Total Priv. Purp. Trust, E1 |
| Exhibit H-12 | Total Net Position on H-11 = Total Net Position on H10 all columns<br>Total Column Ending Net Position = Ending Net Position, total Private Purpose Trust Funds,<br>E2                                                                                                    |

# **Creating PDF Files**

What if my document files such as the Notes and MD&A are not created in AUDIT-CITY.? AUDIT-CITY will create a PDF file containing only those files found in the client's data folder as created by AUDIT-CITY. You can easily combine PDF files of other documents, such as the Notes to the Financial Statements by creating a PDF file of that document and then inserting the pages in the correct location in the larger PDF file containing the exhibits.

Please note that if you do not create your document files in AUDIT-CITY, you can create a PDF file from any word processing program by either selecting the Adobe Acrobat Icon or menu option within the program to create the file **or** by setting your printer to Acrobat Distiller or Acrobat Printer and printing to the PDF file. You can then combine these into the Exhibits PDF file.

In addition to the command in the Report Generator to create the one large PDF file, a PDF file can be created for each Exhibit at the time the Exhibit is printed.

# **Appendix A**

# **EdMIS Control Codes**

- 1. Fund Codes
- 2. Function Codes
- 3. Object Codes

# Account Code Structure to be Used in AUDIT-CITY

With AUDIT-CITY, you are able to add reporting codes to specify which accounts you wish to be summed to a specific row in the Exhibits for the Annual Report. Please note that if you import your crosswalk file from the previous year, the codes in your fund, function and object code lists will also be imported. If you create these files new this year, the following codes from EdMIS will be provided for you to edit. For this to work successfully, you MUST confine your choices to the specified range of codes so that the items will appear in the correct order in the financial statements.

### **FUND CODES:**

Fund codes must be assigned so that the different fund types can be grouped together easily. These should be a three-character code. We recommend the following:

| Fund No.                               | Fund Type |
|----------------------------------------|-----------|
| 100-199 – General Funds                | GF        |
| 200-299 – Special Revenue Funds        | SF        |
| 500-599 – Debt Service Funds           | DS        |
| 600-699 – Capital Projects Funds       | CP        |
| 700-749 – Enterprise Funds             | EF        |
| 750-799 – Internal Service Funds       | IS        |
| 800-829 – Private Purpose Trust Funds  | PP        |
| 830-850 – Investment Trust Funds       | IT        |
| 851-859 – Pension Trust Funds          | РТ        |
| 860-880 – Agency Funds                 | AF        |
| 901 – General Fixed Capital Assets     | FA        |
| 902 – Long-term Debt                   | LD        |
| 990-994 – Non-fiduciary Component Unit | CU        |
| 995-999 – Fiduciary Component Unit     | FC        |

## **FUNCTION CODES:**

Function or Department codes MUST be assigned for all expenditures in a government type fund. We prefer using these code ranges to not only specify the department or function but also to identify the four characteristics for reporting governmental fund expenditures which are Current Expenditures, Debt Service, Capital Outlay and Intergovernmental. Remember the codes you choose here and how you define them will be the way the expenditures are organized on the governmental fund statements and how expenses are reported in the government wide Statement of Activities. Please specify each of the primary areas for codes 100,200,300,400,500 and 600. You should identify these by the Name you wish to use to print the heading for the specific items in that category. If you have only ONE specific item in a particular main category enter DO NOT PRINT for the name of the general category and identify the specific item with the name you wish to show in the report. For Example, if you only want to use one category for General Government, enter DO NOT PRINT in code 100 and enter General Government as the description for code 110. Be sure to assign only code 110. Do NOT assign code 100 in the crosswalk

file. Please adhere to the following structure keeping in mind that you can define each of these as you wish as long as these are items which should be reported under Current Expenditures:

Current Expenditures: - Function codes 100-699 General Government – 100 with specific areas defined 110 – Legislative (or edit to your choice) 120 – Judicial (or edit to your choice) 130 - Financial Administration (or edit to your choice), etc. Public Safety – 200 210 - Police 220 – Fire Department 230 – Animal Control, etc. Public Works - 300 310 – Highways and Streets 320 - Sanitation, etc. Health and Welfare - 400 410 - Health420 – Welfare, etc. Culture and Recreation - 500 510 - Recreation 520 – Parks 530 – Museums, etc. Conservation and Development - 600 610 – Urban Development and Housing

620 – Economic Development and Assistance, etc.

Note: Again, all of the above codes for Current Expenditures can be edited by you. If you want to identify the range of codes under 300 with something other than public works, you can just edit the name for that general category in your function list. It I important to note that if you use the more detailed codes under the category – i.e. the 210, 220, etc. you can indicate on the fund list that you wish for all items under that general category to be rolled up into the general category when preparing the report. For example, you can identify the details for your budget report but choose to roll up to the 200 for the fund level statement OR the government wide statement reporting expenditures and expenses for governmental fund types.

Debt Service; Function codes 700 - 799

(Note this range of codes identifies both the characteristic of Debt Service AND the function codes related to debt service activities)

710 – Bond Principal
711 – Right-to-Use Lease Principal
712 – SBITA Principal
720 – Debt Interest
721 – Right-to-Use Lease Interest
722 – SBITA Interest
730-799 – Other Debt Service

Please DO NOT change the code for principal and debt interest.

### Capital Outlay: Function Codes 800-899

You may choose to just use the 800 for all expenditures acquiring fixed assets or you can use the 810, 820, etc. to identify departments or areas you wish to report separately.

Intergovernmental: Function codes 900 - 999

You may choose to use the 900 for all activities related to intergovernmental transactions or you may identify items of interest using the 910,920, etc.

### IT IS VERY IMPORTANT THAT YOU REMEMBER THESE CODES ARE REQUIRED ONLY FOR EXPENDITURES AND EXPENSES RELATED TO THE GOVERNMENTAL FUNDS AND ACTIVITIES. You should NOT assign function codes to Balance Sheet items, Revenue Accounts, or Other Sources and Uses.

You MAY use the function codes set aside for proprietary type funds if you wish to identify these for a segmented report in the fund level statements. This is not required. They must all begin with a 0 so you have 010,020,030,040,050,060,070,080 and 090 which may be used for your enterprise and internal service funds. AUDIT-CITY will allow you to choose the format of the Revenues, Expenses and Change in Net Position report for the proprietary funds. You may choose to print by object code only or by function and object code. You can choose to organize the report by function, with object code details provided for each function OR you may choose to organize the report by object with the function code details provided under each object code heading. If you wish to print expenses for proprietary funds by the detail of the object code only, be sure there are no function codes beginning with a zero on the function list.

### **OBJECT CODES:**

The correct assignment of object codes is essential. These will govern how the information is organized in each report. We have a range of codes for each type of account and under that there are specific ranges to identify certain items as current, long term, etc. The General Ranges are as follows:

<u>ASSETS</u>: - These four-character codes must ALL begin with a 1. In general, the lower the number the more liquid the asset. The table below presents the codes provided for you in AUDIT-CITY. You may want to delete some of these and or add additional codes in the appropriate areas. The main thing for you to remember is that if you provide detail for these codes, there will be a row on the financial statement for each of the codes you enter. The software will not be able to determine if you really want several of these to be combined on the report. Remember that you will have a different account in your trial balance for each of the account numbers provided by your client. What you want to do with these codes is assign the same code to all of the client accounts you want to combine for the one-line item on the financial statement.

Please note that we have some codes in this list which should apply to funds using the accrual basis of accounting and these codes should NOT be used for the governmental funds using the modified accrual basis of accounting and vice versa.

LIABILITIES: - These four-character codes must ALL begin with a 2. As with the assets, the lower the number the more current the liability. Long-term liabilities begin with a 25 and deferred resource inflows begin with a 26.

#### ASSETS

| 1010 | Cash and Cash Equivalents                        |
|------|--------------------------------------------------|
| 1030 | Investments - Current                            |
| 1040 | Interest Receivable - investments                |
| 1050 | Taxes Receivable                                 |
| 1051 | Allowance for Uncollectible Taxes (credit)       |
| 1150 | Accounts Receivable, Net                         |
| 1210 | Special Assessments Receivable, Net              |
| 1220 | Lease Receivable, Net                            |
| 1260 | Due from Other Governments                       |
| 1270 | Taxes Levied for Other Governments               |
| 1300 | Due from Other Funds                             |
| 1310 | Due from Fiduciary Funds                         |
| 1320 | Due from Component Unit                          |
| 1390 | Due from Others                                  |
| 1391 | Due from Primary Government                      |
| 1410 | Inventories                                      |
| 1430 | Prepaid Items                                    |
| 1440 | Deferred Charges                                 |
| 1490 | Advances to other Funds                          |
| 1500 | Investments - Non current                        |
| 1531 | Investments - Joint Venture                      |
| 1611 | Temporarily Restricted Asset                     |
| 1612 | Temporarily Restricted Asset                     |
| 1613 | Temporarily Restricted Asset                     |
| 1621 | Permanently Restricted Asset                     |
| 1622 | Permanently Restricted Asset                     |
| 1710 | Land Purchase and Improvements                   |
| 1720 | Infrastructure                                   |
| 1721 | Accumulated Depreciation - Infrastructure        |
| 1730 | Buildings                                        |
| 1731 | Accumulated Depreciation - Buildings             |
| 1740 | Improvements other than Buildings                |
| 1741 | Accumulated Depreciation - Other Improvements    |
| 1750 | Furniture and Equipment                          |
| 1751 | Accumulated Depreciation - Furniture & Equipment |
| 1760 | Capital Assets                                   |
| 1761 | Accumulated Depreciation - Capital Assets        |
| 1770 | Right-to-Use Lease Assets                        |
| 1771 | Accumulated Depreciation - Right-to-Use Leases   |
| 1772 | SBITA Assets                                     |
| 1773 | Accumulated Depreciation - SBITA Assets          |
| 1780 | Construction in Progress                         |
| 1800 | Net Pension Asset                                |
| 1810 | Net OPEB Asset                                   |
| 1990 | Other Assets                                     |
| 1996 | Deferred Charge for Refunding                    |
| 1997 | Deferred Outflow Related to Pension Plan         |
| 1998 | Deferred Resource Outflow Related to OPEB        |
| 1000 | Deferred Resource Outflow                        |

### 1999 Deferred Resource Outflow \_\_\_\_\_

#### LIABILITIES

| 2010<br>2020 | Accounts Payable<br>Wages and Salaries Payable |
|--------------|------------------------------------------------|
| 2030         | Compensated Absences Payable                   |
| 2040         | Claims and Judgments Payable                   |
| 2050         | Contracts Pavable                              |
| 2060         | Retainage Payable                              |
| 2070         | Intergovernmental Payable                      |
| 2080         | Due to Other Funds                             |
| 2081         | Due to Fiduciary Funds                         |
| 2090         | Due to Others                                  |
| 2091         | Due to Primary Government                      |
| 2100         | Due to Component Unit                          |
| 2120         | Bonds, Notes, Loans Payable - Matured          |
| 2130         | Right-to-Usel Leases Payable - Matured         |
| 2140         | Accrued Interest Payable                       |
| 2230         | Unearned Revenues                              |
| 2240         | Notes Payable - Current                        |
| 2250         | Bonds Payable - Current                        |
| 2260         | Right-to-Use Leases Payable - Current          |
| 2262         | SBITAs Payable - Current                       |
| 2270         | Other Current Liabilities                      |
| 2300         | Advance from Other Funds                       |
| 2400         | Liabilities Payable from Restricted Assets     |
| 2510         | Bonds Payable - Noncurrent                     |
| 2520         | Loans Payable - Noncurrent                     |
| 2540         | Financing Leases Payable - Noncurrent          |
| 2550         | Other Long Term Debt Payable - Noncurrent      |
| 2560         | Unamortized Premiums (Discounts) on Bonds      |
| 2570         | Right-to-Use Lease Liabilities - Noncurrent    |
| 2573         | SBITA Liabilities - Noncurrent                 |
| 2580         | Net Pension Liability                          |
| 2585         | Net OPEB Liability                             |
| 2601         | Unavailable Revenue - Property Taxes           |
| 2602         | Deferred Inflow Related to Pension Plan        |
| 2603         | Deferred Resource Inflow Related to OPEB       |
| 2604         | Deferred Resource Inflow                       |

2605 Deferred Resource Inflow for Leases

Be sure you do NOT use the long-term asset codes and long-term liability codes in a governmental fund. While you may report an expenditure to purchase a capital asset, you do not report the asset on the Balance Sheet for the Governmental fund. Of course, the proprietary type funds will report the capital asset on their fund financial statements.

EQUITIES: - The object code list must contain both fund balance numbers for governmental funds as well as net position numbers for other fund types and the government wide exhibits. Fund balance numbers begin with 34 and with 3410-3449 for Non-spendable Fund Balance, 3450 – 3499 for Restricted Fund Balance, 3510-3549 for Committed Fund Balance items, 3550-3599 for Assigned Fund Balance items. Code 3600 should be for the Unrestricted, Uncommitted, Unassigned Fund Balance. A Prior Period Adjustment can be coded to 3700. Net position codes begin with 3800 – Invested in Capital Net of Related Debt – "Net Investment in Capital Assets". The various itemized restricted net position items should be coded to numbers beginning with 3810-3890. Unrestricted Net Position should be coded to 3900.

#### EQUITIES

- 3410 Inventories 3415 Long Term Loans/Notes Receivable 3425 Endowment Principal
- 3430 Prepaid Items
- 3445 Other Non-Spendable Fund Balance
- 3450 Federal or State Funds Grant Restriction
- 3460 Restricted for --
- Capital Acquisition and Contractural Obligation 3470
- Retirement of Long-Term Debt 3480
- 3490 Other Restricted Fund Balance
- 3510 Construction
- 3520 Claims and Judgements
- 3525 Retirement of Loans or Notes Payable
- 3530 Capital Expenditures for Equipment
- 3540 Self Insurance
- 3545 Other Committed Fund Balance
- 3550 Construction
- 3560 Claims and Judgements
- 3565 Retirement of Loans or Notes Payable
- 3570 Capital Expenditures for Equipment
- 3580 Self-Insurance
- 3590 Other Assigned Fund Balance
- Unassigned Fund Balance 3600
- 3700 Prior Period Adjustment
- 3800 Net Investment in Capital Assets and Lease Assets 3810 Restricted for
- 3820 Restricted for
- **Restricted for Pension Benefits** 3830
- Restricted for Pool Participant 3840
- 3850 Restricted for Capital Acquisition
- 3860 Restricted for Debt Service
- 3870 Restricted for
- 3880 Restricted for
- 3890 **Restricted for Other Purposes**
- 3900 Unrestricted Net Position

REVENUES: All Revenues beginning with 51 should be tax revenues. Again, remember to assign codes for ONLY the line items you wish to report in the financial statements. Remember you may use the same code for several different accounts in the crosswalk in order to combine these balances for reporting purposes.

There are very few expenditure/expense codes because the detail is provided by the function code. The user can add to these if they desire to report more detail in the proprietary funds which are presented by object. Just be sure to stay in the range – 61xx – 66xx for current expenditures or expenses, 67xx for capital outlay, 6800 for Depreciation and 69xx for debt service items.

#### REVENUES

| 5110 | Property Taxes                                 |
|------|------------------------------------------------|
| 5120 | General Sales and Use Taxes                    |
| 5131 | Selective Sales and Use Tax                    |
| 5132 | Selective Sales and Use Tax for                |
| 5133 | Selective Sales and Use Tax for                |
| 5140 | Income Taxes                                   |
| 5150 | Gross Receipts Business Tax                    |
| 5160 | Death and Gift Tax                             |
| 5170 | Franchise Tax                                  |
| 5180 | Other Taxes                                    |
| 5190 | Penalty and Interest on Taxes                  |
| 5200 | Licenses and Permits                           |
| 5300 | Intergovernmental Revenue and Grants           |
| 5400 | Charges for Services                           |
| 5510 | Fines                                          |
| 5520 | Forfeits                                       |
| 5550 | Special Assessments                            |
| 5610 | Investment Earnings                            |
| 5611 | Interest Revenue - Leases                      |
| 5620 | Rents and Royalties                            |
| 5621 | Lease Revenue                                  |
| 5630 | Escheats                                       |
| 5640 | Contributions & Donations from Private Sources |
| 5650 | Contributions from Special Assessment          |
| 5700 | Other Revenue                                  |

#### **EXPENDITURES**

- 6100 Personnel Services - Salaries and Wages
- 6200 Personnel Services - Employee Benefits
- 6300 Purchased Professional & Technical Services
- Purchased Property Services 6400
- Other Operating Costs 6500
- 6600 Supplies
- 6710 Land
- 6720 6730 Buildings and Improvements
  - Improvements Other than Buildings
- 6740 Furniture, Machinery and Equipment
- 6750 Infrastructure
- 6760 Right-to-Use Lease
- 6763 SBITAS
- 6790 Other Capital Outlay
- 6800 Depreciation 6900 Debt Service
- 6910
- Principal on Debt 6911 Principal Payment - Right-to-Use Leases
- 6912 Principal Pavament - SBITAs
- 6920 Interest on Debt
- Interest Payment Right-to-Use Leases 6921
- 6922 Interest Payment - SBITAs
- 6990 Other Debt Service Expenditure

### OTHER SOURCES

- 7911 Issuance of Bonds
- 7912 Sale of Real and Personal Property
- 7913 Proceeds from Right-to-Use Leases
- 7914 Non-Current Loans
- 7915 Transfers In
- 7916 Premium or Discount on Issuance of Bonds
- 7917 Prepaid Interest
- 7918 Special Item - Resource
- 7919 Extraordinary Item - Resource
- 7920 Proceeds from SBITAs
- 7949 Other Resources
- 7951 Gain in Sale of Property
- 7953 Grants (Not Capital Grants)
- 7955 Investment Earnings
- 7956 Insurance Recovery
- 7957 Capital Contributions
- 7958 Non-Operating Transfers In
- 7980 Other Non-Operating Revenues

#### OTHER USES

- 8911 Transfers Out (Use)
- 8912 Special Item - (Use)
- Extraordinary Item (Use) 8913
- 8914 Payment to Component Unit
- 8940 Other (Uses)
- 8951 (Loss) on Sale of Real and Personal Property 8952 Interest Expense - Non-Operating
- 8953 Bond Issuance Cost
- 8980 Other Non-Operating Expenses

Please remember, the codes 7911 – 7949 are ONLY for governmental funds types and the codes from 7951-7980 are ONLY for proprietary fund types. The same is true for the Other Uses codes with the exception of the 8911. We do use that code for both fund types.

We believe you will find the assigning of these reporting codes to be much easier than they have been in the past. Remember less is better and remember how you define these object and function codes WILL BE the description presented in the reports.

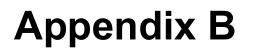

Example Annual Report with Associatiated Worksheets

# **CITY OF ANYWHERE, TEXAS**

# ANNUAL FINANCIAL REPORT FOR THE YEAR ENDED

# **SEPTEMBER 30, 2023**

### CITY OF ANYWHERE, TEXAS ANNUAL FINANCIAL REPORT FOR THE YEAR ENDED SEPTEMBER 30, 2023

### TABLE OF CONTENTS

### Exhibit

|            | etter of Transmittal                                                                         | Х      |
|------------|----------------------------------------------------------------------------------------------|--------|
|            | ndependent Auditors' Report                                                                  | Х      |
|            | Ianagement's Discussion and Analysis                                                         | Х      |
|            | Basic Financial Statements                                                                   |        |
|            | Government Wide Statements:                                                                  |        |
| A-1        |                                                                                              | Х      |
| B-1        | Statement of Activities                                                                      | х      |
|            | Bovernmental Fund Financial Statements:                                                      |        |
|            | Balance Sheet                                                                                | Х      |
|            | Reconciliation for C-1                                                                       | х      |
| C-3        | Statement of Revenues, Expenditures, and Changes in Fund Balance                             | х      |
| C-4        | Reconciliation for C-3                                                                       | Х      |
| D 1        | Proprietary Fund Financial Statements:                                                       |        |
| D-1<br>D-2 | Statement of Net Position                                                                    | X      |
| D-2<br>D-3 | Statement of Revenues, Expenses, and Changes in Fund Net Position<br>Statement of Cash Flows | X      |
| D-3        | Fiduciary Fund Financial Statements:                                                         | Х      |
| E-1        | Statement of Fiduciary Net Position                                                          | v      |
| E-1<br>E-2 | Statement of Changes in Fiduciary Net Position                                               | X<br>X |
| L-2        | Notes to the Financial Statements                                                            | х      |
| R          | Required Supplementary Information                                                           | л      |
| G-1        | Budgetary Comparison Schedule - General Fund                                                 | х      |
| G-6        | Schedule of Changes in Net Pension Liability and Related Ratios for TMRS                     | X      |
| G-7        | Schedule of Contributions TMRS Pension Plan                                                  | X      |
| G-8        | Schedule of Changes in Net Pension Liability and Related Ratios for TCDRS                    | x      |
| G-9        | Schedule of Contributions TCDRS Pension Plan                                                 | x      |
|            | Schedule of Changes in the Total OPEP Liability and Related Ratios for TMRS                  | х      |
|            | Schedule of Changes in the Total OPEB Liability and Related Ratios for TCDR                  | х      |
|            | Combining and Individual Fund Statements                                                     |        |
| N          | Jonmajor Governmental Funds:                                                                 |        |
| H-1        | Combining Balance Sheet                                                                      | х      |
| H-2        | Combining Statement of Revenues, Expenditures, and Changes in Fund Balances                  | х      |
|            | Internal Service Funds:                                                                      |        |
| H-3        | Combining Statement of Net Position                                                          | х      |
| H-4        | Combining Statement of Revenues, Expenses, and Changes in Fund Net Position                  | х      |
| H-5        | Combining Statement of Cash Flows                                                            | Х      |
|            | Nonmajor Enterprise Funds:                                                                   |        |
| H-6        | Combining Statement of Net Position                                                          | Х      |
| H-7        | Combining Statement of Revenues, Expenses, and Changes in Fund Net Position                  | Х      |
| H-8        | Combining Statement of Cash Flows                                                            | Х      |
|            | Ageny Funds or Custodial Funds:                                                              |        |
| H-9        | Statement of Additions and Deductions of Assets and Liabilities - (Agency)                   |        |
| 11 10      | or Combining Statement of Net Position - (Custodial)                                         | Х      |
| H-10       | Combining Statement of Additions, Deductions and Changes in Net Position (Custodial)         | Х      |
| TT 11      | Private Purpose Trust Funds:                                                                 |        |
|            | Combining Statement of Net Position                                                          | X      |
| п-12       | Combining Statement of Additions, Deductions, and Changes in Fund Net Position               | Х      |

# TABLE OF CONTENTS (CONTINUED)

### <u>Exhibit</u>

### **Statistical Section**

| S-1 | Statistical Schedule #1 | х |
|-----|-------------------------|---|
| S-2 | Statistical Schedule #2 | х |
| S-3 | Statistical Schedule #3 | х |
| S-4 | Statistical Schedule #n | х |

### **Federal Section**

| х |
|---|
|   |
| х |
| х |
| х |
| х |
| х |
| Х |
|   |

# BASIC FINANCIAL STATEMENTS

### CITY OF ANYWHERE, TEXAS STATEMENT OF NET POSITION SEPTEMBER 30, 2023

|                                                                        | Ι                    | Component Unit   |                         |             |
|------------------------------------------------------------------------|----------------------|------------------|-------------------------|-------------|
|                                                                        |                      | Business -       |                         |             |
|                                                                        | Governmental         | Туре             | <b>T</b> 1              | Economic    |
|                                                                        | Activities           | Activities       | Total                   | Development |
| ASSETS                                                                 |                      |                  |                         |             |
| Cash and Cash Equivalents<br>Investments - Current                     | \$ 10,744,057        | \$ 10,662,336 \$ | 21,406,393              |             |
| Taxes Receivable, Net                                                  | 681,520              | -                | 681,520                 | 53,440      |
| Accounts Receivable, Net                                               | 318,413              | 803,921          | 1,122,334               | 15,760      |
| Lease Receivable, Net                                                  | 460,434              | 805,921          | 460,434                 | 15,700      |
| Due from Other Governments                                             | 460,434<br>125,616   | -                | 125,616                 | -           |
| Inventories                                                            | 68,535               | 105,827          | 174,362                 | - 60        |
| Investments - Joint Venture                                            | 1,080,256            | 105,627          | 1,080,256               | 00          |
| Temporarily Restricted Asset                                           | 1,080,230            | 1,550,629        | 1,550,629               | 1,930       |
| Capital Assets:                                                        | -                    | 1,550,027        | 1,550,027               | 1,750       |
| Land Purchase and Improvements                                         | 510.010              | 520.267          | 1 040 296               | 0(0         |
| Infrastructure, Net                                                    | 519,919              | 529,367          | 1,049,286               | 960         |
| Buildings, Net                                                         | 80,897               | -                | 80,897                  | -           |
|                                                                        | 21,162,182           | 878,327          | 22,040,509              | 47,620      |
| Improvements other than Buildings, Net<br>Furniture and Equipment, Net | 819,568              | 25,636,743       | 26,456,311              | 2,400       |
| Right-to-Use Lease Assets                                              | 13,161,307           | 741,197          | 13,902,504              | 3,500       |
| SBITA Assets                                                           | 204,924              | 7,550            | 212,474                 | -           |
|                                                                        | 123,543              | 3,400            | 126,943                 | -           |
| Construction in Progress<br>Other Assets                               | 61,766               | -                | 61,766                  | -           |
|                                                                        |                      | 4,049,780        | 4,049,780               | -           |
| Total Assets                                                           | 49,612,937           | 44,969,077       | 94,582,014              | 156,950     |
| DEFERRED OUTFLOWS OF RESOURCES                                         |                      |                  |                         |             |
| Deferred Outflow Related to Pension Plan                               | 1,891,857            | -                | 1,891,857               | -           |
| Deferred Resource Outflow Related to OPEB                              | 18,590               | -                | 18,590                  | -           |
| Total Deferred Outflows of Resources                                   | 1,910,447            | -                | 1,910,447               | -           |
| LIABILITIES                                                            |                      |                  |                         |             |
| Accounts Payable                                                       | 477,887              | 125,439          | 603,326                 | -           |
| Wages and Salaries Payable                                             | 122,453              | 46,634           | 169,087                 | 13,430      |
| Compensated Absences Payable                                           | 6,504                | 5,771            | 12,275                  |             |
| Intergovernmental Payable                                              | -                    | 167,945          | 167,945                 | -           |
| Accrued Interest Payable                                               | -                    | 40,203           | 40,203                  | -           |
| Liabilities Payable from Restricted Assets                             | -                    | 1,306,708        | 1,306,708               | -           |
| Noncurrent Liabilities:                                                |                      | 1,000,700        | 1,000,700               |             |
| Due Within One Year                                                    | 574,924              | 983,212          | 1,558,136               | _           |
| Due in More than One Year:                                             | 574,924              | 905,212          | 1,550,150               | _           |
| Bonds Payable - Noncurrent                                             | 516 719              | 12 970 652       | 12 206 271              |             |
| Net Pension Liability                                                  | 516,718<br>3,883,172 | 12,879,653       | 13,396,371<br>3,883,172 | -           |
| Net OPEB Liability                                                     | 408,502              | -                | 408,502                 | -           |
|                                                                        |                      |                  | ·                       | - 12.420    |
| Total Liabilities                                                      | 5,990,160            | 15,555,565       | 21,545,725              | 13,430      |
| DEFERRED INFLOWS OF RESOURCES                                          |                      |                  |                         |             |
| Deferred Inflow Related to Pension Plan                                | 130,122              | -                | 130,122                 | -           |
| Deferred Resource Inflow Related to OPEB                               | 30,858               | -                | 30,858                  | -           |
| Deferred Resource Inflow for Leases                                    | 538,946              | -                | 538,946                 | -           |
| Total Deferred Inflows of Resources                                    | 699,926              | -                | 699,926                 | -           |
| NET POSITION                                                           |                      |                  |                         |             |
| Net Investment in Capital Assets and Lease Assets                      | 35,875,320           | 17,326,054       | 53,201,374              | 54,480      |
| Due in More than One Year:                                             | 35,675,520           | 17,520,054       | 55,201,574              | 54,480      |
|                                                                        |                      | 242 021          | 242 021                 |             |
| Restricted for<br>Restricted for Capital Acquisition                   | -                    | 243,921          | 243,921                 | -           |
| Restricted for Capital Acquisition                                     | 429,464              | -                | 429,464                 | -           |
| Restricted for Other Purposes<br>Unrestricted Net Position             | 231,925              | -                | 231,925                 | - 20.040    |
|                                                                        | 8,296,589            | 11,843,537       | 20,140,126              | 89,040      |
| Total Net Position                                                     | \$ 44,833,298        | \$ 29,413,512 \$ | 74,246,810              | \$ 143,520  |

#### CITY OF ANYWHERE, TEXAS STATEMENT OF ACTIVITIES FOR THE YEAR ENDED SEPTEMBER 30, 2023

|                                 |    |            |    |                         | Program Revenues                         |    |                                       |
|---------------------------------|----|------------|----|-------------------------|------------------------------------------|----|---------------------------------------|
|                                 |    | Expenses   |    | Charges for<br>Services | Operating<br>Grants and<br>Contributions |    | Capital<br>Grants and<br>ontributions |
| Primary Government:             |    |            |    |                         |                                          |    |                                       |
| GOVERNMENTAL ACTIVITIES:        |    |            |    |                         |                                          |    |                                       |
| General Government              | \$ | 1,322,369  | \$ | -                       | \$ -                                     | \$ | -                                     |
| Administration                  | •  | 94.020     | •  | 361,834                 | 147,814                                  | •  | -                                     |
| Public Safety                   |    | 4,922,480  |    |                         | -                                        |    | -                                     |
| Animal Control                  |    | 20,108     |    | 25,262                  | 16,876                                   |    | -                                     |
| Police and Fire Control         |    | 62,937     |    | 396,709                 | 19,894                                   |    | -                                     |
| Administration                  |    | 339,922    |    | -                       | -                                        |    | -                                     |
| Public Works                    |    | 1,029,446  |    | -                       | -                                        |    | 305,363                               |
| Library                         |    | 343,347    |    | 14,856                  | 3,206                                    |    | -                                     |
| Health                          |    | 334,883    |    | 139,436                 | 121,432                                  |    | -                                     |
| Main Street                     |    | -          |    | 34,859                  | -                                        |    | -                                     |
| Parks                           |    | 614,308    |    | -                       | -                                        |    | -                                     |
| Interest on Right-to-Use Leases |    | 8,184      |    | -                       | -                                        |    | -                                     |
| Interest on SBITAs              |    | 125        |    | -                       | -                                        |    | -                                     |
| Total Governmental Activities   |    | 9,092,129  |    | 972,956                 | 309,222                                  |    | 305,363                               |
| BUSINESS-TYPE ACTIVITIES:       |    |            |    |                         |                                          |    |                                       |
| Solid Waste Management Fund     |    | 1,934,292  |    | 7,303,587               | 8,000                                    |    | -                                     |
| Water and Sewer Fund            |    | 4,786,632  |    | 5,093,875               | -                                        |    | 169,125                               |
| Theatre Arts Fund               |    | 51,908     |    | 21,376                  | 4,180                                    |    | -                                     |
| Total Business-Type Activities  |    | 6,772,832  |    | 12,418,838              | 12,180                                   |    | 169,125                               |
| TOTAL PRIMARY GOVERNMENT        | \$ | 15,864,961 | \$ | 13,391,794              | \$ 321,402                               | \$ | 474,488                               |
| Component Unit:                 |    |            |    |                         |                                          |    |                                       |
| Nonmajor Component Unit         |    | 158,240    |    | 162,650                 | -                                        |    | -                                     |
| TOTAL COMPONENT UNIT            | \$ | 158,240    | \$ | 162,650                 | \$ -                                     | \$ | -                                     |
|                                 |    |            |    |                         |                                          |    |                                       |

General Revenues:

Taxes:

Property Taxes, Levied for General Purposes General Sales and Use Taxes Selective Sales and Use Tax Franchise Tax Penalty and Interest on Taxes Grants and Contributions Miscellaneous Revenue Investment Earnings Transfers In (Out)

Total General Revenues and Transfers

#### Change in Net Position

Net Position - Beginning

Net Position - Ending

|                            |             | Net (Expense<br>Changes in  | ·  |             |       |                  |
|----------------------------|-------------|-----------------------------|----|-------------|-------|------------------|
|                            |             | Primary Government          |    |             | Compo | nent Unit        |
| Governmental<br>Activities |             | Business-Type<br>Activities |    | Total       |       | nomic<br>lopment |
|                            |             |                             |    |             |       |                  |
| \$                         | (1,322,369) | \$ -                        | \$ | (1,322,369) | \$    | -                |
| •                          | 415,628     | -                           | •  | 415,628     | •     | -                |
|                            | (4,922,480) | -                           |    | (4,922,480) |       | -                |
|                            | 22,030      | -                           |    | 22,030      |       | -                |
|                            | 353,666     | -                           |    | 353,666     |       | -                |
|                            | (339,922)   | -                           |    | (339,922)   |       | -                |
|                            | (724,083)   | -                           |    | (724,083)   |       | -                |
|                            | (325,285)   | -                           |    | (325,285)   |       | -                |
|                            | (74,015)    | -                           |    | (74,015)    |       | -                |
|                            | 34,859      | -                           |    | 34,859      |       | -                |
|                            | (614,308)   | -                           |    | (614,308)   |       | -                |
|                            | (8,184)     | -                           |    | (8,184)     |       | -                |
|                            | (125)       |                             |    | (125)       |       | -                |
|                            | (7,504,588) | -                           |    | (7,504,588) |       | -                |
|                            | -           | 5,377,295                   |    | 5,377,295   |       | -                |
|                            | -           | 476,368                     |    | 476,368     |       | _                |
|                            | -           | (26,352)                    |    | (26,352)    |       | -                |
|                            | -           | 5,827,311                   |    | 5,827,311   |       | -                |
|                            | (7,504,588) | 5,827,311                   |    | (1,677,277) |       | -                |
|                            |             |                             |    |             |       | 4 410            |
|                            | -           | -                           |    | -           |       | 4,410            |
|                            | -           | -                           |    | -           |       | 4,410            |
|                            |             |                             |    |             |       |                  |

| \$ | 44,833,298 | \$ | 29,413,512 | \$ | 74,246,810 | \$ | 143,520 |
|----|------------|----|------------|----|------------|----|---------|
| ¢  | 44 922 209 | ¢  | 20 412 512 | ¢  | 74 246 810 | ¢  | 142 520 |
|    | 44,569,965 |    | 23,411,808 |    | 67,981,773 |    | 132,520 |
|    | 263,333    |    | 6,001,704  |    | 6,265,037  |    | 11,000  |
|    | 7,767,921  |    | 174,393    |    | 7,942,314  |    | 6,590   |
|    | 250,231    |    | (250,231)  |    | -          |    | -       |
|    | 404,994    |    | 176,914    |    | 581,908    |    | 6,590   |
|    | 35,664     |    | 247,710    |    | 283,374    |    | -       |
|    | 7,468      |    | -          |    | 7,468      |    | -       |
|    | 47,639     |    | -          |    | 47,639     |    | -       |
|    | 815,836    |    | -          |    | 815,836    |    | -       |
|    | 217,864    |    | -          |    | 217,864    |    | -       |
|    | 2,993,451  |    | -          |    | 2,993,451  |    | -       |
|    | 2,994,774  |    | -          |    | 2,994,774  |    | -       |

### EXHIBIT B-1

### CITY OF ANYWHERE, TEXAS BALANCE SHEET GOVERNMENTAL FUNDS SEPTEMBER 30, 2023

|                                                     | General<br>Fund | Other<br>Funds  | (  | Total<br>Governmental<br>Funds |
|-----------------------------------------------------|-----------------|-----------------|----|--------------------------------|
| ASSETS                                              |                 |                 |    |                                |
| Cash and Cash Equivalents                           | \$<br>5,062,846 | \$<br>1,272,808 | \$ | 6,335,654                      |
| Taxes Receivable                                    | 955,018         | 28,475          |    | 983,493                        |
| Allowance for Uncollectible Taxes (credit)          | (301,973)       | -               |    | (301,973)                      |
| Accounts Receivable, Net                            | 81,100          | 162,440         |    | 243,540                        |
| Lease Receivable, Net                               | 460,434         | -               |    | 460,434                        |
| Due from Other Governments                          | 46,302          | 79,314          |    | 125,616                        |
| Due from Other Funds                                | 72,148          | -               |    | 72,148                         |
| Inventories                                         | <br>38,782      | <br>-           |    | 38,782                         |
| Total Assets                                        | \$<br>6,414,657 | \$<br>1,543,037 | \$ | 7,957,694                      |
| LIABILITIES                                         |                 |                 |    |                                |
| Accounts Payable                                    | \$<br>220,377   | \$<br>103,189   | \$ | 323,566                        |
| Wages and Salaries Payable                          | 116,252         | 1,469           |    | 117,721                        |
| Compensated Absences Payable                        | 6,502           | 2               |    | 6,504                          |
| Due to Other Funds                                  | 22,234          | 72,148          |    | 94,382                         |
| Total Liabilities                                   | <br>365,365     | 176,808         |    | 542,173                        |
| DEFERRED INFLOWS OF RESOURCES                       |                 |                 |    |                                |
| Unavailable Revenue - Property Taxes                | 217,894         | -               |    | 217,894                        |
| Deferred Resource Inflow for Leases                 | 551,460         | -               |    | 551,460                        |
| Total Deferred Inflows of Resources                 | <br>769,354     | <br>-           |    | 769,354                        |
| FUND BALANCES                                       |                 |                 |    |                                |
| Restricted Fund Balance:                            |                 |                 |    |                                |
| Capital Acquisition and Contractural Obligation     | -               | 429,464         |    | 429,464                        |
| Other Restricted Fund Balance                       | -               | 231,925         |    | 231,925                        |
| Assigned Fund Balance:                              |                 |                 |    |                                |
| Construction                                        | -               | 5,352           |    | 5,352                          |
| Other Assigned Fund Balance                         | -               | 699,488         |    | 699,488                        |
| Unassigned Fund Balance                             | 5,279,938       | -               |    | 5,279,938                      |
| Total Fund Balances                                 | <br>5,279,938   | <br>1,366,229   |    | 6,646,167                      |
| Total Liabilities, Deferred Inflows & Fund Balances | \$<br>6,414,657 | \$<br>1,543,037 | \$ | 7,957,694                      |

### CITY OF ANYWHERE, TEXAS RECONCILIATION OF THE GOVERNMENTAL FUNDS BALANCE SHEET TO THE STATEMENT OF NET POSITION FOR THE YEAR ENDED SEPTEMBER 30, 2023

| Total Fund Balances - Governmental Funds                                                                                                    | \$<br>6,646,167 |
|----------------------------------------------------------------------------------------------------|-----------------|
| The City uses internal service funds to charge the costs of certain activities, such as self-insurance and printing, to appropriate functions in other governmental funds. The assets and liabilities of the internal service funds are included in the Government Wide statements. The net effect is an Increase in net position.                                                                                                    | 5,303,259       |
| Capital assets used in governmental activities are not financial resources and therefore<br>are not reported in governmental funds. In addition, long-term liabilities, including<br>bonds payable, are not due and payable in the current period, and, therefore are not<br>reported as liabilities in the funds. The net effect of including the beginning balances<br>for these assets and liabilities is an increase in Net Position.                                                                             | 35,388,069      |
| Current year capital outlays. Right-to-Use lease and SBITAs and their principal payments are expenditures in the fund financial statements, but they should be shown as increases in these assets and reductions in long-term liabilities in the government-wide financial statements. The net effect of including the current fiscal year capital outlays and principal payments is to increase (decrease) net position.                                                                                             | 264,097         |
| The TMRS Pension plan this fiscal year required that the City report their net pension liability in the Government Wide Statement of Net Position. The items reported as a result of this implementation included a net pension liability of \$3,883,172 and a Deferred Resource Outflow of \$1,891,857 and a Deferred Resource Inflow of 130,122. This resulted in a decrease the ending net position by \$2,121,437.                                                                                                | (2,121,437)     |
| The city also participates in the TMRS OPEB plan. The amounts this fiscal year for the TMRS plan were a Net OPEB liability in the amount of \$408,502, a deferred resource outflow in the amount of \$18,590, and a deferred resource inflow in the amount of \$30,858. The net effect of these on the ending net position was a decrease of \$420,770.                                                                                                    | (420,770)       |
| The annual depreciation for general capital assets and the Right-to-Use assets and the SBITA assets increases accumulated depreciation related to these assets. The net effect of the current year's depreciation is to decrease net position.                                                                                                    | (528,731)       |
| Various other reclassifications and eliminations are necessary to convert from the modified accrual basis of accounting to accrual basis of accounting. These include recognizing deferred revenue as revenue, eliminating interfund transactions, reclassifying the proceeds of bond sales as an increase in bonds payable, and recognizing the liabilities associated with maturing long-term debt and interest. The net effect of these reclassifications and recognitions is to increase (decrease) net position. | 302,644         |
|                                                                                                    | <br>            |

### CITY OF ANYWHERE, TEXAS STATEMENT OF REVENUES, EXPENDITURES, AND CHANGES IN FUND BALANCES GOVERNMENTAL FUNDS FOR THE YEAR ENDED SEPTEMBER 30, 2023

|                                                |    | General<br>Fund |    | Other<br>Funds | G  | Total<br>overnmental<br>Funds |
|------------------------------------------------|----|-----------------|----|----------------|----|-------------------------------|
| REVENUES:                                      |    |                 |    |                |    |                               |
| Taxes:                                         | ¢  | 2 050 200       | ¢  | 6.01.6         | ¢  | <b>2</b> 0 <b>55</b> 10 (     |
| Property Taxes                                 | \$ | 2,970,380       | \$ | 6,816          | \$ | 2,977,196                     |
| General Sales and Use Taxes                    |    | 2,993,451       |    | -              |    | 2,993,451                     |
| Selective Sales and Use Tax                    |    | 16,125          |    | 201,739        |    | 217,864                       |
| Franchise Tax                                  |    | 815,836         |    | -              |    | 815,836                       |
| Penalty and Interest on Taxes                  |    | 45,490          |    | 2,149          |    | 47,639                        |
| Licenses and Permits                           |    | 107,659         |    | -              |    | 107,659                       |
| Intergovernmental Revenue and Grants           |    | 133,532         |    | 175,690        |    | 309,222                       |
| Charges for Services                           |    | 497,985         |    | -              |    | 497,985                       |
| Fines                                          |    | 232,233         |    | 12,562         |    | 244,795                       |
| Investment Earnings                            |    | 239,770         |    | 46,097         |    | 285,867                       |
| Interest Revenue - Leases                      |    | 10,410          |    | -              |    | 10,410                        |
| Rents and Royalties                            |    | 360             |    | -              |    | 360                           |
| Lease Revenue                                  |    | 109,590         |    | -              |    | 109,590                       |
| Contributions & Donations from Private Sources |    | 3,000           |    | 4,468          |    | 7,468                         |
| Other Revenue                                  |    | 13,803          |    | 4,283          |    | 18,086                        |
| Total Revenues                                 |    | 8,189,624       |    | 453,804        |    | 8,643,428                     |
| EXPENDITURES:                                  |    |                 |    |                |    |                               |
| Current:                                       |    |                 |    |                |    |                               |
| General Government                             |    | 869,265         |    | 373,469        |    | 1,242,734                     |
| Public Safety                                  |    | 4,698,934       |    | 27,961         |    | 4,726,895                     |
| Public Works                                   |    | 701,590         |    | -              |    | 701,590                       |
| Library                                        |    | 314,809         |    | -              |    | 314,809                       |
| Health                                         |    | 329,416         |    | -              |    | 329,416                       |
| Parks                                          |    | 544,814         |    | -              |    | 544,814                       |
| Debt Service:                                  |    |                 |    |                |    |                               |
| Principal on Right-to-Use Leases               |    | 119,913         |    | -              |    | 119,913                       |
| Principal on SBITAs                            |    | 2,000           |    | -              |    | 2,000                         |
| Interest on Right-to-Use Leases                |    | 8,184           |    | -              |    | 8,184                         |
| Interest on SBITAs                             |    | 125             |    | -              |    | 125                           |
| Capital Outlay:                                |    | 5(1(2           |    | 22 201         |    | 00 552                        |
| Capital Outlay                                 |    | 56,162          |    | 32,391         |    | 88,553                        |
| Total Expenditures                             |    | 7,645,212       |    | 433,821        |    | 8,079,033                     |
| Excess of Revenues Over Expenditures           |    | 544,412         |    | 19,983         |    | 564,395                       |
| OTHER FINANCING SOURCES (USES):                |    |                 |    |                |    |                               |
| Proceeds from Right-to-Use Leases              |    | 3,850           |    | -              |    | 3,850                         |
| Transfers In                                   |    | 284,546         |    | 62,843         |    | 347,389                       |
| Proceeds from SBITAs                           |    | 10,500          |    | -              |    | 10,500                        |
| Transfers Out (Use)                            |    | (295,000)       |    | (43,843)       |    | (338,843)                     |
| Total Other Financing Sources (Uses)           |    | 3,896           |    | 19,000         |    | 22,896                        |
| Net Change in Fund Balances                    |    | 548,308         |    | 38,983         |    | 587,291                       |
| Fund Balance - October 1 (Beginning)           |    | 4,731,630       |    | 1,327,246      |    | 6,058,876                     |
| Fund Balance - September 30 (Ending)           | \$ | 5,279,938       | \$ | 1,366,229      | \$ | 6,646,167                     |

### CITY OF ANYWHERE, TEXAS RECONCILIATION OF THE GOVERNMENTAL FUNDS STATEMENT OF REVENUES, EXPENDITURES, AND CHANGES IN FUND BALANCES TO THE STATEMENT OF ACTIVITIES FOR THE YEAR ENDED SEPTEMBER 30, 2023

| Total Net Change in Fund Balances - Governmental Funds                                                                                                    | \$<br>587,291 |
|----------------------------------------------------------------------------------------------------|---------------|
| The city uses some internal service funds to charge the costs of certain activities primarily to the governmental funds. The net income (loss) of these internal service funds are reported with governmental activities. The net effect of this consolidation is to increase (decrease) the change in net position.                                                                                                    | 443,147       |
| Current year capital outlays. Right-to-Use leases. and SBITAs and their principal payments are expenditures in the fund financial statements, but they should be shown as increases in these assets and reductions in their long-term liabilities in the government-wide financial statements. The net effect is to increase (decrease) the change in net position.                                                                                                    | 264,097       |
| The city participates in the TMRS pension plan. The changes in the districts net pension liability and the deferred resource outflows and inflows related to the pension plan resulted in a decrease in the change in the ending net position in the amount of \$517,435.                                                                                                    | (517,435)     |
| The city also participates in the TMRS OPEB plan. The change in the city's net OPEB liability and the deferred resource inflows and outflows related to the plan resulted in a decrease in the change in the ending net position in the amount of \$22,123.                                                                                                    | (22,123)      |
| Depreciation is not recognized as an expense in governmental funds since it does not require the use of current financial resources. The net effect of the current year's depreciation on capital assets. Right-to-Use lease assets and SBITA assets is to decrease the change in net position.                                                                                                    | (528,731)     |
| Various other reclassifications and eliminations are necessary to convert from the modified accrual basis of accounting to accrual basis of accounting. These include recognizing deferred revenue as revenue, adjusting current year revenue to show the revenue earned from the current year's tax levy, eliminating interfund transactions, reclassifying the proceeds of bond sales, and recognizing the liabilities associated with maturing long-term debt and interest. The net effect of these reclassifications and recognitions is to increase (decrease) the change in net position. | 37,087        |
| Change in Net Position of Governmental Activities                                                                                                    | \$<br>263,333 |

### CITY OF ANYWHERE, TEXAS STATEMENT OF NET POSITION PROPRIETARY FUNDS SEPTEMBER 30, 2023

|                                                                                          | Business-Typ                      | e Activities               |
|------------------------------------------------------------------------------------------|-----------------------------------|----------------------------|
|                                                                                          | Solid Waste<br>Management<br>Fund | Water<br>and Sewer<br>Fund |
| ASSETS                                                                                   |                                   |                            |
| Current Assets:                                                                          |                                   |                            |
| Cash and Cash Equivalents                                                                | \$ 6,199,993 \$                   | 4,445,202                  |
| Restricted Assets - Current:                                                             |                                   | .,,                        |
| Temporarily Restricted Asset                                                             | 785,933                           | 764,696                    |
| Accounts Receivable, Net                                                                 | 251,112                           | 552,809                    |
| Due from Other Funds                                                                     |                                   | -                          |
| Inventories                                                                              | -                                 | 105,692                    |
| Total Current Assets                                                                     | 7,237,038                         | 5,868,399                  |
| Noncurrent Assets:                                                                       |                                   |                            |
| Capital Assets:                                                                          |                                   |                            |
| Land Purchase and Improvements                                                           | 400,000                           | 124,367                    |
| Buildings, net                                                                           | 263,294                           | 586,908                    |
| Improvements other than Buildings, net                                                   | 1,786,494                         | 23,850,249                 |
| Furniture and Equipment, net                                                             | 734,210                           | (2,700)                    |
| Right-to-Use Lease Assets, net                                                           | -                                 | 7,550                      |
| SBITA Assets, net                                                                        | 3,400                             | -                          |
| Other Assets                                                                             | 19,813                            | 4,029,967                  |
| Total Noncurrent Assets                                                                  | 3,207,211                         | 28,596,341                 |
| Total Assets                                                                             | 10,444,249                        | 34,464,740                 |
| LIABILITIES                                                                              |                                   | 0 1,10 1,7 10              |
| Current Liabilities:                                                                     |                                   |                            |
| Accounts Payable                                                                         | 33,899                            | 90,287                     |
| Wages and Salaries Payable                                                               | 18,660                            | 27,974                     |
| Compensated Absences Payable                                                             | 2,738                             | 3,033                      |
| Intergovernmental Payable                                                                | 89,144                            | 78,801                     |
| Accrued Interest Payable                                                                 | 1,988                             | 38,215                     |
| Bonds Payable - Current                                                                  | 270,000                           | 713,212                    |
| Liabilities Payable from Restricted Assets                                               | 785,933                           | 520,775                    |
| Total Current Liabilities                                                                | 1,202,362                         | 1,472,297                  |
| Noncurrent Liabilities:                                                                  |                                   | 1,.,=,=,,                  |
|                                                                                          | 570,000                           | 12 221 740                 |
| Bonds Payable - Noncurrent<br>Other Long Term Date Payable - Noncurrent                  | 570,000                           | 12,221,740<br>35,680       |
| Other Long Term Debt Payable - Noncurrent                                                | 21,702<br>11,749                  |                            |
| Unamortized Premiums (Discounts) on Bonds<br>Right-to-Use Lease Liabilities - Noncurrent | 11,749                            | 7,832<br>7,550             |
| SBITA Liabilities - Noncurrent                                                           | 3,400                             | 7,330                      |
| Total Noncurrent Liabilities                                                             | 606,851                           | 12,272,802                 |
|                                                                                          |                                   |                            |
| Total Liabilities                                                                        | 1,809,213                         | 13,745,099                 |
| NET POSITION                                                                             | 2 222 250                         | 14.050.000                 |
| Net Investment in Capital Assets and Lease Assets                                        | 2,332,250                         | 14,950,992                 |
| Restricted for                                                                           | -                                 | 243,921                    |
| Unrestricted Net Position                                                                | 6,302,786                         | 5,524,728                  |
| Total Net Position                                                                       | \$ 8,635,036 \$                   | 20,719,641                 |

| Ent | erprise Funds |                       | Governmental<br>Activities |
|-----|---------------|-----------------------|----------------------------|
| ]   | Nonmajor      | Total                 | Total                      |
| ]   | Enterprise    | Enterprise            | Internal                   |
|     | Funds         | Funds                 | Service Funds              |
|     |               |                       |                            |
| \$  | 17,141 \$     | 10,662,336            | \$ 4,408,403               |
|     | -             | 1,550,629             | -                          |
|     | -             | 803,921               | 2,637                      |
|     | -             | -                     | 22,234                     |
|     | 135           | 105,827               | 29,753                     |
|     | 17,276        | 13,122,713            | 4,463,027                  |
|     |               |                       |                            |
|     | 5,000         | 529,367               | -                          |
|     | 28,125        | 878,327               | 109,207                    |
|     | -             | 25,636,743            | -                          |
|     | 9,687         | 741,197               | 895,113                    |
|     | -             | 7,550                 | -                          |
|     | -             | 3,400                 | -                          |
|     | -             | 4,049,780             |                            |
|     | 42,812        | 31,846,364            | 1,004,320                  |
|     | 60,088        | 44,969,077            | 5,467,347                  |
|     | 1,253         | 125,439               | 154,324                    |
|     | -             | 46,634                | 4,731                      |
|     | -             | 5,771                 | -                          |
|     | -             | 167,945               | -                          |
|     | -             | 40,203                | -                          |
|     | -             | 983,212               | -                          |
|     | -             | 1,306,708             | -                          |
|     | 1,253         | 2,675,912             | 159,055                    |
|     | -             | 12,791,740            | -                          |
|     | -             | 57,382                | 5,033                      |
|     | -             | 19,581                | -                          |
|     | -             | 7,550                 | -                          |
|     | -             | 3,400                 | 5,033                      |
|     | 1,253         | 12,879,653            | 164,088                    |
|     |               | 10,000,000            |                            |
|     | 42,812        | 17,326,054<br>243,921 | 1,004,320                  |
|     | 16,023        | 11,843,537            | 4,298,939                  |
|     |               | 29,413,512            |                            |

### CITY OF ANYWHERE, TEXAS STATEMENT OF REVENUES, EXPENSES, AND CHANGES IN FUND NET POSITION PROPRIETARY FUNDS FOR THE YEAR ENDED SEPTEMBER 30, 2023

|                                                                                                    | Business-Ty                                                               | pe Activities                                                             |
|----------------------------------------------------------------------------------------------------|---------------------------------------------------------------------------|---------------------------------------------------------------------------|
|                                                                                                    | Solid Waste<br>Management<br>Fund                                         | Water<br>and Sewer<br>Fund                                                |
| OPERATING REVENUES:                                                                                                    |                                                                           |                                                                           |
| Charges for Services<br>Other Revenue                                                                                                    | \$ 7,303,587<br>97,558                                                    | \$ 5,093,875<br>91,000                                                    |
| Total Operating Revenues                                                                                                    | 7,401,145                                                                 | 5,184,875                                                                 |
| OPERATING EXPENSES:                                                                                                    |                                                                           |                                                                           |
| Personnel Services - Salaries and Wages<br>Personnel Services - Employee Benefits<br>Purchased Professional & Technical Services<br>Purchased Property Services<br>Other Operating Costs<br>Supplies<br>Depreciation                                                    | 576,361<br>236,549<br>177,920<br>143,144<br>113,674<br>178,536<br>401,564 | 859,986<br>323,520<br>309,588<br>295,186<br>878,083<br>540,202<br>922,369 |
| Total Operating Expenses                                                                                                    | 1,827,748                                                                 | 4,128,934                                                                 |
| Operating Income (Loss)                                                                                                    | 5,573,397                                                                 | 1,055,941                                                                 |
| NONOPERATING REVENUES (EXPENSES):<br>Gain in Sale of Property<br>Grants (Not Capital Grants)<br>Investment Earnings<br>Other Non-Operating Revenues<br>(Loss) on Sale of Real and Personal Property<br>Interest Expense - Non-Operating<br>Other Non-Operating Expenses | 52,500<br>8,000<br>61,854<br>3,916<br>(29,762)<br>(76,782)                | 114,773<br>2,611<br>(4,862)<br>(645,938)<br>(6,898)                       |
| Total Nonoperating Revenue (Expenses)                                                                                                    | 19,726                                                                    | (540,314)                                                                 |
| Income (Loss) Before Contributions & Transfers                                                                                                    | 5,593,123                                                                 | 515,627                                                                   |
| Capital Contributions<br>Non-Operating Transfers In<br>Transfers Out (Use)<br>Change in Net Position<br>Total Net Position - October 1 (Beginning)                                                                                                    | 47,315<br>(106,235)<br>5,534,203<br>3,100,833                             | 169,125<br>(222,311)<br>462,441<br>20,257,200                             |
| Total Net Position - September 30 (Ending)                                                                                                    | \$ 8,635,036                                                              | \$ 20,719,641                                                             |

### EXHIBIT D-2

| - Ent | erprise Funds   |        |                               | (  | Fovernmental<br>Activities |
|-------|-----------------|--------|-------------------------------|----|----------------------------|
| 1     | Nonmajor        | Т      | otal                          |    | Total                      |
|       | Enterprise      |        | erprise                       |    | Internal                   |
| -     | Funds           |        | unds                          | Se | ervice Funds               |
|       | T unus          | -      | unub                          |    |                            |
| \$    | 21,376<br>125   |        | 418,838<br>188,683            | \$ | 1,433,919<br>153,571       |
|       | 21,501          | 12,    | 607,521                       |    | 1,587,490                  |
|       | 12,773<br>1,405 |        | 449,120<br>561,474            |    | 132,761<br>50,730          |
|       | 10,770          |        | 498,278                       |    | 501                        |
|       | 8,943           |        | 447,273                       |    | 38,151                     |
|       | 7,778           |        | 999,535                       |    | 1,003,846                  |
|       | 8,033           |        | 726,771                       |    | 39,733                     |
|       | 2,206           |        | 326,139                       |    | 286,974                    |
|       | 51,908          | 6,     | 008,590                       |    | 1,552,696                  |
|       | (30,407)        | 6,     | 598,931                       |    | 34,794                     |
|       |                 |        | 52,500                        |    | 226                        |
|       | 4,180           |        | 12,180                        |    | 220                        |
|       | 287             |        | 176,914                       |    | 119,127                    |
|       |                 |        | 6,527                         |    |                            |
|       | -               |        | (4,862)                       |    | -                          |
|       | -               |        | 575,700)                      |    | -                          |
|       | -               |        | (83,680)                      |    | -                          |
|       | 4,467           | (:     | 516,121)                      |    | 119,353                    |
|       | (25,940)        | 6,     | 082,810                       |    | 154,147                    |
|       | 31,000          |        | 216,440<br>31,000<br>328,546) |    | 289,000                    |
|       | 5,060           |        | 001,704                       |    | 443,147                    |
|       | 53,775          |        | 411,808                       |    | 4,860,112                  |
| \$    | 58,835          | \$ 29, | 413,512                       | \$ | 5,303,259                  |

### CITY OF ANYWHERE, TEXAS STATEMENT OF CASH FLOWS PROPRIETARY FUNDS FOR THE YEAR ENDED SEPTEMBER 30, 2023

|                                                                                                    | Business-T   | ype Activities |
|----------------------------------------------------------------------------------------------------|--------------|----------------|
|                                                                                                    | Solid Waste  | Water          |
|                                                                                                    | Management   | and Sewer      |
|                                                                                                    | Fund         | Fund           |
| Cash Flows from Operating Activities:                                                                 |              |                |
| Cash Received from User Charges                                                                       | \$ 7,303,587 | \$ 5,093,875   |
| Cash Received from Assessments - Other Funds                                                          | -            | -              |
| Cash Payments to Employees for Services                                                               | (741,821)    | (1,193,311)    |
| Cash Payments for Insurance Claims                                                                    | (97,408)     | (91,000)       |
| Cash Payments for Suppliers                                                                           | (664,227)    | (2,244,922)    |
| Cash Payments for Other Operating Expenses                                                            | (732,693)    | (1,473,808)    |
| Net Cash Provided by (Used for) Operating Activities                                                  | 5,067,438    | 90,834         |
| Cash Flows from Non-Capital Financing Activities:                                                     |              |                |
| Operating Transfer Out                                                                                | (106,235)    | (222,311)      |
| Cash Flows from Capital and Related Financing Activities:                                             |              |                |
| Acquisition of Capital Assets                                                                         | (194,242)    | -              |
| Capital Contributed by Other Funds                                                                    | 47,315       |                |
| Net Cash Provided by (Used for) Capital and Related Financing Activities                              | (146,927)    |                |
| Cash Flows from Investing Activities:                                                                 |              |                |
| Interest and Dividends on Investments                                                                 | 61,854       | 337,083        |
| Net Increase (Decrease) in Cash and Cash Equivalents                                                  | 4,876,130    | 205,606        |
| Cash and Cash Equivalents at Beginning of Year                                                        | 1,323,863    | 4,239,596      |
| Cash and Cash Equivalents at End of Year                                                              | \$ 6,199,993 | \$ 4,445,202   |
| Reconciliation of Operating Income (Loss) to Net Cash                                                 |              |                |
| Provided by (Used for) Operating Activities:                                                          |              |                |
| Operating Income (Loss)                                                                               | \$ 5,573,397 | \$ 1,055,941   |
| Adjustments to Reconcile Operating Income<br>to Net Cash Provided by (Used For) Operating Activities: |              |                |
| Depreciation                                                                                          | 401,564      | 922,369        |
| Effect of Increases and Decreases in Current<br>Assets and Liabilities:                               |              |                |
| Decrease (Increase) in Receivables                                                                    | 13,509       | 2,198          |
| Decrease (Increase) in Inventories                                                                    | -            | (9,752)        |
| Decrease (Increase) in Prepaid Expenses                                                               | 2,554        | 2,852          |
| Increase (Decrease) in Accounts Payable                                                               | (20,184)     | (287,127)      |
| Increase (Decrease) in Payroll Deductions                                                             | 3,935        | 7,343          |
| Decrase in Accrued Liabilities - Short Term                                                           | (33,500)     | (75,000)       |
| Increase (Decrease) in                                                                                | (805,470)    | (1,015,617)    |
| Increase (Decrease) in                                                                                | (68,367)     | (512,373)      |
| Net Cash Provided by (Used for) Operating Activities                                                  | \$ 5,067,438 | \$ 90,834      |
|                                                                                                    |              |                |

### EXHIBIT D-3

|    |                   |                          | Governmental<br>Activities - |
|----|-------------------|--------------------------|------------------------------|
| N  | Jonmajor          | Total                    | Total                        |
| Е  | nterprise         | Enterprise               | Internal                     |
|    | Funds             | Funds                    | Service Funds                |
|    |                   |                          |                              |
| \$ | 21,376            | \$ 12,418,838            | \$ 1,432,370<br>153,571      |
|    | (12,773)<br>(125) | (1,947,905)<br>(188,533) | (183,633)                    |
|    | (35,056)          | (2,944,205)              |                              |
|    | -                 | (2,206,501)              |                              |
|    | (26,578)          | 5,131,694                | 390,068                      |
|    | -                 | (328,546)                | ) -                          |
|    | -                 | (194,242)<br>47,315      | (174,305)                    |
|    | -                 | (146,927)                | (174,305)                    |
|    | 287               | 399,224                  | 119,283                      |
|    | (26,291)          | 5,055,445                | 335,046                      |
|    | 43,432            | 5,606,891                | 4,073,357                    |
| \$ | 17,141            | \$ 10,662,336            | \$ 4,408,403                 |
| \$ | (30,407)          | \$ 6,598,931             | \$ 34,794                    |
|    | 2,206             | 1,326,139                | 286,974                      |
|    | -                 | 15,707                   | (310)                        |
|    | 16                | (9,736)                  |                              |
|    | -                 | 5,406                    | 1,341                        |
|    | (1,927)           | (309,238)                |                              |
|    | (646)             | 10,632                   | 12,492                       |
|    | -                 | (108,500)                | ,                            |
|    | 4,180             | (1,816,907)              |                              |
|    | -                 | (580,740)                | -                            |
| \$ | (26, 578)         | \$ 5,131,694             | \$ 390,068                   |

### CITY OF ANYWHERE, TEXAS STATEMENT OF FIDUCIARY NET POSITION FIDUCIARY FUNDS SEPTEMBER 30, 2023

|                                   | Fiduciary  |
|-----------------------------------|------------|
|                                   | Component  |
|                                   | Unit       |
| ASSETS                            |            |
| Cash and Cash Equivalents         | \$ 50,000  |
| Investments - Current             | 100,000    |
| Interest Receivable - investments | 15,000     |
| Total Assets                      | 165,000    |
| LIABILITIES                       |            |
| Accounts Payable                  | 55,000     |
| Total Liabilities                 | 55,000     |
| NET POSITION                      |            |
| Restricted for Other Purposes     | 110,000    |
| Total Net Position                | \$ 110,000 |

### CITY OF ANYWHERE, TEXAS STATEMENT OF CHANGES IN FIDUCIARY NET POSITION FIDUCIARY FUNDS FOR THE YEAR ENDED SEPTEMBER 30, 2023

|                                                | Fiduciary<br>Component<br>Unit |
|------------------------------------------------|--------------------------------|
| ADDITIONS:                                     |                                |
| Investment Earnings                            | \$ 30,000                      |
| Contributions & Donations from Private Sources | 40,000                         |
| Total Additions                                | 70,000                         |
| DEDUCTIONS:                                    |                                |
| Personnel Services - Salaries and Wages        | 3,000                          |
| Purchased Professional & Technical Services    | 5,000                          |
| Supplies                                       | 2,000                          |
| Total Deductions                               | 10,000                         |
| Net Change in Fiduciary Net Position           | 60,000                         |
| Total Net Position -October 1 (Beginning)      | 50,000                         |
| Total Net Position - September 30 (Ending)     | \$ 110,000                     |

This page has been left blank intentionally.

# REQUIRED SUPPLEMENTARY INFORMATION

### CITY OF ANYWHERE, TEXAS SCHEDULE OF REVENUES, EXPENDITURES AND CHANGES IN FUND BALANCE -BUDGET AND ACTUAL - GENERAL FUND FOR THE YEAR ENDED SEPTEMBER 30, 2023

|                                                              |          | Budgeted Amounts |       | Actual<br>Amounts<br>_ (GAAP BASIS) |    | Variance With<br>Final Budget<br>Positive or<br>(Negative) |    |           |
|--------------------------------------------------------------|----------|------------------|-------|-------------------------------------|----|------------------------------------------------------------|----|-----------|
|                                                              | Original |                  | Final |                                     |    |                                                            |    |           |
|                                                              |          | 0                |       |                                     |    |                                                            |    | 0 )       |
| Taxes:                                                       |          |                  |       |                                     |    |                                                            |    |           |
| Property Taxes                                               | \$       | 2,910,000        | \$    | 2,910,000                           | \$ | 2,970,380                                                  | \$ | 60,380    |
| General Sales and Use Taxes                                  | +        | 2,790,000        | *     | 2,790,000                           | *  | 2,993,451                                                  | *  | 203,451   |
| Selective Sales and Use Tax                                  |          | 12,500           |       | 13,000                              |    | 16,125                                                     |    | 3,125     |
| Franchise Tax                                                |          | 702,300          |       | 705,200                             |    | 815,836                                                    |    | 110,636   |
| Penalty and Interest on Taxes                                |          | 33,000           |       | 33,000                              |    | 45,490                                                     |    | 12,490    |
| Licenses and Permits                                         |          | 40,000           |       | 41,090                              |    | 107,659                                                    |    | 66,569    |
| Intergovernmental Revenue and Grants                         |          | 125,000          |       | 126,991                             |    | 133,532                                                    |    | 6,54      |
| Charges for Services                                         |          | 568,000          |       | 568,300                             |    | 497,985                                                    |    | (70,315   |
| Fines                                                        |          | 282,220          |       | 282,220                             |    | 232,233                                                    |    | (49,987   |
| Investment Earnings                                          |          | 180,000          |       | 180,000                             |    | 239,770                                                    |    | 59,770    |
| Interest Revenue - Leases                                    |          | -                |       |                                     |    | 10,410                                                     |    | 10,410    |
| Rents and Royalties                                          |          | 360              |       | 360                                 |    | 360                                                        |    | 10,110    |
| Lease Revenue                                                |          | 110,000          |       | 110,000                             |    | 109,590                                                    |    | (410)     |
| Contributions & Donations from Private Sources               |          | 110,000          |       | 100                                 |    | 3,000                                                      |    | 2,900     |
| Other Revenue                                                |          | 456,180          |       | 456,180                             |    | 13,803                                                     |    | (442,377) |
| Total Revenues                                               |          | 8,209,660        |       | 8,216,441                           |    | 8,189,624                                                  |    | (26,817)  |
| EXPENDITURES:                                                |          |                  |       |                                     |    |                                                            |    |           |
| Current:                                                     |          |                  |       |                                     |    |                                                            |    |           |
| General Government                                           |          | 1,327,385        |       | 1,327,385                           |    | 869,265                                                    |    | 458,120   |
| Public Safety                                                |          | 4,832,005        |       | 4,848,150                           |    | 4,698,934                                                  |    | 149,210   |
| Public Works                                                 |          | 932,290          |       | 932,390                             |    | 701,590                                                    |    | 230,800   |
| Library                                                      |          | 314,860          |       | 314,860                             |    | 314,809                                                    |    | 51        |
| Health                                                       |          | 327,105          |       | 327,105                             |    | 329,416                                                    |    | (2,311    |
| Parks                                                        |          | 598,720          |       | 598,720                             |    | 544,814                                                    |    | 53,900    |
| Debt Service:                                                |          |                  |       |                                     |    |                                                            |    |           |
| Principal on Right-to-Use Leases                             |          | 120,000          |       | 120,000                             |    | 119,913                                                    |    | 87        |
| Principal on SBITAs                                          |          |                  |       |                                     |    | 2,000                                                      |    | (2,000    |
| Interest on Right-to-Use Leases                              |          | 10,000           |       | 10,000                              |    | 8,184                                                      |    | 1,810     |
| Interest on SBITAs                                           |          |                  |       |                                     |    | 125                                                        |    | (125      |
| Capital Outlay:                                              |          |                  |       |                                     |    |                                                            |    | (         |
| Capital Outlay                                               |          | 53,811           |       | 53,811                              |    | 56,162                                                     |    | (2,351)   |
| Total Expenditures                                           |          | 8,516,176        |       | 8,532,421                           |    | 7,645,212                                                  |    | 887,209   |
| Excess (Deficiency) of Revenues Over (Under)<br>Expenditures |          | (306,516)        |       | (315,980)                           |    | 544,412                                                    |    | 860,392   |
| OTHER FINANCING SOURCES (USES):                              |          |                  |       |                                     |    |                                                            |    |           |
| Proceeds from Right-to-Use Leases                            |          | -                |       | -                                   |    | 3,850                                                      |    | 3,850     |
| Transfers In                                                 |          | 264,200          |       | 264,200                             |    | 284,546                                                    |    | 20,340    |
| Proceeds from SBITAs                                         |          | 201,200          |       | 201,200                             |    | 10,500                                                     |    | 10,500    |
| Transfers Out (Use)                                          |          | (295,000)        |       | (295,000)                           |    | (295,000)                                                  |    | 10,500    |
| Total Other Financing Sources (Uses)                         |          | (30,800)         |       | (30,800)                            |    | 3,896                                                      |    | 34,690    |
|                                                              |          |                  |       |                                     |    |                                                            |    |           |
| Net Change in Fund Balances                                  |          | (337,316)        |       | (346,780)                           |    | 548,308                                                    |    | 895,088   |
| Fund Balance - October 1 (Beginning)                         |          | 4,731,630        |       | 4,731,630                           |    | 4,731,630                                                  |    |           |
| Fund Balance - September 30 (Ending)                         | \$       | 4,394,314        | \$    | 4,384,850                           | \$ | 5,279,938                                                  | \$ | 895,088   |
| Fund Balance - September 30 (Ending)                         | \$       | 4,394,314        | \$    | 4,384,850                           | \$ | 5,279,938                                                  | \$ | 895,      |

# CITY OF ANYWHERE, TEXAS SCHEDULE OF CHANGES IN NET PENSION LIABILITY AND RELATED RATIOS TEXAS MUNICIPAL RETIREMENT SYSTEM

FOR THE YEAR ENDED SEPTEMBER 30, 2023

|                                                                           | FY 2023<br>Plan Year 2022 |             | FY 2022<br>Plan Year 2021 |             | FY 2021<br>Plan Year 2020 |             |
|---------------------------------------------------------------------------|---------------------------|-------------|---------------------------|-------------|---------------------------|-------------|
| A. Total Pension Liability                                                |                           |             |                           |             |                           |             |
| Service Cost                                                              | \$                        | 792,456     | \$                        | 792,456     | \$                        | 792,456     |
| Interest (on the Total Pension Liability)                                 |                           | 2,934,567   |                           | 2,934,567   |                           | 2,934,567   |
| Changes of Benefit Terms                                                  |                           | -           |                           | -           |                           | -           |
| Difference between Expected and Actual Experience                         |                           | (104,345)   |                           | (104,345)   |                           | (104,345)   |
| Changes of Assumptions                                                    |                           | -           |                           | -           |                           | -           |
| Benefit Payments, Including Refunds of Employee Contributions             |                           | (1,034,567) |                           | (1,034,567) |                           | (1,034,567) |
| Net Change in Total Pension Liability                                     | \$                        | 2,588,111   | \$                        | 2,588,111   | \$                        | 2,588,111   |
| Total Pension Liability - Beginning                                       |                           | 31,556,365  |                           | 31,556,365  |                           | 31,556,365  |
| Total Pension Liability - Ending                                          | \$                        | 34,144,476  | \$                        | 34,144,476  | \$                        | 34,144,476  |
| B. Total Fiduciary Net Position                                           |                           |             |                           |             |                           |             |
| Contributions - Employer                                                  | \$                        | 590,234     | \$                        | 590,234     | \$                        | 590,234     |
| Contributions - Employee                                                  |                           | 376,712     |                           | 376,712     |                           | 376,712     |
| Net Investment Income                                                     |                           | 4,256,789   |                           | 4,256,789   |                           | 4,256,789   |
| Benefit Payments, Including Refunds of Employee Contributions             |                           | (1,743,003) |                           | (1,743,003) |                           | (1,743,003) |
| Administrative Expense                                                    |                           | (23,230)    |                           | (23,230)    |                           | (23,230)    |
| Other                                                                     |                           | (1,698)     |                           | (1,698)     |                           | (1,698)     |
| Net Change in Plan Fiduciary Net Position                                 | \$                        | 3,455,804   | \$                        | 3,455,804   | \$                        | 3,455,804   |
| Plan Fiduciary Net Position - Beginning                                   |                           | 29,896,543  |                           | 29,896,543  |                           | 29,896,453  |
| Plan Fiduciary Net Position - Ending                                      | \$                        | 33,352,347  | \$                        | 33,352,347  | \$                        | 33,352,257  |
| C. Net Pension Liability                                                  | \$                        | 792,129     | \$                        | 792,129     | \$                        | 792,219     |
| D. Plan Fiduciary Net Position as a Percentage of Total Pension Liability |                           | 97.68%      |                           | 97.68%      |                           | 97.68%      |
| E. Covered Payroll                                                        | \$                        | 4,563,846   | \$                        | 4,563,846   | \$                        | 4,563,846   |
| F. Net Pension Liability as a Percentage of Covered Payroll               |                           | 17.36%      |                           | 17.36%      |                           | 17.36%      |

Note: GASB Codification, Vol. 2, P20.146 requires that the data in this schedule be presented for the time period covered by the measurement date rather than the governmental entity's current fiscal year.

As required by GASB 68, this schedule will be built prospectively as the information becomes available until 10 years of information is presented.

| FY 2020<br>Plan Year 2019 |             | FY 2019<br>Plan Year 2018 |             | FY 2018<br>Plan Year 2017 |             | FY 2017<br>Plan Year 2016 |             |    | FY 2016<br>Plan Year 2015 | FY 2015<br>Plan Year 2014 |             |  |
|---------------------------|-------------|---------------------------|-------------|---------------------------|-------------|---------------------------|-------------|----|---------------------------|---------------------------|-------------|--|
| \$                        | 787,328     | \$                        | 753,632     | \$                        | 728,112     | \$                        | 693,405     | \$ | 564,367                   | \$                        | 532,456     |  |
|                           | 2,024,856   |                           | 1,965,695   |                           | 1,912,602   |                           | 1,855,248   |    | 1,765,339                 |                           | 1,652,345   |  |
|                           | -           |                           | -           |                           | -           |                           | -           |    | -                         |                           | -           |  |
|                           | (95,194)    |                           | (83,918)    |                           | (114,218)   |                           | (47,644)    |    | 8,396                     |                           | 12,456      |  |
|                           | 106,833     |                           | -           |                           | -           |                           | -           |    | -                         |                           | 265,378     |  |
|                           | (1,743,333) |                           | (1,808,263) |                           | (1,697,124) |                           | (1,640,217) |    | (1,541,018)               |                           | (1,493,835) |  |
| \$                        | 1,080,490   | \$                        | 827,146     | \$                        | 829,372     | \$                        | 860,792     | \$ | 797,084                   | \$                        | 968,800     |  |
|                           | 30,475,875  |                           | 29,648,729  |                           | 28,819,357  |                           | 27,958,564  |    | 25,707,450                |                           | 24,738,650  |  |
| \$                        | 31,556,365  | \$                        | 30,475,875  | \$                        | 29,648,729  | \$                        | 28,819,356  | \$ | 26,504,534                | \$                        | 25,707,450  |  |
| \$                        | 588,207     | \$                        | 575,910     | \$                        | 527,544     | \$                        | 472,646     | \$ | 477,317                   | \$                        | 450,346     |  |
|                           | 376,712     |                           | 360,589     |                           | 349,021     |                           | 330,193     |    | 307,662                   |                           | 310,567     |  |
|                           | 4,106,092   |                           | (847,873)   |                           | 3,549,109   |                           | 1,675,451   |    | 1,422,274                 |                           | 1,245,789   |  |
|                           | (1,743,333) |                           | (1,808,263) |                           | (1,697,124) |                           | (1,640,217) |    | (1,541,018)               |                           | (1,539,574) |  |
|                           | (23,230)    |                           | (16,401)    |                           | (18,402)    |                           | (18,930)    |    | (14,851)                  |                           | (15,389)    |  |
|                           | (698)       |                           | (857)       |                           | (933)       |                           | (1,020)     |    | (1,221)                   |                           | (1,145)     |  |
| \$                        | 3,303,750   | \$                        | (1,736,895) | \$                        | 2,709,215   | \$                        | 818,123     | \$ | 650,163                   | \$                        | 450,594     |  |
|                           | 26,592,703  |                           | 28,329,598  |                           | 25,620,383  |                           | 24,802,260  |    | 24,865,987                |                           | 24,415,393  |  |
| \$                        | 29,896,453  | \$                        | 26,592,703  | \$                        | 28,329,598  | \$                        | 25,620,383  | \$ | 25,516,150                | \$                        | 24,865,987  |  |
| \$                        | 1,659,912   | \$                        | 3,883,172   | \$                        | 1,319,131   | \$                        | 3,198,973   | \$ | 988,384                   | \$                        | 841,463     |  |
|                           | 94.74%      |                           | 87.26%      |                           | 95.55%      |                           | 88.90%      |    | 96.27%                    |                           | 96.73%      |  |
| \$                        | 5,381,597   | \$                        | 5,151,276   | \$                        | 4,946,416   | \$                        | 4,717,041   | \$ | 4,395,180                 | \$                        | 4,254,256   |  |
|                           | 30.84%      |                           | 75.38%      |                           | 26.67%      |                           | 67.82%      |    | 22.49%                    |                           | 19.78%      |  |

# CITY OF ANYWHERE, TEXAS SCHEDULE OF CONTRIBUTIONS TEXAS MUNICIPAL RETIREMENT SYSTEM

### FOR THE FISCAL YEAR 2023

|                                                                       | <br>2023           | 2022      |    | 2021      |  |
|-----------------------------------------------------------------------|--------------------|-----------|----|-----------|--|
| Actuarially Determined Contribution                                   | \$<br>634,573 \$   | 634,573   | \$ | 634,573   |  |
| Contributions in Relation to the Actuarially Determined Contributions | 634,573            | 634,573   |    | 634,573   |  |
| Contribution Deficiency (Excess)                                      | \$<br>- \$         | -         | \$ | -         |  |
| Covered Payroll                                                       | \$<br>5,783,456 \$ | 5,783,456 | \$ | 5,783,456 |  |
| Contributions as a Percentage of Covered Payroll                      | 10.97%             | 10.97%    |    | 10.97%    |  |

Note: GASB Codification, Vol. 2, P20.146 requires that the data in this schedule be presented as of the governmental entity's respective fiscal years as opposed to the time periods covered by the measurement dates ending December 31 for the respective fiscal years.

As required by GASB 68, this schedule will be built prospectively as the information becomes available until 10 years of information is presented.

## EXHIBIT G-7

| 2020            | <br>2019        | <br>2018        |    | 2017      |    | 2016      | <br>2015        |
|-----------------|-----------------|-----------------|----|-----------|----|-----------|-----------------|
| \$<br>598,345   | \$<br>588,207   | \$<br>346,218   | \$ | 346,218   | \$ | 338,438   | \$<br>325,356   |
| 598,345         | 588,207         | 346,218         |    | 346,218   |    | 338,438   | 325,356         |
| \$<br>-         | \$<br>-         | \$<br>-         | \$ | -         | \$ | -         | \$<br>-         |
| \$<br>5,678,345 | \$<br>5,381,597 | \$<br>4,936,735 | \$ | 4,937,985 | \$ | 4,834,698 | \$<br>4,647,943 |
| 10.54%          | 10.93%          | 7.01%           | 1  | 7.01%     | )  | 7.00%     | 7.00%           |

## CITY OF ANYWHERE, TEXAS SCHEDULE OF CHANGES IN THE TOTAL OPEB LIABILITY AND RELATED RATIOS TEXAS MUNICIPAL RETIREMENT SYSTEM FOR THE YEAR ENDED SEPTEMBER 30, 2023

|                                                         | Pla | FY 2023<br>n Year 2022 | FY 2022<br>Plan Year 2021 | FY 2021<br>Plan Year 2020 |
|---------------------------------------------------------|-----|------------------------|---------------------------|---------------------------|
| Total OPEB Liability                                    |     |                        |                           |                           |
| Service Cost                                            | \$  | 14,326 \$              | \$ 14,326                 | \$ 14,326                 |
| Interest on the Total OPEB Liability                    |     | 16,356                 | 16,356                    | 16,356                    |
| Changes of Benefit Terms                                |     | -                      | -                         | -                         |
| Difference between Expected and Actual Experience       |     | 1,894                  | 1,894                     | 1,894                     |
| Changes of Assumptions                                  |     | (103,345)              | (103,345)                 | (103,345)                 |
| Benefit Payments*                                       |     | (6,345)                | (6,345)                   | (6,345)                   |
| Net Change in Total OPEB Liability                      |     | (76,114)               | (76,114)                  | (76,114)                  |
| Total OPEB Liability - Beginning                        |     | 489,894                | 489,894                   | 489,894                   |
| Total OPEB Liability - Ending                           | \$  | 413,780 5              | \$ 413,780                | \$ 413,780                |
| Covered Payroll                                         | \$  | 5,789,456 \$           | \$ 5,789,456              | \$ 5,789,456              |
| Total OPEB Liability as a Percentage of Covered Payroll |     | 7.15%                  | 7.15%                     | 7.15%                     |

\*The Supplemental Death Benefit Fund is considered to be an unfunded OPEB plan under GASB 75. Because of this benefit payments are treated as being equal to the employer's yearly contributions for retirees.

Note: GASB Codification, Vol. 2, P52.139 states that the information on this schedule should be determined as of the measurement date of the plan.

As required by GASB 75, this schedule will be built prospectively as the information becomes available until 10 years of information is presented.

## EXHIBIT G-10

| Pla | FY 2020<br>in Year 2019 |    | FY 2019<br>Plan Year 2018 | FY 2018<br>Plan Year 2017 |
|-----|-------------------------|----|---------------------------|---------------------------|
|     |                         |    |                           |                           |
| \$  | 13,454                  | \$ | 14,939                    | \$<br>12,861              |
|     | 15,305                  |    | 14,175                    | 14,182                    |
|     | -                       |    | -                         | -                         |
|     | (15,570)                |    | (12,024)                  | -                         |
|     | 73,586                  |    | (26,787)                  | 30,033                    |
|     | (5,382)                 |    | (5,151)                   | (4,946)                   |
|     | 81,393                  | _  | (14,849)                  | <br>52,130                |
|     | 408,501                 |    | 423,350                   | 371,220                   |
| \$  | 489,894                 | \$ | 408,501                   | \$<br>475,480             |
| \$  | 5,381,597               | \$ | 3,239,413                 | \$<br>3,623,876           |
|     | 9.10%                   |    | 7.93%                     | 8.56%                     |

This page has been left blank intentionally.

## COMBINING AND INDIVIDUAL FUND STATEMENTS AND SCHEDULES

## CITY OF ANYWHERE, TEXAS COMBINING BALANCE SHEET NONMAJOR GOVERNMENTAL FUNDS SEPTEMBER 30, 2023

\_

|                                                 | Im | Capital<br>provement<br>Fund | 0  | otel-Motel<br>Occupancy<br>Fax Fund | Housing<br>Rehab<br>Fund | Street<br>Improvemen<br>Fund |         |
|-------------------------------------------------|----|------------------------------|----|-------------------------------------|--------------------------|------------------------------|---------|
| ASSETS                                          |    |                              |    |                                     |                          |                              |         |
| Cash and Cash Equivalents                       | \$ | 442,674                      | \$ | 96,556                              | \$<br>-                  | \$                           | 362,565 |
| Taxes Receivable                                |    | -                            |    | 28,405                              | -                        |                              | 70      |
| Accounts Receivable, Net                        |    | -                            |    | -                                   | -                        |                              | -       |
| Due from Other Governments                      |    | -                            |    | -                                   | -                        |                              | -       |
| Total Assets                                    | \$ | 442,674                      | \$ | 124,961                             | \$<br>-                  | \$                           | 362,635 |
| LIABILITIES                                     |    |                              |    |                                     |                          |                              |         |
| Accounts Payable                                | \$ | 3,935                        | \$ | 67,029                              | \$<br>-                  | \$                           | -       |
| Wages and Salaries Payable                      |    | -                            |    | -                                   | -                        |                              | -       |
| Compensated Absences Payable                    |    | -                            |    | -                                   | -                        |                              | -       |
| Due to Other Funds                              |    | -                            |    | -                                   | -                        |                              | -       |
| Total Liabilities                               |    | 3,935                        |    | 67,029                              | <br>-                    |                              | -       |
| FUND BALANCES                                   |    |                              |    |                                     |                          |                              |         |
| Restricted Fund Balance:                        |    |                              |    |                                     |                          |                              |         |
| Capital Acquisition and Contractural Obligation |    | 429,464                      |    | -                                   | -                        |                              | -       |
| Other Restricted Fund Balance                   |    | -                            |    | 69,485                              | -                        |                              | -       |
| Assigned Fund Balance:                          |    |                              |    |                                     |                          |                              |         |
| Construction                                    |    | 5,352                        |    | -                                   | -                        |                              | -       |
| Other Assigned Fund Balance                     |    | 3,923                        |    | (11,553)                            | -                        |                              | 362,635 |
| Total Fund Balances                             | _  | 438,739                      |    | 57,932                              | <br>-                    |                              | 362,635 |
| Total Liabilities and Fund Balances             | \$ | 442,674                      | \$ | 124,961                             | \$<br>-                  | \$                           | 362,635 |

| Economic<br>Development<br>Loan Fund |              | TCDP Housing<br>Rehab.<br>Fund |        | S  | Seizure |    | Federal<br>Shared<br>Forfeited Fd. |    | Police<br>Parking<br>Seizures |    | Homeland<br>Security<br>Grants Fund |    | LLEBG<br>Grant<br>FY 2019 |    | LLEBG<br>Grant<br>FY 2020 |  |
|--------------------------------------|--------------|--------------------------------|--------|----|---------|----|------------------------------------|----|-------------------------------|----|-------------------------------------|----|---------------------------|----|---------------------------|--|
| \$                                   | 183,188      | \$                             | -      | \$ | 3,584   | \$ | 15,986                             | \$ | 3,985                         | \$ | -                                   | \$ | -                         | \$ | -                         |  |
|                                      | 162,440      |                                | -      |    | -       |    | -                                  |    | -                             |    | -                                   |    | -                         |    | -                         |  |
| \$                                   | 345,628      | \$                             | -      | \$ | 3,584   | \$ | 15,986                             | \$ | 3,985                         | \$ | -                                   | \$ | -                         | \$ | -                         |  |
| \$                                   | -            | \$                             | -      | \$ | 392     | \$ | -                                  | \$ | 3,985                         | \$ | -                                   | \$ | -                         | \$ | -                         |  |
|                                      | -            |                                | -      |    | -       |    | -                                  |    | -                             |    | -                                   |    | -                         |    | -                         |  |
|                                      | -            |                                | -      |    | 392     |    | -                                  |    | 3,985                         |    | -                                   |    | -                         |    | -                         |  |
|                                      | -<br>162,440 |                                | -<br>- |    | -<br>-  |    | -                                  |    | -<br>-                        |    | -                                   |    | -                         |    | -                         |  |
|                                      | -<br>183,188 |                                | -      |    |         |    | -<br>15,986                        |    | -                             |    | -                                   |    | -                         |    | -                         |  |
|                                      | 345,628      |                                | -      |    | 3,192   |    | 15,986                             |    | -                             |    | -                                   | ·  | -                         |    | -                         |  |
| \$                                   | 345,628      | \$                             | -      | \$ | 3,584   | \$ | 15,986                             | \$ | 3,985                         | \$ | -                                   | \$ | -                         | \$ | -                         |  |

## CITY OF ANYWHERE, TEXAS COMBINING BALANCE SHEET NONMAJOR GOVERNMENTAL FUNDS SEPTEMBER 30, 2023

|                                                 | RSVP<br>Fund | G  | EBG<br>rant<br>2021 | G  | errorism<br>rant<br>und | (  | LEBG<br>Grant<br>7 2022 |
|-------------------------------------------------|--------------|----|---------------------|----|-------------------------|----|-------------------------|
| ASSETS                                          |              |    |                     |    |                         |    |                         |
| Cash and Cash Equivalents                       | \$<br>15,353 | \$ | -                   | \$ | -                       | \$ | -                       |
| Taxes Receivable                                | -            |    | -                   |    | -                       |    | -                       |
| Accounts Receivable, Net                        | -            |    | -                   |    | -                       |    | -                       |
| Due from Other Governments                      | 7,166        |    | -                   |    | -                       |    | -                       |
| Total Assets                                    | \$<br>22,519 | \$ | -                   | \$ | -                       | \$ | -                       |
| LIABILITIES                                     |              |    |                     |    |                         |    |                         |
| Accounts Payable                                | \$<br>21,387 | \$ | -                   | \$ | -                       | \$ | -                       |
| Wages and Salaries Payable                      | 1,469        | Ţ  | -                   | ÷  | -                       | ·  | -                       |
| Compensated Absences Payable                    | 2            |    | -                   |    | -                       |    | -                       |
| Due to Other Funds                              | -            |    | -                   |    | -                       |    | -                       |
| Total Liabilities                               | <br>22,858   |    | -                   |    | -                       |    | -                       |
| FUND BALANCES                                   |              |    |                     |    |                         |    |                         |
| Restricted Fund Balance:                        |              |    |                     |    |                         |    |                         |
| Capital Acquisition and Contractural Obligation | _            |    | _                   |    | _                       |    | _                       |
| Other Restricted Fund Balance                   | _            |    | _                   |    | _                       |    | -                       |
| Assigned Fund Balance:                          |              |    |                     |    |                         |    |                         |
| Construction                                    | _            |    | _                   |    | _                       |    | _                       |
| Other Assigned Fund Balance                     | (339)        |    | -                   |    | -                       |    | -                       |
| Total Fund Balances                             | <br>(339)    |    | -                   |    | -                       |    | -                       |
| Total Liabilities and Fund Balances             | \$<br>22,519 | \$ | -                   | \$ | -                       | \$ | _                       |

| mic Muni<br>ment Cou<br>d Securit | ırt      | Municipal<br>Court<br>Technology |    | TCDP Housing<br>Rehab.<br>#723048 |    | Total<br>Nonmajor<br>Governmental<br>Funds |  |
|-----------------------------------|----------|----------------------------------|----|-----------------------------------|----|--------------------------------------------|--|
|                                   |          |                                  |    |                                   |    |                                            |  |
| 4,562 \$ 3                        | 3,273 \$ | 3,854                            | \$ | -                                 | \$ | 1,272,808                                  |  |
| -                                 | -        | -                                |    | -                                 |    | 28,475                                     |  |
| -                                 | -        | -                                |    | -                                 |    | 162,440                                    |  |
|                                   |          | -                                |    | 72,148                            |    | 79,314                                     |  |
| 4,562 \$ 3                        | 3,273 \$ | 3,854                            | \$ | 72,148                            | \$ | 1,543,037                                  |  |
| 175 \$                            | - \$     | 700                              | \$ | _                                 | \$ | 103,189                                    |  |
| _                                 | -        | -                                | •  | -                                 |    | 1,469                                      |  |
| -                                 | -        | -                                |    | -                                 |    | ,                                          |  |
| -                                 | -        | -                                |    | 72,148                            |    | 72,148                                     |  |
| 175                               | -        | 700                              |    | 72,148                            | _  | 176,808                                    |  |
|                                   |          |                                  |    |                                   |    | 429,464                                    |  |
| -                                 | -        | -                                |    | -                                 |    | 231,92                                     |  |
| -                                 | -        | -                                |    | -                                 |    | 231,92.                                    |  |
| -                                 | -        | -                                |    | -                                 |    | 5,352                                      |  |
| 4,387 3                           | 3,273    | 3,154                            |    | -                                 |    | 699,488                                    |  |
| 4,387                             | 3,273    | 3,154                            |    | -                                 | _  | 1,366,22                                   |  |
| 4,562 \$ 3                        | 3,273 \$ | 3,854                            | \$ | 72,148                            | \$ | 1,543,03                                   |  |

## CITY OF ANYWHERE, TEXAS COMBINING STATEMENT OF REVENUES, EXPENDITURES AND CHANGES IN FUND BALANCES - NONMAJOR GOVERNMENTAL FUNDS FOR THE YEAR ENDED SEPTEMBER 30, 2023

|                                                                                | Capital<br>Improvement<br>Fund | Hotel-Motel<br>Occupancy<br>Tax Fund | Housing<br>Rehab<br>Fund | Street<br>Improvement<br>Fund |
|--------------------------------------------------------------------------------|--------------------------------|--------------------------------------|--------------------------|-------------------------------|
| REVENUES:                                                                      |                                |                                      |                          |                               |
| Taxes:                                                                         |                                |                                      |                          |                               |
| Property Taxes<br>Selective Sales and Use Tax                                  | \$                             | \$ -<br>201,739                      | \$ -                     | \$ 6,816                      |
| Penalty and Interest on Taxes<br>Intergovernmental Revenue and Grants          | -                              | -                                    | -                        | 2,149                         |
| Fines<br>Investment Earnings<br>Contributions & Donations from Private Sources | 14,344                         | 2,496                                | -                        | 12,184                        |
| Other Revenue                                                                  | -                              | -                                    | -                        | 3,678                         |
| Total Revenues                                                                 | 14,344                         | 204,235                              | -                        | 24,827                        |
| EXPENDITURES:                                                                  |                                |                                      |                          |                               |
| Current:                                                                       |                                |                                      |                          |                               |
| General Government<br>Public Safety<br>Capital Outlay:                         | -                              | 187,609                              | 363                      | 166                           |
| Capital Outlay                                                                 | 10,421                         | _                                    | _                        | _                             |
| Total Expenditures                                                             | 10,421                         | 187,609                              | 363                      | 166                           |
| Excess (Deficiency) of Revenues Over (Under)<br>Expenditures                   | 3,923                          | 16,626                               | (363)                    | 24,661                        |
| OTHER FINANCING SOURCES (USES):                                                |                                |                                      |                          |                               |
| Transfers In                                                                   | -                              | -                                    | -                        | -                             |
| Transfers Out (Use)                                                            |                                | (31,000)                             |                          |                               |
| Total Other Financing Sources (Uses)                                           |                                | (31,000)                             |                          |                               |
| Net Change in Fund Balance                                                     | 3,923                          | (14,374)                             | (363)                    | 24,661                        |
| Fund Balance - October 1 (Beginning)                                           | 434,816                        | 72,306                               | 363                      | 337,974                       |
| Fund Balance - September 30 (Ending)                                           | \$ 438,739                     | \$ 57,932                            | \$                       | \$ 362,635                    |

| Economic<br>Development<br>Loan Fund | TCDP Housing<br>Rehab.<br>Fund | Police<br>Seizure<br>Fund | Federal<br>Shared<br>Forfeited Fd. | Police<br>Parking<br>Seizures | Homeland<br>Security<br>Grants Fund | LLEBG<br>Grant<br>FY 2019 | LLEBG<br>Grant<br>FY 2020 |
|--------------------------------------|--------------------------------|---------------------------|------------------------------------|-------------------------------|-------------------------------------|---------------------------|---------------------------|
| \$ -                                 | \$ -                           | \$ -                      | \$ -                               | \$ -                          | \$ -                                | \$ -                      | \$ -                      |
| -                                    | -                              | -                         | -                                  | -                             | -                                   | -                         | -                         |
| -                                    | -                              | -                         | -                                  | -                             | 16,876                              | -                         | -                         |
| 14,808                               | -                              | 3,000                     | -                                  | -                             | -                                   | -                         | -                         |
|                                      | -                              | -                         | -                                  | -                             | -                                   | -                         | -                         |
|                                      |                                |                           |                                    |                               |                                     |                           |                           |
| 14,808                               |                                | 3,000                     |                                    |                               | 16,876                              |                           |                           |
| -                                    | 4,435                          | 396<br>3,970              | -<br>-<br>                         | -                             | 16,876                              | -                         | 5,952                     |
|                                      | 4,435                          | 4,366                     |                                    |                               | 16,876                              |                           | 5,952                     |
| 14,808                               | (4,435)                        | (1,366)                   |                                    |                               |                                     |                           | (5,952)                   |
| -                                    | -                              | -                         | -                                  | -                             | -                                   | -                         | -                         |
|                                      |                                | (1,002)                   | (4,052)                            |                               |                                     | (577)                     | (4,894)                   |
|                                      |                                | (1,002)                   | (4,052)                            |                               |                                     | (577)                     | (4,894)                   |
| 14,808                               | (4,435)                        | (2,368)                   | (4,052)                            | -                             | -                                   | (577)                     | (10,846)                  |
| 330,820                              | 4,435                          | 5,560                     | 20,038                             |                               |                                     | 577                       | 10,846                    |
| \$ 345,628                           | \$                             | \$ 3,192                  | \$ 15,986                          | \$                            | \$                                  | \$                        | \$                        |

## CITY OF ANYWHERE, TEXAS COMBINING STATEMENT OF REVENUES, EXPENDITURES AND CHANGES IN FUND BALANCES - NONMAJOR GOVERNMENTAL FUNDS FOR THE YEAR ENDED SEPTEMBER 30, 2023

|                                                                                        | RSVP<br>Fund    | LLEBG<br>Grant<br>BY 2021 | Bio-Terrorism<br>Grant<br>Fund | LLEBG<br>Grant<br>FY 2022 |
|----------------------------------------------------------------------------------------|-----------------|---------------------------|--------------------------------|---------------------------|
| REVENUES:                                                                              |                 |                           |                                |                           |
| Taxes:                                                                                 |                 |                           |                                |                           |
| Property Taxes<br>Selective Sales and Use Tax<br>Penalty and Interest on Taxes         | \$              | \$ -<br>-                 | \$ -<br>-<br>-                 | \$ -<br>-                 |
| Intergovernmental Revenue and Grants<br>Fines                                          | 73,166          |                           | -                              | -                         |
| Investment Earnings<br>Contributions & Donations from Private Sources<br>Other Revenue | -<br>4,468<br>5 |                           | -<br>600                       | -<br>-                    |
| Total Revenues                                                                         | 77,639          | -                         | 600                            | -                         |
| EXPENDITURES:                                                                          |                 |                           |                                |                           |
| Current:                                                                               |                 |                           |                                |                           |
| General Government<br>Public Safety<br>Capital Outlay:                                 | 77,548          |                           | 600                            | 1,342                     |
| Capital Outlay                                                                         | -               | . <u> </u>                | -                              | 7,720                     |
| Total Expenditures                                                                     | 77,548          |                           | 600                            | 9,062                     |
| Excess (Deficiency) of Revenues Over (Under)<br>Expenditures                           | 91              |                           |                                | (9,062)                   |
| OTHER FINANCING SOURCES (USES):                                                        |                 |                           |                                |                           |
| Transfers In<br>Transfers Out (Use)                                                    | -               | 2,702<br>(2,318)          | -                              | 4,214                     |
| Total Other Financing Sources (Uses)                                                   | -               | 384                       |                                | 4,214                     |
| Net Change in Fund Balance                                                             | 91              | 384                       | -                              | (4,848)                   |
| Fund Balance - October 1 (Beginning)                                                   | (430)           | (384)                     |                                | 4,848                     |
| Fund Balance - September 30 (Ending)                                                   | \$ (339)        | \$                        | \$                             | \$                        |

| Total<br>Nonmajor<br>Governmental<br>Funds |    | CDP Housing<br>Rehab.<br>#723048 | TC | Municipal<br>Court<br>Technology | Municipal<br>Court<br>Security Fee |    | Economic<br>Development<br>Fund |    | LLEBG<br>Grant<br>FY 2023 |    |
|--------------------------------------------|----|----------------------------------|----|----------------------------------|------------------------------------|----|---------------------------------|----|---------------------------|----|
| 6,810                                      | \$ | 5 -                              | \$ | \$ -                             | -                                  | \$ | _                               | \$ | -                         | \$ |
| 201,739                                    |    | -                                |    | -                                | -                                  |    | -                               |    | -                         |    |
| 2,149                                      |    | -                                |    | -                                | -                                  |    | -                               |    | -                         |    |
| 175,690                                    |    | 72,148                           |    | -                                | -                                  |    | -                               |    | 13,500                    |    |
| 12,562                                     |    | -                                |    | 4,869                            | 4,693                              |    | -                               |    | -                         |    |
| 46,09                                      |    | -                                |    | -                                | -                                  |    | 2,265                           |    | -                         |    |
| 4,46                                       |    | -                                |    | -                                | -                                  |    | -                               |    | -                         |    |
| 4,28.                                      |    | -                                |    |                                  | -                                  |    |                                 |    | -                         |    |
| 453,804                                    |    | 72,148                           |    | 4,869                            | 4,693                              |    | 2,265                           |    | 13,500                    |    |
| 373,469                                    |    | 72,148                           |    | _                                | 2,516                              |    | 28,684                          |    | -                         |    |
| 27,96                                      |    |                                  |    | -                                | -                                  |    |                                 |    | 2,795                     |    |
| 32,39                                      |    | -                                |    | 5,290                            | -                                  |    | -                               |    | 4,990                     |    |
| 433,82                                     |    | 72,148                           |    | 5,290                            | 2,516                              |    | 28,684                          |    | 7,785                     |    |
| 19,983                                     |    |                                  |    | (421)                            | 2,177                              |    | (26,419)                        |    | 5,715                     |    |
| 62,843                                     |    | -                                |    | -                                | -                                  |    | 50,000                          |    | 5,927                     |    |
| (43,843                                    |    | -                                |    |                                  | -                                  |    | -                               |    | -                         |    |
| 19,000                                     |    |                                  |    |                                  |                                    |    | 50,000                          |    | 5,927                     |    |
| 38,98                                      |    | -                                |    | (421)                            | 2,177                              |    | 23,581                          |    | 11,642                    |    |
| 1,327,24                                   |    |                                  |    | 3,575                            | 1,096                              |    | 70,806                          |    |                           |    |
| 1,366,229                                  | \$ | -                                | \$ | \$ 3,154                         | 3,273                              | \$ | 94,387                          | \$ | 11,642                    | \$ |

## CITY OF ANYWHERE, TEXAS COMBINING STATEMENT OF NET POSITION INTERNAL SERVICE FUNDS SEPTEMBER 30, 2023

|                                                   | Unemployment <sup>–</sup><br>Compensation<br>Fund | Equipment<br>Replacement<br>Fund |
|---------------------------------------------------|---------------------------------------------------|----------------------------------|
| ASSETS                                            |                                                   |                                  |
| Current Assets:                                   |                                                   |                                  |
| Cash and Cash Equivalents                         | \$ 124,325                                        | \$ 1,811,150                     |
| Accounts Receivable, Net                          | -                                                 | -                                |
| Due from Other Funds                              | -                                                 | -                                |
| Inventories                                       |                                                   | -                                |
| Total Current Assets                              | 124,325                                           | 1,811,150                        |
| Noncurrent Assets:                                |                                                   |                                  |
| Capital Assets:                                   |                                                   |                                  |
| Buildings, net                                    | -                                                 | -                                |
| Furniture and Equipment, net                      | -                                                 | 878,650                          |
| Total Noncurrent Assets                           |                                                   | 878,650                          |
| Total Assets                                      | 124,325                                           | 2,689,800                        |
| LIABILITIES                                       |                                                   |                                  |
| Current Liabilities:                              |                                                   |                                  |
| Accounts Payable                                  | 3,083                                             | 2,093                            |
| Wages and Salaries Payable                        | -                                                 | -                                |
| Total Current Liabilities                         | 3,083                                             | 2,093                            |
| Noncurrent Liabilities:                           |                                                   |                                  |
| Other Long Term Debt Payable - Noncurrent         | -                                                 | -                                |
| Total Noncurrent Liabilities                      |                                                   | -                                |
| Total Liabilities                                 | 3,083                                             | 2,093                            |
| NET POSITION                                      |                                                   |                                  |
| Net Investment in Capital Assets and Lease Assets | -                                                 | 878,650                          |
| Unrestricted Net Position                         | 121,242                                           | 1,809,057                        |
| Total Net Position                                | \$ 121,242                                        | \$ 2,687,707                     |

|   | Property<br>Insurance<br>Fund | Health<br>Insurance<br>Fund | Cafeteria<br>Plan<br>Fund | Service<br>Center<br>Fund | Total<br>Internal<br>Service Funds |
|---|-------------------------------|-----------------------------|---------------------------|---------------------------|------------------------------------|
|   | 1 und                         | 1 und                       | 1 und                     | 1 und                     | Service I unus                     |
| ; | 1,058,536 \$                  | 1,247,777                   | \$ 15,855                 | \$ 150,760                | \$ 4,408,403                       |
|   | -                             | 300                         | -                         | 2,337                     | 2,637                              |
|   | -                             | -                           | -                         | 22,234                    | 22,234                             |
|   | -                             | -                           | -                         | 29,753                    | 29,753                             |
|   | 1,058,536                     | 1,248,077                   | 15,855                    | 205,084                   | 4,463,027                          |
|   | _                             | -                           | _                         | 109,207                   | 109,207                            |
|   | -                             | -                           | -                         | 16,463                    | 895,113                            |
|   | -                             | -                           | -                         | 125,670                   | 1,004,320                          |
|   | 1,058,536                     | 1,248,077                   | 15,855                    | 330,754                   | 5,467,34                           |
|   | _                             | 127,124                     | 4,181                     | 17,843                    | 154,324                            |
|   | -                             | -                           | -                         | 4,731                     | 4,73                               |
|   | -                             | 127,124                     | 4,181                     | 22,574                    | 159,05                             |
|   | -                             | -                           | -                         | 5,033                     | 5,033                              |
|   | -                             | -                           | -                         | 5,033                     | 5,03                               |
|   | -                             | 127,124                     | 4,181                     | 27,607                    | 164,08                             |
|   | -                             | -                           | -                         | 125,670                   | 1,004,320                          |
|   | 1,058,536                     | 1,120,953                   | 11,674                    | 177,477                   | 4,298,93                           |
| ; | 1,058,536 \$                  | 1,120,953                   | \$ 11,674                 | \$ 303,147                | \$ 5,303,259                       |

## CITY OF ANYWHERE, TEXAS COMBINING STATEMENT OF REVENUES, EXPENSES AND CHANGES IN FUND NET POSITION INTERNAL SERVICE FUNDS FOR THE YEAR ENDED SEPTEMBER 30, 2023

|                                                                                                    | Unemployment<br>Compensation<br>Fund | Equipment<br>Replacement<br>Fund |
|----------------------------------------------------------------------------------------------------|--------------------------------------|----------------------------------|
| OPERATING REVENUES:                                                                                                    |                                      |                                  |
| Charges for Services<br>Other Revenue                                                                                            | \$ -                                 | \$ -                             |
| Total Operating Revenues                                                                                                    |                                      |                                  |
| OPERATING EXPENSES:                                                                                                    |                                      |                                  |
| Personnel Services - Salaries and Wages<br>Personnel Services - Employee Benefits<br>Purchased Professional & Technical Services | 501                                  | -                                |
| Purchased Property Services<br>Other Operating Costs<br>Supplies                                                                 | 17,250                               | 10,006                           |
| Depreciation                                                                                                    | <del>_</del> _                       | 272,127                          |
| Total Operating Expenses                                                                                                    | 17,751                               | 282,133                          |
| Operating Income (Loss)                                                                                                    | (17,751)                             | (282,133)                        |
| NONOPERATING REVENUES (EXPENSES):                                                                                                |                                      |                                  |
| Gain in Sale of Property<br>Investment Earnings                                                                                  | -                                    | 53,541                           |
| Total Nonoperating Revenue (Expenses)                                                                                            | -                                    | 53,541                           |
| Income (Loss) Before Transfers                                                                                                   | (17,751)                             | (228,592)                        |
| Non-Operating Transfers In                                                                                                    | -                                    | 250,000                          |
| Change in Net Position                                                                                                    | (17,751)                             | 21,408                           |
| Total Net Position - October 1 (Beginning)                                                                                       | 138,993                              | 2,666,299                        |
| Total Net Position - September 30 (Ending)                                                                                       | \$ 121,242                           | \$ 2,687,707                     |

| Property        | I        | Health   | Cafeteria    | Service       |    | Total        |
|-----------------|----------|----------|--------------|---------------|----|--------------|
| Insurance       |          | surance  | Plan         | Center        |    | Internal     |
| <br>Fund        |          | Fund     | Fund         | Fund          | Se | ervice Funds |
|                 |          |          |              |               |    |              |
| \$<br>78,390    | \$ 1     | ,111,132 | \$<br>47,151 | \$<br>197,246 | \$ | 1,433,919    |
| 145,644         |          | 138      | -            | 7,789         |    | 153,571      |
| 224,034         | 1        | ,111,270 | 47,151       | 205,035       |    | 1,587,490    |
|                 |          |          |              |               |    |              |
| -               |          | -        | -            | 132,761       |    | 132,761      |
| -               |          | -        | -            | 50,730        |    | 50,730       |
| -               |          | -        | -            | -             |    | 501          |
| -               |          | -        | -            | 28,145        |    | 38,151       |
| 54,110          |          | 875,490  | 48,399       | 8,597         |    | 1,003,846    |
| -               |          | -        | -            | 39,733        |    | 39,733       |
| <br>-           |          | -        | <br>         | <br>14,847    |    | 286,974      |
| <br>54,110      |          | 875,490  | <br>48,399   | <br>274,813   |    | 1,552,696    |
| <br>169,924     |          | 235,780  | <br>(1,248)  | <br>(69,778)  |    | 34,794       |
|                 |          |          |              |               |    |              |
| -               |          | -        | _            | 226           |    | 226          |
| 31,129          |          | 33,906   | 551          | -             |    | 119,127      |
| 31,129          |          | 33,906   | 551          | 226           |    | 119,353      |
| 201,053         |          | 269,686  | (697)        | (69,552)      |    | 154,147      |
| -               |          | -        | -            | 39,000        |    | 289,000      |
| <br>201,053     |          | 269,686  | <br>(697)    | <br>(30,552)  |    | 443,147      |
| <br>857,483     |          | 851,267  | <br>12,371   | <br>333,699   |    | 4,860,112    |
|                 | <b>_</b> |          |              |               |    |              |
| \$<br>1,058,536 | \$ 1     | ,120,953 | \$<br>11,674 | \$<br>303,147 | \$ | 5,303,259    |

## CITY OF ANYWHERE, TEXAS COMBINING STATEMENT OF CASH FLOWS INTERNAL SERVICE FUNDS FOR THE YEAR ENDED SEPTEMBER 30, 2023

|                                                                                                    |          | employment<br>ompensation<br>Fund | Equipment<br>Replacement<br>Fund |
|----------------------------------------------------------------------------------------------------|----------|-----------------------------------|----------------------------------|
| Cash Flows from Operating Activities:                                                                 |          |                                   |                                  |
| Cash Received from User Charges                                                                       | \$       | -                                 | \$<br>-                          |
| Cash Received from Assessments - Other Funds                                                          |          | -                                 | -                                |
| Cash Payments to Employees for Services                                                               |          | -                                 | -                                |
| Cash Payments for Suppliers                                                                           |          | (16,408)                          | <br>(11,591)                     |
| Net Cash Provided by (Used for) Operating Activities                                                  |          | (16,408)                          | (11,591)                         |
| Cash Flows from Capital & Related Financing Activities:                                               |          |                                   | <br>                             |
| Acquisition of Capital Assets                                                                         |          | -                                 | <br>(174,305)                    |
| Cash Flows from Investing Activities:                                                                 |          |                                   |                                  |
| Interest and Dividends on Investments                                                                 |          | -                                 | <br>53,696                       |
| Net Increase (Decrease) in Cash and Cash Equivalents                                                  |          | (16,408)                          | (132,200)                        |
| Cash and Cash Equivalents at Beginning of the Period:                                                 |          | 140,733                           | <br>1,943,350                    |
| Cash and Cash Equivalents at End of the Period:                                                       | \$       | 124,325                           | \$<br>1,811,150                  |
| Reconciliation of Operating Income (Loss) to Net Cash                                                 |          |                                   |                                  |
| Provided By (Used For) Operating Activities:                                                          |          |                                   |                                  |
| Operating Income (Loss)                                                                               | \$       | (17,751)                          | \$<br>(282,133)                  |
| Adjustments to Reconcile Operating Income<br>to Net Cash Provided by (Used For) Operating Activities: |          |                                   |                                  |
| Depreciation                                                                                          |          | -                                 | 272,127                          |
| Effect of Increases and Decreases in Current<br>Assets and Liabilities:                               |          |                                   |                                  |
| Decrease (Increase) in Receivables                                                                    |          | -                                 | -                                |
| Decrease (Increase) in Inventories                                                                    |          | -                                 | -                                |
| Decrease (Increase) in Prepaid Expenses                                                               |          | -                                 | -                                |
| Increase (Decrease) in Accounts Payable                                                               |          | 1,343                             | (1,585)                          |
| Increase (Decrease) in Payroll Deductions                                                             |          | -                                 | -                                |
| Decrase in Accrued Liabilities - Short Term                                                           | <u> </u> | -                                 | <br>-                            |
| let Cash Provided by (Used for) Operating Activities                                                  | \$       | (16,408)                          | \$<br>(11,591)                   |

| Property<br>Insurance                    | Health<br>Insurance                      |    | Cafeteria<br>Plan |    | Service<br>Center                         |     | Total<br>Internal                                |
|------------------------------------------|------------------------------------------|----|-------------------|----|-------------------------------------------|-----|--------------------------------------------------|
| <br>Fund                                 | Fund                                     |    | Fund              |    | Fund                                      | - 2 | ervice Funds                                     |
| \$<br>78,390<br>145,644<br>-<br>(62,059) | \$<br>1,111,821<br>139<br>-<br>(806,051) | \$ | 47,151            | \$ | 195,008<br>7,788<br>(183,633)<br>(63,789) | \$  | 1,432,370<br>153,571<br>(183,633)<br>(1,012,240) |
| <br>161,975                              | <br>305,909                              |    | (5,191)           |    | (44,626)                                  |     | 390,068                                          |
| <br>-                                    | <br>                                     | _  | -                 | _  | -                                         | _   | (174,305)                                        |
| <br>31,129                               | 33,907                                   |    | 551               |    | -                                         |     | 119,283                                          |
| <br>193,104<br>865,432                   | <br>339,816<br>907,961                   |    | (4,640)<br>20,495 |    | (44,626)<br>195,386                       |     | 335,046<br>4,073,357                             |
| \$<br>1,058,536                          | \$<br>1,247,777                          | \$ | 15,855            | \$ | 150,760                                   | \$  | 4,408,403                                        |
| \$<br>169,924                            | \$<br>235,780                            | \$ | (1,248)           | \$ | (69,778)                                  | \$  | 34,794                                           |
| -                                        | -                                        |    | -                 |    | 14,847                                    |     | 286,974                                          |
| -                                        | 689                                      |    | -                 |    | (999)<br>194                              |     | (310)                                            |
| -                                        | -                                        |    | -                 |    | 194<br>1,341                              |     | 194<br>1,341                                     |
| (7,949)                                  | 69,440                                   |    | (3,943)           |    | (1,466)                                   |     | 55,840                                           |
| -                                        | -                                        |    | -                 |    | 12,492                                    |     | 12,492                                           |
| <br>-                                    | <br>-                                    |    | -                 |    | (1,257)                                   |     | (1,257)                                          |
| \$<br>161,975                            | \$<br>305,909                            | \$ | (5,191)           | \$ | (44,626)                                  | \$  | 390,068                                          |

This page has been left blank intentionally.

## EXAMPLE WORKSHEETS

| Texas     |  |
|-----------|--|
| nywhere,  |  |
| City of A |  |

|                     |                                            | Total<br>Governmental | Internal<br>Service Fund | Acct Groups<br>(Beginning) | Debt & Capital<br>Items | Reclassifi-<br>cations | Allocated<br>Depreciation | GASB 68<br>Adjustments | GASB 75<br>Adjustments | Government<br>Wide |
|---------------------|--------------------------------------------|-----------------------|--------------------------|----------------------------|-------------------------|------------------------|---------------------------|------------------------|------------------------|--------------------|
|                     | ASSETS AND DEFERRED OUTFLOWS OF RESOURCES  | SOURCES               |                          |                            |                         |                        |                           |                        |                        |                    |
| 1010                | Cash and Cash Equivalents                  | 6,335,654             | 4,408,403                |                            |                         |                        |                           |                        |                        | 10,744,057         |
| 1030                | Investments - Current                      |                       |                          |                            |                         |                        |                           |                        |                        |                    |
| 1040                | Interest Receivable - investments          |                       |                          |                            |                         |                        |                           |                        |                        |                    |
| 1050                | Taxes Receivable                           | 983,493               |                          |                            |                         |                        |                           |                        |                        | 983,493            |
| 1051                | Allowance for Uncollectible Taxes (credit) | (301,973)             |                          |                            |                         |                        |                           |                        |                        | (301,973)          |
| 1150                | Accounts Receivable, Net                   | 243,540               | 2,637                    |                            |                         | 72,236                 |                           |                        |                        | 318,413            |
| 1210                | Special Assessments Receivable, Net        |                       |                          |                            |                         |                        |                           |                        |                        |                    |
| 1220                | Lease Receivable, Net                      | 460,434               |                          |                            |                         |                        |                           |                        |                        | 460,434            |
| 1260                | Due from Other Governments                 | 125,616               |                          |                            |                         |                        |                           |                        |                        | 125,616            |
| 1270                | Taxes Levied for Other Governments         |                       |                          |                            |                         |                        |                           |                        |                        |                    |
| 1300                | Due from Other Funds                       | 72,148                | 22,234                   |                            |                         | (94,382)               |                           |                        |                        |                    |
| 1310                | Due from Fiduciary Funds                   |                       |                          |                            |                         |                        |                           |                        |                        |                    |
| 1320                | Due from Component Unit                    |                       |                          |                            |                         |                        |                           |                        |                        |                    |
| 1390                | Due from Others                            |                       |                          |                            |                         |                        |                           |                        |                        |                    |
| 1391                | Due from Primary Government                |                       |                          |                            |                         |                        |                           |                        |                        |                    |
| 1410                |                                            | 38,782                | 29,753                   |                            |                         |                        |                           |                        |                        | 68,535             |
| 1430 <mark>H</mark> | D Prepaid Items                            |                       |                          |                            |                         |                        |                           |                        |                        |                    |
| 1440N               | Ceferred Charges                           |                       |                          |                            |                         |                        |                           |                        |                        |                    |
| 1490XI              | Advances to other Funds                    |                       |                          |                            |                         |                        |                           |                        |                        |                    |
| 1500                | D Investments - Non current                |                       |                          |                            |                         |                        |                           |                        |                        |                    |
| 1531 <u>–</u>       | D Investments - Joint Venture              |                       |                          | 1,080,256                  |                         |                        |                           |                        |                        | 1,080,256          |
| age                 | Temporarily Restricted Asset               |                       |                          |                            |                         |                        |                           |                        |                        |                    |
| 1612_               | Temporarily Restricted                     |                       |                          |                            |                         |                        |                           |                        |                        |                    |
| 161399              | D Temporarily Restricted                   |                       |                          |                            |                         |                        |                           |                        |                        |                    |
| 1621                | Permanently Restricted                     |                       |                          |                            |                         |                        |                           |                        |                        |                    |
| 1622                | Permanently Restricted                     |                       |                          |                            |                         |                        |                           |                        |                        |                    |
| 1710                | Land Purchase and Improvements             |                       |                          | 519,919                    | -                       |                        |                           |                        |                        | 519,919            |
| 1720                | Infrastructure                             |                       |                          |                            | 333,953                 |                        |                           |                        |                        | 333,953            |
| 1721                | Accumulated Depreciation - Infrastructure  |                       |                          |                            |                         |                        | (253,056)                 |                        |                        | (253,056)          |
| 1730                | Buildings                                  |                       | 410,836                  | 22,978,656                 |                         |                        |                           |                        |                        | 23,389,492         |
| 1731                | Accumulated Depreciation - Buildings       |                       | (301,629)                | (1,847,947)                |                         |                        | (77,734)                  |                        |                        | (2,227,310)        |
| 1740                | Improvements other than Buildings          |                       |                          | 3,646,305                  |                         |                        |                           |                        |                        | 3,646,305          |
| 1741                | Accumulated Depreciation - Other           |                       |                          | (2,826,737)                |                         |                        |                           |                        |                        | (2,826,737)        |
| 1750                | Furniture and Equipment                    |                       | 2,820,903                | 12,498,391                 | (165,020)               |                        |                           |                        |                        | 15,154,274         |
| 1751                | Accumulated Depreciation - Furniture &     |                       | (1.925.792)              |                            |                         |                        | (197.941)                 |                        |                        | (1,992,967)        |
| 1760                | Capital Assets                             |                       |                          |                            |                         |                        |                           |                        |                        |                    |
| 1761                | Accumulated Depreciation - Capital         |                       |                          |                            |                         |                        |                           |                        |                        |                    |
| 1770                | Richt-to-Lise Lease Assets                 |                       |                          | 358 252                    | 4 000                   |                        |                           |                        |                        | 362 252            |
| 1771                | Accumulated Depreciation - Rinht-to-I lee  |                       |                          | (107 094)                  | <u>ر</u> ج              |                        |                           |                        |                        | (157 328)          |
| 1770                | CRITA Accete                               |                       |                          |                            |                         |                        |                           |                        |                        | 188 564            |
| 7111                | Approximated Demonstrate CDITA Approx      |                       |                          |                            | 100,001                 |                        |                           |                        |                        | 100,004            |
| C/ / I              |                                            |                       |                          |                            |                         |                        |                           |                        |                        | (1 70,00)          |
| 1780                | Construction in Progress                   |                       |                          | 61,766                     |                         |                        |                           |                        |                        | 61,766             |
| 1800                | Net Pension Asset                          |                       |                          |                            |                         |                        |                           |                        |                        |                    |
| 1810                | Net OPEB Asset                             |                       |                          |                            |                         |                        |                           |                        |                        |                    |
| 1990                | Other Assets                               |                       |                          |                            |                         |                        |                           |                        |                        |                    |

| Texas  |
|--------|
| where, |
| of Any |
| City   |

|      | •       |                                          |                                             |                          | •                          |                         |                        |                                               |                                              |                       |                    |
|------|---------|------------------------------------------|---------------------------------------------|--------------------------|----------------------------|-------------------------|------------------------|-----------------------------------------------|----------------------------------------------|-----------------------|--------------------|
|      |         |                                          | Total Internal<br>Governmental Service Fund | Internal<br>Service Fund | Acct Groups<br>(Beginning) | Debt & Capital<br>Items | Reclassifi-<br>cations | Reclassifi- Allocated<br>cations Depreciation | Allocated GASB68<br>Depreciation Adjustments | GASB75<br>Adjustments | Government<br>Wide |
| 1996 | Deferre | 1996 Deferred Charge for Refunding       |                                             |                          |                            |                         |                        |                                               |                                              |                       |                    |
| 1997 |         | Deferred Outflow Related to Pension Plan |                                             |                          |                            |                         |                        |                                               | 1,891,857                                    |                       | 1,891,857          |
| 1998 |         | Deferred Resource Outflow Related to     |                                             |                          |                            |                         |                        |                                               |                                              | 18,590                | 18,590             |
| 1999 |         | Deferred Resource Outflow                |                                             |                          |                            |                         |                        |                                               |                                              |                       |                    |
|      | TOT,    | TOTAL ASSETS PLUS OUTFLOWS               | 7,957,694                                   | 5,467,345                | 36,361,767                 | 377,008                 | (22,146)               | (528,731)                                     | 1,891,857                                    | 18,590                | 51,523,384         |
|      |         |                                          |                                             |                          |                            |                         |                        |                                               |                                              |                       |                    |
|      |         |                                          |                                             |                          |                            |                         |                        |                                               |                                              |                       |                    |

| City of     | City of Anywhere, Texas                                                         | -                     |                          |                            | FY 2023                 |                        | -                         |                        |                        | 10/25/2023         |
|-------------|---------------------------------------------------------------------------------|-----------------------|--------------------------|----------------------------|-------------------------|------------------------|---------------------------|------------------------|------------------------|--------------------|
|             |                                                                                 | Total<br>Governmental | Internal<br>Service Fund | Acct Groups<br>(Beginning) | Debt & Capital<br>Items | Reclassifi-<br>cations | Allocated<br>Depreciation | GASB 68<br>Adjustments | GASB 75<br>Adjustments | Government<br>Wide |
| -           | I JABII ITIES AND DEFERRED INELOWS OF RESOLIRCES                                | <b>JE RESOLIRCES</b>  |                          |                            |                         |                        |                           |                        |                        |                    |
| 2010        | Accounts Pavable                                                                | (323.566)             | (154 321)                |                            |                         |                        |                           |                        |                        | (477 887)          |
|             | Wages and Salaries Payable                                                      | (117,721)             |                          |                            |                         |                        |                           |                        |                        | (122,453)          |
| 2030 (      | Compensated Absences Payable                                                    | (6,504)               |                          |                            |                         |                        |                           |                        |                        | (6,504)            |
|             | <b>Claims and Judgments Payable</b>                                             |                       |                          |                            |                         |                        |                           |                        |                        |                    |
|             | Contracts Payable                                                               |                       |                          |                            |                         |                        |                           |                        |                        |                    |
|             | Retainage Payable                                                               |                       |                          |                            |                         |                        |                           |                        |                        |                    |
|             | Intergovernmental Payable                                                       |                       |                          |                            |                         |                        |                           |                        |                        |                    |
|             | Due to Other Funds                                                              | (94,382)              |                          |                            |                         | 94,382                 | ~                         |                        |                        |                    |
|             | Due to Fiduciary Funds                                                          |                       |                          |                            |                         |                        |                           |                        |                        |                    |
|             | Due to Others                                                                   |                       |                          |                            |                         |                        |                           |                        |                        |                    |
|             | Due to Primary Government                                                       |                       |                          |                            |                         |                        |                           |                        |                        |                    |
|             | Due to Component Unit                                                           |                       |                          |                            |                         |                        |                           |                        |                        |                    |
|             | Bonds, Notes, Loans Payable - Matured                                           |                       |                          |                            |                         |                        |                           |                        |                        |                    |
|             | Right-to-Usel Leases Payable - Matured                                          |                       |                          |                            |                         |                        |                           |                        |                        |                    |
|             | Accrued Interest Payable                                                        |                       |                          |                            |                         |                        |                           |                        |                        |                    |
|             | Unearned Revenues                                                               |                       |                          |                            |                         |                        |                           |                        |                        |                    |
|             | Notes Payable - Current                                                         |                       |                          |                            |                         |                        |                           |                        |                        |                    |
| 52500       | Bonds Payable - Current                                                         |                       |                          |                            |                         |                        |                           |                        |                        |                    |
|             | Right-to-Use Leases Payable - Current                                           |                       |                          |                            |                         |                        |                           |                        |                        |                    |
|             | SBITAs Payable - Current                                                        |                       |                          |                            |                         |                        |                           |                        |                        |                    |
|             | Other Current Liabilities                                                       |                       |                          |                            |                         |                        |                           |                        |                        |                    |
|             | Advance from Other Funds                                                        |                       |                          |                            |                         |                        |                           |                        |                        |                    |
| 16<br>54001 | Liabilities Payable from Restricted Assets                                      |                       |                          |                            |                         |                        |                           |                        |                        |                    |
|             | Bonds, Loans & Other Payable-Due                                                |                       |                          |                            |                         |                        |                           |                        |                        |                    |
|             | Right-to-Use Leases Payable - Due                                               |                       |                          |                            | (43,576)                |                        |                           |                        |                        | (43,576)           |
|             | SBITA Payable - Due Within One Year                                             |                       |                          |                            | (94,563)                |                        |                           |                        |                        | (94,563)           |
|             | Termination Benefits & Comp. Absences -                                         |                       |                          |                            | (436,785)               |                        |                           |                        |                        | (436,785)          |
|             | Other Debt Due Within One Year                                                  |                       |                          |                            |                         |                        |                           |                        |                        |                    |
|             | Other Non-current Liability - Due Within                                        |                       |                          |                            |                         |                        |                           |                        |                        |                    |
|             | Unamortized Premium (Discount) on                                               |                       |                          |                            |                         |                        |                           |                        |                        |                    |
|             | Loans Payable - Noncurrent                                                      |                       |                          |                            |                         |                        |                           |                        |                        |                    |
|             | Financing Leases Payable - Noncurrent                                           |                       | 1000 L                   |                            |                         |                        |                           |                        |                        |                    |
|             | Other Long Term Debt Payable -                                                  |                       | (5,033)                  | (744,347)                  | ) 392,875               |                        |                           |                        |                        | (356,505)          |
| 0427        | Unamortized Premiums (Discounts) on<br>Dicht to Loo Looco Lichilitico Noncreant |                       |                          | (1)000 3E1)                | 150 620                 |                        |                           |                        |                        | 1012 037           |
|             | Right-to-Ose Lease Liabilities - Noncurrent<br>SRITA I jabilities - Noncurrent  |                       |                          | 100,822)                   |                         |                        |                           |                        |                        | (99,712)           |
|             | Net Pension Liability                                                           |                       |                          |                            |                         |                        |                           | (3.883.172)            |                        | (3.883.172)        |
|             | Net OPEB Liability                                                              |                       |                          |                            |                         |                        |                           |                        | (408,502)              | (408,502)          |
| 2601 (      | Unavailable Revenue - Property Taxes                                            | (217,894)             |                          |                            |                         | 217,894                | _                         |                        |                        |                    |
| 2602 [      | Deferred Inflow Related to Pension Plan                                         |                       |                          |                            |                         |                        |                           | (130,122)              |                        | (130,122)          |
|             | Deferred Resource Inflow Related to OPEB                                        | в                     |                          |                            |                         |                        |                           |                        | (30,858)               | (30,858)           |
| 2604 [      | Deferred Resource Inflow                                                        | (EE1 160)             |                          |                            |                         | 10 511                 |                           |                        |                        | 1528 016)          |
|             |                                                                                 | (00+'100)             |                          |                            |                         | 10,21                  |                           |                        |                        | (0,940)            |

| Texas   |  |
|---------|--|
| /where, |  |
| of Any  |  |
| City    |  |

|                                |                                             |                          | -                          | 1 2020                  |                        |                           |                       |                       |                    |
|--------------------------------|---------------------------------------------|--------------------------|----------------------------|-------------------------|------------------------|---------------------------|-----------------------|-----------------------|--------------------|
|                                | Total Internal<br>Governmental Service Fund | Internal<br>Service Fund | Acct Groups<br>(Beginning) | Debt & Capital<br>Items | Reclassifi-<br>cations | Allocated<br>Depreciation | GASB68<br>Adjustments | GASB75<br>Adjustments | Government<br>Wide |
| TOTAL LIABILITIES PLUS INFLOWS | (1,311,527)                                 | (164,086)                | (973,698)                  | (112,911)               | 324,790                | ¢                         | (4,013,294)           | (439,360)             | (6,690,086)        |

| as    |
|-------|
| Texas |
|       |
| ere   |
| whe   |
| ž     |
| An    |
| of    |
| >     |

| City c            | City of Anywhere, Texas                         | -                     |                          |                            | <b>м</b>                |                        | -                         |                        |                        | 10/25/2023         |
|-------------------|-------------------------------------------------|-----------------------|--------------------------|----------------------------|-------------------------|------------------------|---------------------------|------------------------|------------------------|--------------------|
|                   |                                                 | Total<br>Governmental | Internal<br>Service Fund | Acct Groups<br>(Beginning) | Debt & Capital<br>Items | Reclassifi-<br>cations | Allocated<br>Depreciation | GASB 68<br>Adjustments | GASB 75<br>Adjustments | Government<br>Wide |
|                   | FUND BALANCES/NET POSITION                      |                       |                          |                            |                         |                        |                           |                        |                        |                    |
| 3410              | Inventories                                     |                       |                          |                            |                         |                        |                           |                        |                        |                    |
| 3415              | Long Term Loans/Notes Receivable                |                       |                          |                            |                         |                        |                           |                        |                        |                    |
| 3425              | Endowment Principal                             |                       |                          |                            |                         |                        |                           |                        |                        |                    |
| 3430              | Prepaid Items                                   |                       |                          |                            |                         |                        |                           |                        |                        |                    |
| 3445              | Other Non-Spendable Fund Balance                |                       |                          |                            |                         |                        |                           |                        |                        |                    |
| 3450              | Federal or State Funds Grant Restriction        |                       |                          |                            |                         |                        |                           |                        |                        |                    |
| 3460              | Restricted for                                  |                       |                          |                            |                         |                        |                           |                        |                        |                    |
| 3470              | Capital Acquisition and Contractural            | (429,464)             |                          |                            |                         | 429,464                | _                         |                        |                        |                    |
| 3480              | Retirement of Long-Term Debt                    |                       |                          |                            |                         |                        |                           |                        |                        |                    |
| 3490              | Other Restricted Fund Balance                   | (231,925)             |                          |                            |                         | 231,925                |                           |                        |                        |                    |
| 3510              | Construction                                    |                       |                          |                            |                         |                        |                           |                        |                        |                    |
| 3520              | Claims and Judgements                           |                       |                          |                            |                         |                        |                           |                        |                        |                    |
| 3525              | Retirement of Loans or Notes Payable            |                       |                          |                            |                         |                        |                           |                        |                        |                    |
| 3530              | Capital Expenditures for Equipment              |                       |                          |                            |                         |                        |                           |                        |                        |                    |
| 3540              | Self Insurance                                  |                       |                          |                            |                         |                        |                           |                        |                        |                    |
| 3545A             | Other Committed Fund Balance                    |                       |                          |                            |                         |                        |                           |                        |                        |                    |
| 3550H             |                                                 | (5,352)               |                          |                            |                         | 5,352                  |                           |                        |                        |                    |
| 3560N             | Claims and Judgements                           |                       |                          |                            |                         |                        |                           |                        |                        |                    |
| 3565X             | Retirement of Loans or Notes Payable            |                       |                          |                            |                         |                        |                           |                        |                        |                    |
| 3570 <sup>m</sup> | Capital Expenditures for Equipment              |                       |                          |                            |                         |                        |                           |                        |                        |                    |
| 3580              | J Self-Insurance                                |                       |                          |                            |                         |                        |                           |                        |                        |                    |
| 3290g             | Other Assigned Fund Balance                     | (699,488)             |                          |                            |                         | 699,488                |                           |                        |                        |                    |
| 36001             | Unassigned Fund Balance                         | (5,279,938)           |                          |                            |                         | 5,279,938              | -                         |                        |                        |                    |
| 3700              | Prior Period Adjustment                         |                       |                          |                            |                         |                        |                           |                        |                        |                    |
| 3800              | Net Investment in Capital Assets and            |                       | (1,004,320)              | (35,030,353)               | 3) (369,378)            |                        | 528,731                   |                        |                        | (35,875,320)       |
| 3810              | Restricted for                                  |                       |                          |                            |                         |                        |                           |                        |                        |                    |
| 3820              | Restricted for                                  |                       |                          |                            |                         |                        |                           |                        |                        |                    |
| 3830              | Restricted for Pension Benefits                 |                       |                          |                            |                         |                        |                           |                        |                        |                    |
| 3840              | Restricted for Pool Participant                 |                       |                          |                            |                         |                        |                           |                        |                        |                    |
| 3850              | Restricted for Capital Acquisition              |                       |                          |                            |                         | (429,464)              |                           |                        |                        | (429,464)          |
| 3860              | Restricted for Debt Service                     |                       |                          |                            |                         |                        |                           |                        |                        |                    |
| 3870              | Restricted for                                  |                       |                          |                            |                         |                        |                           |                        |                        |                    |
| 3880              | Restricted for                                  |                       |                          |                            |                         |                        |                           |                        |                        |                    |
| 3890              | Restricted for Other Purposes                   |                       |                          |                            |                         | (231,925)              |                           |                        |                        | (231,925)          |
| 3900              | Unrestricted Net Position                       |                       | (4,298,939)              | (357,716)                  | 3) 105,281              | (6,287,422)            |                           | 2,121,437              | 420,770                | (8,296,589)        |
|                   | TOTAL FUND BALANCES/NET POSITION                | (6,646,167)           | (5,303,259)              | (35,388,069)               | (264,097)               | (302,644)              | 528,731                   | 2,121,437              | 420,770                | (44,833,298)       |
| 4XXX              | AXXX Total Assets less Liabilities and Eduities | -<br>-                | Ę                        | Ļ                          | Ę                       | Ę                      |                           | Ċ                      | <br>-                  | Ċ                  |
|                   |                                                 | þ                     | þ                        | þ                          |                         | þ                      |                           | þ                      | þ                      | þ                  |

| S        |
|----------|
| g        |
| ÿ        |
|          |
|          |
| Те       |
| · _      |
|          |
| e        |
| _        |
| Ð        |
| <u> </u> |
| ÷        |
| 2        |
| ~        |
| _ >      |
|          |
| _        |
| ~        |
| ~        |
| -        |
| -        |
| 0        |
| ~        |
| _        |
| +        |

10/25/2023 (2,993,451) (10,410) 94,020 20,108 62,937 339,922 343,347 þ (2,994,774) (217,864) (815,836) (47,639) (404,994) (360) (122,104) (312,831) (18,312) 1,322,369 4,922,480 1,029,446 107,659) (309,222) (497,985) 251,790) (9,105,231) Government Wide 13,939 1,591 686 1,374 2,033 þ þ Adjustments GASB75 325,983 37,255 32,082 47,604 16,041 ę þ Adjustments GASB 68 272,410 26,020 70,720 ę þ 120,402 Depreciation Allocated (6,995) (226) 2,977,196 (12,514) (2,994,774) ę (37,313) Reclassifications 8,915 62,748 2,803 1,309 36,507 75,183 (305,363) ¢ (305,363) Debt & Capital ltems FY 2023 ¢ ¢ Acct Groups (Beginning) (29,529) 13,797 (15,518) (119,127) 24,057 189 ę (119,127) Service Fund Internal (10,410) 701,590 314,809 (2,993,451) (47,639) (285,867) (7,468) (2,977,196) (217,864) (815,836) (309,222) (497,985) 244,795) (360) (109,590) (18,086) 4,726,895 107,659) ę (8,643,428) 1,242,734 Governmental Total \*1XXX+2XXX+3XXX(Balance Sheet Check) Intergovernmental Revenue and Grants 4XXX Total Assets less Liabilities and Equities Contributions from Special Assessment Contributions & Donations from Private Other General Government Functions FUND BALANCES/NET POSITION Selective Sales and Use Tax for Selective Sales and Use Tax for General Sales and Use Taxes Penalty and Interest on Taxes Gross Receipts Business Tax Taxes - Debt Service Levy Selective Sales and Use Tax Interest Revenue - Leases Taxes - General Levy 5180<sub>5</sub> Other Taxes 5190<sup>4</sup> Penalty and Interest on 1 5200<sup>4</sup> Licenses and Permits 5300<sup>2</sup> Intergovernmental Rever 5400<sup>2</sup> Charges for Services Financial Administration TOTAL REVENUES Police and Fire Control S Special Assessments General Government Investment Earnings **Rents and Royalties** Death and Gift Tax **Technical Services** EXPENDITURES Lease Revenue DO NOT PRINT Other Revenue Property Taxes Franchise Tax Administration Animal Control Income Taxes Administration Public Works Public Safety REVENUES Escheats Forfeits Library Fines 5550ab 171 20102 5110 5150 5160 6310 6350 4XXX 5133 5170 5650 6130 6200 6210 6220 5010 5120 5132 5140 5630 5700 6100 6110 6120 6190 6230 6300 5611 5620 5640 5011 5131 5621 ü

| Texas                |
|----------------------|
|                      |
|                      |
| ຍ                    |
| <u> </u>             |
| ¢                    |
|                      |
|                      |
| <ul> <li></li> </ul> |
| - 5                  |
| -                    |
| _                    |
| _                    |
|                      |
| •                    |
| _                    |
| -                    |
| - 75                 |
| 0                    |
| ~                    |
| _>                   |
| ن ب                  |
| - <u>-</u>           |

| City 6 | City of Anywhere, Texas          |                         |                          | Ĺ                          | FY 2023                 |                        | <br>                      |                        |                        | 10/25/2023         |
|--------|----------------------------------|-------------------------|--------------------------|----------------------------|-------------------------|------------------------|---------------------------|------------------------|------------------------|--------------------|
|        |                                  | Total<br>Governmental S | Internal<br>Service Fund | Acct Groups<br>(Beginning) | Debt & Capital<br>Items | Reclassifi-<br>cations | Allocated<br>Depreciation | GASB 68<br>Adjustments | GASB 75<br>Adjustments | Government<br>Wide |
| 6400   | DO NOT PRINT                     |                         |                          |                            |                         |                        |                           |                        |                        |                    |
| 6410   | Health                           | 329,416                 | (25,354)                 |                            | 1,560                   |                        | 1,745                     | 26,388                 | 1,128                  | 334,883            |
| 6450   | Main Street                      |                         |                          |                            |                         |                        |                           |                        |                        |                    |
| 6480   | Airport                          |                         |                          |                            |                         |                        |                           |                        |                        |                    |
| 6500   | DO NOT PRINT                     |                         |                          |                            |                         |                        |                           |                        |                        |                    |
| 6510   | Parks                            | 544,814                 | (2,436)                  |                            | 1,042                   |                        | 37,434                    | 32,082                 | 2 1,372                | 614,308            |
| 6710   | Principal on Debt                |                         |                          |                            |                         |                        |                           |                        |                        |                    |
| 6711   | Principal on Right-to-Use Leases | 119,913                 |                          |                            | (119,913)               |                        |                           |                        |                        |                    |
| 6712   | Principal on SBITAs              | 2,000                   |                          |                            | (2,000)                 |                        |                           |                        |                        |                    |
| 6720   | Interest on Debt                 |                         |                          |                            |                         |                        |                           |                        |                        |                    |
| 6721   | Interest on Right-to-Use Leases  | 8,184                   |                          |                            |                         |                        |                           |                        |                        | 8,184              |
| 6722   | Interest on SBITAs               | 125                     |                          |                            |                         |                        |                           |                        |                        | 125                |
| 6790   | Other Debt Service               |                         |                          |                            |                         |                        |                           |                        |                        |                    |
| 6800   | Capital Outlay                   | 88,553                  |                          |                            | (88,553)                |                        |                           |                        |                        |                    |
|        | TOTAL EXPENDITURES               | 8,079,033               | (34,794)                 | Ģ                          | - (20,399)              | ¢                      | 528,731                   | 517,435                | 22,123                 | 9,092,129          |
| Al     |                                  |                         |                          |                            |                         |                        |                           |                        |                        |                    |

| Texas    |
|----------|
|          |
| e e      |
| <u> </u> |
| Ð        |
| _        |
| 5        |
| - 5      |
| >        |
|          |
| - 2      |
| च        |
| -        |
| 5        |
|          |
| ~        |
| نې ا     |
|          |

| City of Anywhere, Texas                                                                                                    | -                               |                                 |                            | FY 2023                     |                              | -                         |                             |                          | 10/25/2023                       |
|----------------------------------------------------------------------------------------------------|---------------------------------|---------------------------------|----------------------------|-----------------------------|------------------------------|---------------------------|-----------------------------|--------------------------|----------------------------------|
|                                                                                                    | Total<br>Governmental           | Internal<br>Service Fund        | Acct Groups<br>(Beginning) | Debt & Capital<br>Items     | Reclassifi-<br>cations       | Allocated<br>Depreciation | GASB 68<br>Adjustments      | GASB 75<br>Adjustments   | Government<br>Wide               |
| OTHER RESOURCES<br>7911 Issuance of Bonds<br>7912 Sale of Real and Personal Property<br>7913 Proceeds from Right-to-Use Leases<br>7914 Non-Current Loans                                                                                                    | (3,850)                         |                                 |                            | 3,850                       |                              |                           |                             |                          |                                  |
|                                                                                                    | (347,389)<br>(10,500)           | (289,000)                       |                            | 10,500                      | 386,158                      |                           |                             |                          | (250,231)                        |
| <ul> <li>7951 Gain in Sale of Property</li> <li>7953 Grants (Not Capital Grants)</li> <li>7955 Investment Earnings</li> <li>7956 Insurance Recovery</li> <li>7957 Capital Contributions</li> <li>7958 Non-Operating Transfers In</li> <li>7900 Other Non-Operating Revenues</li> </ul> |                                 | (226)                           |                            |                             | 520                          |                           |                             |                          |                                  |
| тотасти от нек по по по по по по по по по по по по по                                                                                                    | (361,739)<br>338,843            | (289,226)                       | ¢                          |                             | 386,384<br>(386,158)         | ¢                         | ¢                           | ¢                        | (250,231)                        |
| 0)                                                                                                    | 338,843                         | ¢                               | ¢                          |                             | (386,158)                    | ¢                         | ¢                           | ¢                        | ¢                                |
| 9120 Change in Fund Balance/Net Position<br>9100 Beginning Fund Balance/Net Position<br>9110 Prior Period Adjustments                                                                                                    | (587,291)<br>(6,058,876)<br>-0- | (443,147)<br>(4,860,112)<br>-0- | -0-<br>(35,388,069)<br>-0- | - (264,097)<br>) -0-<br>-0- | (37,087)<br>(265,557)<br>-0- | 528,731<br>-0-<br>-0-     | 517,435<br>1,604,002<br>-0- | 22,123<br>398,647<br>-0- | (263,333)<br>(44,569,965)<br>-0- |
| 9200 Total Fund Balance/Net Position<br>9900 Total Net Position (balance Sheet) - 9200                                                                                                    | (6,646,167)<br>-0-              | (5,303,259)<br>-0-              | (35,388,069)<br>-0-        | ) (264,097)<br>0-           | (302,644)<br>-0-             | 528,731<br>-0-            | 2,121,437<br>-0-            | 420,770<br>-0-           | (44,833,298)<br>-0-              |

City of Anywhere, Texas

| Contro         |              |                                                                                                    | Adjustr                                                               | nent                                      | Adjustments Must<br>be approved by Audit<br>Client. APPROVED |
|----------------|--------------|----------------------------------------------------------------------------------------------------|-----------------------------------------------------------------------|-------------------------------------------|--------------------------------------------------------------|
| Contro<br>Code |              | scription                                                                                                    | Debit                                                                 | Credit                                    | BY:                                                          |
| Adjustm        | ent Number:  | 1 Column: Account Groups - Begi                                                                                                    | nning                                                                 |                                           |                                                              |
| 1710           | Land Purcha  | ase and Improvements                                                                                                    | 519,919.00                                                            |                                           |                                                              |
| 1730           | Buildings    |                                                                                                    | 22,978,656.00                                                         |                                           |                                                              |
| 1750           | -            | nd Equipment                                                                                                    | 12,498,391.00                                                         |                                           |                                                              |
| 1740           | Improvemen   | ts other than Buildings                                                                                                    | 3,646,305.00                                                          |                                           |                                                              |
| 1780           | •            | n in Progress                                                                                                    | 61,766.00                                                             |                                           |                                                              |
| 1731           | Accumulate   | d Depreciation - Buildings                                                                                                    | ·                                                                     | (979,601.0                                | 0)                                                           |
| 1731           | Accumulate   | d Depreciation - Buildings                                                                                                    |                                                                       | (868,346.0                                | ,                                                            |
| 1741           | Accumulate   | d Depreciation - Other Improvements                                                                                                    |                                                                       | (2,826,737.0                              | 0)                                                           |
| 3800           | Net Investme | ent in Capital Assets and Lease Assets                                                                                                    |                                                                       | (35,030,353.0                             | 0)                                                           |
| 1770           | Right-to-Use | Lease Assets                                                                                                    | 358,252.00                                                            |                                           | ,                                                            |
| 1771           | •            | d Depreciation - Right-to-Use Leases                                                                                                    | ,                                                                     | (107,094.0                                | 0)                                                           |
| 3900           | Unrestricted | Net Position                                                                                                    |                                                                       | (251,158.0                                | /                                                            |
|                |              | —                                                                                                    | 40,063,289.00                                                         | (40,063,289.0                             |                                                              |
|                | Remarks:     | POST BEGINNING OF THE YEAR CAPITAL                                                                                                    | ASSETS AND DEI                                                        | PRECIATION                                |                                                              |
|                | Komanto.     | This includes the beginning of the year Rig                                                                                                    |                                                                       |                                           |                                                              |
| Adjustm        | ent Number:  | 2 Column: Account Groups - Begi                                                                                                    | nning                                                                 |                                           |                                                              |
| 1531           | Investments  | - Joint Venture                                                                                                    | 1,080,256.00                                                          |                                           |                                                              |
| 3900           | Unrestricted | Net Position                                                                                                    | ,,                                                                    | (1,080,256.0                              | 0)                                                           |
|                |              | —                                                                                                    | 1,080,256.00                                                          | (1,080,256.0                              | ,                                                            |
|                | Remarks:     | POST INVESTMENT IN JOINT VENTURE AT                                                                                                    |                                                                       |                                           | - /                                                          |
|                | Romanto.     |                                                                                                    |                                                                       |                                           |                                                              |
| <u>Adjustm</u> | ent Number:  | 3 Column: Account Groups - Begin                                                                                                    | nning                                                                 |                                           |                                                              |
| 3900           | Unrestricted | Net Position                                                                                                    | 744,347.00                                                            |                                           |                                                              |
| 2550           | Other Long   | Term Debt Payable - Noncurrent                                                                                                    |                                                                       | (744,347.0                                | 0)                                                           |
| 2570           | Right-to-Use | e Lease Liabilities - Noncurrent                                                                                                    |                                                                       | (229,351.0                                | 0)                                                           |
| 3900           | Unrestricted | Net Position                                                                                                    | 229,351.00                                                            |                                           |                                                              |
|                |              | —                                                                                                    | 973,698.00                                                            | (973,698.0                                | 0)                                                           |
|                | Remarks:     | POST BEGINNING OF THE YEAR GENERAL<br>INCLUDE BEGINNING OF THE YEAR ENDIN<br>THE DEFERRED OUTFLOWS AND INFLOW<br>AS OF THE BEGINNING OF THE YEAR. THI<br>NEW COLUMN GASB 68. This includes the<br>liability. | LONG-TERM DEE<br>NG NET PENSION<br>'S RELATED TO TI<br>ESE MUST BE PO | LIABILITY OR<br>HE PENSION<br>STED TO THE | e                                                            |
| Adjustm        | ent Number:  | 4 Column: Account Groups - Begin                                                                                                    | nning                                                                 |                                           | []                                                           |
| 9100           | Beginning F  | und Balance / Net Assets                                                                                                    | -                                                                     | (35,388,069.0                             | 0)                                                           |
| 9200           |              | d Balance/Net Assets                                                                                                    | 35,388,069.00                                                         | (00,000,000                               | •)                                                           |
|                | 5            | —                                                                                                    | 35,388,069.00                                                         | (35,388,069.0                             | 0)                                                           |
|                | Damas        |                                                                                                    |                                                                       |                                           | - /                                                          |
|                | Remarks:     | POST "de facto" BEGINNING AND ENDING E<br>ACCOUNT GROUPS COLUMN. Since this co<br>the year amounts, the beginning and ending r                                                                               | olumn contains only                                                   | y beginning of                            |                                                              |

| Control           |                                                                                                    | Adjustm                                                                                        | ent                    | Adjustments Must<br>be approved by Audit<br>Client. APPROVED |
|-------------------|----------------------------------------------------------------------------------------------------|------------------------------------------------------------------------------------------------|------------------------|--------------------------------------------------------------|
| Code              | Control Description                                                                                                    | Debit                                                                                          | Credit                 | BY:                                                          |
|                   | This contributes to the beginning net as statements.                                                                                                    | eset amount for the govern                                                                     | ment wide              |                                                              |
| Adjustme          | nt Number: 5 Column: Internal Service F                                                                                                    | unds                                                                                           |                        |                                                              |
| 1010              | Cash and Cash Equivalents                                                                                                    | 4,408,403.00                                                                                   |                        |                                                              |
| 1150              | Accounts Receivable, Net                                                                                                    | 2,637.00                                                                                       |                        |                                                              |
| 1300              | Due from Other Funds                                                                                                    | 22,234.00                                                                                      |                        |                                                              |
| 1410              | Inventories                                                                                                    | 29,753.00                                                                                      |                        |                                                              |
| 1730              | Buildings                                                                                                    | 410,836.00                                                                                     |                        |                                                              |
| 1731              | Accumulated Depreciation - Buildings                                                                                                    |                                                                                                | (301,629.0             | 00)                                                          |
| 1750              | Furniture and Equipment                                                                                                    | 2,820,903.00                                                                                   | ·                      | -                                                            |
| 1751              | Accumulated Depreciation - Furniture & Equipment                                                                                                    | t                                                                                              | (1,925,792.0           | 00)                                                          |
| 2010              | Accounts Payable                                                                                                    |                                                                                                | (154,321.0             | 00)                                                          |
| 2020              | Wages and Salaries Payable                                                                                                    |                                                                                                | (4,732.0               | 00)                                                          |
| 2550              | Other Long Term Debt Payable - Noncurrent                                                                                                    |                                                                                                | (5,033.0               | 00)                                                          |
| 3800              | Net Investment in Capital Assets and Lease Assets                                                                                                    |                                                                                                | (1,004,320.0           | 00)                                                          |
| 3900              | Unrestricted Net Position                                                                                                    |                                                                                                | (4,298,939.0           | 00)                                                          |
|                   |                                                                                                    | 7,694,766.00                                                                                   | (7,694,766.0           | (00                                                          |
| F                 | Remarks: CONSOLIDATE INTERNAL SERVICE                                                                                                    | FUND BALANCE SHEET                                                                             | ITEMS.                 |                                                              |
| Adjustme          | nt Number: <b>6</b> Column: Internal Service F                                                                                                    | unds                                                                                           |                        |                                                              |
| 6110              | Administration                                                                                                    | 24,057.00                                                                                      |                        |                                                              |
| 6210              | Animal Control                                                                                                    |                                                                                                | (29,529.0              | 00)                                                          |
| 6220              | Police and Fire Control                                                                                                    | 189.00                                                                                         |                        |                                                              |
| 6310              | Public Works                                                                                                    | 13,797.00                                                                                      |                        |                                                              |
| 6350              | Library                                                                                                    |                                                                                                | (15,518.0              | 00)                                                          |
| 6410              | Health                                                                                                    |                                                                                                | (25,354.0              | 00)                                                          |
| 6510              | Parks                                                                                                    |                                                                                                | (2,436.0               | 00)                                                          |
| 7951              | Gain in Sale of Property                                                                                                    |                                                                                                | (226.0                 | 00)                                                          |
| 5610              | Investment Earnings                                                                                                    |                                                                                                | (119,127.0             | 00)                                                          |
| 7915              | Transfers In                                                                                                    |                                                                                                | (289,000.0             | 00)                                                          |
| 9100              | Beginning Fund Balance / Net Assets                                                                                                    |                                                                                                | (4,860,112.0           | 00)                                                          |
| 9200              | Ending Fund Balance/Net Assets                                                                                                    | 5,303,259.00                                                                                   |                        |                                                              |
|                   |                                                                                                    | 5,341,302.00                                                                                   | (5,341,302.0           | 00)                                                          |
| F                 | Remarks: ALLOCATE LOSSES(PROFITS) FROM<br>FUNCTION. (Note that the amount allo<br>amount allocated to enterprise funds.) (<br>REVENUES AND EXPENSES AND BE | cated is the total profit or located is the total profit or located by the consolidate non-ope | oss less the<br>RATING |                                                              |
| <u>\djust</u> mei | nt Number: <b>7</b> Column: Debt and Capital I                                                                                                    | Items                                                                                          |                        |                                                              |
| 6800              | Capital Outlay                                                                                                    |                                                                                                | (88,553.0              | 00)                                                          |
| 9200              | Ending Fund Balance/Net Assets                                                                                                    | 88,553.00                                                                                      | (,)                    | ,                                                            |
| 1720              | Infrastructure                                                                                                    | 31,730.00                                                                                      |                        |                                                              |
| 1750              | Furniture and Equipment                                                                                                    | 56,823.00                                                                                      |                        |                                                              |
|                   | Net Investment in Capital Assets and Lease Assets                                                                                                    |                                                                                                | (88,553.0              |                                                              |

City of Anywhere, Texas

| Control Code Control Description<br>Remarks: DE-EXPEND CURRENT YEAR CAPITAL OUT                                                                                             | Debit                                   | Credit                    | Client. APPROVED |
|----------------------------------------------------------------------------------------------------|-----------------------------------------|---------------------------|------------------|
|                                                                                                    | 177 106 00                              |                           | BY:              |
|                                                                                                    | 177,106.00                              | (177,106.                 | .00)             |
| INVESTMENT IN CAPITAL.                                                                                                    | TLAY AND POST A                         | 8                         |                  |
| Adjustment Number: 8 Column: Debt and Capital Items                                                                                                    |                                         |                           |                  |
| 1720 Infrastructure                                                                                                    | 302,223.00                              |                           |                  |
| 1750 Furniture and Equipment                                                                                                    | 3,140.00                                |                           |                  |
| 3800 Net Investment in Capital Assets and Lease Assets                                                                                                    |                                         | (305,363.                 | .00)             |
| 5640 Contributions & Donations from Private Sources                                                                                                    |                                         | (305,363.                 | ·                |
| 9200 Ending Fund Balance/Net Assets                                                                                                    | 305,363.00                              |                           | ,                |
| —                                                                                                    | 610,726.00                              | (610,726.                 | .00)             |
|                                                                                                    |                                         | <b>x</b>                  | ,                |
| Remarks: RECORD CAPITAL ASSETS CONTRIBUTED<br>DURING THE CURRENT YEAR.                                                                                                    | FROMOUTSIDES                            | UURCES                    |                  |
| Adjustment Number: 9 Column: Debt and Capital Items                                                                                                    |                                         |                           |                  |
| 1750 Furniture and Equipment                                                                                                    |                                         | (52,572.                  | 00)              |
| 1751 Accumulated Depreciation - Furniture & Equipment                                                                                                    | 5,257.00                                | (02,072.                  | 00)              |
| 3800 Net Investment in Capital Assets and Lease Assets                                                                                                    | 47,315.00                               |                           |                  |
| 9200 Ending Fund Balance/Net Assets                                                                                                    | 41,010.00                               | (47,315.                  | 00)              |
| 8911 Transfers Out (Use)                                                                                                    | 47,315.00                               | (47,010.                  | 00)              |
|                                                                                                    | 99,887.00                               | (99,887.                  | 00)              |
| Remarks: RECORD CAPITAL ASSETS TRANSFERRED<br>GOVERNMENTAL FUNDS TO AN ENTERPRI<br>CURRENT YEAR. In this case the transfer<br>The loss is recorded as a transfer out to the | SE FUND DURING<br>red capital is not fu | THE                       |                  |
| Adjustment Number: <b>10</b> Column: Debt and Capital Items                                                                                                    |                                         |                           |                  |
| 1750 Furniture and Equipment                                                                                                    |                                         | (150,880.                 | .00)             |
| 1751 Accumulated Depreciation - Furniture & Equipment                                                                                                    | 103,978.00                              | (                         | /                |
| 3800 Net Investment in Capital Assets and Lease Assets                                                                                                    | 46,902.00                               |                           |                  |
| 6200 Public Safety                                                                                                    | 46,902.00                               |                           |                  |
| 9200 Ending Fund Balance/Net Assets                                                                                                    | ,                                       | (46,902.                  | .00)             |
|                                                                                                    | 197,782.00                              | (197,782.                 | ,                |
| Remarks: RECORD DISPOSTION OF GENERAL CAPI<br>REMAINING BOOK VALUE ARE RECORD<br>the dispositions with remaining book value p<br>(Fund 044 Bioterrorism Grant Fund).        | TAL ASSETS. ITEM<br>ED AS AN EXPEN      | IS WITH<br>SE. In this ca | ,                |
| Adjustment Number: 11 Column: Debt and Capital Items                                                                                                    |                                         |                           |                  |
| 1750 Furniture and Equipment                                                                                                    |                                         | (21,531.                  | .00)             |
| 1751 Accumulated Depreciation - Furniture & Equipment                                                                                                    | 21,531.00                               |                           |                  |
| —                                                                                                    | 21,531.00                               | (21,531.                  | 00)              |

City of Anywhere, Texas

| O a sector d    |              |                                                                                                    | Adjustme                                                                                                    | nt                                                                       | Adjustments Must<br>be approved by Audi<br>Client. APPROVED |
|-----------------|--------------|----------------------------------------------------------------------------------------------------|----------------------------------------------------------------------------------------------------|--------------------------------------------------------------------------|-------------------------------------------------------------|
| Control<br>Code | Control De   | escription                                                                                                    | Debit                                                                                                    | Credit                                                                   | BY:                                                         |
|                 |              | CAPITAL ASSETS FROM GOVERNMENT                                                                                                    | AL FUNDS TO ENTERF                                                                                                    | PRISE                                                                    |                                                             |
| Adjustme        | nt Number:   | 12 Column: Debt and Capital Item                                                                                                    | S                                                                                                    |                                                                          |                                                             |
| 6220            | Police and   | Fire Control                                                                                                    |                                                                                                    | (12,000                                                                  | .00)                                                        |
| 1772            | SBITA Asse   | ets                                                                                                    | 12,000.00                                                                                                    | (,                                                                       |                                                             |
| 9200            | Ending Fur   | nd Balance/Net Assets                                                                                                    | 12,000.00                                                                                                    |                                                                          |                                                             |
| 3900            | -            | Net Position                                                                                                    | ,                                                                                                    | (12,000                                                                  | .00)                                                        |
| 7920            |              | rom SBITAs                                                                                                    | 10,500.00                                                                                                    | (12,000                                                                  |                                                             |
| 2573            |              | pilities - Noncurrent                                                                                                    | 10,000.00                                                                                                    | (10,500                                                                  | 00)                                                         |
| 3900            |              | l Net Position                                                                                                    | 10,500.00                                                                                                    | (10,000                                                                  |                                                             |
| 9200            |              | nd Balance/Net Assets                                                                                                    | 10,000.00                                                                                                    | (10,500                                                                  | 00)                                                         |
| 6110            | Administrat  |                                                                                                    |                                                                                                    | (4,000)                                                                  | ,                                                           |
| 1770            |              | e Lease Assets                                                                                                    | 4,000.00                                                                                                    | (4,000                                                                   | .00)                                                        |
| 9200            | •            | nd Balance/Net Assets                                                                                                    |                                                                                                    |                                                                          |                                                             |
| 9200<br>3900    | •            | Net Position                                                                                                    | 4,000.00                                                                                                    | (4 000                                                                   | 00)                                                         |
|                 | -            |                                                                                                    | 2 950 00                                                                                                    | (4,000                                                                   | .00)                                                        |
| 7913            |              | rom Right-to-Use Leases                                                                                                    | 3,850.00                                                                                                    | (0.050                                                                   | 00)                                                         |
| 2570            | •            | se Lease Liabilities - Noncurrent                                                                                                    | 0.050.00                                                                                                    | (3,850                                                                   | .00)                                                        |
| 3900            |              | Net Position                                                                                                    | 3,850.00                                                                                                    | (0.050                                                                   | 20)                                                         |
| 9200            | Ending Fur   | nd Balance/Net Assets                                                                                                    |                                                                                                    | (3,850                                                                   |                                                             |
|                 |              |                                                                                                    | 60,700.00                                                                                                    | (60,700                                                                  | .00)                                                        |
|                 | Remarks:     | The City entered into new SBITA Arrange<br>96 requires such arrangements to record<br>fund in the amount of the SBITA asset and<br>the SBITA liability. These must now be red<br>SBITA assets and SBITA liabilities reported<br>The City also entered into new Right-to-the<br>expenditure for these equal to the Right-to-<br>the Right-to-Use liability also must be red | I an expenditure in the<br>nd an other resource in<br>classified to show the ac<br>d in the government wid<br>Use leases this fiscal y<br>Use asset and the proc | governmenta<br>the amount<br>Idition to the<br>e statements.<br>ear. The | al<br>of                                                    |
| Adjustme        | nt Number:   | 13 Column: Debt and Capital Item                                                                                                    | S                                                                                                    |                                                                          |                                                             |
| 2550            |              | Term Debt Payable - Noncurrent                                                                                                    |                                                                                                    | (43,910                                                                  | .00)                                                        |
| 3900            | Unrestricted | Net Position                                                                                                    | 43,910.00                                                                                                    | -                                                                        |                                                             |
| 6100            | General Go   | vernment                                                                                                    | 8,915.00                                                                                                    |                                                                          |                                                             |
| 6200            | Public Safe  | ety                                                                                                    | 28,281.00                                                                                                    |                                                                          |                                                             |
| 6310            | Public Wor   | ks                                                                                                    | 2,803.00                                                                                                    |                                                                          |                                                             |
| 6350            | Library      |                                                                                                    | 1,309.00                                                                                                    |                                                                          |                                                             |
| 6410            | Health       |                                                                                                    | 1,560.00                                                                                                    |                                                                          |                                                             |
| 6510            | Parks        |                                                                                                    | 1,042.00                                                                                                    |                                                                          |                                                             |
| 9200            |              | nd Balance/Net Assets                                                                                                    | 1,072.00                                                                                                    | (43,910                                                                  | 00)                                                         |
| 5200            |              |                                                                                                    |                                                                                                    |                                                                          |                                                             |
|                 |              |                                                                                                    | 87,820.00                                                                                                    | (87,820                                                                  | .00)                                                        |
|                 | Remarks:     | RECORD INCREASE IN LONG TERM CO<br>ALLOCATE INCREASE AS EXPENSE BY                                                                                                    |                                                                                                    | ES.                                                                      |                                                             |

ALLOCATE INCREASE AS EXPENSE BY FUNCTION.

City of Anywhere, Texas

| Code       Control Description       Debit       Credit       BY:         AdjustmentNumber:       14       Column: Reclassifications       []]         5110       Property Taxes       2,977,196.00       (2,977,196.00)         5010       Taxes - General Levy       [],2977,196.00       (2,977,196.00)         DEBT SERVICE. (In this example, there is no debt service tax levied.)       AdjustmentNumber:       15         AdjustmentNumber:       15       Column: Reclassifications       []]         5010       Taxes - General Levy       60,750.00       (60,750.00)         9100       Beginning Fund Balance / Net Assets       60,750.00       (60,750.00)         9101       Taxes - General Levy       60,750.00       (60,750.00)         9100       Beginning Fund Balance / Net Assets       []]       (]]         2011       Taxes - General Levy       60,750.00       (]]         9100       Beginning Fund Balance / Net Assets       []]       []]       []]         2011       Unavailable Revenue - Property Taxes       138,415.00       []]       []]         2020       Ending Fund Balance / Net Assets       []]       []]       []]       []]         2020       Ending Fund Balance/Net Assets       []]       []]                                                                                                    | Control                                                   | Adjustments Must<br>be approved by Audit<br>Client. APPROVED                                                 |
|----------------------------------------------------------------------------------------------------|-----------------------------------------------------------|----------------------------------------------------------------------------------------------------|
| 5110       Property Taxes       2,977,196.00         5010       Taxes - General Levy       (2,977,196.00)         2.977,196.00       (2,977,196.00)         Remarks:       SEPARATE TOTAL TAX REVENUES REPORTED IN GOVERNMENTAL<br>FUNDS TO TAXES RECEIVED FOR GENERAL LEVY AND THOSE FOR<br>DEBT SERVICE. (In this example, there is no debt service tax levied.)         Adjustment Number:       15       Column: Reclassifications         5010       Taxes - General Levy       60,750.00         9100       Beginning Fund Balance / Net Assets       (60,750.00)         60,750.00       (60,750.00)         Remarks:       REMOVE FROM CURRENT YEAR COLLECTION THE TAXES WHICH WERE<br>FROM A PRIOR YEAR LEVY. These should be recognized as revenue in prior<br>year.         Adjustment Number:       16       Column: Reclassifications         2001       Unavailable Revenue - Property Taxes       138,415.00         9200       Ending Fund Balance / Net Assets       (138,415.00)         9200       Ending Fund Balance / Net Assets       138,415.00         9200       Ending Fund Balance / Net Assets       (79,479.00)         9200       Ending Fund Balance / Net Assets       79,479.00         9200       Ending Fund Balance / Net Assets       79,479.00         9200       Ending Fund Balance / Net Assets       79,479.00         9                                                                                                    | Control<br>Code Control Description                       |                                                                                                    |
| 5010       Taxes - General Levy       (2,977,196.00)         2,977,196.00       (2,977,196.00)         Remarks:       SEPARATE TOTAL TAX REVENUES REPORTED IN GOVERNMENTAL<br>FUNDS TO TAXES RECEIVED FOR GENERAL LEVY AND THOSE FOR<br>DEBT SERVICE: (In this example, there is no debt service tax levied.)         Adjustment Number:       15       Column: Reclassifications         5010       Taxes - General Levy       60,750.00         9100       Beginning Fund Balance / Net Assets       (60,750.00)         Remarks:       REMOVE FROM CURRENT YEAR COLLECTION THE TAXES WHICH WERE<br>FROM A PRICH YEAR LEVY. These should be recognized as revenue in prior<br>year.         Adjustment Number:       16       Column: Reclassifications         2001       Unavailable Revenue - Property Taxes       138,415.00         9000       Beginning Fund Balance / Net Assets       (138,415.00)         9100       Beginning Fund Balance / Net Assets       (138,415.00)         9200       Ending Fund Balance / Net Assets       (138,415.00)         9200       Ending Fund Balance / Net Assets       (276,830.00)         9200       Ending Fund Balance / Net Assets       (79,479.00)         9200       Ending Fund Balance/Net Assets       (79,479.00)         9200       Ending Fund Balance/Net Assets       79,479.00        9200       (79,479.00) <tr< td=""><td>Adjustment Number: 14 Column: Reclassifica</td><td>ations</td></tr<>                                                                                                    | Adjustment Number: 14 Column: Reclassifica                | ations                                                                                                    |
| 2.977,196.00       (2,977,196.00)         Remarks:       SEPARATE TOTAL TAX REVENUES REPORTED IN GOVERNMENTAL<br>FUNDS TO TAXES RECEIVED FOR GENERAL LEVY AND THOSE FOR<br>DEBT SERVICE. (In this example, there is no debt service tax levied.)         Adjustment Number:       15       Column: Reclassifications       (60,750.00)         9100       Beginning Fund Balance / Net Assets       (60,750.00)       (60,750.00)         9101       Beginning Fund Balance / Net Assets       (60,750.00)       (60,750.00)         Remarks:       REMOVE FROM CURRENT YEAR COLLECTION THE TAXES WHICH WERE<br>FROM A PRIOR YEAR LEVY. These should be recognized as revenue in prior year.         2001       Unavailable Revenue - Property Taxes       138,415.00         3900       Unrestricted Net Position       (138,415.00)         3900       Ending Fund Balance / Net Assets       (138,415.00)         3900       Ending Fund Balance / Net Assets       (138,415.00)         3900       Ending Fund Balance / Net Assets       (138,415.00)         3900       Ending Fund Balance / Net Assets       (138,415.00)         3900       Ending Fund Balance / Net Assets       (79,479.00)         3900       Ending Fund Balance / Net Assets       79,479.00         3900       Unrestricted Net Position       (79,479.00)         3900       Unestricted Net Position       (79,4                                                                                                    | 5110 Property Taxes                                       | 2,977,196.00                                                                                                 |
| Remarks:       SEPARATE TOTAL TAX REVENUES REPORTED IN GOVERNMENTAL<br>FUNDS TO TAXES RECEIVED FOR GENERAL LEVY AND THOSE FOR<br>DEBT SERVICE. (In this example, there is no debt service tax levied.)         Adjustment Number:       15       Column: Reclassifications         5010       Taxes - General Levy       60,750.00         9100       Beginning Fund Balance / Net Assets       (60,750.00)         60,750.00       (60,750.00)         Remarks:       REMOVE FROM CURRENT YEAR COLLECTION THE TAXES WHICH WERE<br>FROM A PRIOR YEAR LEVY. These should be recognized as revenue in prior<br>year.         Adjustment Number:       16       Column: Reclassifications         2601       Unavailable Revenue - Property Taxes       138,415.00         3000       Unserstricted Net Position       (138,415.00)         9200       Ending Fund Balance / Net Assets       (138,415.00)         9200       Ending Fund Balance / Net Assets       (138,415.00)         9200       Ending Fund Balance/Net Assets       (138,415.00)         9200       Ending Fund Balance/Net Assets       (79,479.00)         9201       Taxes - General Levy       (79,479.00)         9202       Ending Fund Balance/Net Assets       79,479.00         9203       Gening Fund Balance/Net Assets       79,479.00         9204       Gening Fund Balance/Net Assets       79,479                                                                                                    | 5010 Taxes - General Levy                                 | (2,977,196.00)                                                                                               |
| FUNDS TO TAXES RECEIVED FOR GENERAL LEVY AND THOSE FOR         DEBT SERVICE. (In this example, there is no debt service tax levied.)         Adjustment Number:       15         S010       Taxes - General Levy         9100       Beginning Fund Balance / Net Assets                                                                                                    |                                                           | 2,977,196.00 (2,977,196.00)                                                                                  |
| 5010       Taxes - General Levy       60,750.00         9100       Beginning Fund Balance / Net Assets       (60,750.00)         60,750.00       (60,750.00)         60,750.00       (60,750.00)         Remarks:       REMOVE FROM CURRENT YEAR COLLECTION THE TAXES WHICH WERE<br>FROM A PRIOR YEAR LEVY. These should be recognized as revenue in prior<br>year.         Adjustment Number:       16       Column: Reclassifications         2601       Unavailable Revenue - Property Taxes       138,415.00         3900       Unrestricted Net Position       (138,415.00)         9200       Ending Fund Balance / Net Assets       (138,415.00)         9200       Ending Fund Balance / Net Assets       138,415.00         9200       Ending Fund Balance/Net Assets       138,415.00         9200       Ending Fund Balance/Net Assets       138,415.00         9200       Ending Fund Balance/Net Assets       138,415.00         9200       Ending Fund Balance/Net Assets       79,479.00         9200       Ending Fund Balance/Net Assets       79,479.00         9200       Ending Fund Balance/Net Assets       79,479.00         9200       Ending Fund Balance/Net Assets       79,479.00         9300       Unrestricted Net Position       (79,479.00)         9300 <td< td=""><td>FUNDS TO TAXES RECEIVED F</td><td>OR GENERAL LEVY AND THOSE FOR</td></td<>                                                                                                    | FUNDS TO TAXES RECEIVED F                                 | OR GENERAL LEVY AND THOSE FOR                                                                                |
| 5010       Taxes - General Levy       60,750.00         9100       Beginning Fund Balance / Net Assets       (60,750.00)         60,750.00       (60,750.00)         60,750.00       (60,750.00)         Remarks:       REMOVE FROM CURRENT YEAR COLLECTION THE TAXES WHICH WERE<br>FROM A PRIOR YEAR LEVY. These should be recognized as revenue in prior<br>year.         Adjustment Number:       16       Column: Reclassifications         2601       Unavailable Revenue - Property Taxes       138,415.00         3900       Unrestricted Net Position       (138,415.00)         9200       Ending Fund Balance / Net Assets       (138,415.00)         9200       Ending Fund Balance / Net Assets       138,415.00         9200       Ending Fund Balance/Net Assets       138,415.00         9200       Ending Fund Balance/Net Assets       138,415.00         9200       Ending Fund Balance/Net Assets       138,415.00         9200       Ending Fund Balance/Net Assets       79,479.00         9200       Ending Fund Balance/Net Assets       79,479.00         9200       Ending Fund Balance/Net Assets       79,479.00         9200       Ending Fund Balance/Net Assets       79,479.00         9300       Unrestricted Net Position       (79,479.00)         9300 <td< td=""><td>Adjustment Number: <b>15</b> Column: Reclassifica</td><td>ations</td></td<>                                                                                                    | Adjustment Number: <b>15</b> Column: Reclassifica         | ations                                                                                                    |
| 9100       Beginning Fund Balance / Net Assets       (60,750.00)         Remarks:       REMOVE FROM CURRENT YEAR COLLECTION THE TAXES WHICH WERE FROM A PRIOR YEAR LEVY. These should be recognized as revenue in prior year.         Adjustment Number:       16       Column: Reclassifications         2601       Unrestricted Net Position       (138,415.00)         3900       Unrestricted Net Position       (138,415.00)         9200       Ending Fund Balance / Net Assets       (138,415.00)         9200       Ending Fund Balance / Net Assets       (138,415.00)         9200       Ending Fund Balance / Net Assets       (138,415.00)         9200       Ending Fund Balance / Net Assets       (138,415.00)         9200       Ending Fund Balance / Net Assets       (138,415.00)         9200       Ending Fund Balance / Net Assets       (138,415.00)         9200       Ending Fund Balance / Net Assets       (79,479.00)         8       RECOGNIZE AS REVENUE EARNED IN PRIOR YEARS ANY TAXES LEVIED IN PRIOR YEARS WHICH ARE UNCLLECTED BUT ARE ASUMED TO BE COLLECTIBLE. (This would have been part of deferred revenue on the fund financial statement.)         Adjustment Number:       17       Column: Reclassifications       (79,479.00)         9200       Ending Fund Balance/Net Assets       79,479.00       (158,958.00)       (158,958.00)       (158,958.00) <t< td=""><td></td><td>60.750.00</td></t<>                                                                                                    |                                                           | 60.750.00                                                                                                    |
| 60,750.00       (60,750.00)         Remarks:       REMOVE FROM CURRENT YEAR COLLECTION THE TAXES WHICH WERE FROM A PRIOR YEAR LEVY. These should be recognized as revenue in prior year.         Adjustment Number:       16       Column: Reclassifications         2601       Unavailable Revenue - Property Taxes       138,415.00         3900       Unrestricted Net Position       (138,415.00)         9100       Beginning Fund Balance / Net Assets       (138,415.00)         9200       Ending Fund Balance/Net Assets       (138,415.00)         9200       Ending Fund Balance/Net Assets       (138,415.00)         9200       Ending Fund Balance/Net Assets       (138,415.00)         9200       Ending Fund Balance/Net Assets       (138,415.00)         9200       Ending Fund Balance/Net Assets       (79,630.00)         RECOGNIZE AS REVENUE EARNED IN PRIOR YEARS ANY TAXES LEVIED IN PRIOR YEARS WHICH ARE UNCOLLECTED BUT ARE ASSUMED TO BE COLLECTIBLE. (This would have been part of deferred revenue on the fund financial statement.)         Adjustment Number:       17       Column: Reclassifications         5010       Taxes - General Levy       (79,479.00)         900       Unrestricted Net Position       (79,479.00)         900       Unrestricted Net Position       (79,479.00)         900       Unrestricted Net Position                                                                                                    |                                                           |                                                                                                    |
| Remarks:       REMOVE FROM CURRENT YEAR COLLECTION THE TAXES WHICH WERE<br>FROM A PRIOR YEAR LEVY. These should be recognized as revenue in prior<br>year.         Adjustment Number:       16       Column:       Reclassifications         2601       Unavailable Revenue - Property Taxes       138,415.00         3900       Unrestricted Net Position       (138,415.00)         9100       Beginning Fund Balance / Net Assets       (138,415.00)         9200       Ending Fund Balance / Net Assets       (138,415.00)         9200       Ending Fund Balance / Net Assets       (138,415.00)         9200       Ending Fund Balance / Net Assets       (138,415.00)         9200       Ending Fund Balance / Net Assets       (138,415.00)         9200       Ending Fund Balance/Net Assets       (138,415.00)         9200       Ending Fund Balance/Net Assets       (138,415.00)         9200       Ending Fund Balance/Net Assets       (79,479.00)         9200       Ending Fund Balance/Net Assets       79,479.00         9200       Ending Fund Balance/Net Assets       79,479.00         9200       Ending Fund Balance/Net Assets       79,479.00         9200       Ending Fund Balance/Net Assets       (79,479.00)         9201       Unrestricted Net Position       (79,479.00) <t< td=""><td>6 6</td><td></td></t<>                                                                                                    | 6 6                                                       |                                                                                                    |
| 2601       Unavailable Revenue - Property Taxes       138,415.00         3900       Unrestricted Net Position       (138,415.00)         9100       Beginning Fund Balance / Net Assets       (138,415.00)         9200       Ending Fund Balance/Net Assets       (138,415.00)         9200       Ending Fund Balance/Net Assets       (138,415.00)         9200       Ending Fund Balance/Net Assets       (138,415.00)         9200       Ending Fund Balance/Net Assets       (276,830.00)         Remarks:       RECOGNIZE AS REVENUE EARNED IN PRIOR YEARS ANY TAXES LEVIED<br>IN PRIOR YEARS WHICH ARE UNCOLLECTED BUT ARE ASSUMED TO BE<br>COLLECTIBLE. (This would have been part of deferred revenue on the fund<br>financial statement.)         Adjustment Number:       17       Column: Reclassifications         5010       Taxes - General Levy       (79,479.00)         9200       Ending Fund Balance/Net Assets       79,479.00         3900       Unrestricted Net Position       (79,479.00)         3900       Unrestricted Net Position       (138,958.00)         Remarks:       RECOGONIZE AS CURRENT YEAR REVENUE THE AMOUNT OF<br>UNCOLLECTED DELINQUENT TAXES FROM THE CURRENT YEAR LEVY<br>WHICH IS ASSUMED TO BE COLLECTIBLE. (This amount will also be part of<br>deferred revenue in the governmental fund statement.)         Adjustment Number:       18       Column: Reclassifications       (1,151.00)                                                                                                    | FROM A PRIOR YEAR LEVY.                                   | R COLLECTION THE TAXES WHICH WERE                                                                            |
| 2601       Unavailable Revenue - Property Taxes       138,415.00         3900       Unrestricted Net Position       (138,415.00)         9100       Beginning Fund Balance / Net Assets       (138,415.00)         9200       Ending Fund Balance/Net Assets       (138,415.00)         9200       Ending Fund Balance/Net Assets       (138,415.00)         9200       Ending Fund Balance/Net Assets       (138,415.00)         9200       Ending Fund Balance/Net Assets       (276,830.00)         Remarks:       RECOGNIZE AS REVENUE EARNED IN PRIOR YEARS ANY TAXES LEVIED<br>IN PRIOR YEARS WHICH ARE UNCOLLECTED BUT ARE ASSUMED TO BE<br>COLLECTIBLE. (This would have been part of deferred revenue on the fund<br>financial statement.)         Adjustment Number:       17       Column: Reclassifications         5010       Taxes - General Levy       (79,479.00)         9200       Ending Fund Balance/Net Assets       79,479.00         3900       Unrestricted Net Position       (79,479.00)         3900       Unrestricted Net Position       (138,958.00)         Remarks:       RECOGONIZE AS CURRENT YEAR REVENUE THE AMOUNT OF<br>UNCOLLECTED DELINQUENT TAXES FROM THE CURRENT YEAR LEVY<br>WHICH IS ASSUMED TO BE COLLECTIBLE. (This amount will also be part of<br>deferred revenue in the governmental fund statement.)         Adjustment Number:       18       Column: Reclassifications       (1,151.00)                                                                                                    | Adjustment Number: 16 Column: Reclassifica                | ations                                                                                                    |
| 3900       Unrestricted Net Position       (138,415.00)         9100       Beginning Fund Balance / Net Assets       (138,415.00)         9200       Ending Fund Balance/Net Assets       (138,415.00)         9200       Ending Fund Balance/Net Assets       (138,415.00)         9200       Ending Fund Balance/Net Assets       (138,415.00)         9200       Ending Fund Balance/Net Assets       (138,415.00)         9201       Ending Fund Balance/Net Assets       (138,415.00)         9202       Remarks:       RECOGNIZE AS REVENUE EARNED IN PRIOR YEARS ANY TAXES LEVIED         IN PRIOR YEARS WHICH ARE UNCOLLECTED BUT ARE ASSUMED TO BE       COLLECTIBLE. (This would have been part of deferred revenue on the fund financial statement.)         Adjustment Number:       17       Column: Reclassifications         5010       Taxes - General Levy       (79,479.00)         9200       Ending Fund Balance/Net Assets       79,479.00         3900       Unrestricted Net Position       (158,958.00)       (158,958.00)         Remarks:       RECOGONIZE AS CURRENT YEAR REVENUE THE AMOUNT OF       UNCOLLECTED DELINQUENT TAXES FROM THE CURRENT YEAR LEVY         WHICH IS ASSUMED TO BE COLLECTIBLE. (This amount will also be part of deferred revenue in the governmental fund statement.)       (1,151.00)         Adjustment Number:       18       Column: Re                                                                                                    |                                                           | 138.415.00                                                                                                   |
| 9100       Beginning Fund Balance / Net Assets       (138,415.00)         9200       Ending Fund Balance/Net Assets       138,415.00         9200       Ending Fund Balance/Net Assets       (138,415.00)         9200       Ending Fund Balance/Net Assets       (138,415.00)         9200       Ending Fund Balance/Net Assets       (276,830.00)         Remarks:       RECOGNIZE AS REVENUE EARNED IN PRIOR YEARS ANY TAXES LEVIED<br>IN PRIOR YEARS WHICH ARE UNCOLLECTED BUT ARE ASSUMED TO BE<br>COLLECTIBLE. (This would have been part of deferred revenue on the fund<br>financial statement.)         Adjustment Number:       17       Column: Reclassifications         5010       Taxes - General Levy       (79,479.00)         9200       Ending Fund Balance/Net Assets       79,479.00         3000       Unrestricted Net Position       (79,479.00)         3000       Unrestricted Net Position       (79,479.00)         Remarks:       RECOGONIZE AS CURRENT YEAR REVENUE THE AMOUNT OF<br>UNCOLLECTED DELINQUENT TAXES FROM THE CURRENT YEAR LEVY<br>WHICH IS ASSUMED TO BE COLLECTIBLE. (This amount will also be part of<br>deferred revenue in the governmental fund statement.)         Adjustment Number:       18       Column: Reclassifications       (1,151.00)         9100       Beginning Fund Balance / Net Assets       (1,151.00)       (1,151.00)                                                                                                    |                                                           |                                                                                                    |
| 9200       Ending Fund Balance/Net Assets       138,415.00         276,830.00       (276,830.00)         Remarks:       RECOGNIZE AS REVENUE EARNED IN PRIOR YEARS ANY TAXES LEVIED<br>IN PRIOR YEARS WHICH ARE UNCOLLECTED BUT ARE ASSUMED TO BE<br>COLLECTIBLE. (This would have been part of deferred revenue on the fund<br>financial statement.)         Adjustment Number:       17       Column: Reclassifications         5010       Taxes - General Levy       (79,479.00)         9200       Ending Fund Balance/Net Assets       79,479.00         9200       Ending Fund Balance/Net Assets       79,479.00         9200       Unavailable Revenue - Property Taxes       79,479.00         9300       Unrestricted Net Position       (79,479.00)         158,958.00       (158,958.00)       (158,958.00)         Remarks:       RECOGONIZE AS CURRENT YEAR REVENUE THE AMOUNT OF<br>UNCOLLECTED DELINQUENT TAXES FROM THE CURRENT YEAR LEVY<br>WHICH IS ASSUMED TO BE COLLECTIBLE. (This amount will also be part of<br>deferred revenue in the governmental fund statement.)         Adjustment Number:       18       Column: Reclassifications         5010       Taxes - General Levy       1,151.00         9100       Beginning Fund Balance / Net Assets       (1,151.00)         1,151.00       (1,151.00)       (1,151.00)                                                                                                    |                                                           | · · · · · · · · · · · · · · · · · · ·                                                                        |
| 276,830.00       (276,830.00)         Remarks:       RECOGNIZE AS REVENUE EARNED IN PRIOR YEARS ANY TAXES LEVIED<br>IN PRIOR YEARS WHICH ARE UNCOLLECTED BUT ARE ASSUMED TO BE<br>COLLECTIBLE. (This would have been part of deferred revenue on the fund<br>financial statement.)         Adjustment Number:       17       Column: Reclassifications         5010       Taxes - General Levy       (79,479.00)         9200       Ending Fund Balance/Net Assets       79,479.00         3900       Unrestricted Net Position       (79,479.00)         3900       Unrestricted Net Position       (79,479.00)         Remarks:       RECOGONIZE AS CURRENT YEAR REVENUE THE AMOUNT OF<br>UNCOLLECTED DELINQUENT TAXES FROM THE CURRENT YEAR LEVY<br>WHICH IS ASSUMED TO BE COLLECTIBLE. (This amount will also be part of<br>deferred revenue in the governmental fund statement.)         Adjustment Number:       18       Column: Reclassifications         5010       Taxes - General Levy       1,151.00         9100       Beginning Fund Balance / Net Assets       (1,151.00)                                                                                                    |                                                           |                                                                                                    |
| Remarks:       RECOGNIZE AS REVENUE EARNED IN PRIOR YEARS ANY TAXES LEVIED<br>IN PRIOR YEARS WHICH ARE UNCOLLECTED BUT ARE ASSUMED TO BE<br>COLLECTIBLE. (This would have been part of deferred revenue on the fund<br>financial statement.)         Adjustment Number:       17       Column:       Reclassifications                                                                                                    |                                                           |                                                                                                    |
| 5010       Taxes - General Levy       (79,479.00)         9200       Ending Fund Balance/Net Assets       79,479.00         2601       Unavailable Revenue - Property Taxes       79,479.00         3900       Unrestricted Net Position       (79,479.00)         3900       Unrestricted Net Position       (79,479.00)         Remarks:       RECOGONIZE AS CURRENT YEAR REVENUE THE AMOUNT OF       (158,958.00)         UNCOLLECTED DELINQUENT TAXES FROM THE CURRENT YEAR LEVY       WHICH IS ASSUMED TO BE COLLECTIBLE. (This amount will also be part of deferred revenue in the governmental fund statement.)         Adjustment Number:       18       Column: Reclassifications         5010       Taxes - General Levy       1,151.00         9100       Beginning Fund Balance / Net Assets       (1,151.00)         1,151.00       (1,151.00)                                                                                                    | IN PRIOR YEARS WHICH ARE L<br>COLLECTIBLE. (This would ha | INCOLLECTED BUT ARE ASSUMED TO BE                                                                            |
| 5010       Taxes - General Levy       (79,479.00)         9200       Ending Fund Balance/Net Assets       79,479.00         2601       Unavailable Revenue - Property Taxes       79,479.00         3900       Unrestricted Net Position       (79,479.00)         3900       Unrestricted Net Position       (79,479.00)         Remarks:       RECOGONIZE AS CURRENT YEAR REVENUE THE AMOUNT OF       (158,958.00)         UNCOLLECTED DELINQUENT TAXES FROM THE CURRENT YEAR LEVY       WHICH IS ASSUMED TO BE COLLECTIBLE. (This amount will also be part of deferred revenue in the governmental fund statement.)         Adjustment Number:       18       Column: Reclassifications         5010       Taxes - General Levy       1,151.00         9100       Beginning Fund Balance / Net Assets       (1,151.00)         1,151.00       (1,151.00)                                                                                                    | Adjustment Number: 17 Column: Reclassifica                | ations                                                                                                    |
| 9200       Ending Fund Balance/Net Assets       79,479.00         2601       Unavailable Revenue - Property Taxes       79,479.00         3900       Unrestricted Net Position       (79,479.00)         3900       Unrestricted Net Position       (79,479.00)         Remarks:       RECOGONIZE AS CURRENT YEAR REVENUE THE AMOUNT OF<br>UNCOLLECTED DELINQUENT TAXES FROM THE CURRENT YEAR LEVY<br>WHICH IS ASSUMED TO BE COLLECTIBLE. (This amount will also be part of<br>deferred revenue in the governmental fund statement.)         Adjustment Number:       18       Column: Reclassifications         5010       Taxes - General Levy<br>9100       1,151.00         9100       Beginning Fund Balance / Net Assets       (1,151.00)                                                                                                    |                                                           | (79 479 00)                                                                                                  |
| 2601       Unavailable Revenue - Property Taxes       79,479.00         3900       Unrestricted Net Position       (79,479.00)         3900       Inrestricted Net Position       (79,479.00)         Remarks:       RECOGONIZE AS CURRENT YEAR REVENUE THE AMOUNT OF<br>UNCOLLECTED DELINQUENT TAXES FROM THE CURRENT YEAR LEVY<br>WHICH IS ASSUMED TO BE COLLECTIBLE. (This amount will also be part of<br>deferred revenue in the governmental fund statement.)         Adjustment Number:       18       Column: Reclassifications         5010       Taxes - General Levy       1,151.00         9100       Beginning Fund Balance / Net Assets       (1,151.00)         1,151.00       (1,151.00)                                                                                                    |                                                           |                                                                                                    |
| Image: Construction of the system of the system of the | -                                                         |                                                                                                    |
| Image: Market State       Image: Market State       Image: Market State<                                                                                                    | 3900 Unrestricted Net Position                            | (79,479.00)                                                                                                  |
| Remarks:       RECOGONIZE AS CURRENT YEAR REVENUE THE AMOUNT OF UNCOLLECTED DELINQUENT TAXES FROM THE CURRENT YEAR LEVY WHICH IS ASSUMED TO BE COLLECTIBLE. (This amount will also be part of deferred revenue in the governmental fund statement.)         Adjustment Number:       18       Column:       Reclassifications         5010       Taxes - General Levy       1,151.00         9100       Beginning Fund Balance / Net Assets       (1,151.00)         1,151.00       1,151.00                                                                                                    |                                                           |                                                                                                    |
| 5010         Taxes - General Levy         1,151.00           9100         Beginning Fund Balance / Net Assets         (1,151.00)           1,151.00         (1,151.00)                                                                                                    | UNCOLLECTED DELINQUENT T<br>WHICH IS ASSUMED TO BE CC     | AR REVENUE THE AMOUNT OF<br>AXES FROM THE CURRENT YEAR LEVY<br>DLLECTIBLE. (This amount will also be part of |
| 5010         Taxes - General Levy         1,151.00           9100         Beginning Fund Balance / Net Assets         (1,151.00)           1,151.00         (1,151.00)                                                                                                    | Adjustment Number: <b>18</b> Column: Reclassifica         | ations                                                                                                    |
| 9100         Beginning Fund Balance / Net Assets         (1,151.00)           1,151.00         (1,151.00)                                                                                                    | <b>i</b>                                                  |                                                                                                    |
| 1,151.00 (1,151.00)                                                                                                    | -                                                         |                                                                                                    |
|                                                                                                    | ······································                    |                                                                                                    |
|                                                                                                    |                                                           |                                                                                                    |

|                              | Anywhere, Te | -245                                             |                    |                                                                      |                                        | 10/25/202                                                    |
|------------------------------|--------------|--------------------------------------------------|--------------------|----------------------------------------------------------------------|----------------------------------------|--------------------------------------------------------------|
| Contro                       | ol           |                                                  |                    | Adjustment                                                           |                                        | Adjustments Must<br>be approved by Audit<br>Client. APPROVED |
| Code                         |              | scription                                        |                    | Debit                                                                | Credit                                 | BY:                                                          |
|                              |              | OF DELINQUENT                                    | TAXES ACTUALLY CC  | HE PRIOR YEAR AND D<br>DLLECTED IN THE CUP<br>, therefore CY revenue | RRENT YEAR.                            |                                                              |
| Adjustm                      | ent Number:  | 19 Column:                                       | Reclassifications  |                                                                      |                                        |                                                              |
| 5510                         | Fines        |                                                  |                    | 65,241.00                                                            |                                        |                                                              |
| 9100                         | Beginning F  | und Balance / Net Assets                         |                    |                                                                      | (65,241.0                              |                                                              |
|                              |              |                                                  |                    | 65,241.00                                                            | (65,241.0                              | 0)                                                           |
|                              | Remarks:     | TO PRIOR YEAR                                    | UDGEMENTS AS BEG   | ED IN THE CURRENT<br>GINNING NET ASSETS<br>, they were income ea     | . (Although                            |                                                              |
| Adjustm                      | ent Number:  | 20 Column:                                       | Reclassifications  |                                                                      |                                        |                                                              |
| 1150<br>1150<br>3900<br>5510 | Accounts R   | eceivable, Net<br>eceivable, Net<br>Net Position |                    | 1,124,332.00                                                         | (1,052,096.0<br>(72,236.0<br>(72,236.0 | 0)                                                           |
| 9200                         |              | d Balance/Net Asse                               | ts                 | 72,236.00                                                            | (72,230.0                              | 0)                                                           |
|                              | U            |                                                  |                    | 1,196,568.00                                                         | (1,196,568.0                           | 0)                                                           |
|                              | Remarks:     | RECORD CURREN                                    |                    | PAL COURT FINES AS                                                   | INCOME                                 |                                                              |
| Adjustm                      | ent Number:  | 21 Column:                                       | Reclassifications  |                                                                      |                                        |                                                              |
| 2080<br>1300                 | Due to Othe  | r Funds                                          |                    | 94,382.00                                                            |                                        |                                                              |
|                              | Due from O   | ther Funds                                       |                    |                                                                      | (94,382.0                              |                                                              |
|                              |              |                                                  |                    | 94,382.00                                                            | (94,382.0                              | 0)                                                           |
|                              | Remarks:     | ELIMINATE THE D<br>ISF FUNDS.                    | UE-TO/DUE-FROMS E  | BETWEEN GOVERNME                                                     | ENTAL AND                              |                                                              |
| Adjustm                      | ent Number:  | 22 Column:                                       | Reclassifications  |                                                                      |                                        |                                                              |
| 7915                         | Transfers Ir | l                                                |                    | 386,158.00                                                           |                                        |                                                              |
| 8911                         | Transfers O  | ut (Use)                                         |                    |                                                                      | (386,158.0                             |                                                              |
|                              |              |                                                  |                    | 386,158.00                                                           | (386,158.0                             | 0)                                                           |
|                              | Remarks:     | ELIMINATE TRAN                                   |                    | VERNMENTAL FUNDS                                                     | S AND                                  |                                                              |
| <u>Adju</u> stm              | ent Number:  | 23 Column:                                       | Reclassifications  |                                                                      |                                        |                                                              |
| 7951<br>5700                 |              | e of Property                                    |                    | 226.00                                                               |                                        | <u> </u>                                                     |
|                              | Other Reven  | ue                                               |                    |                                                                      | (226.0                                 | 0)                                                           |
|                              |              |                                                  |                    | 226.00                                                               | (226.0                                 | 0)                                                           |
|                              | Remarks:     | RECLASSIFY THE                                   | GAIN ON THE SALE ( | OF ASSETS IN THE IN                                                  | TERNAL                                 |                                                              |

FY 2023

City of Anywhere, Texas

| Contro                              | N           |                                                | Adjustment                                 |              | Adjustments Must<br>be approved by Audit<br>Client. APPROVED |             |  |
|-------------------------------------|-------------|------------------------------------------------|--------------------------------------------|--------------|--------------------------------------------------------------|-------------|--|
| Control<br>Code Control Description |             |                                                |                                            | Debit        | Credit                                                       | BY:         |  |
|                                     |             | SERVICE FUND TO                                | O OTHER LOCAL REVEN                        | UE           |                                                              |             |  |
| Adjustme                            | ent Number: | 24 Column:                                     | Debt and Capital Items                     |              |                                                              |             |  |
| 2550                                | Other Long  | Term Debt Payable                              | - Noncurrent                               | 436,785.00   |                                                              | <u></u>     |  |
| 2505                                |             |                                                | Absences - in One Yr                       |              | (436,785)                                                    | .00)        |  |
| 2570<br>2503                        | -           | e Lease Liabilities -                          | Noncurrent<br>Due Within One Year          | 43,576.00    | (12 576                                                      | 00)         |  |
| 2503<br>2573                        | -           | ilities - Noncurrent                           | 94,563.00                                  | (43,576      | .00)                                                         |             |  |
| 2504                                |             | able - Due Within Or                           | ne Year                                    | 04,000.00    | (94,563)                                                     | 00)         |  |
| 2001                                | ,           |                                                |                                            | 574,924.00   | (574,924)                                                    |             |  |
|                                     | Remarks:    | RECORD THE POP                                 | RTION OF LONG-TERM D                       |              |                                                              |             |  |
|                                     |             |                                                |                                            |              |                                                              |             |  |
|                                     | ent Number: | 25 Column:                                     | Reclassifications                          |              |                                                              |             |  |
| 3550                                | Constructio |                                                |                                            | 5,352.00     |                                                              |             |  |
| 3590                                |             | ned Fund Balance                               |                                            | 699,488.00   |                                                              |             |  |
| 3600                                | -           | d Fund Balance                                 |                                            | 5,279,938.00 |                                                              | <b>2</b> 2) |  |
| 3900                                |             | Net Position                                   | tural Obligation                           | 400 404 00   | (5,984,778.                                                  | 00)         |  |
| 3470                                |             | uisition and Contrac<br>for Capital Acquisitio | -                                          | 429,464.00   | (400.464                                                     | 00)         |  |
| 3850<br>3490                        |             | ricted Fund Balance                            | 11                                         | 231,925.00   | (429,464)                                                    | .00)        |  |
| 3890                                |             | for Other Purposes                             |                                            | 231,923.00   | (231,925                                                     | 00)         |  |
| 0000                                | Restricted  |                                                |                                            | 6,646,167.00 | (6,646,167.                                                  |             |  |
|                                     | Remarks:    | RECLASSIEV COV                                 | ERNMENTAL FUND FUN                         |              |                                                              |             |  |
|                                     | Remarks.    |                                                | T ASSET CATEGORY.                          |              |                                                              |             |  |
| Adjustmo                            | ent Number: | 26 Column:                                     | Allocated Depreciation                     |              |                                                              |             |  |
| 6100                                | General Go  | vernment                                       |                                            | 70,720.00    |                                                              |             |  |
| 6200                                | Public Safe | ety                                            |                                            | 120,402.00   |                                                              |             |  |
| 6310                                | Public Worl | •                                              |                                            | 272,410.00   |                                                              |             |  |
| 6350                                | Library     |                                                |                                            | 26,020.00    |                                                              |             |  |
| 6410                                | Health      |                                                |                                            | 1,745.00     |                                                              |             |  |
| 6510                                | Parks       |                                                |                                            | 37,434.00    |                                                              |             |  |
| 1731                                |             | ed Depreciation - Bui                          |                                            |              | (77,734.                                                     | 00)         |  |
| 1721                                |             | ed Depreciation - Infr                         |                                            |              | (253,056                                                     | ,           |  |
| 1751                                |             | ed Depreciation - Fur                          |                                            |              | (197,941)                                                    | .00)        |  |
| 3800                                |             | ent in Capital Assets                          |                                            | 528,731.00   |                                                              |             |  |
| 9200                                | Ending Fun  | nd Balance/Net Asse                            | ts                                         |              | (528,731                                                     |             |  |
|                                     |             |                                                |                                            | 1,057,462.00 | (1,057,462                                                   | 00)         |  |
|                                     | Remarks:    |                                                | ENT YEAR DEPRECIATIC<br>CUMULATED DEPRECIA |              | Y FUNCTION                                                   |             |  |
| ∆diuetm                             | ent Number: | 27 Column:                                     | GASB 68                                    |              |                                                              | [           |  |
|                                     |             |                                                |                                            | 205 679 00   |                                                              |             |  |
| 2580<br>1997                        | Net Pensio  | itflow Related to Pens                         | tion Plan                                  | 395,678.00   | 1205 679                                                     | 00)         |  |
| 1997                                | Deletted Ot |                                                |                                            |              | (395,678                                                     | .00)        |  |

City of Anywhere, Texas

| Code         Control Description         Debit         Credit         BY           395,678.00         (395,678.00)         (395,678.00)         (395,678.00)           Remarks:         This entry reverses the entry from the prior year crediting Deferred Resource<br>Outflows and Debiting Ending Net Pension Liability for the contributions paid<br>during the previous FY but after the Measurement Date for the plan.           Adjustment Number:         28         Column:         GASB 68                                                                                                    | Control                      |                                                             |                                   | Adjustm                       | ent                               | Adjustments Must<br>be approved by Audi<br>Client. APPROVED |
|----------------------------------------------------------------------------------------------------|------------------------------|-------------------------------------------------------------|-----------------------------------|-------------------------------|-----------------------------------|-------------------------------------------------------------|
| Remarks:       This entry reverses the entry from the prior year crediting Deferred Resource<br>Outflows and Debiting Ending Net Pension Liability for the contributions paid<br>during the previous FY but after the Measurement Date for the plan.         AdjustmentNumber:       28       Column: GASB 68         6110       Administration       33,188.00         6210       Animal Control       49,246.00         6310       Public Works       38,540.00         6310       Public Works       33,188.00         6310       Public Works       33,188.00         6310       Public Works       33,188.00         6310       Public Works       33,188.00         6410       Health       27,299.00         6510       Parks       33,188.00         9900       Ending Fund Balance/Net Assets       (535,283.00)         9000       Ending Fund Balance/Net Assets       (535,283.00)         9200       Ending Fund Balance/Net Assets       (25,124.00)         6210       Administration       (25,124.00)         6230       Administration       (25,124.00)         6350       Library       (12,562.00)         6310       Public Works       (25,124.00)         6320       Administration       (25,124.00)         6320                                                                                                    |                              | Control Des                                                 | scription                         | Debit                         | Credit                            | BY:                                                         |
| Outflows and Debiting Ending Net Perision Liability for the contributions paid<br>during the previous FY but after the Measurement Date for the plan.         Adjustment Number:       28       Column: GASB 68         6110       Administration       33,188.00         6210       Animal Control       49,246.00         6230       Administration       337,228.00         6310       Public Works       38,540.00         6350       Library       16,594.00         6410       Health       27,299.00         6510       Parks       33,188.00         1997       Deferred Outflow Related to Pension Plan       (535,283.00)         1900       Unrestricted Net Position       535,283.00         1900       Ending Fund Balance/Net Assets       (535,283.00)         1,070,566.00       (1,070,566.00)       (1,070,566.00)         Remarks:       The portion of the Deferred Resource Outflows scheduled to be amortized for<br>this measurement period can be found in the Amortization Table.       This entry<br>amortizes those amounts.         Adjustment Number:       29       Column: GASB 68       (25,124.00)         6210       Animistration       (25,282.00)         6310       Public Works       (29,176.00)         6350       Library       (22,660.00)                                                                                                    |                              |                                                             |                                   | 395,678.00                    | (395,678                          | .00)                                                        |
| 6110       Administration       33,188.00         6210       Animal Control       49,246.00         6230       Administration       337,228.00         6310       Public Works       38,540.00         6310       Public Works       38,540.00         6310       Health       27,299.00         6510       Parks       33,188.00         1997       Deferred Outflow Related to Pension Plan       (535,283.00)         3000       Unrestricted Net Position       535,283.00         9200       Ending Fund Balance/Net Assets       (535,283.00)         9200       Ending Fund Balance/Net Assets       (535,283.00)         9200       Ending Fund Balance/Net Assets       (25,282.00)         6110       Administration       (25,124.00)         6210       Animal Control       (37,281.00)         6230       Administration       (25,124.00)         62410       Animial Control       (27,282.00)         6310       Public Works       (29,176.00)         6350       Library       (12,562.00)         6410       Health       (20,666.00)         6510       Parks       (25,124.00)         610       Public Works       405,225.00                                                                                                    | F                            | Remarks:                                                    | Outflows and Debiting Ending Net  | Pension Liability for the con | tributions paid                   |                                                             |
| 6110       Administration       33,188.00         6210       Animal Control       49,246.00         6230       Administration       337,228.00         6310       Public Works       38,540.00         6310       Public Works       38,540.00         6310       Health       27,299.00         6510       Parks       33,188.00         1997       Deferred Outflow Related to Pension Plan       (535,283.00)         3000       Unrestricted Net Position       535,283.00         3000       Unrestricted Net Position       535,283.00         3000       Unrestricted Net Position       535,283.00         3000       Unrestricted Net Position       535,283.00         3000       Unrestricted Net Position       535,283.00         3000       Ending Fund Balance/Net Assets       (535,283.00)         6110       Administration       (25,124.00)         6210       Animal Control       (37,281.00)         6230       Administration       (25,124.00)         62410       Administration       (25,124.00)         6350       Library       (12,562.00)         6310       Public Works       (25,124.00)         6410       Health       (                                                                                                    | djustmer                     | nt Number:                                                  | 28 Column: GASB 68                |                               |                                   |                                                             |
| 6210       Animal Control       49,246.00         6230       Administration       337,228.00         6310       Public Works       38,540.00         6350       Library       16,594.00         6410       Health       27,299.00         6510       Parks       33,188.00         1997       Deferred Outflow Related to Pension Plan       (535,283.00)         9000       Ending Fund Balance/Net Assets       (535,283.00)         9200       Ending Fund Balance/Net Assets       (535,283.00)         9200       Ending Fund Balance/Net Assets       (535,283.00)         9200       Ending Fund Balance/Net Assets       (535,283.00)         9201       Ending Fund Balance/Net Assets       (25,124.00)         6210       Animial Control       (37,281.00)         6210       Animial Control       (27,289.00)         6310       Public Works       (29,176.00)         6410       Health       (20,666.00)         6210       Animial Control       (27,280.00)         6310       Public Works       (29,176.00)         6210       Administration       (25,292.00)         6310       Public Works       (25,124.00)         6410       Health                                                                                                    | 6110                         | Administrati                                                | on                                | 33,188,00                     |                                   |                                                             |
| 6230       Administration       337,228.00         6310       Public Works       38,840.00         6350       Library       16,594.00         6410       Health       27,299.00         6511       Parks       33,188.00         1997       Deferred Outflow Related to Pension Plan       (535,283.00)         9200       Ending Fund Balance/Net Assets       (535,283.00)         9200       Ending Fund Balance/Net Assets       (535,283.00)         9200       Ending Fund Balance/Net Assets       (535,283.00)         9200       Ending Fund Balance/Net Assets       (535,283.00)         9200       Ending Fund Balance/Net Assets       (535,283.00)         9200       Ending Fund Balance/Net Assets       (535,283.00)         9200       Ending Fund Balance/Net Assets       (535,283.00)         9201       Administration       (25,124.00)         9210       Administration       (25,124.00)         9210       Administration       (21,262.00)         9210       Public Works       (29,176.00)         9201       Public Works       (20,666.00)         9202       Ederred Inflow Related to Pension Plan       405,225.00         9203       Ending Fund Balance/Net Assets                                                                                                    |                              | Animal Cont                                                 | rol                               |                               |                                   |                                                             |
| 6310       Public Works       39,540.00         6350       Library       16,594.00         6410       Health       27,299.00         6510       Parks       33,188.00         1997       Deferred Outflow Related to Pension Plan       (535,283.00)         3000       Unrestricted Net Position       535,283.00         9200       Ending Fund Balance/Net Assets       (535,283.00)         9200       Ending Fund Balance/Net Assets       (535,283.00)         9200       Ending Fund Balance/Net Assets       (535,283.00)         9200       Ending Fund Balance/Net Assets       (535,283.00)         9201       Ending Fund Balance/Net Assets       (535,283.00)         9202       Ending Fund Balance/Net Assets       (535,282.00)         9210       Administration       (25,124.00)         9210       Animal Control       (37,281.00)         9230       Administration       (25,124.00)         9230       Library       (12,562.00)         9241       Health       (20,666.00)         9250       Ending Fund Balance/Net Assets       405,225.00         9200       Ending Fund Balance/Net Assets       405,225.00         9200       Ending Related to Pension Plan       405,2                                                                                                    |                              |                                                             |                                   |                               |                                   |                                                             |
| 6350       Library       16,594.00         6410       Health       27,299.00         6510       Parks       33,188.00         1997       Deferred Outflow Related to Pension Plan       (535,283.00)         9200       Ending Fund Balance/Net Assets       (535,283.00)         9200       Ending Fund Balance/Net Assets       (535,283.00)         9200       Ending Fund Balance/Net Assets       (535,283.00)         9200       Ending Fund Balance/Net Assets       (535,283.00)         9200       Ending Fund Balance/Net Assets       (535,283.00)         9200       Ending Fund Balance/Net Assets       (535,283.00)         9201       Administration       (25,124.00)         6110       Administration       (25,124.00)         6210       Animal Control       (37,281.00)         6310       Public Works       (29,176.00)         6310       Public Works       (21,562.00)         6411       Health       (20,666.00)         6510       Parks       (25,124.00)         6202       Deferred Inflow Related to Pension Plan       405,225.00         9200       Ending Fund Balance/Net Assets       405,225.00         9300       Unrestricted Net Position       (405,225.00)<                                                                                                    |                              |                                                             |                                   |                               |                                   |                                                             |
| 6410       Health       27,299.00         6510       Parks       33,188.00         1997       Deferred Outflow Related to Pension Plan       (535,283.00)         9200       Ending Fund Balance/Net Assets       (535,283.00)         9200       Ending Fund Balance/Net Assets       (535,283.00)         9200       Ending Fund Balance/Net Assets       (535,283.00)         9200       Ending Fund Balance/Net Assets       (535,283.00)         9200       Ending Fund Balance/Net Assets       (535,283.00)         9200       Ending Fund Balance/Net Assets       (535,283.00)         9200       Ending Fund Balance/Net Assets       (535,283.00)         9201       Administration       (535,283.00)         6110       Administration       (25,124.00)         6210       Animal Control       (37,281.00)         6330       Library       (22,176.00)         6340       Health       (20,666.00)         6510       Parks       (25,124.00)         2620       Deferred Inflow Related to Pension Plan       405,225.00         9200       Ending Fund Balance/Net Assets       405,225.00         9200       Ending Fund Balance/Net Assets       405,225.00         9200       Ending Fund Bal                                                                                                    |                              |                                                             |                                   |                               |                                   |                                                             |
| 6510       Parks       33,188.00         1997       Deferred Outflow Related to Pension Plan       (535,283.00)         3900       Unrestricted Net Position       535,283.00)         9200       Ending Fund Balance/Net Assets       (535,283.00)         9200       Ending Fund Balance/Net Assets       (535,283.00)         9200       Ending Fund Balance/Net Assets       (535,283.00)         9200       Ending Fund Balance/Net Assets       (535,283.00)         9200       Ending Fund Balance/Net Assets       (535,283.00)         9200       Ending Fund Balance/Net Assets       (535,283.00)         9200       Ending Fund Balance/Net Assets       (25,124.00)         6210       Animal Control       (25,124.00)         6230       Administration       (25,124.00)         6310       Public Works       (29,176.00)         6310       Public Works       (20,666.00)         6210       Parks       (25,124.00)         2602       Deferred Inflow Related to Pension Plan       405,225.00         9200       Ending Fund Balance/Net Assets       405,225.00         9200       Unrestricted Net Position       (405,225.00)         9200       Ending Fund Balance/Net Assets       405,225.00                                                                                                    |                              | •                                                           |                                   |                               |                                   |                                                             |
| 1997       Deferred Outflow Related to Pension Plan       (535,283.00)         3900       Unrestricted Net Position       535,283.00         9200       Ending Fund Balance/Net Assets       (535,283.00)         Remarks:       The portion of the Deferred Resource Outflows scheduled to be amortized for this measurement period can be found in the Amortization Table. This entry amortizes those amounts.         Adjustment Number:       29       Column:       GASB 68         6110       Administration       (25,124.00)         6210       Animal Control       (37,281.00)         6230       Administration       (25,5292.00)         6350       Library       (12,562.00)         6410       Health       (20,666.00)         6535       Library       (12,562.00)         6410       Health       (20,666.00)         6530       Library       (12,562.00)         6410       Health       (20,666.00)         6530       Unrestricted Net Position       (405,225.00)         9200       Ending Fund Balance/Net Assets       405,225.00         9300       Unrestricted Net Position       (405,225.00)         810,450.00       (810,450.00)       (810,450.00)         Remarks:       This entry amortizes the portion of the Deferred R                                                                                                    |                              |                                                             |                                   |                               |                                   |                                                             |
| 3900       Unrestricted Net Position       535,283.00         9200       Ending Fund Balance/Net Assets                                                                                                    |                              |                                                             | tflow Polated to Ponsion Plan     | 33,100.00                     | (525 202                          | 00)                                                         |
| 9200       Ending Fund Balance/Net Assets       (535,283,00)         1,070,566.00       (1,070,566.00)         Remarks:       The portion of the Deferred Resource Outflows scheduled to be amortized for this measurement period can be found in the Amortization Table. This entry amortizes those amounts.         djustment Number:       29       Column:       GASB 68         6110       Administration       (25,124.00)         6210       Animal Control       (37,281.00)         6230       Administration       (255,292.00)         6310       Public Works       (29,176.00)         6350       Library       (12,562.00)         6410       Health       (20,666.00)         6510       Parks       (25,124.00)         6202       Deferred Inflow Related to Pension Plan       405,225.00         9200       Ending Fund Balance/Net Assets       405,225.00         9200       Ending Fund Balance/Net Assets       405,225.00         9200       Ending Fund Balance/Net Assets       405,225.00         9200       Ending Fund Balance/Net Assets       405,225.00         9200       Ending Fund Balance/Net Assets       405,225.00         9200       Ending Fund Balance/Net Assets       405,225.00         9200       Interve amortizes the                                                                                                    |                              | -                                                           |                                   | E3E 383 00                    | (555,265)                         | .00)                                                        |
| Image: state of the left of the left of the lef |                              | -                                                           |                                   | 535,283.00                    | (505.000                          | 00)                                                         |
| Remarks:       The portion of the Deferred Resource Outflows scheduled to be amortized for this measurement period can be found in the Amortization Table. This entry amortizes those amounts.         djustment Number:       29       Column:       GASB 68         6110       Administration       (25,124.00)         6210       Animal Control       (37,281.00)         6230       Administration       (255,292.00)         6310       Public Works       (29,176.00)         6350       Library       (12,562.00)         6410       Health       (20,666.00)         6510       Parks       (25,124.00)         6202       Deferred Inflow Related to Pension Plan       405,225.00         9200       Ending Fund Balance/Net Assets       405,225.00         9300       Unrestricted Net Position       (405,225.00)         810,450.00       (810,450.00)       (810,450.00)         Remarks:       This entry amortizes the portion of the Deferred Resource inflows form Prior Years which must be expensed this period. Note this does NOT change the ending net pension liability.         djustment Number:       30       Column:       GASB 68       Column:         6110       Administration       28,752.00       28,752.00       28,752.00         6210       Animal Control       42,665.0                                                                                                    | 9200                         |                                                             | J Dalance/Net Assets              |                               |                                   |                                                             |
| Adjustment Number:       29       Column:       GASB 68         6110       Administration       (25,124.00)         6210       Animal Control       (37,281.00)         6230       Administration       (25,292.00)         6310       Public Works       (29,176.00)         6350       Library       (12,562.00)         6410       Health       (20,666.00)         6510       Parks       (25,124.00)         2602       Deferred Inflow Related to Pension Plan       405,225.00         9200       Ending Fund Balance/Net Assets       405,225.00         3900       Unrestricted Net Position                                                                                                    |                              |                                                             |                                   | 1,070,566.00                  | (1,070,566.                       | .00)                                                        |
| 6410       Health       (20,666.00)         6510       Parks       (25,124.00)         2602       Deferred Inflow Related to Pension Plan       405,225.00         9200       Ending Fund Balance/Net Assets       405,225.00         3900       Unrestricted Net Position       (405,225.00)         3900       Unrestricted Net Position       (405,225.00)         Remarks:       This entry amortizes the portion of the Deferred Resource inflows form Prior Years which must be expensed this period. Note this does NOT change the ending net pension liability.         Adjustment Number:       30       Column: GASB 68         6110       Administration       28,752.00         6210       Animal Control       42,665.00         6230       Administration       292,162.00         6310       Public Works       33,390.00                                                                                                    | 6110<br>6210<br>6230<br>6310 | Administrati<br>Animal Contr<br>Administrati<br>Public Work | on<br>rol<br>on                   |                               | (37,281)<br>(255,292)<br>(29,176) | .00)<br>.00)<br>.00)                                        |
| 6510       Parks       (25,124.00)         2602       Deferred Inflow Related to Pension Plan       405,225.00         9200       Ending Fund Balance/Net Assets       405,225.00         3900       Unrestricted Net Position       (405,225.00)         810,450.00       (810,450.00)         Remarks:       This entry amortizes the portion of the Deferred Resource inflows form Prior<br>Years which must be expensed this period. Note this does NOT change the<br>ending net pension liability.         djustment Number:       30       Column: GASB 68         6110       Administration       28,752.00         6230       Administration       292,162.00         6310       Public Works       33,390.00                                                                                                    |                              | -                                                           |                                   |                               | · ·                               | ,                                                           |
| 2602       Deferred Inflow Related to Pension Plan       405,225.00         9200       Ending Fund Balance/Net Assets       405,225.00         3900       Unrestricted Net Position       (405,225.00)         3900       Wheele Position       (405,225.00)         810,450.00       (810,450.00)       (810,450.00)         Remarks:       This entry amortizes the portion of the Deferred Resource inflows form Prior Years which must be expensed this period. Note this does NOT change the ending net pension liability.         Adjustment Number:       30       Column:       GASB 68         6110       Administration       28,752.00         6210       Animal Control       42,665.00         6230       Administration       292,162.00         6310       Public Works       33,390.00                                                                                                    | 6510                         | Parks                                                       |                                   |                               |                                   |                                                             |
| 9200       Ending Fund Balance/Net Assets       405,225.00         3900       Unrestricted Net Position       (405,225.00)         3900       810,450.00       (810,450.00)         Remarks:       This entry amortizes the portion of the Deferred Resource inflows form Prior Years which must be expensed this period. Note this does NOT change the ending net pension liability.       Note this does NOT change the ending net pension liability.         Adjustment Number:       30       Column:       GASB 68         6110       Administration       28,752.00         6210       Animal Control       42,665.00         6230       Administration       292,162.00         6310       Public Works       33,390.00                                                                                                    |                              | Deferred Infl                                               | ow Related to Pension Plan        | 405,225.00                    |                                   | ,                                                           |
| 3900       Unrestricted Net Position       (405,225.00)         810,450.00       (810,450.00)         Remarks:       This entry amortizes the portion of the Deferred Resource inflows form Prior<br>Years which must be expensed this period. Note this does NOT change the<br>ending net pension liability.         Adjustment Number:       30       Column:       GASB 68         6110       Administration       28,752.00         6210       Animal Control       42,665.00         6230       Administration       292,162.00         6310       Public Works       33,390.00                                                                                                    |                              | Ending Fund                                                 | d Balance/Net Assets              |                               |                                   |                                                             |
| Remarks:       This entry amortizes the portion of the Deferred Resource inflows form Prior<br>Years which must be expensed this period. Note this does NOT change the<br>ending net pension liability.         adjustment Number:       30         Column:       GASB 68         6110       Administration         6210       Animal Control         6230       Administration         292,162.00         6310       Public Works                                                                                                    |                              | -                                                           |                                   | ,                             | (405.225)                         | .00)                                                        |
| Remarks:       This entry amortizes the portion of the Deferred Resource inflows form Prior Years which must be expensed this period. Note this does NOT change the ending net pension liability.         Adjustment Number:       30       Column:       GASB 68         6110       Administration       28,752.00         6210       Animal Control       42,665.00         6230       Administration       292,162.00         6310       Public Works       33,390.00                                                                                                    |                              |                                                             |                                   | 810,450,00                    | •                                 | <u> </u>                                                    |
| 6110       Administration       28,752.00         6210       Animal Control       42,665.00         6230       Administration       292,162.00         6310       Public Works       33,390.00                                                                                                    | F                            | Remarks:                                                    | Years which must be expensed this | the Deferred Resource inflo   | ows form Prior                    |                                                             |
| 6110       Administration       28,752.00         6210       Animal Control       42,665.00         6230       Administration       292,162.00         6310       Public Works       33,390.00                                                                                                    | djustmer                     | nt Number:                                                  | 30 Column: GASB 68                |                               |                                   |                                                             |
| 6210         Animal Control         42,665.00           6230         Administration         292,162.00           6310         Public Works         33,390.00                                                                                                    |                              |                                                             |                                   | 28 752 00                     |                                   | L                                                           |
| 6230         Administration         292,162.00           6310         Public Works         33,390.00                                                                                                    |                              |                                                             |                                   |                               |                                   |                                                             |
| 6310 Public Works 33,390.00                                                                                                    |                              |                                                             |                                   |                               |                                   |                                                             |
|                                                                                                    |                              |                                                             |                                   |                               |                                   |                                                             |
|                                                                                                    | 6350                         | Library                                                     | <u>.</u>                          | 14,376.00                     |                                   |                                                             |
| 6410 Health 23,651.00                                                                                                    |                              | •                                                           |                                   |                               |                                   |                                                             |
| 6510 Parks 28,752.00                                                                                                    |                              |                                                             |                                   |                               |                                   |                                                             |

City of Anywhere, Texas

| Control         |              |                                                                                                    | Adjustme                                                | ent              | Adjustments Must<br>be approved by Audi<br>Client. APPROVED |
|-----------------|--------------|----------------------------------------------------------------------------------------------------|---------------------------------------------------------|------------------|-------------------------------------------------------------|
| Control<br>Code | Control De   | scription                                                                                                    | Debit                                                   | Credit           | BY:                                                         |
| 2580            | Net Pensior  | n Liability                                                                                                    |                                                         | (463,748.0       | 0)                                                          |
| 3900            | Unrestricted | Net Position                                                                                                    | 463,748.00                                              |                  |                                                             |
| 9200            | Ending Fun   | d Balance/Net Assets                                                                                                    |                                                         | (463,748.0       | 0)                                                          |
|                 |              |                                                                                                    | 927,496.00                                              | (927,496.0       | 0)                                                          |
| F               | Remarks:     | Pension Expense reported by TMRS du<br>recorded as expenses for Exhibit B-1<br>This entry excludes the portion of pen<br>recognition of deferred resouce outflo | and as a credit to net per<br>sion expense related to t | nsion liability. | r                                                           |
| Adiustme        | nt Number:   | 31 Column: GASB 68                                                                                                    |                                                         |                  |                                                             |
| 6110            | Administrat  |                                                                                                    | 32,878.00                                               |                  |                                                             |
| 6210            | Animal Cont  |                                                                                                    | 48,786.00                                               |                  |                                                             |
| 6230            | Administrat  |                                                                                                    | 334,078.00                                              |                  |                                                             |
| 6310            | Public Work  |                                                                                                    | 38,180.00                                               |                  |                                                             |
| 6350            | Library      |                                                                                                    | 16,439.00                                               |                  |                                                             |
| 6410            | Health       |                                                                                                    | 27,044.00                                               |                  |                                                             |
| 6510            | Parks        |                                                                                                    |                                                         |                  |                                                             |
| 2580            |              | a Liability                                                                                                    | 32,878.00                                               | (520,202,0       | 20)                                                         |
|                 | Net Pension  | Net Position                                                                                                    | E20 202 00                                              | (530,283.0       | 0)                                                          |
| 3900<br>9200    |              |                                                                                                    | 530,283.00                                              | (520,202,0       | 0)                                                          |
| 9200            |              | d Balance/Net Assets                                                                                                    |                                                         | (530,283.0       | <u> </u>                                                    |
|                 |              |                                                                                                    | 1,060,566.00                                            | (1,060,566.0     | 0)                                                          |
| r               | Remarks:     | The portion of the deferred resource of current year calculation of the net pen part of pension expense.                                                        |                                                         |                  | а                                                           |
| Adjustme        | nt Number:   | 32 Column: GASB 68                                                                                                    |                                                         |                  |                                                             |
| 2580            | Net Pensior  | n Liability                                                                                                    | 180,231.00                                              |                  |                                                             |
| 6110            | Administrat  | ion                                                                                                    |                                                         | (11,174.0        | 0)                                                          |
| 6210            | Animal Cont  | rol                                                                                                    |                                                         | (16,581.0        | 0)                                                          |
| 6230            | Administrat  | ion                                                                                                    |                                                         | (113,546.0       | 0)                                                          |
| 6310            | Public Work  | (S                                                                                                    |                                                         | (12,977.0        | 0)                                                          |
| 6350            | Library      |                                                                                                    |                                                         | (5,587.0         | 0)                                                          |
| 6410            | Health       |                                                                                                    |                                                         | (9,192.0         | 0)                                                          |
| 6510            | Parks        |                                                                                                    |                                                         | (11,174.0        | 0)                                                          |
| 3900            |              | Net Position                                                                                                    |                                                         | (180,231.0       | 0)                                                          |
| 9200            | Ending Fun   | d Balance/Net Assets                                                                                                    | 180,231.00                                              |                  |                                                             |
|                 |              |                                                                                                    | 360,462.00                                              | (360,462.0       | 0)                                                          |
| F               | Remarks:     | The contributions made before this fis<br>audit must be de-expended from curre<br>and debited to net pension liability as<br>measurement period ending 12/31/22 | ent year expenses report<br>they were recognized by     | ed on Exhibit B  |                                                             |
| Adjustme        | nt Number:   | 33 Column: GASB 68                                                                                                    |                                                         |                  | [                                                           |
| 1997            |              | Itflow Related to Pension Plan                                                                                                    | 2 200 007 00                                            |                  |                                                             |
| 2580            | Net Pensior  |                                                                                                    | 2,208,097.00                                            | (2,208,097.0     | 0)                                                          |
|                 |              | i Eigenty                                                                                                    |                                                         | (2,200,001.0     |                                                             |

| F<br>City of Anywhere, Texas                                                                                          | Y 2023                      |                | 10/25/202                                |
|----------------------------------------------------------------------------------------------------|-----------------------------|----------------|------------------------------------------|
|                                                                                                    | Adjustm                     |                | Adjustments Must<br>be approved by Audit |
| Control<br>Code Control Description                                                                                   | Debit                       | Credit         | Client. APPROVED<br>BY:                  |
|                                                                                                    | 2,208,097.00                | (2,208,097.00  | )                                        |
| Remarks: Unrecognized Deferred Resource be recorded along with their impa                                             |                             |                |                                          |
| Adjustment Number: 34 Column: GASB 68                                                                                 |                             | Г              |                                          |
| 2580 Net Pension Liability                                                                                            | 62,178.00                   |                |                                          |
| 2602 Deferred Inflow Related to Pension Plan                                                                          |                             | (62,178.00     | )                                        |
|                                                                                                    | 62,178.00                   | (62,178.00     | )                                        |
| Remarks: Unrecognized Deferred Resource<br>the calculation of net pension liabi                                       |                             | nd included in |                                          |
| Adjustment Number: <b>35</b> Column: GASB 68                                                                          |                             | Г              |                                          |
| 1997 Deferred Outflow Related to Pension Plan                                                                         | 426,423.00                  | L              |                                          |
| 6110 Administration                                                                                                   | 420,423.00                  | (26,438.00     | )                                        |
| 6210 Animal Control                                                                                                   |                             | (39,231.00     | •                                        |
| 6230 Administration                                                                                                   |                             | (268,647.00    | •                                        |
| 6310 Public Works                                                                                                    |                             | (30,702.00     | ,                                        |
| 6350 Library                                                                                                    |                             | (13,219.00     | ,                                        |
| 6410 Health                                                                                                    |                             | (21,748.00     | ,                                        |
| 6510 Parks                                                                                                    |                             | (26,438.00     | ,                                        |
| 9200 Ending Fund Balance/Net Assets                                                                                   | 426,423.00                  |                | ,                                        |
| 3900 Unrestricted Net Position                                                                                        |                             | (426,423.00    | )                                        |
|                                                                                                    | 852,846.00                  | (852,846.00    | )                                        |
| Remarks: Contributions made by the City of<br>during the current fiscal year must<br>Exhibit B-1 and recorded as Defe | t be de-expended from the e | xpenses in     |                                          |
| Adjustment Number: 36 Column: GASB 68                                                                                 |                             |                |                                          |
| 1997 Deferred Outflow Related to Pension Plan                                                                         | 517,595.00                  |                |                                          |
| 2602 Deferred Inflow Related to Pension Plan                                                                          |                             | (802,466.00    | ,                                        |
| 2580 Net Pension Liability                                                                                            |                             | (1,319,131.00  | )                                        |
| 3900 Unrestricted Net Position                                                                                        | 1,604,002.00                |                |                                          |
| 9100 Beginning Fund Balance / Net Assets                                                                              | 1,604,002.00                | (4.004.000.00  | 、<br>、                                   |
| 9200 Ending Fund Balance/Net Assets                                                                                   |                             | (1,604,002.00  |                                          |
|                                                                                                    | 3,725,599.00                | (3,725,599.00  | )                                        |
| Remarks: ENTER THE BEGINNING NET PEN<br>AMOUNTS OF THE Deferred Pens<br>for this entity.                              |                             |                |                                          |
| Adjustment Number: <b>37</b> Column: GASB 68                                                                          |                             | Г              |                                          |
| 1997 Deferred Outflow Related to Pension Plan                                                                         | 763,062.00                  | L              |                                          |
| 2602 Deferred Inflow Related to Pension Plan                                                                          | ,                           | (763,062.00    | ))                                       |
| 2602 Deferred Inflow Related to Pension Plan                                                                          | 1,092,359.00                | , ,            |                                          |
| 1997 Deferred Outflow Related to Pension Plan                                                                         | ·                           | (1,092,359.00  | )                                        |
|                                                                                                    |                             | (.,,,          | /                                        |

City of Anywhere, Texas 10/25/2023 Adjustments Must be approved by Audit Adjustment Client, APPROVED Control BY: Code **Control Description** Debit Credit 1,855,421.00 (1,855,421.00)Remarks: This adjustment is necessary to correctly report the NET Changes in Expected Investment Returns. If there is a change from a net outflow in the prior year to a net inflow in the current year (or vice versa) this additional adjustment must be made. 38 Adjustment Number: Column: GASB 75 Net OPEB Liability 2585 824.00 Deferred Resource Outflow Related to OPEB 1998 (824.00)824.00 (824.00)Remarks: This entry reverses the entry made in the prior year to reclassify contributions made after the measurement date as Deferred Resource Outflows. 39 Column: GASB 75 Adjustment Number: Administration 6110 384.00 Animal Control 6210 565.00 6230 Administration 3,876.00 6310 Public Works 442.00 6350 Library 191.00 Health 6410 314.00 Parks 6510 382.00 1998 Deferred Resource Outflow Related to OPEB (6, 154.00)**Unrestricted Net Position** 3900 6,154.00 9200 Ending Fund Balance/Net Assets (6, 154.00)12,308.00 (12,308.00)Remarks: This entry amortizes the portion of the Deferred Resource Outflows from the prior year which must be recorded this reporting period. Adjustment Number: 40 Column: GASB 75 Administration 6110 1.805.00 6210 Animal Control 2,678.00 6230 Administration 18,342.00 **Public Works** 6310 2,096.00 6350 Librarv 903.00 Health 6410 1,485.00 Parks 6510 1,805.00 2585 Net OPEB Liability (29, 114.00)**Unrestricted Net Position** 3900 29,114.00 9200 Ending Fund Balance/Net Assets (29, 114.00)58,228.00 (58, 228.00)Remarks: OPEB expense not including recognized Deferred Resource flows must be recognized and recorded as an increase in OPEB Liability. 41 Adjustment Number: Column: GASB 75

City of Anywhere, Texas

| Control      | I                      |           |               |                | Adjust                                                                             | ment                         | Adjustments Must<br>be approved by Audit<br>Client. APPROVED |
|--------------|------------------------|-----------|---------------|----------------|------------------------------------------------------------------------------------|------------------------------|--------------------------------------------------------------|
| Control      |                        | scription |               |                | Debit                                                                              | Credit                       | BY:                                                          |
| 2585         | Net OPEB L             | .iability |               |                | 7,953.00                                                                           |                              |                                                              |
| 6110         | Administrati           | on        |               |                |                                                                                    | (493.                        | 00)                                                          |
| 6210         | Animal Cont            | rol       |               |                |                                                                                    | (732.                        | 00)                                                          |
| 6230         | Administrati           |           |               |                |                                                                                    | (5,009.                      | ,                                                            |
| 6310         | Public Work            | S         |               |                |                                                                                    | (573.                        | ,                                                            |
| 6350         | Library                |           |               |                |                                                                                    | (247.                        | ,                                                            |
| 6410         | Health                 |           |               |                |                                                                                    | (406.)                       | ,                                                            |
| 6510         | Parks                  |           | /             | _              | 7 050 00                                                                           | (493.                        | 00)                                                          |
| 9200         | Ending Fund            |           |               | S              | 7,953.00                                                                           | (7.050)                      | 20)                                                          |
| 3900         | Unrestricted           | Net Posit | ION           |                |                                                                                    | (7,953.                      |                                                              |
|              |                        |           |               |                | 15,906.00                                                                          | (15,906.                     | 00)                                                          |
| A            | and Minamal            | be reco   | rded.         |                | enses and ending net OPE                                                           | ມ ແລນແບງ ເປັນຮັບ             |                                                              |
|              | ent Number:            | 42        | Column:       | GASB 75        |                                                                                    |                              |                                                              |
| 2585         | Net OPEB L             |           |               |                | 4,327.00                                                                           |                              |                                                              |
| 6110         | Administrati           |           |               |                |                                                                                    | (268.                        | ,                                                            |
| 6210         | Animal Cont            |           |               |                |                                                                                    | (398.)                       | ,                                                            |
| 6230         | Administrati           |           |               |                |                                                                                    | (2,726.)                     | ·                                                            |
| 6310<br>6350 | Public Work<br>Library | S         |               |                |                                                                                    | (312.)                       | ,                                                            |
| 6410         | Health                 |           |               |                |                                                                                    | (134.)<br>(221.)             | ,                                                            |
| 6510         | Parks                  |           |               |                |                                                                                    | (268.)                       | ,                                                            |
| 9200         | Ending Fund            | d Balance | e/Net Asset   | S              | 4,327.00                                                                           | (200.                        | ,                                                            |
| 3900         | Unrestricted           |           |               |                | .,•••                                                                              | (4,327.                      | 00)                                                          |
|              |                        |           |               |                | 8,654.00                                                                           | (8,654.                      |                                                              |
|              | Remarks:               |           |               |                | asurement date but during<br>wn as a reduction in the N                            | g the FY under               | ,                                                            |
| Adjustme     | ent Number:            | 43        | Column:       | GASB 75        |                                                                                    |                              |                                                              |
| 2585         | Net OPEB L             |           |               |                | 30,858.00                                                                          |                              |                                                              |
| 2603         | Deferred Re            |           | nflow Relate  | ed to OPEB     | 00,000.00                                                                          | (30,858.                     | 00)                                                          |
|              |                        |           |               |                | 30,858.00                                                                          | (30,858.)                    | <u> </u>                                                     |
|              | Remarks:               | change    | s and their i | mpact on net O | Resouce Inflows from cu<br>PEB liability. There were<br>ng from current year activ | rrent year<br>no unrecognize | ,                                                            |
| Adjustme     | ent Number:            | 44        | Column:       | GASB 75        |                                                                                    |                              |                                                              |
| 1998         | Deferred Res           | source Ou | utflow Relate | ed to OPEB     | 865.00                                                                             |                              | L                                                            |
| 6110         | Administrati           |           |               |                |                                                                                    | (54.)                        | 00)                                                          |
| 6210         | Animal Cont            |           |               |                |                                                                                    | (80.)                        | •                                                            |
| 6230         | Administrati           | on        |               |                |                                                                                    | (544.)                       | ,                                                            |
| 6310         | Public Work            | c         |               |                |                                                                                    | (62.                         | 00)                                                          |

FY 2023

City of Anywhere, Texas

### Adjustments Must be approved by Audit Adjustment Client, APPROVED Control BY: Code **Control Description** Debit Credit Library 6350 (27.00)6410 Health (44.00)6510 Parks (54.00)Ending Fund Balance/Net Assets 9200 865.00 Unrestricted Net Position 3900 (865.00)1,730.00 (1.730.00)Remarks: Contributions made during this FY but after the measurement date must be deexpended and reported as Deferred Resource Outflow. 45 Adjustment Number: Column: GASB 75 Deferred Resource Outflow Related to OPEB 1998 24,703.00 2603 Deferred Resource Inflow Related to OPEB Net OPEB Liability 2585 (423, 350.00)3900 Unrestricted Net Position 398.647.00 9100 **Beginning Fund Balance / Net Assets** 398,647.00 Ending Fund Balance/Net Assets 9200 (398, 647.00)821.997.00 (821.997.00)Remarks: This entry records the beginning of the year amounts for Deferred Resource Outflows abdDeferred Resource Inflows related to the OPEB plan and the Beginning Net OPEB liability. 46 Column: Reclassifications Adjustment Number: Deferred Resource Inflow for Leases 2605 12,514.00 5621 Lease Revenue (12,514.00)9200 Ending Fund Balance/Net Assets 12,514.00 3900 **Unrestricted Net Position** (12,514.00)25.028.00 (25,028.00)Remarks: The City has a fixed asset which they lease to an outside party. The Lease Receivable and the Deferred Inflow of Resources from this lease have been accounted for in the General Fund. The lease revenue recorded in the General Fund is only the amount of revenue available during the reporting period. For the government wide the revenue earned during the period must be reported. The difference between the revenue reported in the General Fund (\$109,590.47) and the amount of revenue earned as measured by the amortization of the Deferred Inflow of Resources during the period (\$112,104,80) is \$12,514,33. This entry records the difference in both the Deferred Resource Inflow and the Lease Revenue. Adjustment Number: 47 Column: 0000 0.00 0.00 Remarks: This entry has been deleted Adjustment Number: 48 Column: Debt and Capital Items 1772 SBITA Assets 176,564.00

10/25/2023

| Contro                                                       | 1                                                                                   |                                                                                                    | Adjustme                                        |                                      | Adjustments Must<br>be approved by Audit<br>Client. APPROVED |
|--------------------------------------------------------------|-------------------------------------------------------------------------------------|----------------------------------------------------------------------------------------------------|-------------------------------------------------|--------------------------------------|--------------------------------------------------------------|
| Code                                                         |                                                                                     | scription                                                                                                    | Debit                                           | Credit                               | BY:                                                          |
| 2573                                                         | SBITA Liab                                                                          | ilities - Noncurrent                                                                                                    |                                                 | (176,564.00                          | )                                                            |
|                                                              |                                                                                     |                                                                                                    | 176,564.00                                      | (176,564.00                          | ))                                                           |
|                                                              | Remarks:                                                                            | The City had an existing SBITA Arranged<br>beginning of this reporting period. The ar<br>SBITA asset calculated at the beginning<br>this entry. These are equal in amount so         | mount of the SBITA lia                          | ability and the<br>I are recorded ir | 1                                                            |
| Adjustme                                                     | ent Number:                                                                         | 49 Column: Debt and Capital Items                                                                                                    | S                                               | Γ                                    |                                                              |
| 2570                                                         | Right-to-Us                                                                         | e Lease Liabilities - Noncurrent                                                                                                    | 119,913.00                                      | L                                    |                                                              |
| 6711                                                         | Principal or                                                                        | n Right-to-Use Leases                                                                                                    |                                                 | (119,913.00                          | )                                                            |
| 9200                                                         | Ending Fur                                                                          | d Balance/Net Assets                                                                                                    | 119,913.00                                      |                                      |                                                              |
| 3800                                                         | Net Investm                                                                         | ent in Capital Assets and Lease Assets                                                                                                    |                                                 | (119,913.00                          | )                                                            |
| 2573                                                         |                                                                                     | ilities - Noncurrent                                                                                                    | 2,000.00                                        |                                      |                                                              |
| 6712                                                         | Principal or                                                                        |                                                                                                    |                                                 | (2,000.00                            | )                                                            |
| 9200                                                         |                                                                                     | d Balance/Net Assets                                                                                                    | 2,000.00                                        |                                      |                                                              |
| 3900                                                         | Unrestricted                                                                        | Net Position                                                                                                    |                                                 | (2,000.00                            | <u>-</u>                                                     |
|                                                              |                                                                                     |                                                                                                    | 243,826.00                                      | (243,826.00                          | ))                                                           |
|                                                              | Remarks:                                                                            | The principal paid on both the existing and<br>reclassified and shown as a reduction in t<br>principal paid on the new lease during thi<br>The pricipal paid on the existing new SBI | the Right-to-Use Leas<br>s reporting period was | e Liability. The                     |                                                              |
|                                                              | ent Number:                                                                         | 50 Column: Debt and Capital Items                                                                                                    | S                                               |                                      |                                                              |
| Adjustme                                                     | Administrat                                                                         | ion                                                                                                    | 40,507.00                                       | _                                    |                                                              |
| Adjustme<br>6110                                             | Deline and                                                                          | Fire Control                                                                                                    | 9,727.00                                        |                                      |                                                              |
| -                                                            | Police and                                                                          |                                                                                                    |                                                 | (50,234.00                           | 1                                                            |
| 6110                                                         | Accumulate                                                                          | ed Depreciation - Right-to-Use Leases                                                                                                    |                                                 | (00,201.00                           | )                                                            |
| 6110<br>6220<br>1771<br>3800                                 | Accumulate<br>Net Investm                                                           | ed Depreciation - Right-to-Use Leases<br>ent in Capital Assets and Lease Assets                                                                                                    | 50,234.00                                       | (00,201.00                           | )                                                            |
| 6110<br>6220<br>1771<br>3800<br>9200                         | Accumulate<br>Net Investm<br>Ending Fur                                             | ed Depreciation - Right-to-Use Leases<br>ent in Capital Assets and Lease Assets<br>d Balance/Net Assets                                                                              |                                                 | (50,234.00                           |                                                              |
| 6110<br>6220<br>1771<br>3800<br>9200<br>6220                 | Accumulate<br>Net Investm<br>Ending Fur<br>Police and                               | ed Depreciation - Right-to-Use Leases<br>ent in Capital Assets and Lease Assets<br>Id Balance/Net Assets<br>Fire Control                                                             | 50,234.00<br>65,021.00                          | (50,234.00                           | )                                                            |
| 6110<br>6220<br>1771<br>3800<br>9200<br>6220<br>1773         | Accumulate<br>Net Investm<br>Ending Fur<br>Police and<br>Accumulate                 | ed Depreciation - Right-to-Use Leases<br>ent in Capital Assets and Lease Assets<br>Id Balance/Net Assets<br>Fire Control<br>ed Depreciation - SBITA Assets                           | 65,021.00                                       |                                      | )                                                            |
| 6110<br>6220<br>1771<br>3800<br>9200<br>6220<br>1773<br>3900 | Accumulate<br>Net Investm<br>Ending Fur<br>Police and<br>Accumulate<br>Unrestricted | ed Depreciation - Right-to-Use Leases<br>ent in Capital Assets and Lease Assets<br>Id Balance/Net Assets<br>Fire Control<br>ed Depreciation - SBITA Assets<br>I Net Position         |                                                 | (50,234.00<br>(65,021.00             | )                                                            |
| 6110<br>6220<br>1771<br>3800<br>9200<br>6220<br>1773         | Accumulate<br>Net Investm<br>Ending Fur<br>Police and<br>Accumulate<br>Unrestricted | ed Depreciation - Right-to-Use Leases<br>ent in Capital Assets and Lease Assets<br>Id Balance/Net Assets<br>Fire Control<br>ed Depreciation - SBITA Assets                           | 65,021.00                                       | (50,234.00                           | )<br>)<br><u>)</u>                                           |

accumulated depreciation on the Right-to-Use Lease Assets. The annual depreciation for the Right-to-Use leases was 50,234. The annual depreciation for the existing and new SBITAs was 84,356.

.

### **GRANT REVENUES ALLOCATION WORK SHEET**

City of Anywhere, Texas

10/25/2023 6:55:59 AM

|                                        |                                |               |         |            |                 | Allocation  | Allocation by Function (in Percents)                                                      |                  |
|----------------------------------------|--------------------------------|---------------|---------|------------|-----------------|-------------|-------------------------------------------------------------------------------------------|------------------|
| Code                                   | Code Description               | Revenue Capit | tal 100 | 011012013C | 190200210220230 | 30031035040 | Capital 100110120130190200210220230300310350400410450480500510710711712720721722790800ALI | 072172279C800ALL |
| 5640                                   | CAPITAL GRANT                  | 305,363       | ×       |            |                 | 100         |                                                                                           | 100              |
| 5300                                   | MAIN STREET FACADE<br>GRANT    | 2,500         |         | 100        |                 |             |                                                                                           | 100              |
| 5300                                   | TDH-IMM GRANT REVENUE          | 46,510        | _       |            |                 |             | 100                                                                                       | 100              |
| 5300                                   | TDH-OPHP/LPHS GRANT<br>REVENUE | 71,058        |         |            |                 |             | 100                                                                                       | 100              |
| 5300                                   | GRANT REVENUE                  | 5,698         |         |            | 100             |             |                                                                                           | 100              |
| 5300                                   | THINK CHILD SAFETY             | 2,010         |         |            |                 |             | 100                                                                                       | 100              |
| 身300                                   | TDH TRAUMA GRANTS              | 1,854         |         |            |                 |             | 100                                                                                       | 100              |
| 00000000000000000000000000000000000000 | LEOCE POLICE EDUCATION         | 1,905         | _       |            |                 | 100         |                                                                                           | 100              |
| 2300<br>1710                           | LEOCE FIRE EDUCATION           | 696           |         |            | 100             |             |                                                                                           | 100              |
| 00<br>92<br>91 - B                     | LIBRARY LITERACY               | 1,301         |         |            |                 | 100         |                                                                                           | 100              |
| oocc<br>age 1                          |                                | 16,876        |         |            | 100             |             |                                                                                           | 100              |
| 800<br>800<br>800                      | GRANT REVENUE                  | 73,166        |         | 100        |                 |             |                                                                                           | 100              |
| 5300                                   | GRANT REVENUE                  | 13,500        |         |            | 100             |             |                                                                                           | 100              |
| 5300                                   | GRANT REVENUE                  | 72,148        |         | 100        |                 |             |                                                                                           | 100              |
|                                        | Total                          | 614,585       |         |            |                 |             |                                                                                           |                  |

### ALLOCATION OF OPERATING GRANTS BY FUNCTION

### City of Anywhere, Texas

10/25/2023

| Function 100General GovernmentFunction 110Administration147,814Function 120Technical Services147,814Function 130Financial Administration147,814Function 130Other General Government Functions1Function 200Public Safety1Function 210Animal Control16,876Function 220Police and Fire Control19,894Function 230Administration19,894Function 310Public Works3,206Function 350Library3,206Function 410Health121,432Function 510Parks1Function 711Principal on Right-to-Use Leases1Function 720Interest on Debt1Function 721Interest on SBITAs1Function 722Interest on SBITAs1Function 730Other Debt Service1Function 790Other Debt Service1Function 790Capital Outlay309,222 |              |                                  |       |               |
|----------------------------------------------------------------------------------------------------|--------------|----------------------------------|-------|---------------|
| Function 120Technical ServicesFunction 130Financial AdministrationFunction 190Other General Government FunctionsFunction 200Public SafetyFunction 210Animal Controlfunction 220Police and Fire Controlfunction 230AdministrationFunction 310Public WorksFunction 350LibraryFunction 410Healthfunction 510ParksFunction 711Principal on Right-to-Use LeasesFunction 712Interest on DebtFunction 721Interest on Right-to-Use LeasesFunction 721Interest on SBITAsFunction 722Interest on SBITAsFunction 790Other Debt ServiceFunction 790Capital Outlay                                                                                                    | Function 100 | General Government               |       |               |
| Function 130Financial AdministrationFunction 190Other General Government FunctionsFunction 200Public SafetyFunction 210Animal Controlfunction 220Police and Fire Controlfunction 230AdministrationFunction 310Public WorksFunction 350LibraryFunction 410Healthfunction 450Main StreetFunction 510ParksFunction 711Principal on Right-to-Use LeasesFunction 722Interest on Right-to-Use LeasesFunction 721Interest on SBITAsFunction 722Interest on SBITAsFunction 790Other Debt ServiceFunction 800Capital Outlay                                                                                                    | Function 110 | Administration                   |       | 147,814       |
| Function 190Other General Government FunctionsFunction 200Public SafetyFunction 210Animal Control16,876Function 220Police and Fire Control19,894Function 230Administration19,894Function 310Public Works3,206Function 350Library3,206Function 410Health121,432Function 450Main Street121,432Function 510Parks121,432Function 711Principal on Right-to-Use Leases1Function 720Interest on Debt1Function 721Interest on SBITAs1Function 790Other Debt Service1Function 800Capital Outlay209,222                                                                                                    | Function 120 | Technical Services               |       |               |
| Function 200Public SafetyFunction 210Animal Control16,876Function 220Police and Fire Control19,894Function 230Administration19,894Function 310Public Works1Function 350Library3,206Function 410Health121,432Function 450Main Street1Function 510Parks1Function 711Principal on Right-to-Use Leases1Function 720Interest on Debt1Function 721Interest on SBITAs1Function 790Other Debt Service1Function 800Capital Outlay209,222                                                                                                    | Function 130 | Financial Administration         |       |               |
| Function 210Animal Control16,876Function 220Police and Fire Control19,894Function 230Administration19,894Function 310Public Works3,206Function 350Library3,206Function 410Health121,432Function 450Main Street121,432Function 510Parks121,432Function 711Principal on Right-to-Use Leases1Function 712Principal on SBITAS1Function 720Interest on Debt1Function 721Interest on SBITAS1Function 790Other Debt Service1Function 800Capital Outlay209,222                                                                                                    | Function 190 | Other General Government Func    | tions |               |
| Function 220Police and Fire Control19,894Function 230AdministrationFunction 310Public WorksFunction 350LibraryFunction 410Health121,432Function 450Main StreetFunction 480AirportFunction 510ParksFunction 711Principal on Right-to-Use LeasesFunction 712Principal on SBITAsFunction 720Interest on DebtFunction 721Interest on SBITAsFunction 722Interest on SBITAsFunction 790Other Debt ServiceFunction 800Capital Outlay                                                                                                    | Function 200 | Public Safety                    |       |               |
| Function 230AdministrationFunction 310Public WorksFunction 350LibraryFunction 350LibraryFunction 410HealthHealth121,432Function 450Main StreetFunction 480AirportFunction 510ParksFunction 711Principal on Right-to-Use LeasesFunction 712Principal on SBITAsFunction 720Interest on DebtFunction 721Interest on SBITAsFunction 722Interest on SBITAsFunction 790Other Debt ServiceFunction 800Capital Outlay                                                                                                    | Function 210 | Animal Control                   |       | 16,876        |
| Function 310Public WorksFunction 350Library3,206Function 410Health121,432Function 450Main Street121,432Function 480Airport121,432Function 510Parks121,432Function 510Parks121,432Function 711Principal on Right-to-Use Leases121,432Function 712Principal on Right-to-Use Leases121,432Function 712Principal on Right-to-Use Leases121,432Function 712Interest on Debt121,432Function 721Interest on Right-to-Use Leases121,432Function 721Interest on Right-to-Use Leases121,432Function 721Interest on SBITAs121,432Function 722Interest on SBITAs121,432Function 790Other Debt Service121,432Function 790Capital Outlay121,432                                        | Function 220 | Police and Fire Control          |       | 19,894        |
| Function 350Library3,206Function 410Health121,432Function 450Main Street121,432Function 480Airport121,432Function 480Airport121,432Function 510Parks121,432Function 510Parks121,432Function 711Principal on Right-to-Use Leases121,432Function 711Principal on Right-to-Use Leases121,432Function 712Principal on Right-to-Use Leases121,432Function 720Interest on Debt121,432Function 721Interest on Right-to-Use Leases121,432Function 722Interest on Right-to-Use Leases121,432Function 721Interest on SBITAs121,432Function 722Interest on SBITAs121,432Function 790Other Debt Service121,432Function 790Capital Outlay121,432                                      | Function 230 | Administration                   |       |               |
| Function 410Health121,432Function 450Main StreetFunction 480AirportFunction 510ParksFunction 711Principal on Right-to-Use LeasesFunction 712Principal on SBITAsFunction 720Interest on DebtFunction 721Interest on Right-to-Use LeasesFunction 722Interest on SBITAsFunction 720Other Debt ServiceFunction 790Other Debt ServiceFunction 800Capital Outlay                                                                                                    | Function 310 | Public Works                     |       |               |
| Function 450Main StreetFunction 480AirportFunction 510ParksFunction 711Principal on Right-to-Use LeasesFunction 712Principal on SBITAsFunction 720Interest on DebtFunction 721Interest on Right-to-Use LeasesFunction 722Interest on SBITAsFunction 790Other Debt ServiceFunction 800Capital Outlay                                                                                                    | Function 350 | Library                          |       | 3,206         |
| Function 480AirportFunction 510ParksFunction 711Principal on Right-to-Use LeasesFunction 712Principal on SBITAsFunction 720Interest on DebtFunction 721Interest on Right-to-Use LeasesFunction 722Interest on SBITAsFunction 723Other Debt ServiceFunction 800Capital Outlay                                                                                                    | Function 410 | Health                           |       | 121,432       |
| Function 510ParksFunction 711Principal on Right-to-Use LeasesFunction 712Principal on SBITAsFunction 720Interest on DebtFunction 721Interest on Right-to-Use LeasesFunction 722Interest on SBITAsFunction 790Other Debt ServiceFunction 800Capital Outlay                                                                                                    | Function 450 | Main Street                      |       |               |
| Function 711Principal on Right-to-Use LeasesFunction 712Principal on SBITAsFunction 720Interest on DebtFunction 721Interest on Right-to-Use LeasesFunction 722Interest on SBITAsFunction 790Other Debt ServiceFunction 800Capital Outlay                                                                                                    | Function 480 | Airport                          |       |               |
| Function 712       Principal on SBITAs         Function 720       Interest on Debt         Function 721       Interest on Right-to-Use Leases         Function 722       Interest on SBITAs         Function 722       Interest on SBITAs         Function 790       Other Debt Service         Function 800       Capital Outlay                                                                                                    | Function 510 | Parks                            |       |               |
| Function 720Interest on DebtFunction 721Interest on Right-to-Use LeasesFunction 722Interest on SBITAsFunction 790Other Debt ServiceFunction 800Capital Outlay                                                                                                    | Function 711 | Principal on Right-to-Use Leases |       |               |
| Function 721       Interest on Right-to-Use Leases         Function 722       Interest on SBITAs         Function 790       Other Debt Service         Function 800       Capital Outlay                                                                                                    | Function 712 | Principal on SBITAs              |       |               |
| Function 722       Interest on SBITAs         Function 790       Other Debt Service         Function 800       Capital Outlay                                                                                                    | Function 720 | Interest on Debt                 |       |               |
| Function 790       Other Debt Service         Function 800       Capital Outlay                                                                                                    | Function 721 | Interest on Right-to-Use Leases  |       |               |
| Function 800 Capital Outlay                                                                                                    | Function 722 | Interest on SBITAs               |       |               |
|                                                                                                    | Function 790 | Other Debt Service               |       |               |
| Total \$ 309,222                                                                                                    | Function 800 | Capital Outlay                   |       |               |
|                                                                                                    |              |                                  | Total | \$<br>309,222 |

This page has been left blank intentionally.

### ALLOCATION OF CAPITAL GRANTS BY FUNCTION

### City of Anywhere, Texas

|              | Total                              | \$               | 305,363          |
|--------------|------------------------------------|------------------|------------------|
| Function 800 | Capital Outlay                     |                  | 205 262          |
| Function 790 | Other Debt Service                 |                  |                  |
| Function 722 | Interest on SBITAs                 |                  |                  |
| Function 721 | Interest on Right-to-Use Leases    |                  |                  |
| Function 712 | Principal on SBITAs                |                  |                  |
| Function 711 | Principal on Right-to-Use Leases   |                  |                  |
| Function 510 | Parks                              |                  |                  |
| Function 480 | Airport                            |                  |                  |
| Function 450 | Main Street                        |                  |                  |
| Function 410 | Health                             |                  |                  |
| Function 350 | Library                            |                  |                  |
| Function 310 | Public Works                       |                  | 305,363          |
| Function 230 | Administration                     |                  |                  |
| Function 220 | Police and Fire Control            |                  |                  |
| Function 210 | Animal Control                     |                  |                  |
| Function 200 | Public Safety                      |                  |                  |
| Function 190 | Other General Government Functions |                  |                  |
| Function 130 | Financial Administration           |                  |                  |
| Function 120 | Technical Services                 |                  |                  |
| Function 110 | Administration                     |                  |                  |
| Function 100 | General Government                 |                  |                  |
| Function 11  | 0                                  | 0 Administration | 0 Administration |

APPENDIX B - Page 191

# INTERNAL SERVICE FUND PROFIT (LOSS) ALLOCATION WORKSHEET

City of Anywhere, Texas

10/25/2023 6:58:30 AM

|      |                                |               |            |                 | Allocatio   | on by Func | Allocation by Function (in Percents)                                              |                  | I |
|------|--------------------------------|---------------|------------|-----------------|-------------|------------|-----------------------------------------------------------------------------------|------------------|---|
| Code | Code Description               | Profit (Loss) | 1001101201 | 301902002102202 | 3030031C35C | 400410450  | 100110120130190200210220230300310350400410450480500510710711712720721722790800ALI | 2172279C800ALL   |   |
| 750  | Unemployment Compensation Fund | (17,751)      | 12         | 20 40           | 9 4         | 00         |                                                                                   | 100              |   |
| 751  | Equipment Replacement Fund     | (282,133)     | 21         | 12 45           | 15          |            | <u>ک</u>                                                                          | 100              |   |
| 752  | Property Insurance Fund        | 169,924       | 12         | 20 40           | 9           | œ          |                                                                                   | 100              |   |
| 753  | Health Insurance Fund          | 235,780       | 12         | 20 40           | 9           | Ø          |                                                                                   | 100              |   |
| 754  | Cafeteria Plan Fund            | (1,248)       | 16         | 20 40           | 5           | ω          | <u>ک</u>                                                                          | 100              |   |
| 755  | Service Center Fund            | (69,778)      | 16         | 20 40           | თ           | ω          | N                                                                                 | 100              |   |
| APPI | Total                          | 34,794        |            | -<br>-<br>-     | -<br>-<br>- | -          |                                                                                   | -<br>-<br>-<br>- |   |

### ALLOCATION OF INTERNAL SERVICE FUND PROFIT (LOSS) BY FUNCTION

### City of Anywhere, Texas

10/25/2023

| (24,058) |
|----------|
| 29,529   |
| (189)    |
| (13,797) |
| 15,518   |
| 25,354   |
| 2,436    |
| 34,794   |
|          |

### **USER CHARGES REVENUES ALLOCATION WORK SHEET**

City of Anywhere, Texas

10/25/2023 6:58:59 AM

| Code Description                                    | Revenue 1 | 01251061011001 | ບຣຸດຣຸດາດຕາມເບັນດາດ | Allocation by Function (in Percents) | Allocation by Function (in Percents) |             |
|-----------------------------------------------------|-----------|----------------|---------------------|--------------------------------------|--------------------------------------|-------------|
|                                                     |           |                |                     |                                      | 101 101 111 171 701 7 11 771 9000    |             |
| 5200 Licenses and Permits                           | 107,659   | 26             |                     |                                      |                                      | 100         |
| 5400 Charges for Services                           | 497,985   | m              | 60                  | 2 28 7                               |                                      | 100         |
| 5510 Fines                                          | 244,795   | 49             | 9 40                |                                      |                                      | 100         |
| 5610 Investment Earnings                            | 285,867   |                |                     |                                      |                                      | 0           |
| 5611 Interest Revenue - Leases                      | 10,410    | 100            |                     |                                      |                                      | 100         |
| 5620 Rents and Royalties                            | 360       |                |                     |                                      |                                      | 0           |
| र्फ्र <sub>621</sub> Lease Revenue                  | 112,105   | 100            |                     |                                      |                                      | 100         |
| 표.<br>2640 Contributions & Donations from Private S | 7,468     |                |                     |                                      |                                      | - 0         |
| 던<br>장700 Other Revenue                             | 18,086    |                |                     |                                      |                                      | 0           |
| - ⊳<br>ba                                           | 1,284,734 |                |                     | ·<br>·<br>·                          |                                      | -<br>-<br>- |
| ∥<br>ge 1                                           |           |                |                     |                                      |                                      |             |
| 94                                                  |           |                |                     |                                      |                                      |             |

### ALLOCATION OF USER CHARGES REVENUES BY FUNCTION

### City of Anywhere, Texas

10/25/2023

| Function 100 | General Government              |        |            |
|--------------|---------------------------------|--------|------------|
| Function 110 | Administration                  |        | 361,834    |
| Function 120 | Technical Services              |        |            |
| Function 130 | Financial Administration        |        |            |
| Function 190 | Other General Government Fun    | ctions |            |
| Function 200 | Public Safety                   |        |            |
| Function 210 | Animal Control                  |        | 25,262     |
| Function 220 | Police and Fire Control         |        | 396,709    |
| Function 230 | Administration                  |        |            |
| Function 310 | Public Works                    |        |            |
| Function 350 | Library                         |        | 14,856     |
| Function 410 | Health                          |        | 139,436    |
| Function 450 | Main Street                     |        | 34,859     |
| Function 480 | Airport                         |        |            |
| Function 510 | Parks                           |        |            |
| Function 710 | Principal on Debt               |        |            |
| Function 711 | Principal on Right-to-Use Lease | s      |            |
| Function 712 | Principal on SBITAs             |        |            |
| Function 720 | Interest on Debt                |        |            |
| Function 721 | Interest on Right-to-Use Leases |        |            |
| Function 722 | Interest on SBITAs              |        |            |
| Function 790 | Other Debt Service              |        |            |
| Function 800 | Capital Outlay                  |        |            |
|              |                                 | Total  | \$ 972,956 |
|              |                                 |        |            |

### GENERAL REVENUE WORK SHEET FY 2023

City of Anywhere, Texas

10/25/2023

|                   |                                                | Taxes        | Investment | Grants (     | Other RevenueTotal Program<br>Revenue | otal Program<br>Revenue | Total<br>Revenue |
|-------------------|------------------------------------------------|--------------|------------|--------------|---------------------------------------|-------------------------|------------------|
| 5010              | M & O Taxes Earned (From Worksheet)            | 2,994,774.00 |            |              |                                       |                         | 2,994,774.00     |
| 5011              | Debt Service Taxes Earned (From Worksheet)     |              |            |              |                                       |                         |                  |
| 5120              | General Sales and Use Taxes (From Worksheet)   | 2,993,451.00 |            |              |                                       |                         | 2,993,451.00     |
| 5131              | Selective Sales and Use Tax                    | 217,864.00   |            |              |                                       |                         | 217,864.00       |
| 5132              | Selective Sales and Use Tax for                |              |            |              |                                       |                         |                  |
| 5133              | Selective Sales and Use Tax for                |              |            |              |                                       |                         |                  |
| 5140              | Income Taxes                                   |              |            |              |                                       |                         |                  |
| 5150              | Gross Receipts Business Taxes (from Worksheet) |              |            |              |                                       |                         |                  |
| 5160              | Death and Gift Taxes (from Worksheet)          |              |            |              |                                       |                         |                  |
| <sub>~</sub> 5170 | Franchise Taxes (from Worksheet)               | 815,836.00   |            |              |                                       |                         | 815,836.00       |
| 42<br>180         | Other Taxes (from Worksheet)                   |              |            |              |                                       |                         |                  |
| <u>ğ</u> 5190     | Penalty and Interest on Taxes (from Worksheet) | 47,639.00    |            |              |                                       |                         | 47,639.00        |
| <u>5</u> 5200     | License and Permits (From Worksheet)           |              |            |              | 107,659.00                            |                         | 107,659.00       |
| 22300<br>A 5300   | Grants and Contributions (5300,4640,5650 -WS)  |              |            | 622,053.00   |                                       |                         | 622,053.00       |
| - 5301            | Grants and Contributions Restricted            |              |            | (309,222.00) |                                       | 309,222.00              |                  |
| 2302<br>Pa        | Capital Grants Restricted                      |              |            | (305,363.00) |                                       | 305,363.00              |                  |
| a 5400            | Charges for Services (From Worksheet)          |              |            |              | 497,985.00                            |                         | 497,985.00       |
| 0022<br>196       | Fines, Forfeits and Special Assessments        |              |            |              | 251,790.00                            |                         | 251,790.00       |
| 5610              | Investment Income (From Worksheet)             |              | 404,994.00 |              |                                       |                         | 404,994.00       |
| 5611              | Investment Income Counted in Program Revenue   |              |            |              |                                       |                         |                  |
| 5700              | Other Revenue (5620, 5630,5611,5621,5700 )WS   |              |            |              | 151,186.00                            |                         | 151,186.00       |
| 5701              | User Charges from User Charges Worksheet)      |              |            |              | (972,956.00)                          | 972,956.00              |                  |
|                   | Total                                          | 7,069,564.00 | 404,994.00 | 7,468.00     | 35,664.00                             | 1,587,541.00            | 9,105,231.00     |
|                   |                                                |              |            |              |                                       |                         |                  |

### ENTERPRISE FUND GRANT WORKSHEET

City of Anywhere, Texas

10/25/2023 7:00:21 AM

| Fund | Fund Name                   | Operating Grants Ca<br>and Contributions and |         |        | Total   |
|------|-----------------------------|----------------------------------------------|---------|--------|---------|
| 712  | Solid Waste Management Fund | 8,000                                        |         | 47,315 | 55,315  |
| 716  | Water and Sewer Fund        |                                              | 169,125 |        | 169,125 |
| 725  | Theatre Arts Fund           | 4,180                                        |         |        | 4,180   |
|      | TOTAL                       | 12,180                                       | 169,125 | 47,315 | 228,620 |

|             |                                                    | Total Enterprise | Fund 712 | Fund 716 | Fund 725 | TotalEFIS | EFIS          |
|-------------|----------------------------------------------------|------------------|----------|----------|----------|-----------|---------------|
| 1010        | Cash and Cash Equivalents<br>Investments – Current | 10,662,336.00    |          |          |          | - 10,662  | 10,662,336.00 |
| 1150        | Receivables (net of allowance for uncollectibles)  | 803,921.00       |          |          |          |           | 803,921.00    |
| 1300        | Internal Balances                                  | •                | I        | I        |          | ī         |               |
| 1320        | Due from Component Unit                            |                  | I        | 1        |          | I         | 1             |
| 1330        | Due from Primary Government                        | I                | I        | I        |          | 1         | I             |
| 1410        | Inventories                                        | 105,827.00       | I        | ļ        |          | - 10      | 105,827.00    |
| 1430        | Prepaid Items                                      | I                | I        | 1        |          |           | 1             |
| 1440        | Deferred Charges                                   |                  | I        | I        |          | I         |               |
| 1450        | Capitalized Debt Issuance Costs                    | I                | ļ        | I        | •        | I         |               |
| 1460        | Discount or (Premium) on Issuance of Debt          | I                | I        | I        |          | 1         | I             |
| 1490        | Advance to Other Funds                             |                  | I        | 1        |          |           |               |
| ر<br>1510 د | -                                                  | I                | I        | I        |          | 1         |               |
| 1511        | Unamortized Premiums - Investments                 |                  | I        | I        | •        | I         |               |
| 1512        | Unamortized Discounts - Investments (credit)       |                  | I        | I        | •        | I         |               |
| 1530        | Investments - Joint Venture                        |                  | I        |          | •        |           |               |
| 86<br>1611  | Temp. Restrictied Asset (specify)                  | 1,550,629.00     | I        | ļ        |          | - 1,55(   | 1,550,629.00  |
| 1612        | Temp. Restrictied Asset (specify)                  | I                | Ţ        | I        | 1        | I         | I             |
| 1613        | Temp. Restrictied Asset (specify)                  | I                | ļ        | I        |          | 1         |               |
| 1621        | Permanently Restricted Asset (specify)             |                  | I        | I        | •        | I         |               |
| 1622        | Permanently Restricted Asset (specify)             | I                | I        | I        | •        | 1         |               |
| 1710        | Land                                               | 529,367.00       | ı        | Ī        | •        | - 52      | 529,367.00    |
| 1720        | Infrastructure, net                                | I                | I        | I        |          |           | 1             |
| 1730        | Buildings, net                                     | 878,327.00       | I        |          |          | - 878     | 878,327.00    |
| 1740        | Improvements other than Buildings, net             | 25,636,743.00    | I        | I        |          | - 25,63(  | 25,636,743.00 |
| 1750        | Machinery and Equipment                            | 741,197.00       | I        | 1        |          | - 74      | 741,197.00    |
| 1760        | Capital Assets, net                                |                  | I        | I        |          | I         | I             |
| 1770        | Right-to-Use Leases, net                           | 7,550.00         | Ţ        | I        |          |           | 7,550.00      |
| 1771        |                                                    | I                | I        | I        | I        |           | I             |
| 1772        |                                                    | 3,400.00         | I        | I        |          |           | 3,400.00      |
| 1780        | Construction in Progress                           | I                | I        | I        |          | 1         | 1             |
| 1800        | Net Pension Asset                                  | ı                | ı        | I        | •        |           |               |
|             |                                                    |                  |          |          |          |           |               |

ENTERPRISE FUND/INTERNAL SERVICE FUND WORKSHEET

|                   |                                                 | Total Enterprise | Fund 712 | Fund 716 | Fund 725 | TotalEFIS     |  |
|-------------------|-------------------------------------------------|------------------|----------|----------|----------|---------------|--|
| 1990              | Other Assets                                    | 4,049,780.00     | •        | •        | •        | 4,049,780.00  |  |
| 1996              | Deferred Charge for Refunding                   | •                | I        | I        | I        | •             |  |
| 1997              | Deferred Resource Related to Pension            | I                | I        | I        | I        | I             |  |
| 1998              | Deferred Resource Outlow - Define               | I                | I        |          |          |               |  |
| 1999              | Deferred Resource Outlow - Define               |                  | I        | I        | I        | ·             |  |
|                   | TOTAL ASSETS                                    | 44,969,077.00    | 1        | 1        | 1        | 44,969,077.00 |  |
| 2010              |                                                 | 125,439.00       | ı        | ·        | I        | 125,439.00    |  |
| 2020              | Accounts Payable and other current liabilities  | 46,634.00        | I        | I        | I        | 46,634.00     |  |
| 2030              |                                                 | 5,771.00         | I        | 1        | 1        | 5,771.00      |  |
| 2070              | Intergovernmental Payable                       | 167,945.00       | I        | I        | 1        | 167,945.00    |  |
| <del>4</del> 2100 | Due to Component Unit                           | ·                | I        | I        | I        | ı             |  |
| 년<br>[110<br>[110 | Due to Primary Government                       |                  |          |          |          |               |  |
| Z2120             | Matured Bonds and Interest Payable              | I                | I        | I        | I        | I             |  |
| X2140             | Accrued Interest Payable                        | 40,203.00        | I        | I        | 1        | 40,203.00     |  |
|                   | Deferred Revenues                               | I                | I        | I        | I        | I             |  |
| 00<br>age         | Advance from Other Funds                        | I                | ı        | I        | I        | I             |  |
| 60<br>199         | Payable from Restricted Assets                  | 1,306,708.00     | ·        | I        | I        | 1,306,708.00  |  |
| 2501              | Due Within One Year                             | 983,212.00       | I        | ļ        | 1        | 983,212.00    |  |
| 2510              | Due in More Than One Year                       | 12,879,653.00    | I        | I        | I        | 12,879,653.00 |  |
| 2580              | Net Pension Liability                           | •                | I        |          | 1        |               |  |
| 2601              | Unavailable Revenue - Property Taxes            | ı                | I        | I        | I        | ı             |  |
| 2602              | Deferred Inflows Related to Pensions            | •                | I        | I        | I        | •             |  |
| 2603              | Deferred Resource Inflow - Define               | I                | I        | I        | 1        | I             |  |
| 2604              | Deferred Resource Inflow - Define               |                  | I        | I        |          | T             |  |
|                   | TOTAL LIABILITIES                               | 15,555,565.00    | •        | 1        |          | 15,555,565.00 |  |
| 3800              | Invested in Capital Assets, Net of Related Debt | 17,326,054.00    | I        | ļ        | I        | 17,326,054.00 |  |
| 3810              | Restricted for                                  | 243,921.00       | I        | I        | I        | 243,921.00    |  |
| 3820              | Restricted for                                  | I                | I        | ļ        | I        | ı             |  |
| 3830              | Restricted for                                  |                  | I        |          | •        | ·             |  |
| 3840              | Restricted for                                  |                  |          |          |          | •             |  |
| 3850              |                                                 | 1                | I        | I        | I        | T             |  |
| 3860              |                                                 | •                | 1        | 1        | 1        |               |  |
| 3870              | Restricted for                                  | •                | •        | •        | •        | •             |  |

# ENTERPRISE FUND/INTERNAL SERVICE FUND WORKSHEET

| <b>DRKSHEET</b>     |  |
|---------------------|--|
| E FUND WO           |  |
| RNAL SERVICE        |  |
| FUND/INTER          |  |
| <b>ENTERPRISE F</b> |  |
|                     |  |

| City c | City of Anywhere, Texas                               |                  |          |          |          | 10/25/2023    |
|--------|-------------------------------------------------------|------------------|----------|----------|----------|---------------|
|        |                                                       | Total Enterprise | Fund 712 | Fund 716 | Fund 725 | TotalEFIS     |
| 3880   | 3880 Restricted for                                   |                  |          | •        |          |               |
| 3890   | Restricted for Other Purposes                         | I                | I        | l        |          |               |
| 3900   | 3900 Unrestricted Net Assets                          | 11,843,537.00    | I        |          |          | 11,843,537.00 |
|        | TOTAL FUND BALANCES/NET POSITION                      | 29,413,512.00    | •        | •        |          | 29,413,512.00 |
| 4XXX   | 4XXX Total Assets less Total Liabilities and Equities | I                | I        | I        | I        |               |
|        |                                                       |                  |          |          |          |               |

| 5400 | Charges for Services                                          | 12,418,838.00 | • | • | • | 12,418,838.00 |  |
|------|---------------------------------------------------------------|---------------|---|---|---|---------------|--|
| 5601 | Operating Grants                                              | 12,180.00     | I | I | I | 12,180.00     |  |
| 5602 | Capital Grants                                                | 169,125.00    | I | I |   | 169,125.00    |  |
| 5700 | 5700 Miscellaneous Revenue                                    | 247,710.00    | • | • | • | 247,710.00    |  |
| 5800 | 5800 Investment Income (not included in Program Rev.)         | 176,914.00    |   |   |   | 176,914.00    |  |
| 5998 | Transfers In (Out):                                           | (250,231.00)  | I | I | I | (250,231.00)  |  |
| 5999 | Special Item -                                                |               |   |   |   |               |  |
| 599a |                                                               | I             | I | I | I | I             |  |
| 599b |                                                               | I             | I | ł | ł | I             |  |
| 599c |                                                               |               |   |   |   |               |  |
|      | TOTAL REVENUES                                                | 12,774,536.00 | 1 | 1 | 1 | 12,774,536.00 |  |
| 6000 | Expenses                                                      | 6,772,832.00  | ı | I | ļ | 6,772,832.00  |  |
| (B-I | TOTAL EXPENDITURES                                            | 6,772,832.00  | I | 1 |   | 6,772,832.00  |  |
| 0010 |                                                               |               |   |   |   |               |  |
| 9100 |                                                               |               | I | I | I | I             |  |
| 9110 | Beginning Fund Balance/Net Assets<br>Prior Period Adjustments |               |   |   |   |               |  |
| 9200 |                                                               | •             | • | • | • | •             |  |
| 0066 | Total Net Assets (balance Sheet) - 9200                       |               | ı | I | 1 | ı             |  |

# ENTERPRISE FUND/INTERNAL SERVICE FUND WORKSHEET

10/25/2023

City of Anywhere, Texas